# MODEL **1100** TERMINAL TEST PROGRAM (16 AND 32 BIT)

Consists of:

Program Description A15 06-217M95R01 Bootstrap Object Tape (16 Bit) 06·217F01M17R01 Program Listing (16 Bit) Bootstrap Object Tape (32 Bit) 06·217F02M17R01 Program Listing (32 Bit)

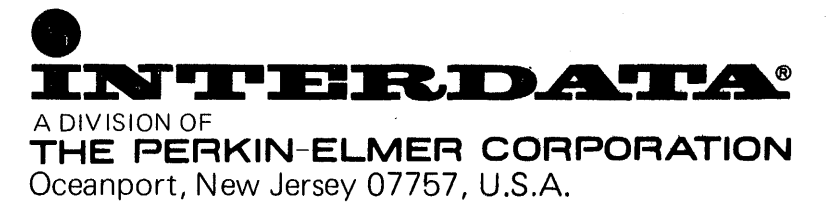

 $©$  INTERDATA INC., 1977 All Rights Reserved Printed in U.S.A. October 1977

## MODEL-lIDO TEST PROGRAM DESCRIPTION

B06-217R01A15 July 1977

#### MODEL-lIDO TEST PROGRAM DESCRIPTION

#### 1. MODEL-IIOO TEST PROGRAM

#### 06-217R01

29-606 29-605 29-446 29-301 29-288

06-217F01M96R( 06-217F02M91R( 06-217F01MI7RC 06-217F02M17RC

#### 1.1 Related Documents:

Test Program Listing (16 Bit) Test Program Listing (32 Bit) Test Program Paper Tape (16 Bit) Test Program Paper Tape (32 Bit) Model-llOO Installation & Programming Manual Model-1100 User's/Maintenance Manual PASLA Programming Manual PASLA User's Manual TTY Controller Programming Spec

### 1.2 Test Programs to be run Prior to Loading this Test.

1.2.1 For 16-Bit Processors

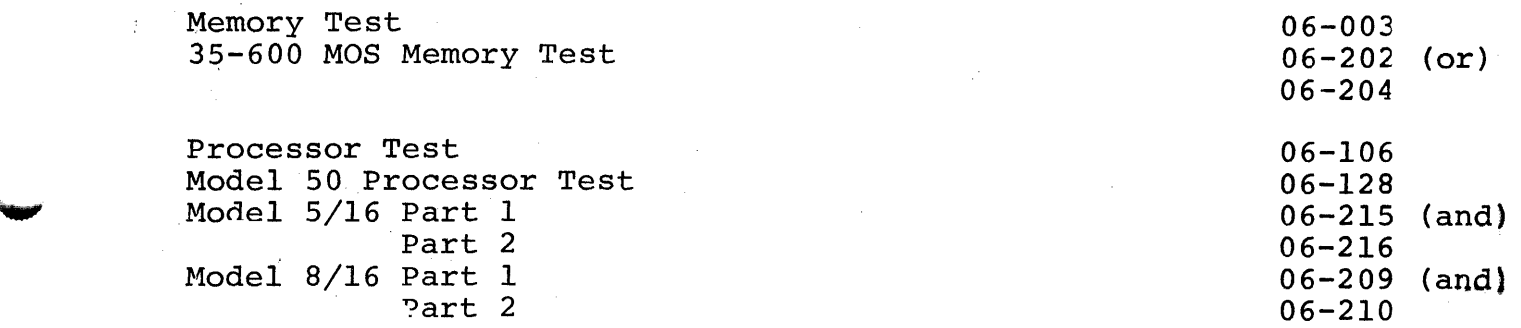

#### 1.2.2 For 32-Bit Processors

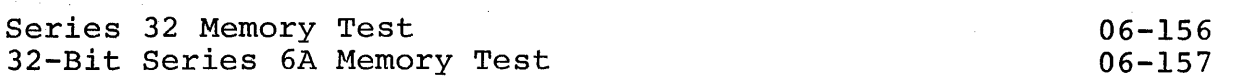

Series 32 Processor Tests:

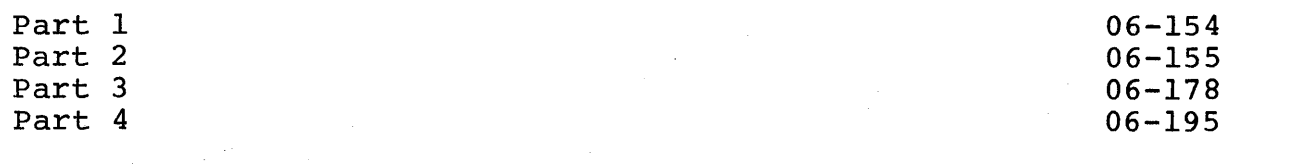

1.2.3 Other Test Programs

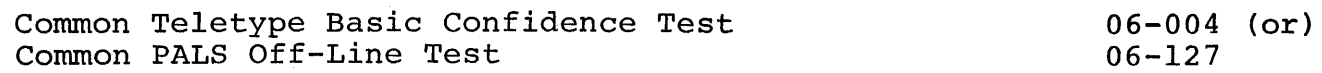

#### 2. PURPOSE OF TEST

The Model-1100 Test Program is designed to test, as a local terminal, the TTY Replaceable Model-1100 interfaced through a PASLA or CLI interface. The Model-lIDO is tested as a console output device and keyboard input device.

When the test is started, the title is output to the Model-1100 followed by four lines, containing the ninety-six displayable characters for operator inspection.

The remainder of the test program comprises six individual test modules labeled Test 0 through Test 6.

TEST  $\emptyset$ . The Model-1100 keyboard is tested as follows. For each key depressed, the Processor echoes the character received , outputs the hex value of the character byte received, and performs a parity check on the received byte. To exit depress BREAK and CR.

TEST 1. The Hodel-llOO screen is filled with the characters \* and U. Depressing carriage-return causes the pattern to be inverted (U and \*). Depressing line feed selects the next test module.

TEST 2. The first line of the screen is tested with U's  $\&$  \*'s. The Model-llOO screen is cleared and two lines of non-displayable characters are output. Nothing should be displayed. Depressing carriage return causes Test 2 to be repeated. Depressing line feed selects the next test module.

TEST 3. Messages are output and input under interrupt control.

TEST 4. The cursor is program positioned and the appropriate character is displayed if the resulting cursor address is correct.

TEST 5. The multicode sequences are tested for proper operation.

TEST 6. (Optional) The "HERE-IS" ROM is tested to see that the correct characters are transmitted as per customer's own specifications.

- 3. MINIMUM HARDWARE REQUIRED
- 3.1 Processor Model 6/16 or equivalent, Model 7/32 or equivalent
- 3.2 Minimum Memory 8K Bytes for FOI (16-Bit Version) 16K Bytes for F02 (32-Bit Version)
- 3.3 Paper Tape Reader (or) Teletype (or) High Speed Papar Tape Reader/Punch

• I

- 3.4 CLI: M46-055 (Interface only) with: RS-232: M46-030/03l (Standard) Optional: M46-035/036 (W/Optional Key Pad)
- 3.5 PASLA Interface (M47-l02 or)  $CLI$  Interface  $(M46-107$  or) Model 70, 80, or 8/32 Built-in TTY Interface (or) MOD 5/16 with Micro I/O Bus Interface (CLI)

NOTE Display Panel is optional.

- 4. REQUIREMENTS OF MACHINE UNDER TEST
- 4.1 This program assumes that the programs indicated in Section 1.2 have been run without detecting an error.
- 4.2 Device Addresses

 $\blacktriangledown$ 

Prior to starting the test, the user must use the console device to set up two halfwords, labeled RECADR and SNDADR at ORG+4 and ORG+6, respectively. The contents of these halfwords are interpreted as X'IDDD' where I stands for interrupt level and DDD is the 10-bit physical device address.

When the Model-1100 is interfaced through a PASLA (FDX) only, receive side address and transmit side address are to be loaded into RECADR and SNDADR respectively. For example:

 $RECADR = X'0010'$  $SNDADR = X'0011'$  $PASFLG = X'0000'$ 

The PASLA interface is normally strapped for X'IO' and X'll'. Above example assumes zero interrupt level.

When the Model-1100 is interfaced through a CLI controller, the controller's device address must be loaded into both halfwords. For example:

 $RECADR = X'0002'$  $SNDADR = X'0002'$  $PASFLG = X'0000'$ 

Again an interrupt level of ZERO is assumed in the above example.

When the Model-1100 is interfaced through a PASLA (HDX), receive side address must be loaded into both halfwords. PASFLG must be set to X' OOOF' .

 $RECADR = X'0010'$  $SNDADR = X'0010'$  $PASFLG = X'000F'$ 

3

When the Model-1100 is interfaced to the Micro I/O Bus, receive side address must be loaded into both halfwords. PASFLG must be set to a negative value.

 $RECADR = X'00CO'$  $SNDADR = X'00C0'$  $PASFLG = X'F000'$ 

4.3 Interface Connections

The Model-llOO may be interfaced to an INTERDATA Processor through the PASLA or any of the CLI interfaces (Model 70, 80, or 8/32 built-in or the 7" CLI interface).

4.3.1 PASLA Interrupt

When connecting the PASLA to a Model-1100 it is necessary to disable (force to ZERO) the RS-232 status bits which are not equipped on the terminal. The PASLA has wire-wrap stakes equipped on the committat. The following wife wide seakes straps required for operation with any CRT.

For Full-Duplex operation, strap the PASLA interface as follows:

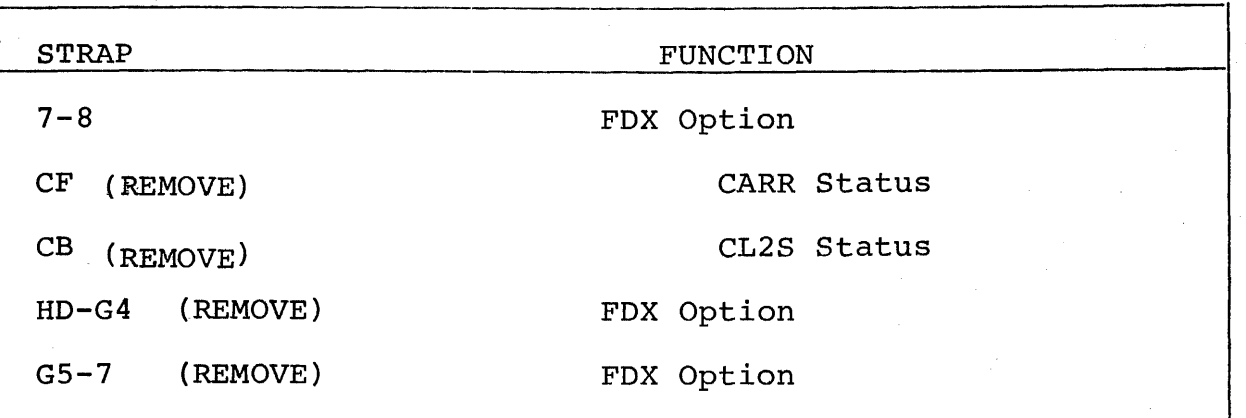

 $\blacktriangle$ 

For Half-duplex operation, strap the PASLA interface as follows:

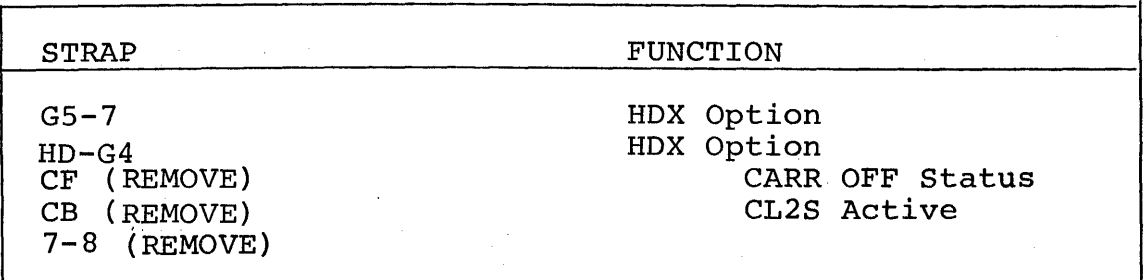

In addition, two straps AI-Kl must be added to select the two desired baud rates. This may be in the range of 75-9600 baud and is described in the PASLA Instruction Manual, Publication Number 29-301, which is included with the PASLA. This program is designed to select the highest strapped baud rate in the PASLA. Therefore, the baud rate select switch in the Model-llOO must select a baud rate which agrees with the highest baud rate in the PASLA. Figure 1 shows the hardware components of the CRT-PASLA system.

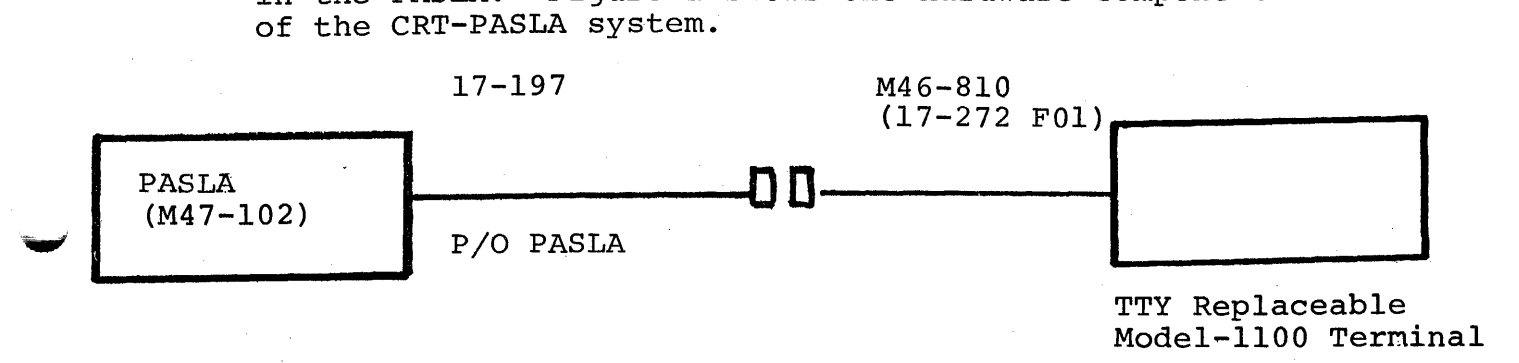

#### Figure 1. PASLA-FOX-IIOO

#### 4.3.2 CLI Interface Connect (HDX only)

The Model-1100 can contain the current Loop interface required to connect to any of the INTERDATA CLI Interfaces. In this mode, the switch inside of the Model-llOO should be in one of the 110 to 2400 baud positions. The ASCII code with 10 bits (1 stop bit) and 2400 baud<br>should be selected as standard baud rate. Note that should be selected as standard baud rate. only 110 baud can be accomodated with 2 stop bits. The Model-llOO can operate at other character formats or baud rates up to 2400 baud with the Current Loop interface. This is accomplished by adjusting the

Model-1100 terminal switches to select the required stop bit(s) and baud rate. However, the standard INTERDATA TTY Interface can be adjusted only for 110 baud and 11 bits (2 stop bits) Figure 2 shows the hardware components for the TTY/Model-1100 system.

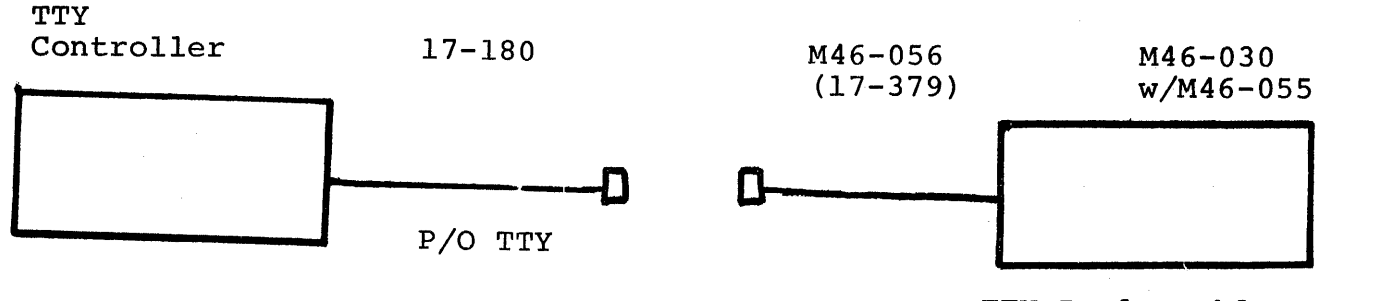

TTY Replaceable Model-llOO Terminal

#### Figure 2. TTY CRT

4.4 Model-llOO Display Terminal Switch positions

The front left hand key-switches must be in the up position at the start of this test, except for the "LINE" key which must be depressed. The baud rate, stop-bits, and HDX-FDX switches must be in the normal position for the interface being used (HDX position for a half-duplex controller and FDX for a full-duplex controller).

The parity switch must be initially in the always space (bit  $0$  always = 0) position until the desired parity option has been entered. After the new parity option has been chosen, the parity select switch must be moved to the desired position and Clear-All depressed twice to establish the correct parity transmission. If this is not done correctly, a parity error will be displayed for each character entered with the incorrect parity (see Appendix 5).

#### 5. LOADING PROCEDURE

5.1 Test Tape Format: Absolute, non-zoned object tape (MI7) with front end boot loader. The test program starts at X'2DO' in the 16-Bit version (F01) and X'A00' in the 32-Bit version (F02). Either version occupies approximately 7K bytes.

#### 5.2 Normal Loading Procedure

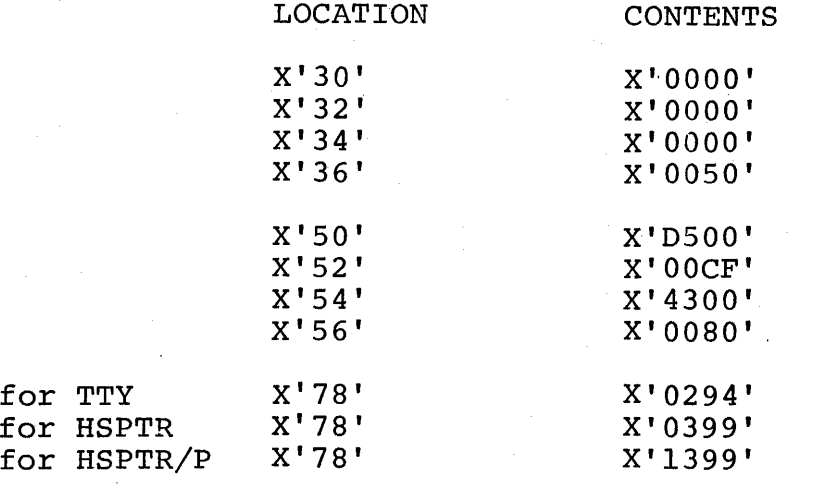

5.2.1 Manually enter the X'50' sequence shown below into memory

5.2.2 Place the program tape in the Paper Tape Reader

5.2.3 Execute at address X'30'

5.2.4 The display (if equipped) shows the address being loaded.

- 5.2.5 When the Processor halts, observe the CHKSUM byte, displayed (if equipped) on the console display reqister Dl. If it is ZERO loading is complete; otherwise, repeat the loading procedure.
- 5.3 Refer to Section 4 and set up the four halfwords labeled RECADR, SNDADR, PALSPD, and PASFLG. (Modify PALSPD only if necessary.)
- 5.4 Address memory location X'AOO' in the case of a 32-Bit Processor. Address memory location X'2DO' in the case of a 16-Bit Processor.
- 5.5 Start program execution. Observe that the following title is output on the CRT screen.

Model-lIDO TEST PROGRAM 06-217 ROI FOI (F02)

6. OPERATING PROCEDURES

6.1 Normal Testing

When the test is started, the test program title is output to the Model-lIDO followed by four lines of the 96 displayable characters. At this time, the Model-lIDO screen should look like this:

7

MODEL-llOO TEST PROGRAM 06-2l7ROlFOl !"#\$%&'()\*+,-./0123456789:; = ?@ABCEDFGHIJKLMNO PQRSTUVWXYZ[\]^ 'abcderghijklmnopqrstuvwxyzi;}''  $1$ " #\$%&' () \*+, -. /0123456789:; = ?@ABCDEFGHIJKLMNO T"#\$%&'()\*+,-./0123456789:; = ?@ABCDEFGHIJKLMNO (BELL sounds)<br>PQRSTUVWXYZ[\]^\_ `abcdefghijklmnopqrstuvwxyz{'}~ (BELL sounds) \* (BELL sounds) (BELL sounds)

#### 6.2 Test Descriptions

At this time, if the "HERR-IS" ROM is not being tested, the operator need only type 'TEST' and 'RUN' followed by carriage returns to cause tests 0, 1, 2, 3, 4, and 5 to be exeucted. In order to select all tests, type 'TEST 0,1,2,3,4,5,6' followed by a carriage return.

TEST 0 - The program is now waiting for the operator to. depress the Keyboard Keys. As each Key is depressed, the character associated with that Key is immediately displayed since the in~ terface is being operated in the un-blocked or echoplex mode. The program then transmits the received character back to the Model-lloO to be displayed a second time. A space character is then output and the two hex diqit value of the received character is output. The parity of the input character is then examined (chosen parity). If the parity is incorrect (wrong number of ones in the received character), the message "PARITY namper or ones in the received enaracter), the message TANI and line feed are then output and the program waits for the next Key.

The operator should exercise every Key on the Keyboard and observe that the characters displayed are correct. See Table 1 for the proper display for every combination of the control and shift keys.

If for any input character, the parity is incorrect, the message "PARITY ERROR" is output after the hex value of the received character. For example:

ww 57 PARITY ERROR

This test may be terminated by depressing BREAK and Carriage Return. See Table 1 for correct operation.

TEST  $1$  - The purpose of this test is to verify that a character can be displayed in every position on the screen. First, the message TEST 1 is output. Then, twenty-four identical lines are output to the CR'r. Each line alternates the characters \* and U until 80 characters are output. If a CLI interface is being used, it takes just over three minutes to output the entire screen at 110 baud. If a PASLA is being used, just over two seconds are requried to fill the screen (9600 baud).

... **,** 

#### TABLE 1. CHARACTER DISPLAY

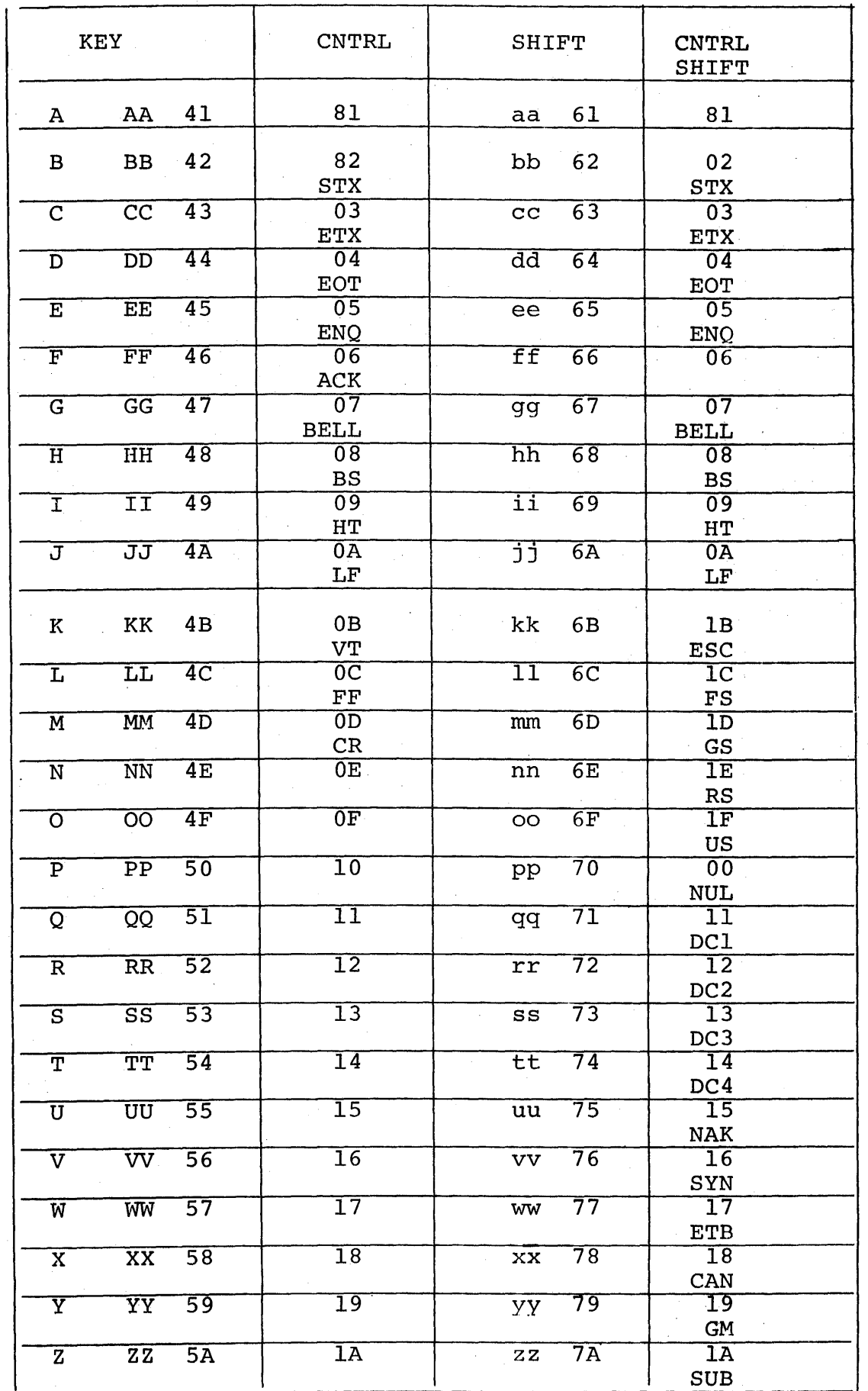

 $\overline{9}$ 

 $\bar{1}$ 

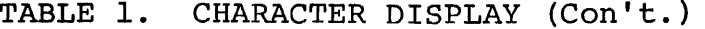

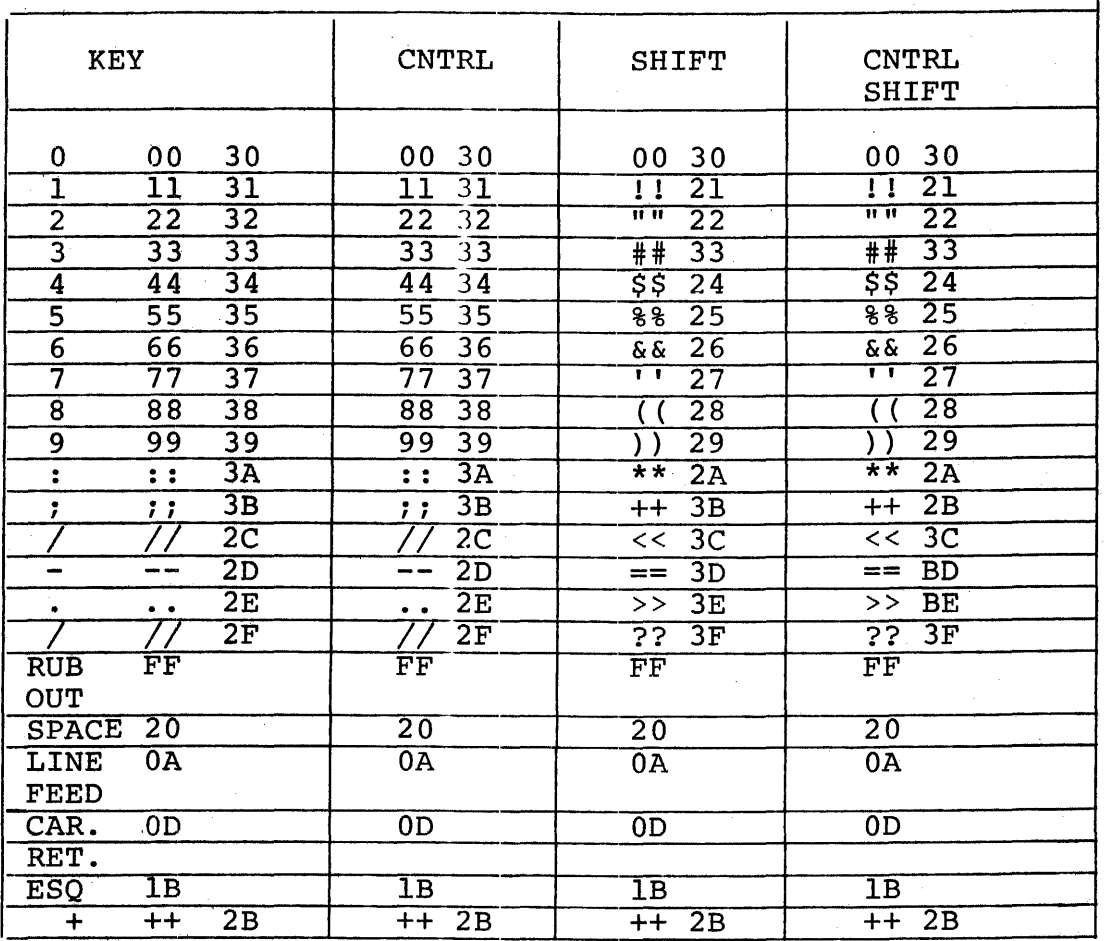

After the entire screen is filled, depress the carriage return key to cause the pattern to be inverted (U and \* instead of \* and U) or depress line feed to advance to the next selected test.

#### CAUTION

#### THIS TEST MODULE CANNOT BE USED TO TEST THE PRINTER PORT OPTION.

TEST 2 - After completing Test I for line I (follow printed instructions). This test exercises the character decoding logic in the CRT. First, the message 'TEST2' is output, then twenty-four carriage return and line feed characters are output to clear the screen. Two lines of the 32-nondisplayable and non-functional characters are then output. The screen remains blank.

The characters output are shown in Table 2.

Depress carriage return to repeat this test. Depress line feed to advance to the next selected test.

TEST 3 - This test exercises the Model-lIDO interface in the interrupt mode. After the message 'TEST 3' is output, the test proceeds as follows.

The Model-1100 is conditioned to the Write mode with interrupts enabled. The Processor then prepares to output the message 'DEPRESS KEYS 1,2,3' under interrupt control. External interrupts are then enabled and the Processor enters a timing loop. If the message fails to be output, no interrupt at all occurred. The software timer will Time-out and the message The software timer will Time-out and the message 'ERROR 06' occurs.

When an interrupt is received, the Processor tests if it should be outputting data, and, if so, it tests that the returned de-<br>vice number is equal to that specified in location SNDADR. If vice number is equal to that specified in location SNDADR. Ithis test fails, a spurious I/O interrupt has occurred. The this test fails, a spurious I/O interrupt has occurred. The<br>message 'ERROR F4' is output with other pertinent data. Refer message 'ERROR F4' is output with other pertinent data. to Appendix 5 for error explanation.

If the device status is improper, the message 'STATUS=XX' is output, where XX is hex value of the received status byte.

If all tests pass, a character is output and the Processor waits for an interrupt. This continues until the 'DEPRESS KEYS 1,2,3' message is output. After the last character has been output, device interrupts are disabled for output and the device is conditioned to the Read Mode with interrupts enabled. The Processor then prepares to input characters and enters the Wait state.

## TABLE 2. NON-DISPLAYABLE CHARACTERS

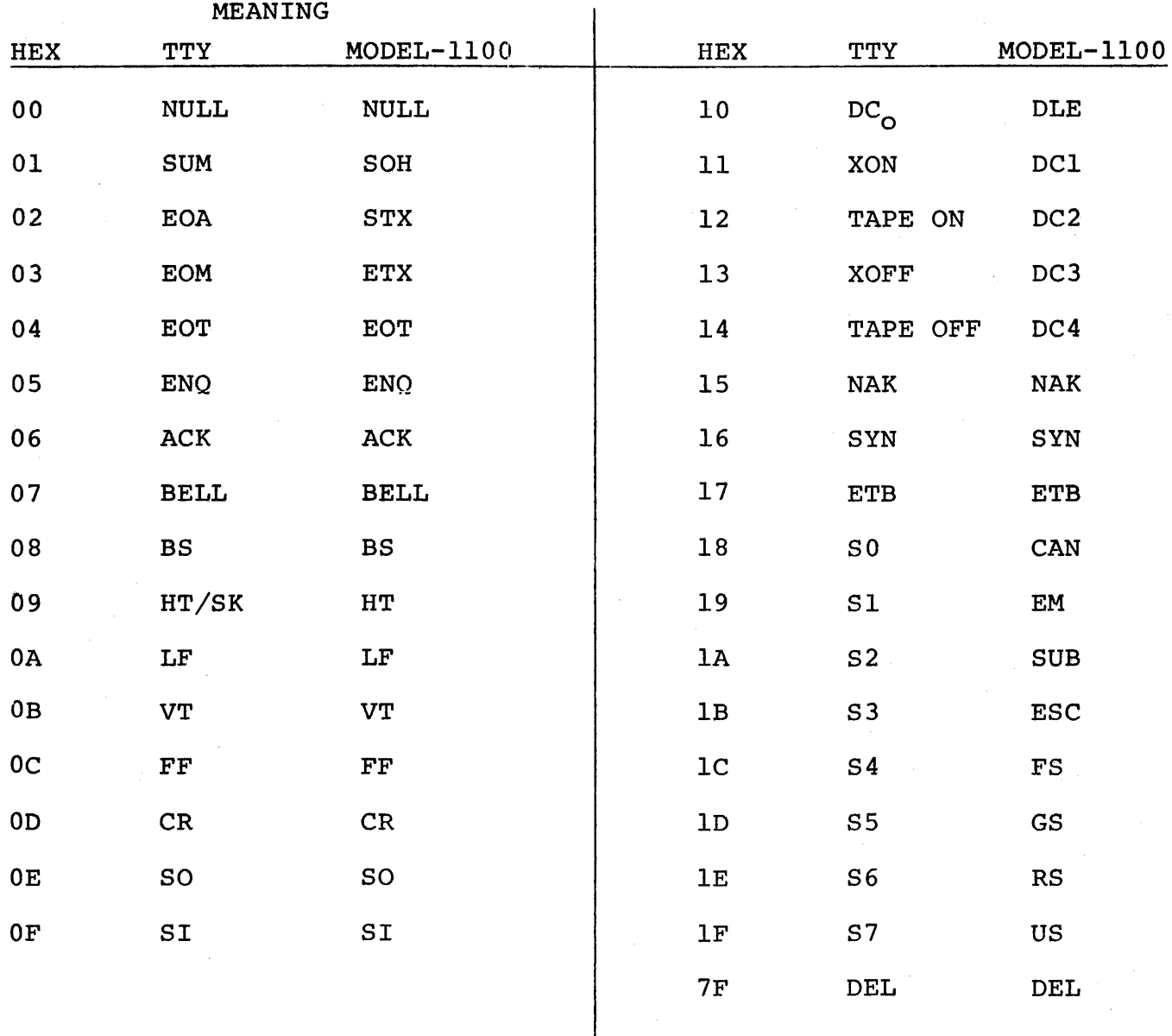

 $12$ 

When a Key is depressed, an interrupt is generated. The Processor tests that is should be inputting and that the interrupting device number equals that specified in location RECADR. If this test fails, a spurious I/O interrupt has occurred. The message 'ERROR F4' is output, with other pertinent data. Refer to Appendix 5 for error explanation.

If the device status is improper the message 'STATUS=XX' is output, where XX is the hex value of the received status byte.

If all tests pass, a character is input and checked. The input driver expects to see first a 1, then a comma, a 2, a comma, and a. 3. If any other character is received instead, the message 'ERROR  $00'$  is output and TEST 3 is restarted automatically.

If the input character is correct, the Processor returns to<br>the Wait state until the next character is received. After the Wait state until the next character is received. the number 3 is entered, interrupts are disabled for input and re-enabled for output. The Processor then outputs the message 'DEPRESS BREAK' under interrupt control. After the message is output, the Processor again sets up for an interrupt from the Keyboard.

When the Break Key is depressed, an interrupt is generated. The Processor tests that is should be inputting, and that the interrupting device number equals that specified in location RECADR. If either test fails, the spurious interrupt message is output.

The status is then tested for the line break indication. If the status is improper, the bad status message is output. If the status is correct, a character is input and tested for ZERO. If Non-Zero, the message 'ERROR 03' is output and the test terminates. If the received character is proper, the message 'BREAK OK' is output and Test 3 terminates. After carriage is depressed, the next selected test is performed.

TEST 4 - This test clears the screen, prints the title on the last line, and positions the cursor to all 1920 cursor positions on the screen. If the cursor position is correct, the proper character is written and the test continues positioning the cursor, checking the cursor line and column position, and writing the appropriate character until the screen is filled. No operator intervention is required. See Appendix 4.

TEST 5 - This test checks all the remaining multicode sequences and requires operator intervention to tell the test module if the proper event has occurred. Multicode A,B,C, D,H,K,I,J,1,2, & 3 are tested. Multicodes - X,Y, & Z are checked in TEST 4.

#### 6.3 OPTIONAL TESTING

- 6.3.1 TEST 6 After the test number is output, depress the "HERE-IS" Key and the contents of the ROM is transmitted to the test program read buffer. The read buffer is then echoed back and the operator is asked to visually verify the contents of the HERE-IS ROM.. Depress carriage return to repeat the test or line feed to exit the test module.
- $6.3.2$  To test the Transparent Mode, manually put the terminal into the Transparent Mode and run tests 1 and 2. To put the terminal into Transparent Mode, put the terminal OFF-Line and simultaneously depress 'CTRL'-"P" followed by "CTRL"-"B". To put the terminal back into normal mode, depress "CLEAR ALL" or "CTRL"-"P" followed by "CTRL"-"C". The latter method will not clear the screen as "CLEAR ALL" will.
- 6.3.3 To test the optional Printer Port, fill the screen by running Test 4, home the cursor (off-line) by depressing "MULTI-CODE" followed by "H", and then put the terminal "ON  $LINE$ " & depress "PRINT". The contents of the screen will then be output to The contents of the screen will then be output to the printer device.
- 6.4 ERROR PROCEDURES

For the most part, the program recovers automatically from errors. Refer to Appendix 5 for error explanations.

The program amy be restarted at any time at X'0A00' for a 32-Bit Processor or at X'02DO' for a l6-Bit Processor.

Provision is made for continuous looping in Test 0 or Test 1. Change the halfword labeled DEBUG 0 or DEBUG I to X'4300' to aid troubleshooting.

When the Model-1100 terminal does not respond to the test program at all, the user should try to resolve the failure using two independent routines, TRY1 and TRY2. Refer to the test program listing for these routines and the description pertaining to them.

Section 4 describes how to set up RECADR, SNDADR, and PASFLG.

PALSPD is the second output command when using a PASLA or PALM. This command selects the proper baud rate, number of data bits and stop bits, and parity mode. Default is for the highest baud rate, 8 data bits, 1 stop bit, and no parity. Change PALSPD as required to agree with the hook-up used in normal operation of the system. (See  $29 - 446$ ).

 $\mathcal{L}^{\text{max}}_{\text{max}}$  and  $\mathcal{L}^{\text{max}}_{\text{max}}$ 

#### APPENDIX 2

#### Command Input Structure Description

An asterisk (\*) is output to the CRT to indicate the system is awaiting command input. Any command option may now be typed in, followed by a space and a hexadecimal value. An exception is the test option which accepts arguments separated by commas. A carriage return must be typed to terminate each command. An invalid command or improper value will cause a question mark (?) to ge output, followed by a carriage return, line feed, and an asterisk. Command input can be restarted to correct typing mistakes by typing a pounds sign (#) or a rub-out. The valid commands are summarized in Appendix 3.

 $\label{eq:2.1} \frac{1}{2} \int_{\mathbb{R}^3} \frac{1}{\sqrt{2}} \, \frac{1}{\sqrt{2}} \,$  $\mathcal{L}^{\mathcal{L}}(\mathcal{L}^{\mathcal{L}})$  and  $\mathcal{L}^{\mathcal{L}}(\mathcal{L}^{\mathcal{L}})$  . In the case of  $\mathcal{L}^{\mathcal{L}}$ 

 $\bullet$ 

 $\ddot{\phantom{0}}$ 

## APPENDIX 3

## OPTION TABLE

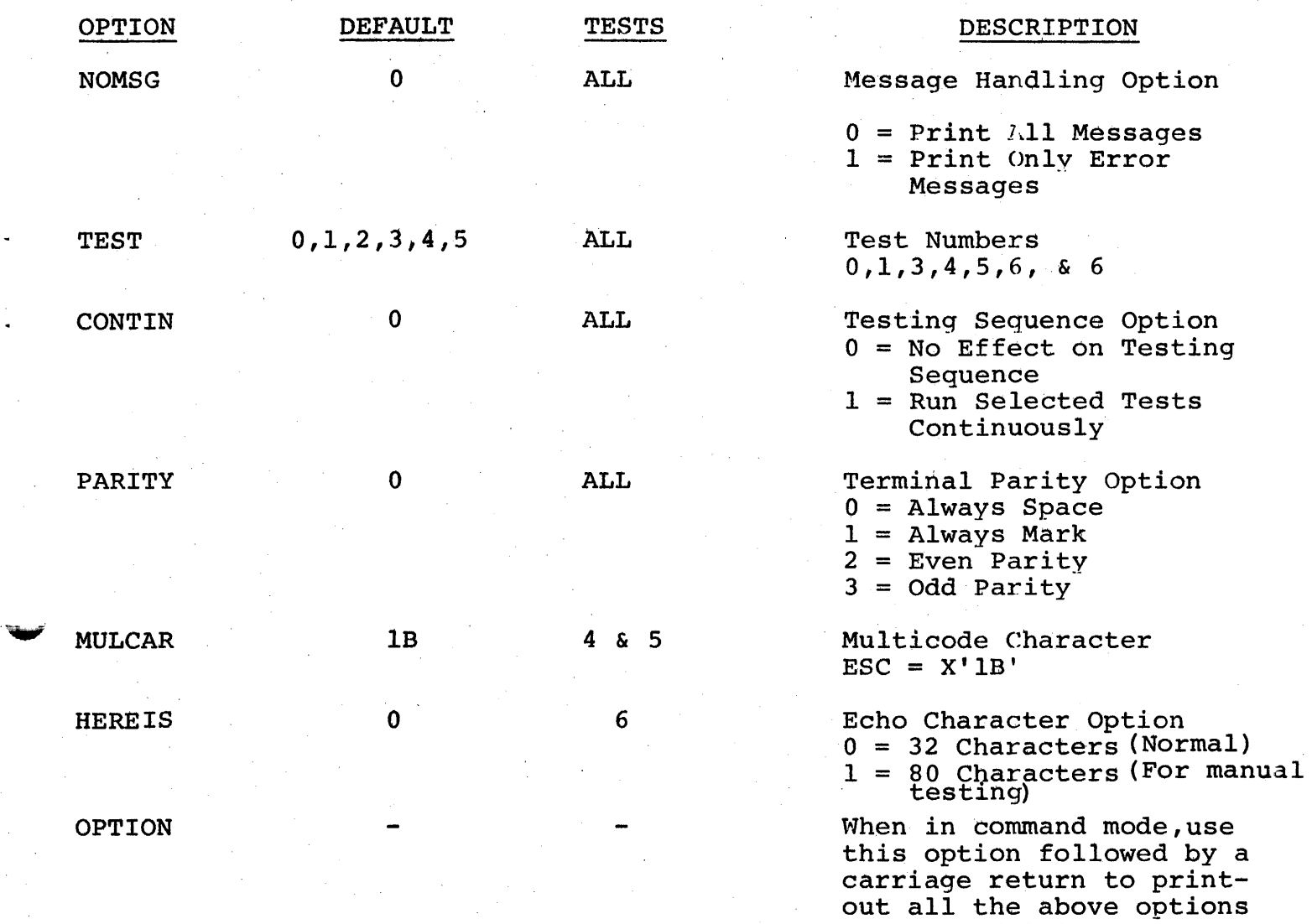

on the Model-1100 screen.

A3-l/A3-2

 $\frac{1}{2}$  $\sim 10$  $\mathcal{A}_\text{C} = \mathcal{A}_\text{C}$  $\frac{1}{\sqrt{2}}\frac{1}{\sqrt{2}}\left( \frac{1}{\sqrt{2}}\right) ^{2}$  $\label{eq:2.1} \frac{1}{\sqrt{2}}\sum_{i=1}^n\frac{1}{\sqrt{2}}\sum_{i=1}^n\frac{1}{\sqrt{2}}\sum_{i=1}^n\frac{1}{\sqrt{2}}\sum_{i=1}^n\frac{1}{\sqrt{2}}\sum_{i=1}^n\frac{1}{\sqrt{2}}\sum_{i=1}^n\frac{1}{\sqrt{2}}\sum_{i=1}^n\frac{1}{\sqrt{2}}\sum_{i=1}^n\frac{1}{\sqrt{2}}\sum_{i=1}^n\frac{1}{\sqrt{2}}\sum_{i=1}^n\frac{1}{\sqrt{2}}\sum_{i=1}^n\frac$ 

 $\mathcal{L}^{\text{max}}_{\text{max}}$  , where  $\mathcal{L}^{\text{max}}_{\text{max}}$  $\label{eq:2.1} \frac{1}{\sqrt{2\pi}}\int_{\mathbb{R}^3}\frac{1}{\sqrt{2\pi}}\left(\frac{1}{\sqrt{2\pi}}\right)^2\frac{dx}{dx}dx.$ 

 $\label{eq:2.1} \frac{1}{2} \int_{\mathbb{R}^3} \frac{d\mathbf{x}}{d\mathbf{x}} \, d\mathbf{x} = \int_{\mathbb{R}^3} \frac{d\mathbf{x}}{d\mathbf{x}} \, d\mathbf{x} = \int_{\mathbb{R}^3} \frac{d\mathbf{x}}{d\mathbf{x}} \, d\mathbf{x}$  $\lambda_{\rm{max}}$  $\label{eq:2.1} \frac{1}{2} \int_{\mathbb{R}^3} \frac{1}{\sqrt{2}} \, \frac{1}{\sqrt{2}} \,$ 

 $\sim$   $\sim$  $\frac{1}{2}$  ,  $\frac{1}{2}$  ,  $\frac{1}{2}$ 

 $\mathcal{L}^{\text{max}}_{\text{max}}$ 

 $\label{eq:2.1} \frac{1}{\sqrt{2\pi}}\frac{1}{\sqrt{2\pi}}\frac{1}{\sqrt$  $\mathcal{C}_{\mathcal{A}}$  ,  $\mathcal{A}_{\mathcal{A}}$  ,  $\mathcal{A}_{\mathcal{A}}$  $\mathcal{A}^{\text{max}}_{\text{max}}$  and  $\mathcal{A}^{\text{max}}_{\text{max}}$  $\sim 10^7$ 

 $\mathcal{L}^{\text{max}}_{\text{max}}$  and  $\mathcal{L}^{\text{max}}_{\text{max}}$  $\sim 10^7$ 

WW 57<br>XX 58 XX 58<br>YY 59 YY 59<br>ZZ 5A  $5A$ 00 30 11 31 22 32<br>33 33 33 33 44 34<br>55 35 55 35 66 36<br>77 37 77 37 88 38 99 39 : : 3A (see Table 1)

\*  $RUN$ TEST 00

AA 41<br>BB 42 BB 42<br>CC 43 CC 43

DD 44<br>EE 45 EE 45<br>FF 46 FF 46<br>GG 47 GG 47<br>HH 48 48

II 49<br>JJ 4A JJ 4A KK 4B LL 4C<br>MM 4D 4D NN 4E 00 4F<br>PP 50 50

QQ 51<br>RR 52 RR 52<br>SS 53 SS 53<br>TT 54 TT 54<br>UU 55 UU 55 56

- \* TEST CR
- 
- 

MODEL-1100 TEST PROGRAM 06-2l7ROlFOl  $1$ "#\$%&' ()\*+,-./0123456789:; = ?@ABCDEFGHIJKLMNO  $\tt PQRSTUVWXYZ[\setminus] ~\_$  abcdefghijklmnopqrstuvwxyz{¦}~  $1^{\text{max}}$ \$\$&'()\*+,-./0123456789:; = ?@ABCDEFGHIJKLMNO PQRSTUVWXYZ[\]""~ ~bcdefghijklmnopqrstuvwxyz{:}- (BELL) (BELL) (BELL) (BELL)

## Expected Results

#### APPENDIX 4

TEST 03 DEPRESS KEYS 1,2,3  $1, 2, 3$ DEPRESS BREAK **BREAK OK** HIT CR TO CONTINUE

TEST 02

HIT CR TO CONTINUE HIT CR TO CONTINUE

t e segu

 $(TEST 02)$ 

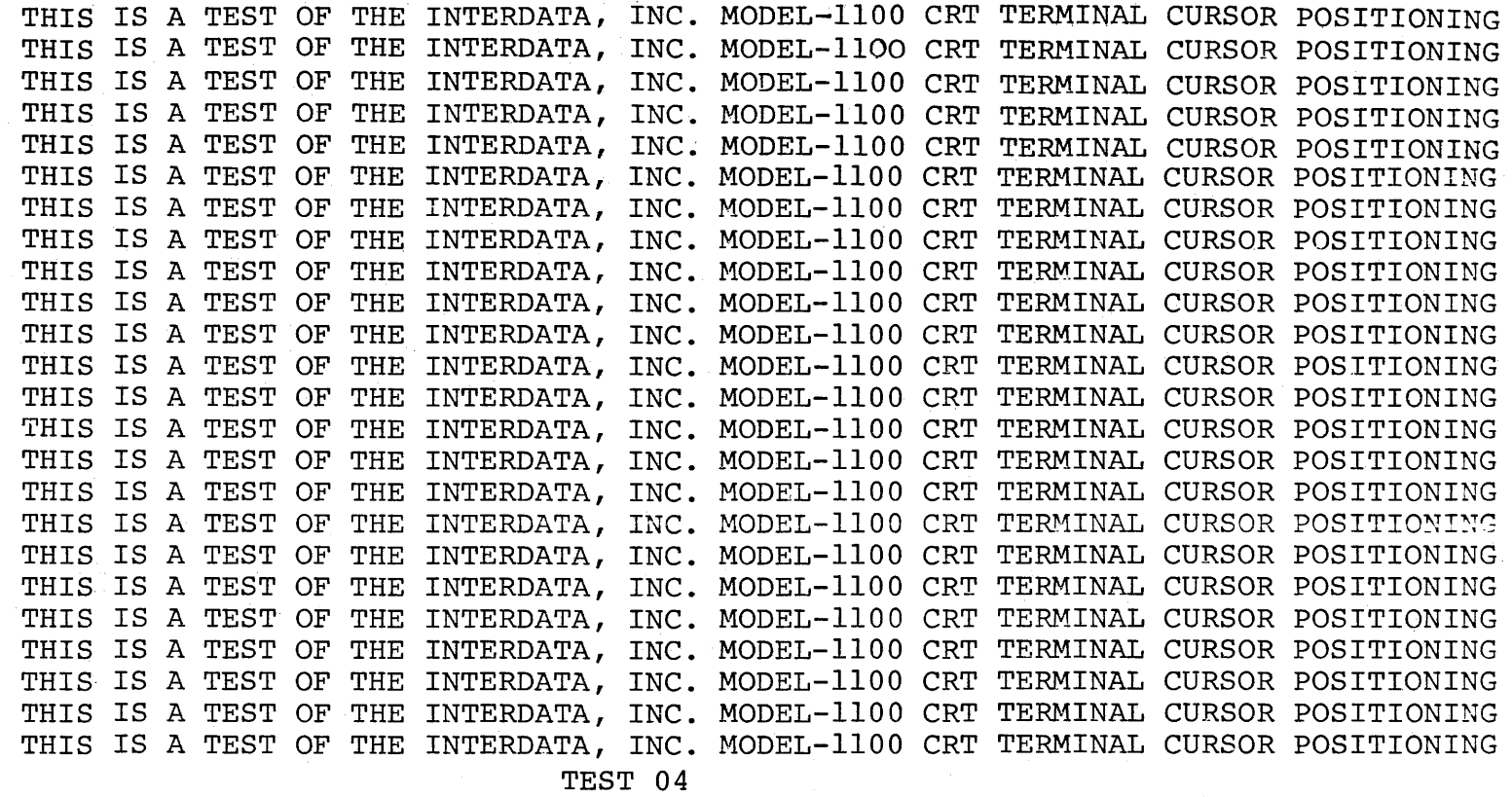

 $\blacksquare$ 

TEST 05 HOME CURSOR AND CLEAR SCREEN HAVE NOW BEEN OUTPUT HIT CR TO CONTINUE, LF ON ERROR **---------------------------------------------------------------------------------------------------**

(a) and the contract of  $\mathbb C$ 

HOME CURSOR AND CLEAR SCREEN HAVE NOW BEEN OUTPUT HIT CR TO CONTINUE, LF ON ERROR 'TEST 05' HAS NOW BEEN DELETED HIT CR TO CONTINUE, LF ON ERROR

CLEAR ALL HAS NOW BEEN OUTPUT HIT CR TO CONTINUE, LF ON ERROR<br>END OF TEST  $\hat{\mathcal{A}}$ 

 $\frac{1}{2} \int_{\mathbb{R}^2} \frac{1}{\sqrt{2}} \, \mathrm{d} x$ 

## APPENDIX 5. ERROR TABLE

('

C'

## INDICATION

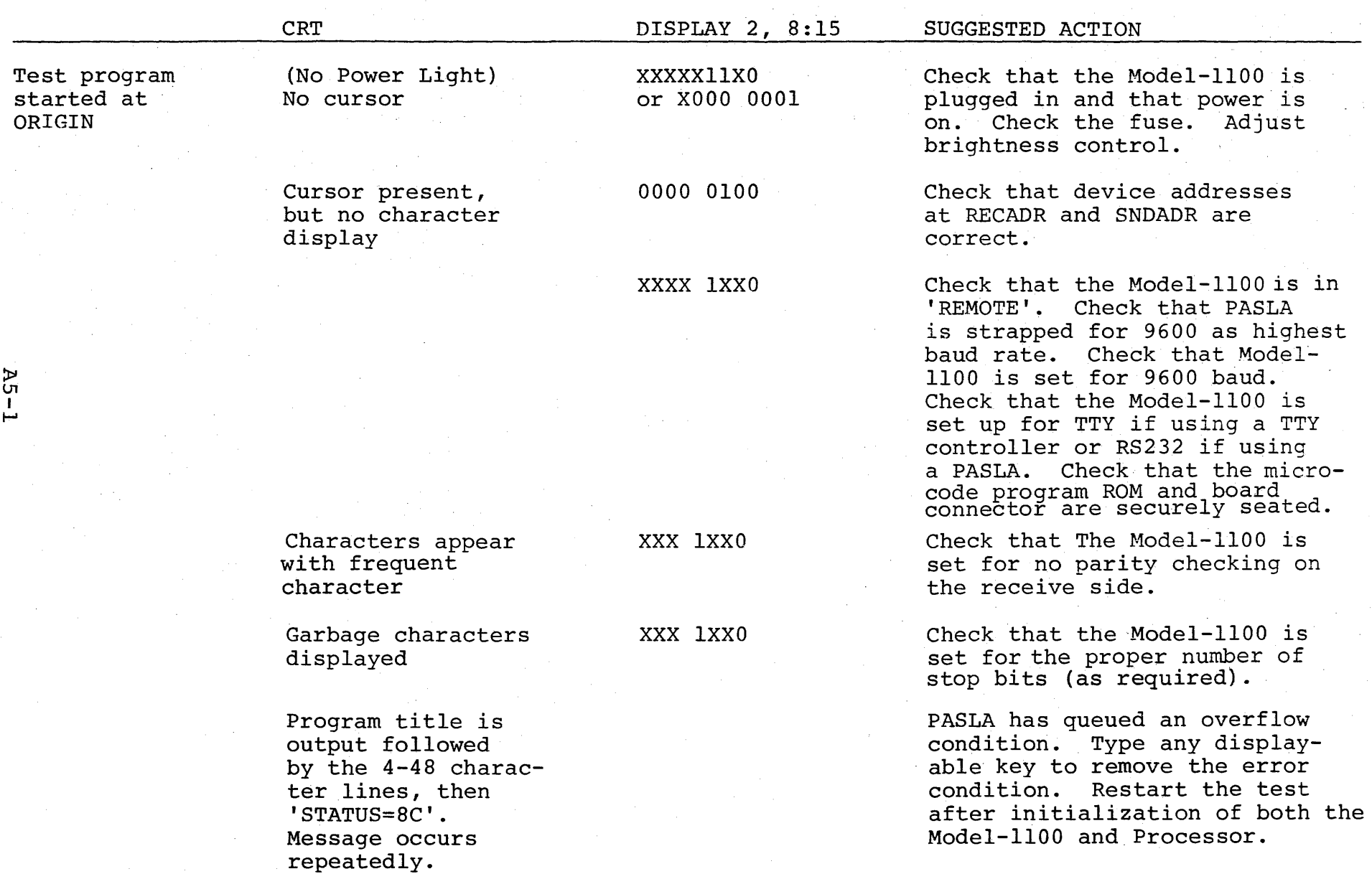

 $\blacksquare$ 

## APPENDIX 5. ERROR TABLE (Continued)

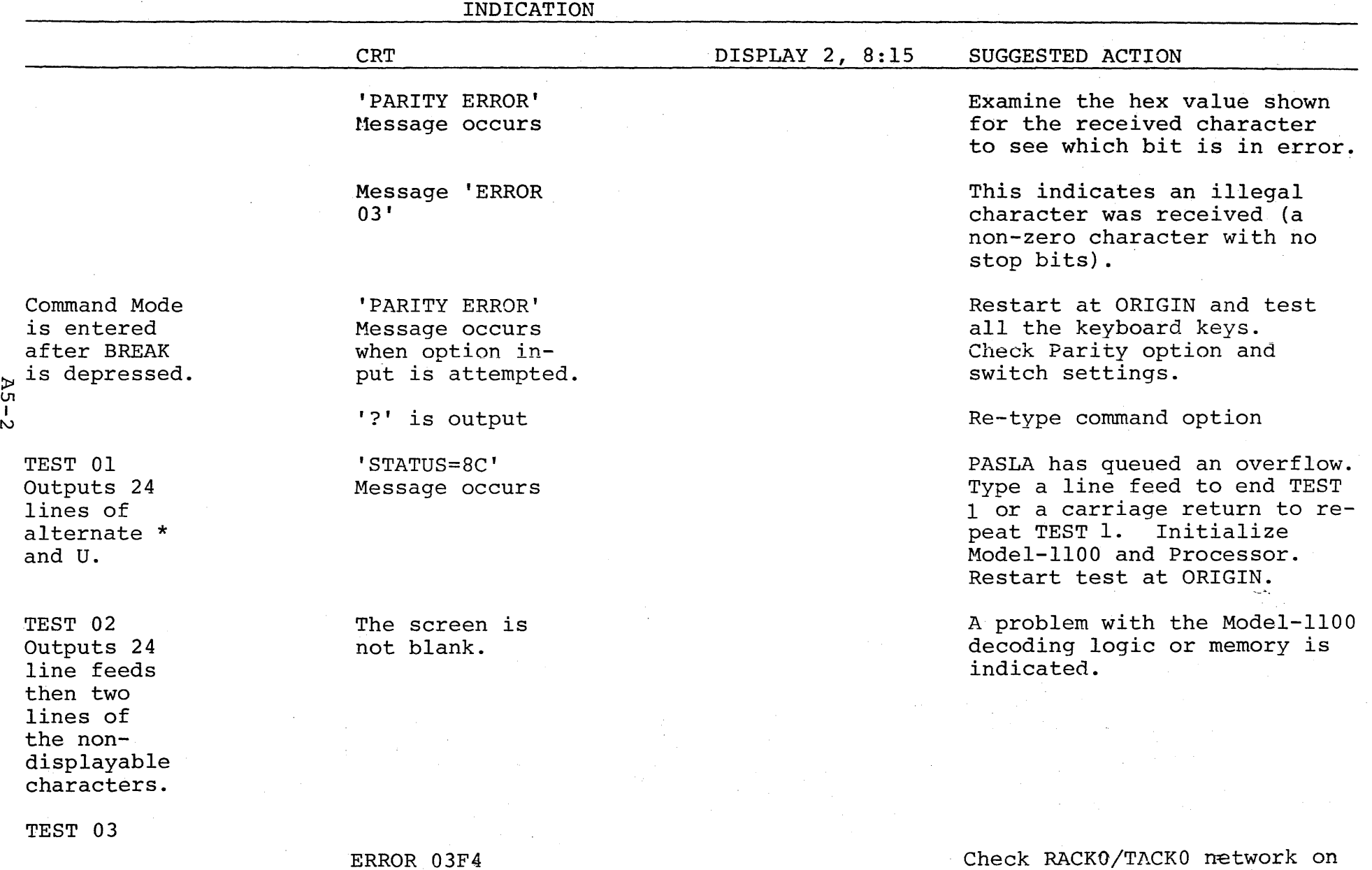

ERROR 03F4 DEV 000 STA 04

 $\blacktriangleright$ 

the processor back panel.

 $\sim 10^{-1}$ 

 $\sim 100$ 

 $\bullet$ 

)

)

## APPENDIX 5. ERROR TABLE (Continued)

«

4'

c:

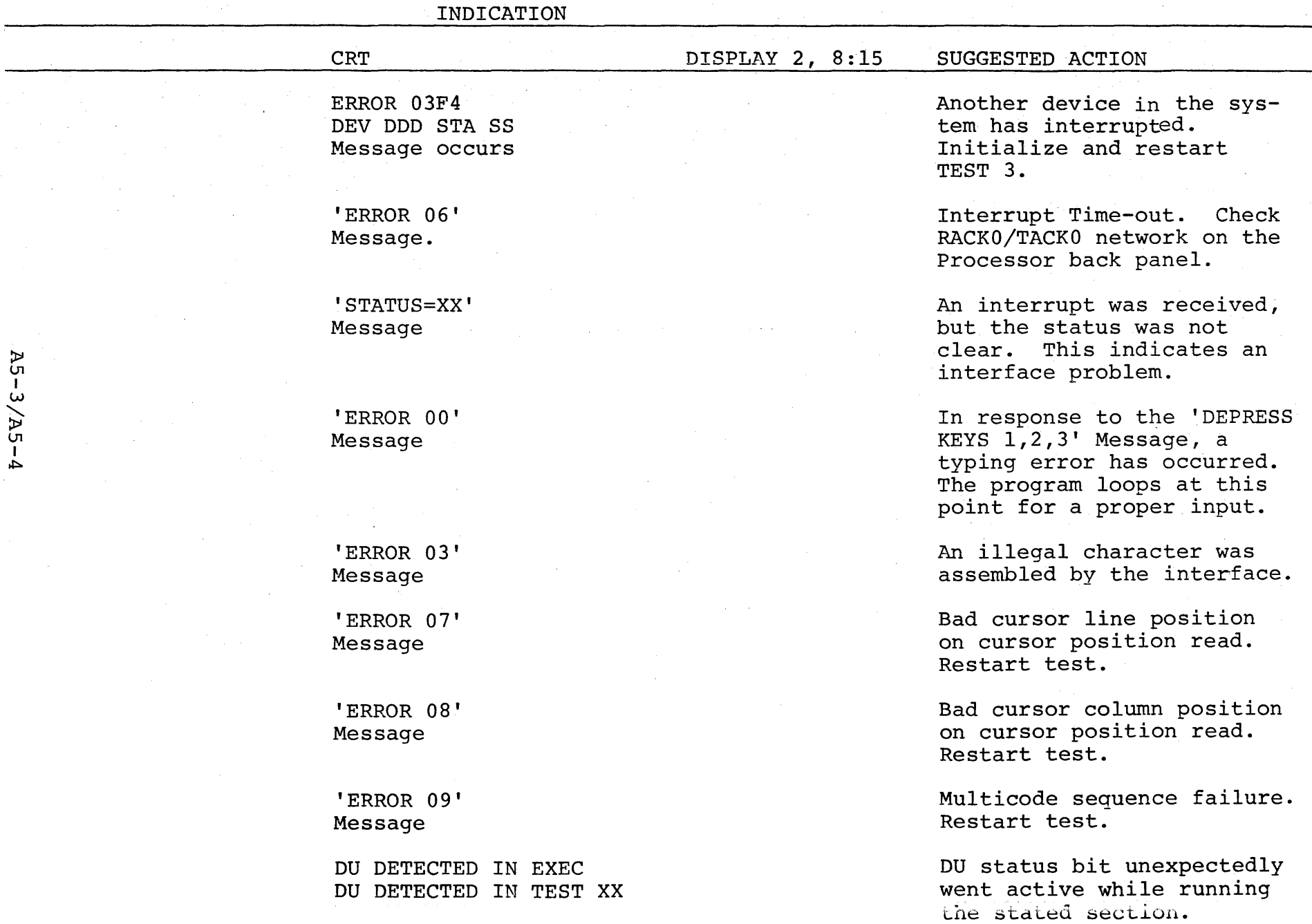

 $\label{eq:2.1} \frac{1}{\sqrt{2}}\left(\frac{1}{\sqrt{2}}\right)^{2} \left(\frac{1}{\sqrt{2}}\right)^{2} \left(\frac{1}{\sqrt{2}}\right)^{2} \left(\frac{1}{\sqrt{2}}\right)^{2} \left(\frac{1}{\sqrt{2}}\right)^{2} \left(\frac{1}{\sqrt{2}}\right)^{2} \left(\frac{1}{\sqrt{2}}\right)^{2} \left(\frac{1}{\sqrt{2}}\right)^{2} \left(\frac{1}{\sqrt{2}}\right)^{2} \left(\frac{1}{\sqrt{2}}\right)^{2} \left(\frac{1}{\sqrt{2}}\right)^{2} \left(\$  $\label{eq:2.1} \frac{1}{2}\sum_{i=1}^n\frac{1}{2}\sum_{j=1}^n\frac{1}{2}\sum_{j=1}^n\frac{1}{2}\sum_{j=1}^n\frac{1}{2}\sum_{j=1}^n\frac{1}{2}\sum_{j=1}^n\frac{1}{2}\sum_{j=1}^n\frac{1}{2}\sum_{j=1}^n\frac{1}{2}\sum_{j=1}^n\frac{1}{2}\sum_{j=1}^n\frac{1}{2}\sum_{j=1}^n\frac{1}{2}\sum_{j=1}^n\frac{1}{2}\sum_{j=1}^n\frac{1}{2}\sum_{j=1}^n\$ 

 $\sim$ 

MODEL-1100 DISPLAY TERMINAL TEST PROGRAM 06-217F01M96R01 PAGE 1 15:08:57 07/29/77

 $\mathbf{C}$ PROG= M1116  $\overline{\phantom{a}}$ 

ASSEMBLED BY CAL 03-066R04-01 (32-RIT)

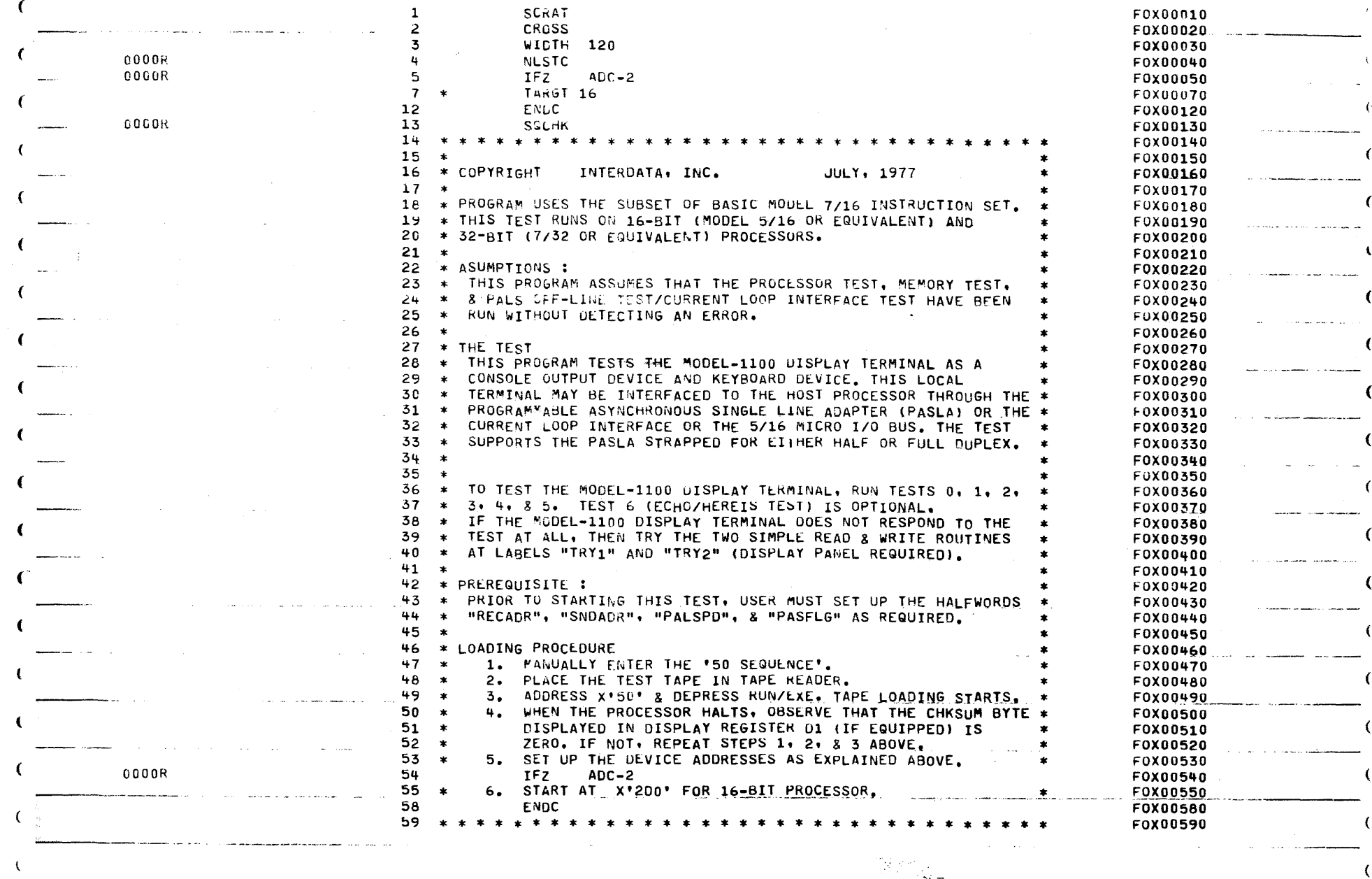

 $\label{eq:1} \mathcal{L} \left( \mathcal{L} \right) \leq \mathcal{L} \left( \frac{1}{2} \sum_{i=1}^n \left( \mathcal{L} \right) \mathcal{L} \right) \leq \mathcal{L} \left( \mathcal{L} \right) \leq \mathcal{L} \left( \mathcal{L} \right) \leq \mathcal{L} \left( \mathcal{L} \right)$  $\epsilon_{\rm obs,obs}$  does

 $\frac{\partial \Phi_{\alpha}}{\partial \beta}$  , where  $\alpha$  is the  $\alpha$ acos Andersham esse الأراد التسهمها فراد  $\sim$   $\sim$ وأعطف والأراميسمية تبين

 $\sim$   $\sim$ 

း ေနၾကားမ်ား

7

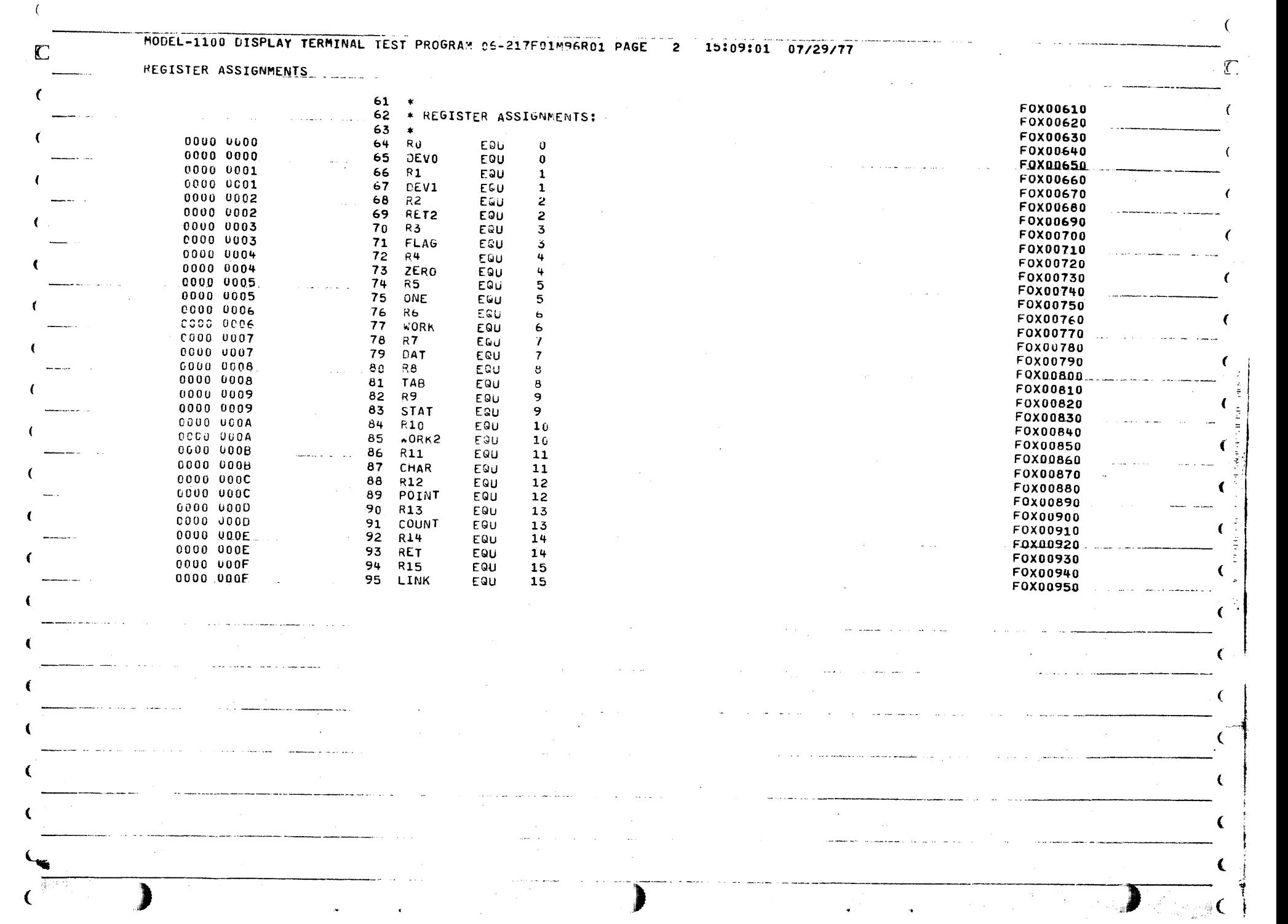

 $\frac{1}{2}$  and  $\frac{1}{2}$  and  $\frac{1}{2}$ 

 $\sim$ 

MODEL-1100 CISPLAY TERMINAL TEST PROGRAM 06-217F01M96R01 PAGE  $\mathbf{3}$ 15:09:02 07/29/77

**BTBS** 

LDAR

RUK

PZS.

**STB** 

XAR

EXBR

**WHR** 

**SSK** 

**RDR** 

**RTBS** 

**BXLE** 

EXBR

WHR

LIS.

**SLHLS** 

**EPSK** 

**BS** 

LΒ

 $\Gamma$ 

 $\epsilon$ 

€

 $\mathbf{f}$ 

 $\mathbf{I}$ 

€

€

 $\epsilon$ 

 $\epsilon$ 

 $\sim$ 

BOOISTRAP LOADER

00A4

**0046** 

 $00A8$ 

00AA

COAC

0080

0064

 $00B6$ 

 $00B8$ 

00BA

 $00BC$ 

 $00BE$ 

 $00C0$ 

 $00C4$ 

0006

 $00C8$ 

00CA

 $00CC$ 

nnCF

2091

9845

0855

2234

0765

9481

9828

9045

2091

9645

9466

9826

2478

**9170** 

9557

2203

£251 0000

D351 0000

C110 00AC

114

115

116

117

118

119

120

121

122

123

124

125

126

127

128

129

130

131

132

 $1.41 - 1.1$ 

LOAD

LDWT

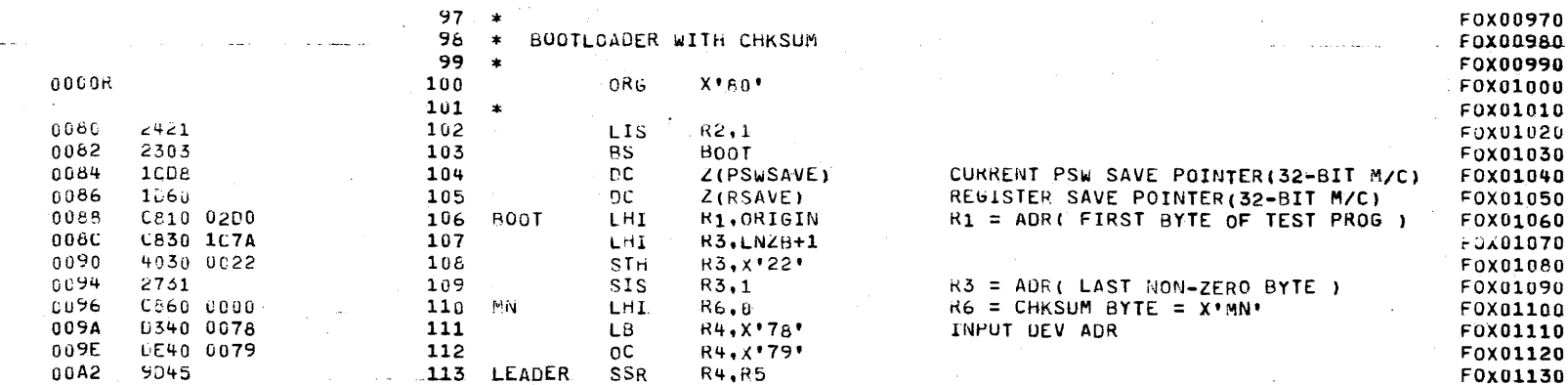

 $9.1$ 

R4.R5

R5, R5

R6, R5

 $R8, R1$ 

 $R2, R8$ 

R4.R5

**R4,R5** 

R6,26

R2.R6

 $R7.8$ 

 $R7.12$ 

**R5.R7** 

LDWT

R1,LOAD

 $9,1$ 

LEADER

 $R5.0(R1)$ 

RS.OTRIT-

UU.BSY

IGNORE LEADER STORE 1ST NON-ZERO & SUBSEQUENT BYTE FETCH BYTE AS STORRED **GENLRATE CHKSUM** 

F0x01140

F0X01150

F0X01160

F0X01170

F0x01180

F0X01190

F0X01200

F0X01210

F0X01220

F0X01230

F0X01240

F0X01250

F0X01260

F0X01270

F0x01280

F0X01290

F0X01300

F0X01310

F0X01320

€

-6

 $\mathbf{f}$ 

C

DISPLAY ADDRESS BEING LOADED

**DU.BSY** 

LOAD TILL LAST BYTE DISPLAY FINAL CHKSUM

 $PSW = X*8000*$  (HALT) HALT !

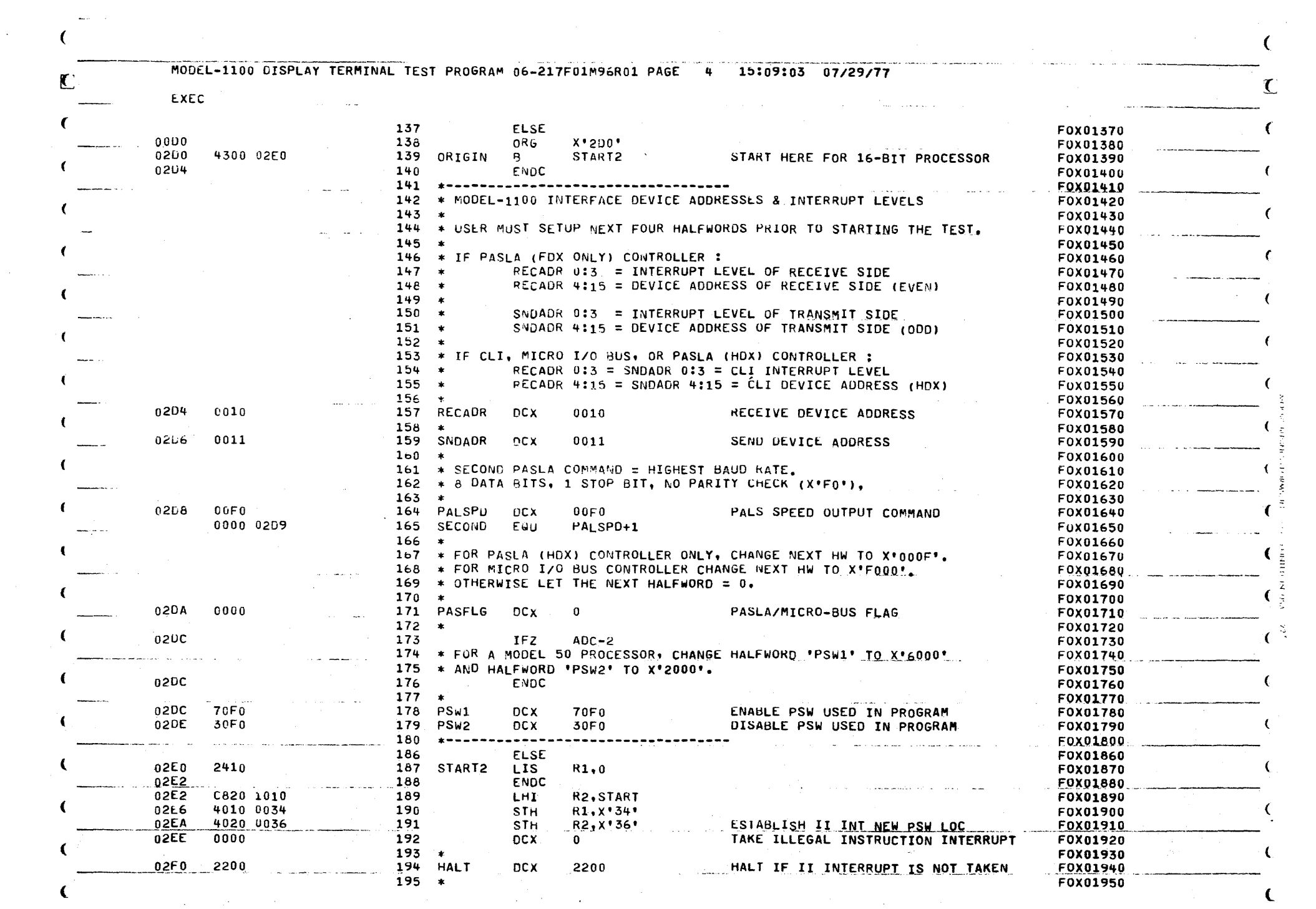

 $\label{eq:2.1} \frac{1}{\sqrt{2}}\int_{\mathbb{R}^3}\frac{1}{\sqrt{2}}\left(\frac{1}{\sqrt{2}}\right)^2\frac{1}{\sqrt{2}}\left(\frac{1}{\sqrt{2}}\right)^2\frac{1}{\sqrt{2}}\left(\frac{1}{\sqrt{2}}\right)^2.$ 

 $\label{eq:2} \frac{1}{2} \sum_{i=1}^n \frac{1}{2} \sum_{i=1}^n \frac{1}{2} \sum_{i=1}^n \frac{1}{2} \sum_{i=1}^n \frac{1}{2} \sum_{i=1}^n \frac{1}{2} \sum_{i=1}^n \frac{1}{2} \sum_{i=1}^n \frac{1}{2} \sum_{i=1}^n \frac{1}{2} \sum_{i=1}^n \frac{1}{2} \sum_{i=1}^n \frac{1}{2} \sum_{i=1}^n \frac{1}{2} \sum_{i=1}^n \frac{1}{2} \sum_{i=1}^n \frac{1}{$ 

 $\label{eq:2} \frac{1}{\sqrt{2}}\left(\frac{1}{\sqrt{2}}\right)^{2} \left(\frac{1}{\sqrt{2}}\right)^{2} \left(\frac{1}{\sqrt{2}}\right)^{2}$ 

 $\mathcal{L}_{\mathcal{A}}$ 

 $\mathbf{C}^{\text{max}}$ 

 $\frac{1}{2} \left( \frac{1}{2} \right) \left( \frac{1}{2} \right)$ 

 $\mathbb{R}^n$  C

 $\sim$ 

 $\bullet$ 

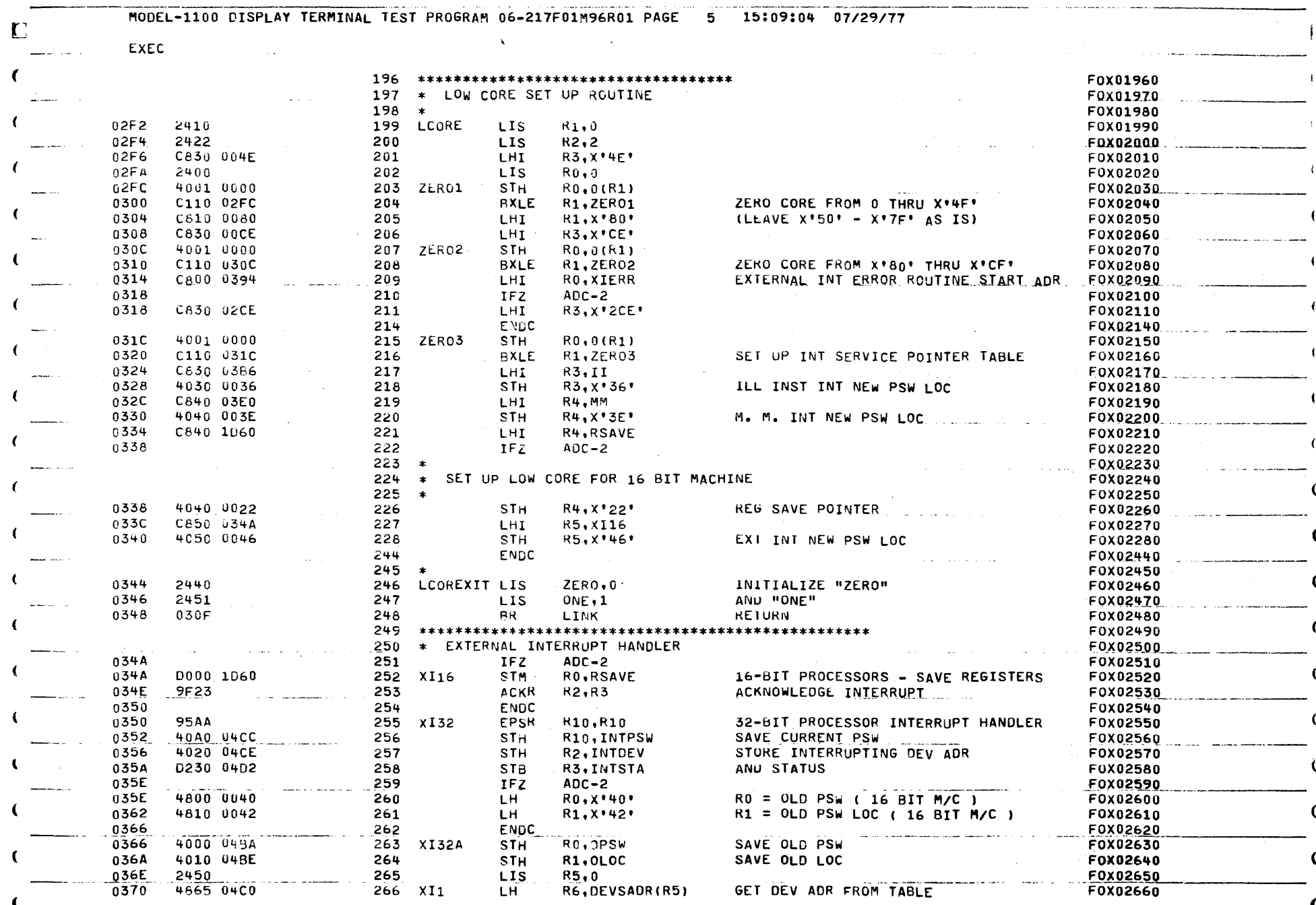

 $\sim$ 

 $\overline{\phantom{a}}$ 

 $\mathcal{A}^{\text{max}}_{\text{max}}$ 

€

 $\epsilon$ 

€

 $\mathcal{L}_{\text{int}}^{\text{L}}$ 

 $\alpha_{\rm{F}}<\alpha_{\rm{F}}$  , where  $\alpha_{\rm{F}}$ 

 $\sim$   $\alpha$   $\beta$ 

 $\mathcal{A}^{\mathcal{A}}$ 

 $\bar{z}$ 

 $\left\langle \cos\left(\alpha\right),\cos\left(\alpha\right)\right\rangle _{0}=\left\langle \sin\left(\alpha\right),\cos\left(\alpha\right)\right\rangle _{0}$ 

 $\mathcal{L}_{\text{max}}$  .

 $\label{eq:1} \alpha_{\alpha}(\gamma_{\alpha})\in\mathcal{C}^{1,2}(\mathbb{R}^{n},\mathbb{R}^{n})\times\mathbb{R}^{n}\times\mathbb{R}^{n}\times\mathbb{R}^{n}$ 

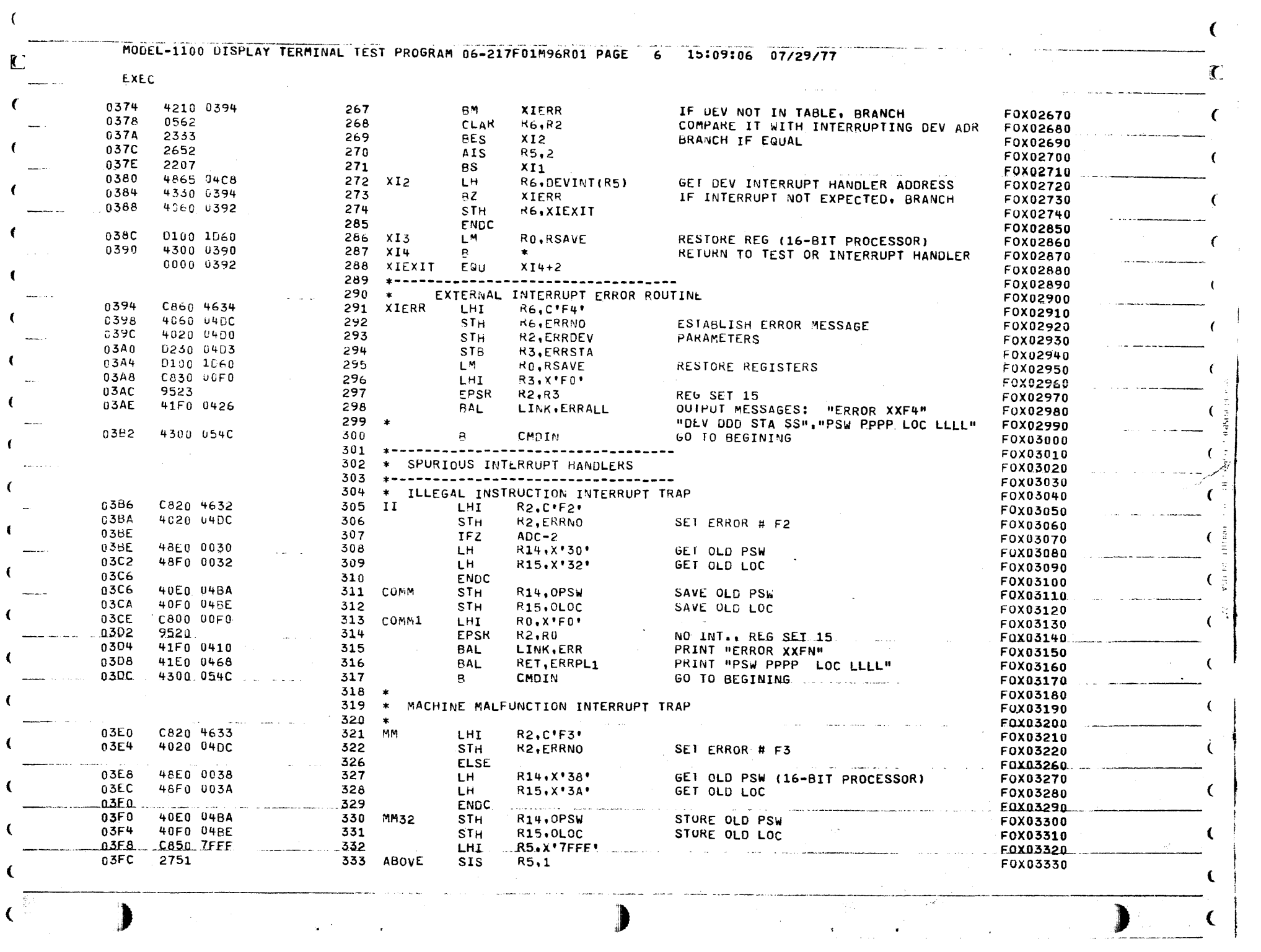

 $\left($
MODEL-1100 DISPLAY TERMINAL TEST PROGRAM 06-217F01M96R01 PAGE 7 15:09:08 07/29/77

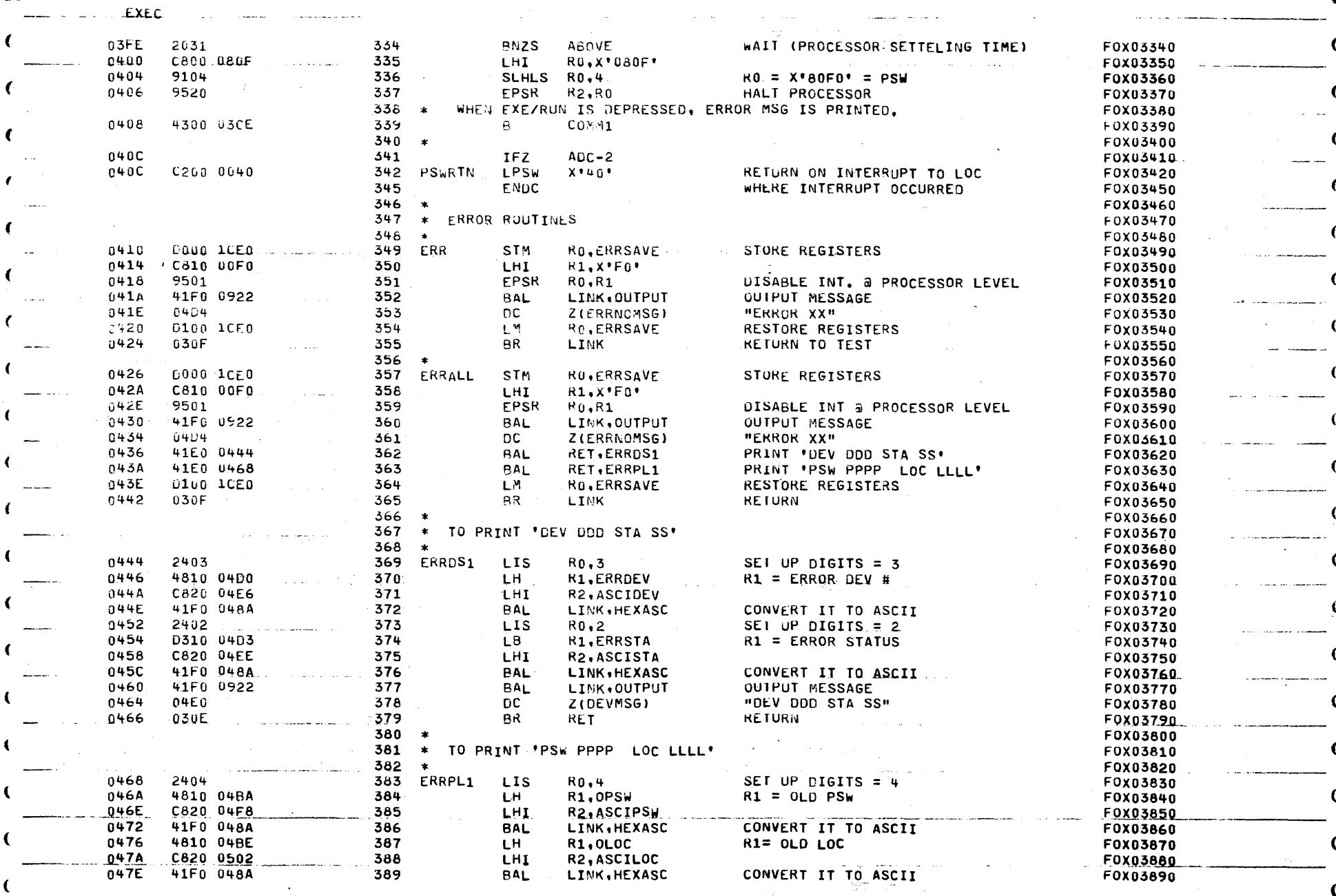

 $\label{eq:2} \frac{1}{\left(1-\frac{1}{2}\right)^{2}}\sum_{i=1}^{n}\frac{1}{\left(1-\frac{1}{2}\right)^{2}}\sum_{i=1}^{n}\frac{1}{\left(1-\frac{1}{2}\right)^{2}}\left(\frac{1}{\left(1-\frac{1}{2}\right)^{2}}\right).$  $\mathbb{S}^1$  and  $\mathbb{S}^1$  space  $\mathbb{S}^1$  , and المنافس المنافس المنافس المنافس المنافس المنافس المنافس المنافس المنافس المنافس المنافس المنافس المنافس المناف<br>المنافس المنافس المنافس المنافس المنافس المنافس المنافس المنافس المنافس المنافس المنافس المنافس المنافس المناف

 $\sim 10$ 

 $\sim$ 

 $\ddot{\phantom{a}}$ 

 $\sim 100$ 

 $\sum_{\substack{ \text{odd } n \text{ odd}}} \frac{1}{n} \sum_{\substack{ \text{odd } n \text{ odd}}} \frac{1}{n} \sum_{\substack{ \text{odd } n \text{ odd}}} \frac{1}{n} \sum_{\substack{ \text{odd } n \text{ odd}}} \frac{1}{n} \sum_{\substack{ \text{odd } n \text{ odd}}} \frac{1}{n} \sum_{\substack{ \text{odd } n \text{ odd}}} \frac{1}{n} \sum_{\substack{ \text{odd } n \text{ odd}}} \frac{1}{n} \sum_{\substack{ \text{odd } n \text{ odd}}} \frac{1}{n} \sum_{\substack{ \text{odd } n \text{ odd}}} \frac$ 

 $\mathcal{L}^{\mathcal{L}}$ 

 $\Gamma$ 

 $\mathcal{A}=\mathcal{A}=\mathcal{A}$  .

 $\sim 10^7$   $\mu$ 

and a second support  $\zeta$  $\sim$ 

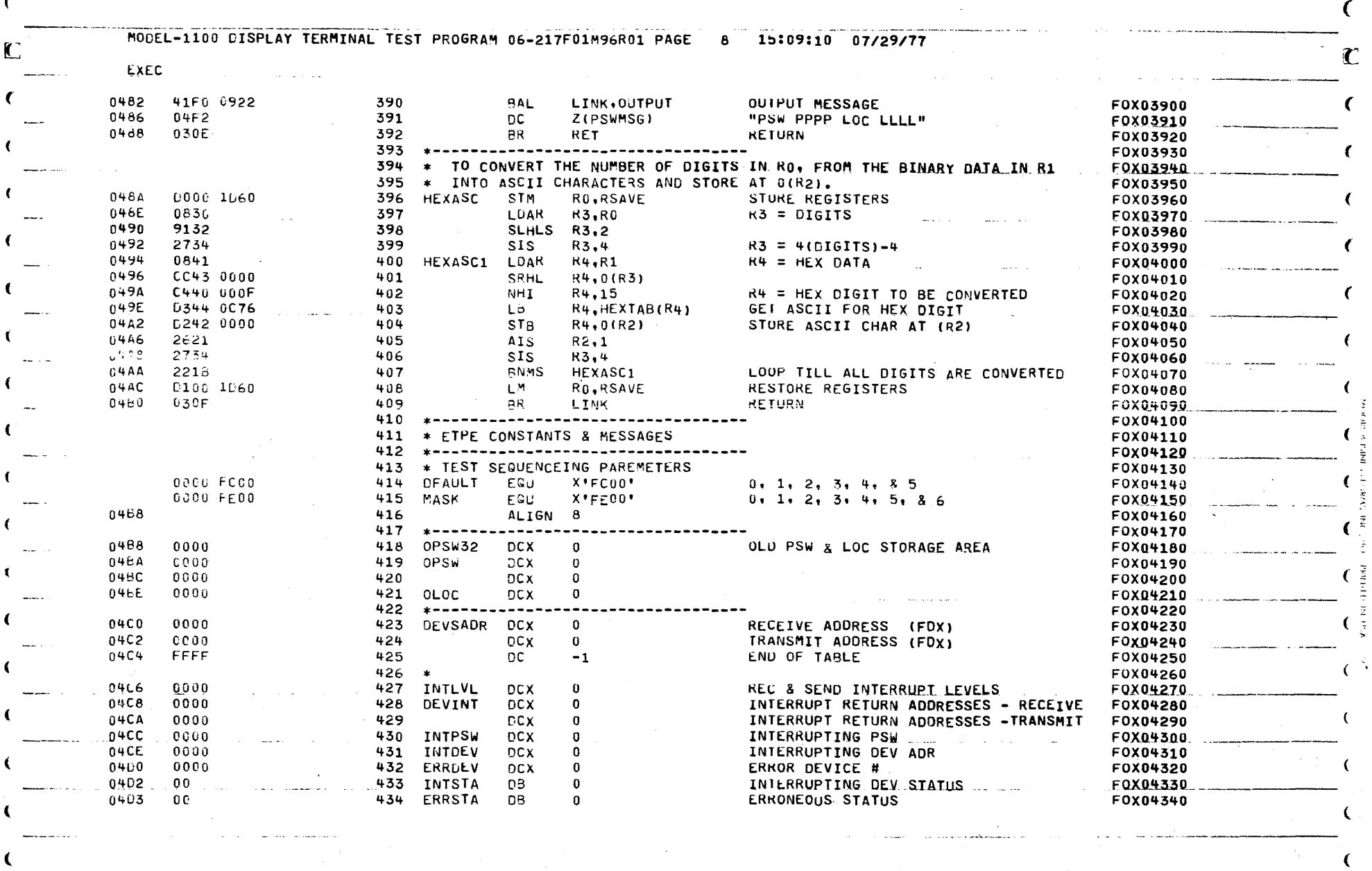

 $\mathcal{L}_{\text{max}}$  , where  $\mathcal{L}_{\text{max}}$  , and  $\mathcal{L}_{\text{max}}$ 

 $\mathcal{L}^{\mathcal{A}}$  , where  $\mathcal{L}^{\mathcal{A}}$  is the contribution of the contribution of  $\mathcal{L}^{\mathcal{A}}$ 

 $\mathcal{L}_{\mathcal{A}}$  , and  $\mathcal{A}_{\mathcal{A}}$  , and  $\mathcal{A}_{\mathcal{A}}$ 

 $\label{eq:2.1} \mathcal{L}_{\mathcal{A}}(x) = \mathcal{L}_{\mathcal{A}}(x) + \mathcal{L}_{\mathcal{A}}(x) + \mathcal{L}_{\mathcal{A}}(x) + \mathcal{L}_{\mathcal{A}}(x)$ 

 $\label{eq:2} \begin{array}{l} \text{if $x \in \mathbb{R}^d$ is the same set $x \in \mathbb{R}^d$ for the same sequence of the same set $x$ and the same set $x \in \mathbb{R}^d$ for $x \in \mathbb{R}^d$ for $x \in \mathbb{R}^d$ for $x \in \mathbb{R}^d$ for $x \in \mathbb{R}^d$ for $x \in \mathbb{R}^d$ for $x \in \mathbb{R}^d$ for $x \in \mathbb{R}^d$ for $x \in \mathbb{R}^d$ for $x \in \mathbb{R}^d$ for $x \in \mathbb{R}^d$ for $x \$ 

 $\frac{1}{\lambda}$ 

 $\label{eq:2} \mathcal{L}_{\mathcal{A}}(\mathcal{A}) = \mathcal{L}_{\mathcal{A}}(\mathcal{A}) = \mathcal{L}_{\mathcal{A}}(\mathcal{A}) = \mathcal{L}_{\mathcal{A}}(\mathcal{A}) = \mathcal{L}_{\mathcal{A}}(\mathcal{A}) = \mathcal{L}_{\mathcal{A}}(\mathcal{A}) = \mathcal{L}_{\mathcal{A}}(\mathcal{A}) = \mathcal{L}_{\mathcal{A}}(\mathcal{A}) = \mathcal{L}_{\mathcal{A}}(\mathcal{A}) = \mathcal{L}_{\mathcal{A}}(\mathcal{A}) = \mathcal{L}_{\mathcal{A}}(\mathcal{A}) = \mathcal{$ 

 $\label{eq:11} \mathbb{E} \mathbb{E}^{(m)} \times \mathbb{E}^{(m)} \times \mathbb{C}^{(m)}$ 

 $\mathbf{C}$ 

 $\mathbf C$ 

 $\mathcal{A}^{\mathcal{A}}$  and  $\mathcal{A}^{\mathcal{A}}$ 

 $\sigma_{\rm{eff}}$  is a spectral of the same in Section maximum<br>mass of the  $\sigma_{\rm{eff}}$  and  $\sigma_{\rm{eff}}$  and<br>  $\sigma_{\rm{eff}}$ 

 $\mathcal{O}(\mathcal{O}(n^2))$  where  $\mathcal{O}(\mathcal{O}(n^2))$  is the contract of the  $\mathcal{O}(\mathcal{O}(n^2))$  . The contract of  $\mathcal{O}(\mathcal{O}(n^2))$ 

 $\mathcal{O}(\mathcal{O}(\log n))$  .

 $\alpha$ 

 $\qquad \qquad \blacktriangleright$ 

 $\mathbf{C}$ 

K

MODEL-1100 DISPLAY TERMINAL TEST PROGRAM 06-217F01M96R01 PAGE 9 15:09:13 07/29/77

 $\mathcal{L}_{\rm{max}}$  and  $\mathcal{L}_{\rm{max}}$ 

 $\mathcal{L}^{\mathcal{L}}(\mathcal{L}^{\mathcal{L}})$  and  $\mathcal{L}^{\mathcal{L}}(\mathcal{L}^{\mathcal{L}})$  and  $\mathcal{L}^{\mathcal{L}}(\mathcal{L}^{\mathcal{L}})$  and  $\mathcal{L}^{\mathcal{L}}(\mathcal{L}^{\mathcal{L}})$ 

EXEC - ERROR MESSAGES

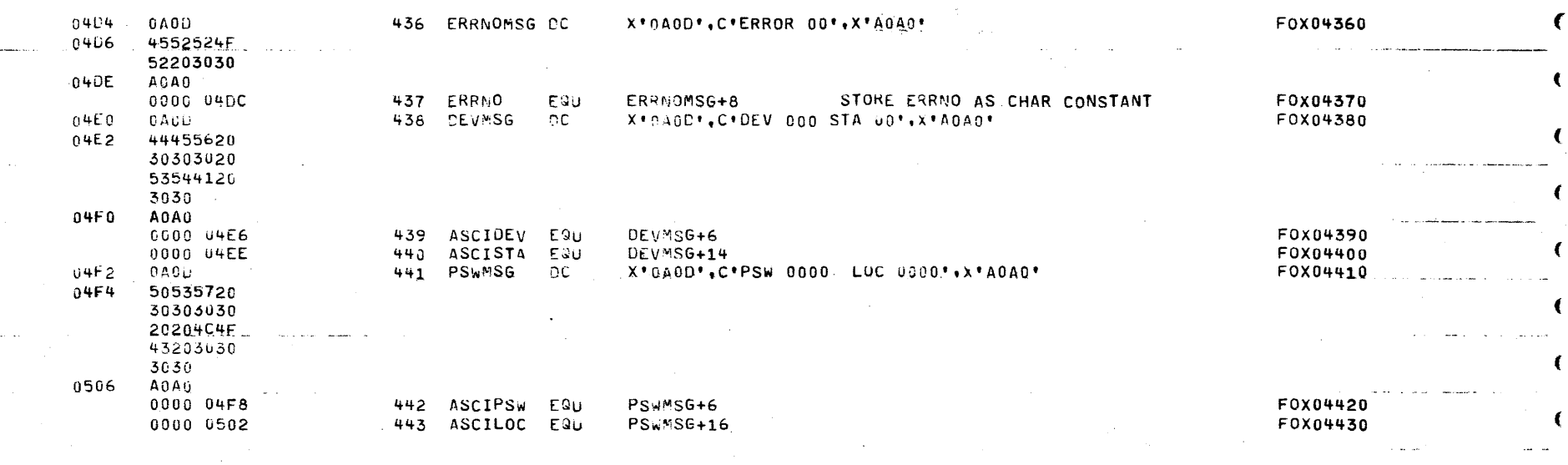

 $\omega = \omega_{\rm eff}$ 

and the second second

 $\Delta\omega_{\rm c}$  ,  $\Delta\omega_{\rm c}$ 

 $\Delta \phi$  . The second  $\phi$ 

 $\sim$   $\sim$ 

 $\sim 10^{11}$ 

 $\mathcal{L}_{\text{max}}$  ,  $\mathcal{L}_{\text{max}}$ 

**Contractor** 

€

€

€

C

Attraction

 $\mathbf{C}$ 

€

 $\bullet$ 

MODEL-1100 DISPLAY TERMINAL TEST PROGRAM 06-217F01M96R01 PAGE 10 15:09:13 07/29/77 EXEC - OPTIONS TABLE F0X04450 445  $* - - - - - -$ 446 \* OPTIONS TABLE F0X04460 447 F0X04470  $\star$ 0508  $0000$ NOMSG 448 DC X'0', C'NOMSG '  $0 = PRINT$ ; 1 = NO PRINT; DEFAULT = 0 F0x04480 050A **4E4F4053** 4720 0510 FC00 'IEST NUMBER(S): DFALT=0,1,2,3,4,5,86 449 TEST **DC** Z(DFAULT), C'TEST F0X04490 0512 54455354 2020 0518 0000 CONTIN X'0'.C'CONTIN' 0=SINGLE PASS: 1=CONTINUOUS: DFALT=0 F0X04500 450 nc 051A 434F4E54 494E 0520  $0000$ 451 PARITY **DC** X'0', C'PARITY' 0-SPACE;1-MARK;2-EVEN:3-ODD; DFALT=0 F0x04510 0522 50415249 5459 0526 0018 **DC** X\*1B\*.C\*MULCAR\* MULTICODE CHARACTER (ESC = X'1B') F0X04520 452 **MULCAR 40554043** مقفة 4152 0530 0000 HEREIS **DC** X'0', C'HEREIS' 0=52 CHARS: 1=80 CHARS: DEFAULT = 0 F0X04530  $453$ 0532 48455245 4953 0538  $0000$ 454 OPTION X'0', C'OPTION' OPIION PRINTOUT COMMAND F0X04540 **DC** 053A 4F505449 **4F4E** 0540  $0000$ RUN COMMAND 455 **RUN** DC X\*0\*, C\*RUN . . F0x04550 0542 52554E20 2020 0548 0000 F0X04560 456 **DC**  $X^*$  $0$ ,  $-1$ ENU OF OPTIONS TABLE **FFFF** 054A € €

€

MODEL-1100 DISPLAY TERMINAL TEST PROGRAM 06-217F01M96R01 PAGE: 11 15:09:14 07/29/77  $\sqrt{ }$ EXEC 45A. F0X04580 459 \* START COMMAND INPUT E0X04590 460  $\star$ F0X04600 054C 41F0 0AD8 461 CMDIN **BAL** LINK, SETUP SET UP DEVSADR & INTLUL TABLES F0X04610 .n550 41EQ 02F2 LINK, LCORE SET UP LOW CORE **CONTRACTES** 462 **BAL**  $1.1 - 2.004620$ 0554 41F0 0B0A 463 **BAL** LINK, INITAL INITIALIZE F0X04630 0558  $2471$  $UAT + 1$ 464 LIS F0X04640  $.055A$ 917F 465 **SLHLS** DAT.15  $DA1 = X'S000'$ F0X04650 DAT, CURSOR 055C 4070 0C36 466 **STH** FORCE TEST 0 F0X04660 0560 4040 UC34 467 **STH** ZERO, TESTNO (PART OF MESSAGE) F0X04670 468 F0X04680 469 \* MAIN COMMAND INPUT F0X04690  $470 *$ F0X04700 471 OPTIN 0564 C860 00F0 LHI WORK.X.Fo. NO INTERRUPTS, Andrew American American EQX04710 0568 **95A6** 472 **FPSR** WORK2, WORK REGISTER SET 15 F0X04720 056A 2440 473 **LIS**  $ZERO, 0$ F0X04730 056C 2451 474 **LIS**  $ONE \cdot 1$ F0X04740 056E 4870 0540 475 DAT, RUN TEST RUN FLAG F0x04750 LH. 4230 082C 0572 476 **BNZ TSTSEL** START TESTING F0X04760  $0576$  $477...$ DE10 0C46 OC. DEV1, TWRT WRITE MODE **FOX04770** 057A 41F0 0922 478 LINK, OUTPUT **MESSAGE BAL** F0X04780 057E 479 ODA2 DC. **Z(MSG6)**  $B \neq 0$ F0X04790 .0580 C870 2020 480 LHI DAT.X'2020' BLANK OUT CMD BUFFER E0X04800 0584 4070 1CCA 481 **STH** DAT, CMDBUF WHICH WILL F0X04810 0588 4070 1CCC 482 **STH** DAT, CMDBUF+2 CONTAIN F0X04820 058C 4070 1CCE OPTION NAME 483 **STH** DAT, CMDBUF+4 F0X04830 0590 2430 484 **LIS**  $FLAG,0$ CHARACTER COUNT F0X04840 WAIT FOR LAST 0592 9019 485 CMD1 SSR DEV1, STAT F0X04850 0594 9A59 CHAR TO COMPLETE . 486 **WDR** ONE, STAT F0X04860 0596 C390 0001 487 THI STAT.1 DEVICE DU ? F0X04870 059A 2337 488 **BZS** NO. BRANCH CMD2 F0X04880 40F0 0C70 059C 489 STH LINK, DURIN **FOX04890** 05A0 41F0 1BB4 490 **BAL** LINK, DUPASS YES. GO TO DU STATUS HANDLER F0X04900 05A4 48F0 0C70 491 LH. LINK, DURTN F0X04910 05A8 C390 0008 492 CMD2 **THI** STAT.8 F0X04920 05AC 2030 493 BNZS WAIT FOR BUSY TO DROP  $CMD1$ F0X04930 **USAE** DE00 0C47 494 **OC** DEVO.TREAD DISABLE INTERRUPTS, READ MODE F0X04940  $0582$ 9808 495 **RDR** DEVO, CHAR DUMMY READ TO SET BSY F0X04950 0584 41F0 0A2E 496 RDCHAR **BAL** LINK, READ READ CHARACTER F0X04960 **05B8** C580 0060 497 CLHI CHAR, X'60' LOWER CASE ? F0X04970 05BC NO. BRANCH 2183 498 **BLS** RDCHAR1 F0X04980 05BE CBB0 0020 499 SHI CHAR.X'20' YES, CONVERT TO UPPER CASE F0X04990 500 RDCHAR1 CLHI 05C2 C5B0 005F CHAR, X'5F' DELETE<sub>7</sub> **FOX05000 05C6** 213A **BNES GOTCHAR** NO, BRANCH 501 F0X05010 05C8 2731 502 SIS  $FLAG,1$ **YES** F0X05020 05CA 4210 074A 503 **CMDERR** F0X05030 **BM** 05CE C8B0 0020 504 LHI CHAR, X'20' FQX05040 CHAR.CMDBUF+1(FLAG)\* DELETE LAST CHARACTER FROM BUFFER 05D2 D2B3 1CCB 505 **STB FOX05050** 0506 BRANCH (CONTINUE CMD INPUT) 4300 05B4 506  $\mathbf{B}$ **RDCHAR** F0X05060  $507 *$ F0X05070  $050A$ C580 000D 508 GOTCHAR CLHI CARRIAGE RETURN ? CHAR, X'OD' **FOX05080** 05DE 4330 0602 509 BE OKIN YES, TRY A MATCH F0X05090 SPACE ? 05E2 C5B0 0020 510 **CLHI** CHAR, X'20' F0X05100 233E 05E6 511 **BES** OKIN YES, TRY A MATCH F0X05110

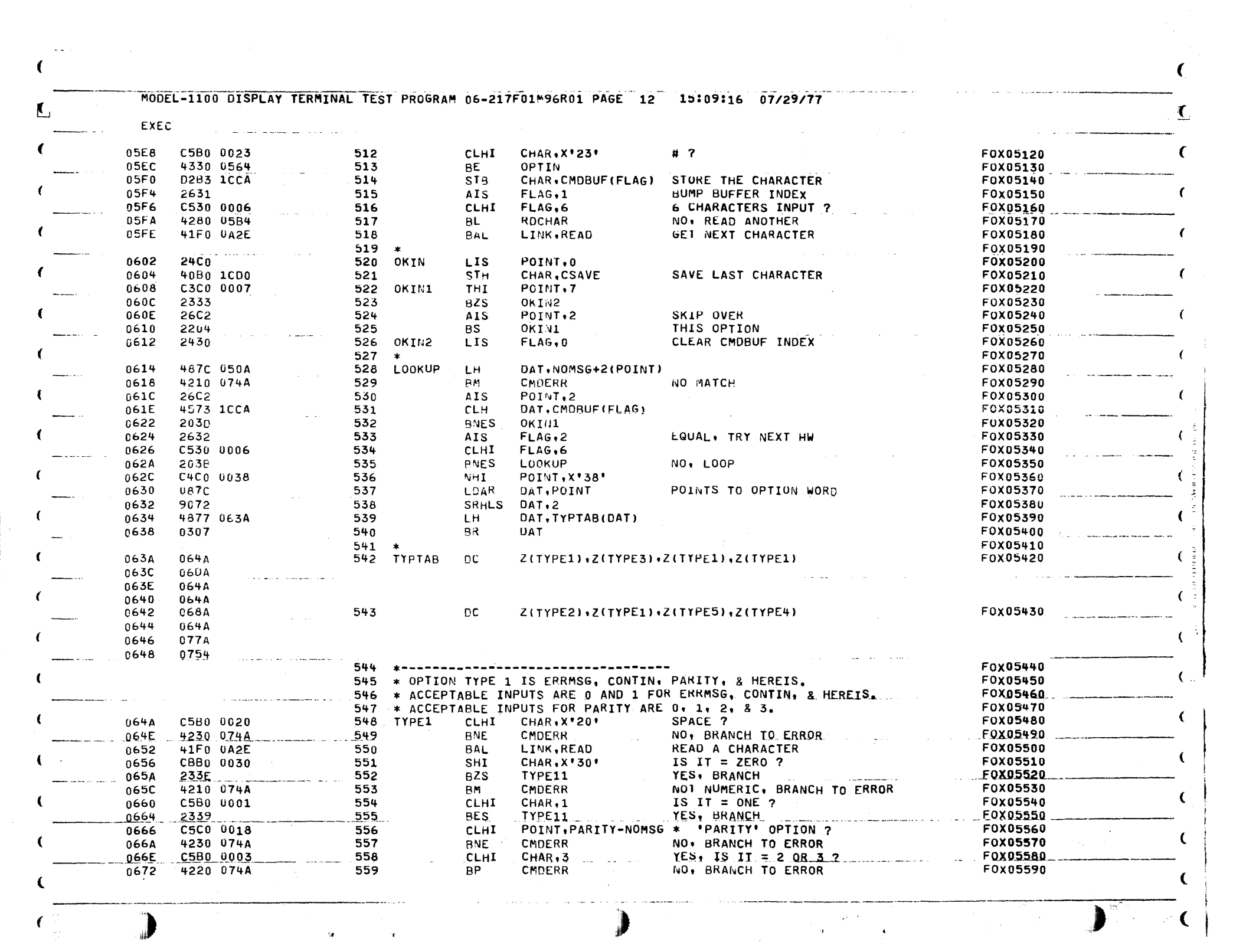

MODEL-1100 DISPLAY TERMINAL TEST PROGRAM 06-217F01M96R01 PAGE 13 15:09:18 07/29/77  $\sim 10^7$ 

 $\sim$ 

 $\mathcal{O}(\log\log n)$ 

 $\mathcal{L}(\mathcal{A})=\mathcal{L}(\mathcal{A})$  .

 $\mathcal{L}^{\text{max}}$  and  $\mathcal{L}^{\text{max}}$ 

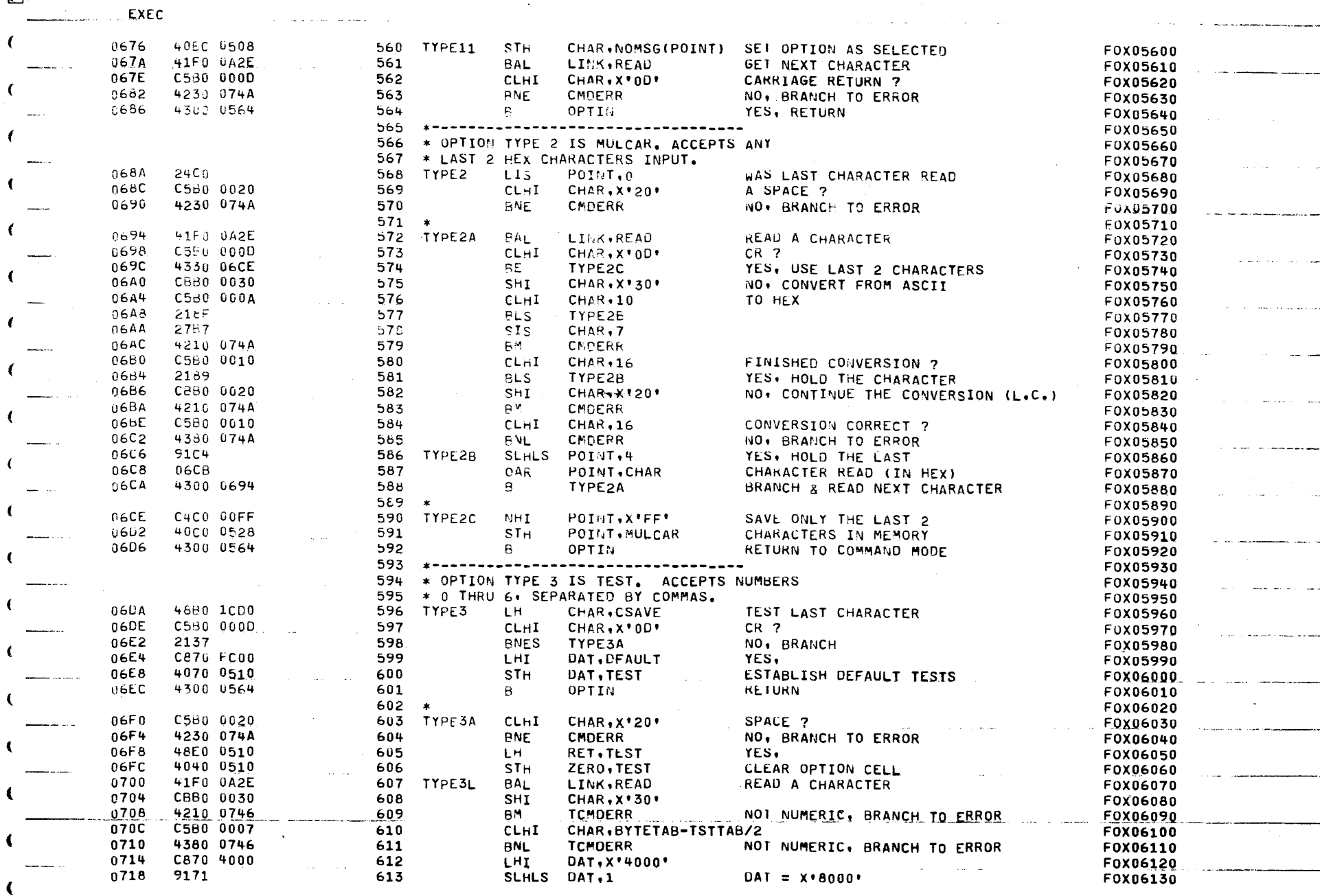

 $\sim 20$ 

 $\sim$   $\sim$ 

 $\langle \rho \rangle$ 

 $\sim 10^{11}$  km  $^{-1}$ 

 $\mathcal{A}(\mathcal{A})$  and  $\mathcal{A}(\mathcal{A})$  and  $\mathcal{A}(\mathcal{A})$ 

L

 $\omega$  , and species  $\omega$  ,  $\omega$ 

 $\bigcup_{i=1}^n \mathbb{R}^{n_i \times n_i}$  .  $\frac{1}{2} \sum_{i=1}^{2} \frac{1}{2} \sum_{j=1}^{2} \frac{1}{2} \sum_{j=1}^{2} \frac{1}{2} \sum_{j=1}^{2} \frac{1}{2} \sum_{j=1}^{2} \frac{1}{2} \sum_{j=1}^{2} \frac{1}{2} \sum_{j=1}^{2} \frac{1}{2} \sum_{j=1}^{2} \frac{1}{2} \sum_{j=1}^{2} \frac{1}{2} \sum_{j=1}^{2} \frac{1}{2} \sum_{j=1}^{2} \frac{1}{2} \sum_{j=1}^{2} \frac{1}{2} \sum_{j=1}^{2$ 

 $\mathbf{U}$ 

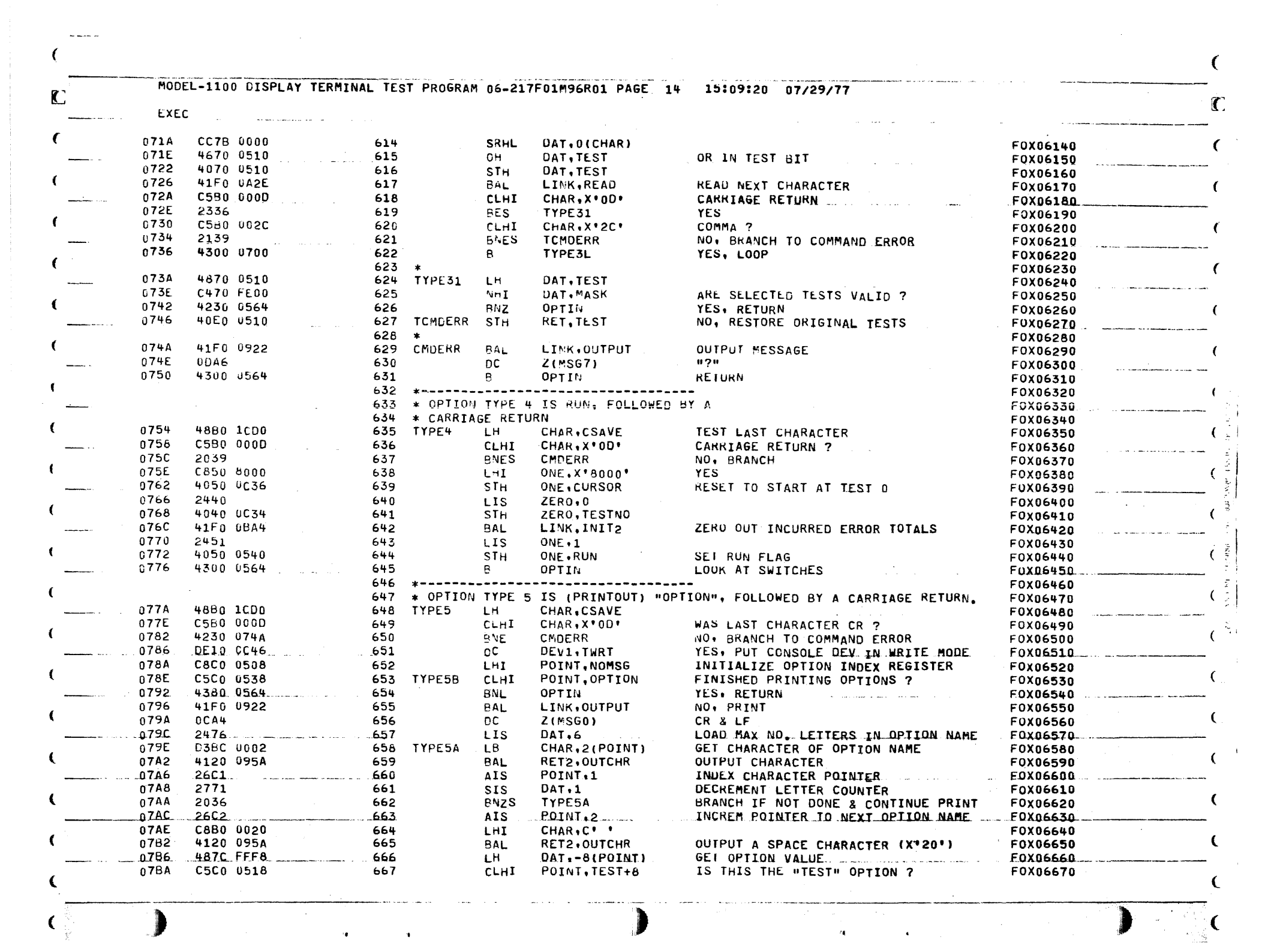

MODEL-1100 DISPLAY TERMINAL TEST PROGRAM 06-217F01M96R01 PAGE 15 15:09:24 07/29/77

للمدارين المتعارف المتعد

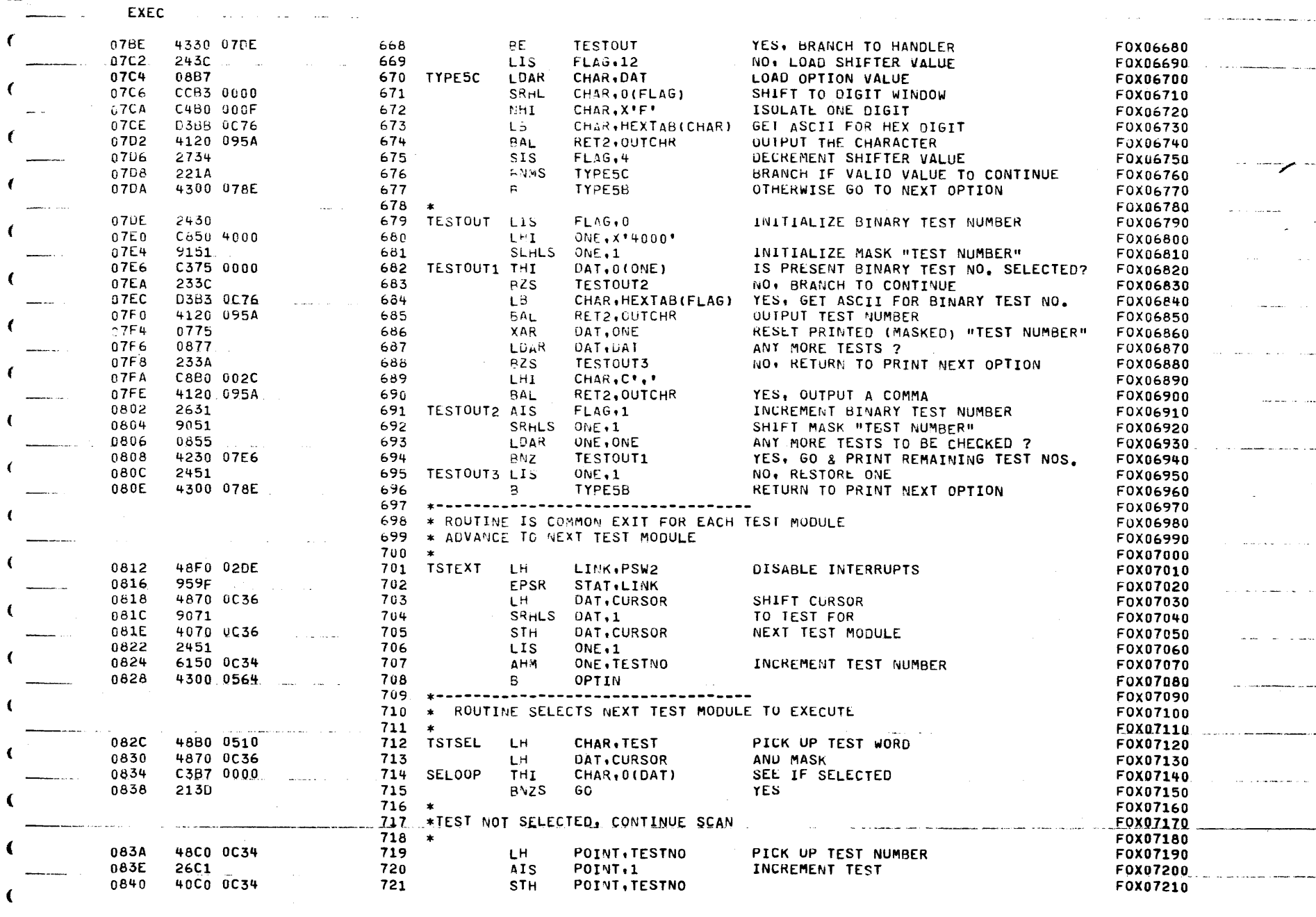

الهامات المالية المرارية

 $\mathbf{r}$ 

ı

f.

1

ſ

ŧ

ŧ

ť

 $\epsilon$ 

 $\left($ 

 $\left($ 

€

l.

€

ſ

ι

ι

 $\left( -\frac{1}{2} \mathcal{N} \right)$ 

**Sandwich** 

 $\Gamma$ 

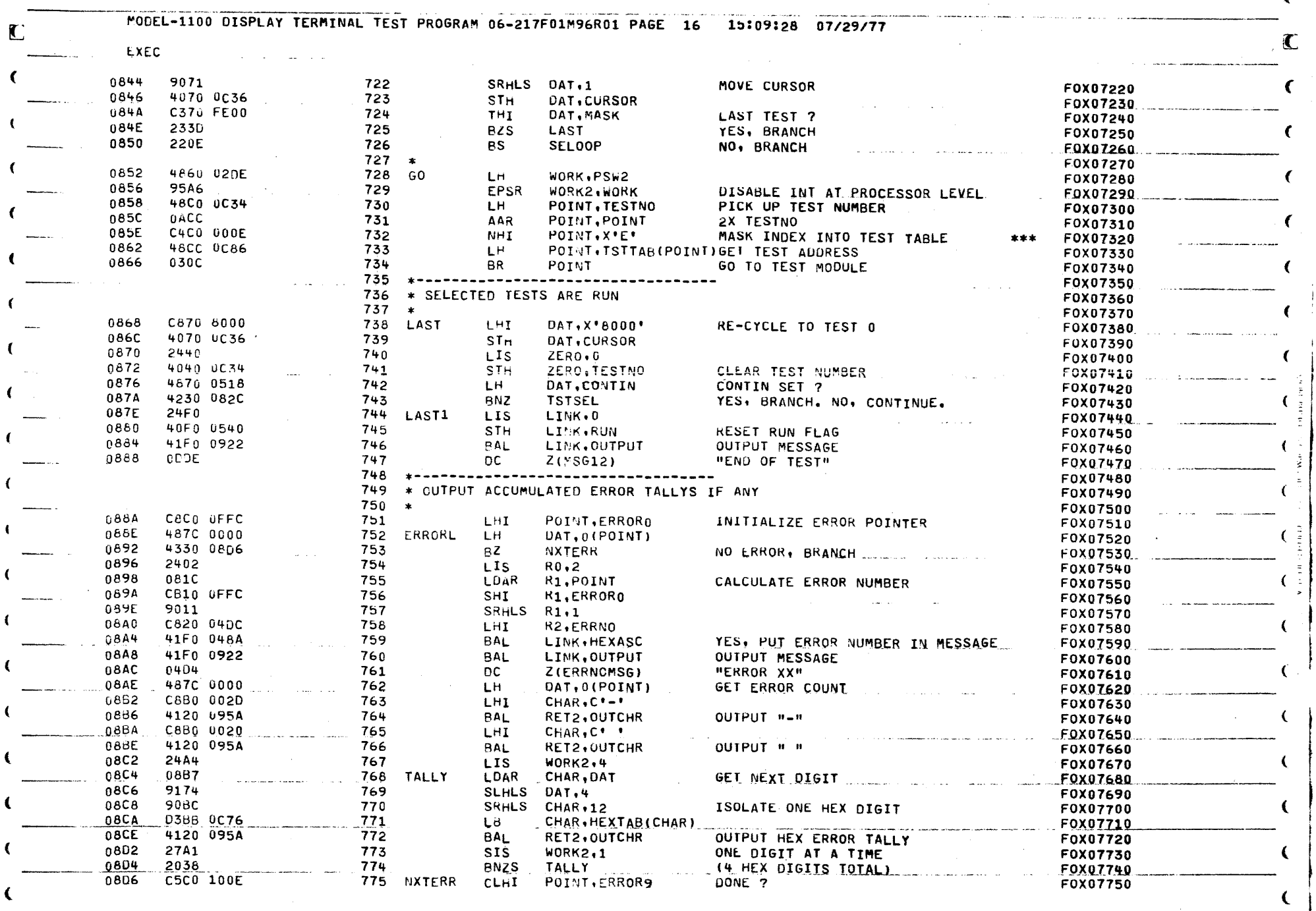

 $\label{eq:2.1} \frac{1}{\sqrt{2\pi}}\int_{\mathbb{R}^3}\frac{d\mathbf{r}}{d\mathbf{r}}\left(\frac{d\mathbf{r}}{d\mathbf{r}}\right)^2\frac{d\mathbf{r}}{d\mathbf{r}}\left(\frac{d\mathbf{r}}{d\mathbf{r}}\right)^2\frac{d\mathbf{r}}{d\mathbf{r}}\left(\frac{d\mathbf{r}}{d\mathbf{r}}\right)^2\frac{d\mathbf{r}}{d\mathbf{r}}\left(\frac{d\mathbf{r}}{d\mathbf{r}}\right)^2\frac{d\mathbf{r}}{d\mathbf{r}}\left$ 

 $\mathbf{C}^{(n)}$ 

 $\Delta\omega$  ,  $\Delta$ 

 $\sum_{\alpha\in\mathbb{N}}\mathbb{C}^{\alpha}$  $\label{eq:2} \frac{1}{2}\sum_{i=1}^n\frac{1}{2}\sum_{j=1}^n\frac{1}{2}\sum_{j=1}^n\frac{1}{2}\sum_{j=1}^n\frac{1}{2}\sum_{j=1}^n\frac{1}{2}\sum_{j=1}^n\frac{1}{2}\sum_{j=1}^n\frac{1}{2}\sum_{j=1}^n\frac{1}{2}\sum_{j=1}^n\frac{1}{2}\sum_{j=1}^n\frac{1}{2}\sum_{j=1}^n\frac{1}{2}\sum_{j=1}^n\frac{1}{2}\sum_{j=1}^n\frac{1}{2}\sum_{j=1}^n\frac{$ 

ſ.

MODEL-1100 CISPLAY TERMINAL TEST PROGRAM 06-217F01M96R01 PAGE 17 15:09:31 07/29/77

n.

 $\Gamma$ 

€

المدير

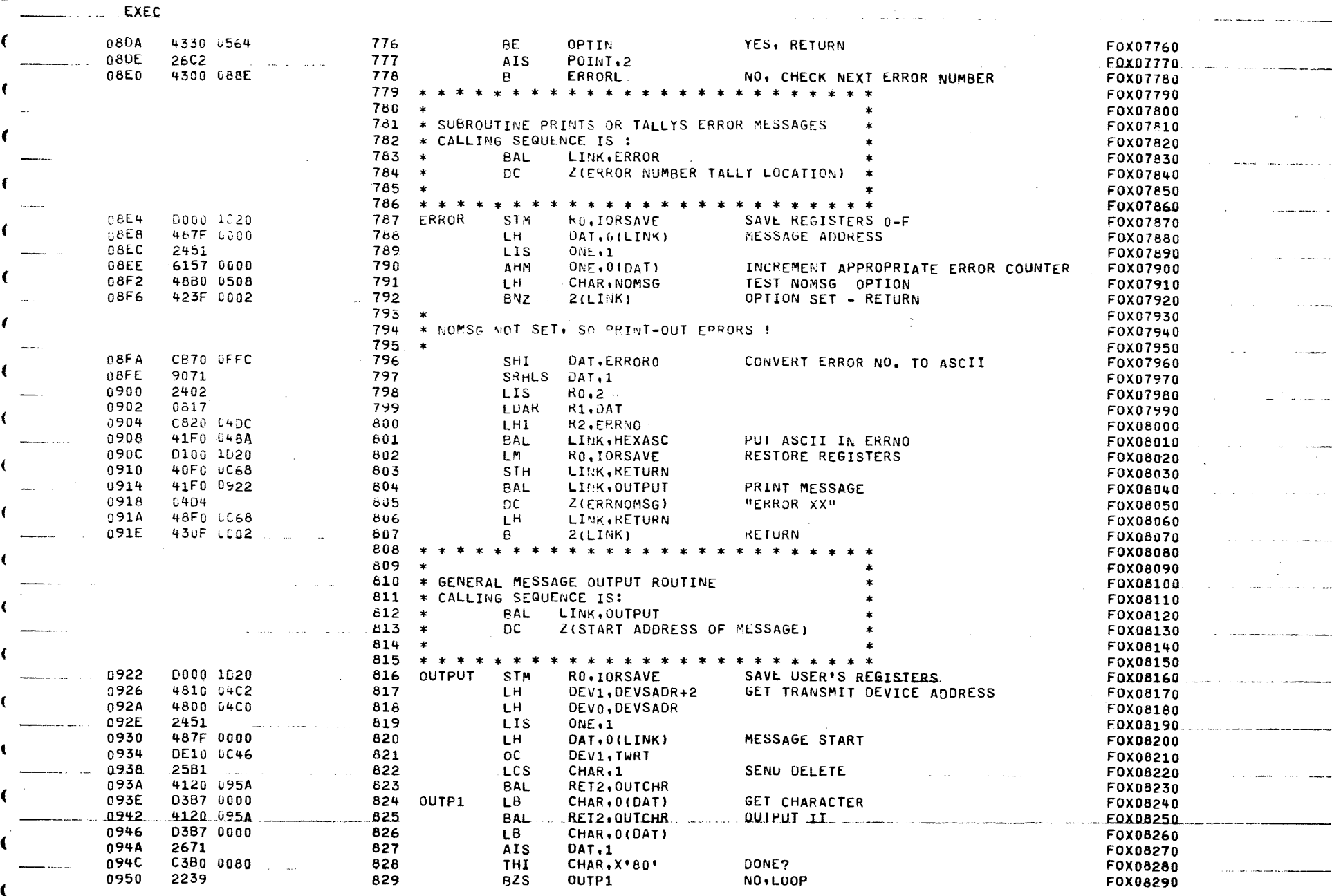

i a l

alah salah

 $\sim$ 

 $\mathbf{C}$ 

C

 $\epsilon$ 

 $\left($ 

 $\frac{1}{\sqrt{2}}\sum_{i=1}^{n}$ 

 $\tilde{\mathcal{N}}$ 

MODEL-1100 DISPLAY TERMINAL TEST PROGRAM 06-217F01M96R01 PAGE 18 15:09:34 07/29/77 T **EXEC** RO.IORSAVE **RESTORE USER'S REGISTERS** 0952 D100 1020 830  $\blacksquare$ FOX08300 0956 430F 0002 831  $R$  $2$ (LINK) **RETURN FOX08310** 832 \*\*\*\*\*\*\*\*\*\*\*\*\*\*\*\*\*\*\*\*\*\*\*\*\*\* F0X08320 833 \* SUBROUTINE OUTPUTS (CHAR) TO MODEL-1100 DISPLAY TERMINAL. **FOXO8330** 834 \* PARITY IS APPENDED IF REQUIRED. F0X08340 \* CALLING SEQUENCE IS: 835 **FOX08350** (IF NEEDED) 636  $\star$  $OC$ DEV1, TWRT F0X08360 837  $\rightarrow$ **BAL** RET2.OUTCHR **FOX08370**  $838 + + - -$ **FOXO8380** 0954 4800 04CD 839 OUTCHR DEVO.DEVSADR LH. **FOX08390**  $LH$ 095E 4810 0402 DEV1, DEVSADR+2 640 **FOX08400** 0962 0501  $841$ CLAR DEVO, DEV1 HDX DEVICE ? F0X08410 4330 09BA 0964 842 **BE** OUTCHR2 YES. BRANCH F0X08420 0968 9009  $843$ **SSR** DEVO.STAT F0X08430 096A C390 0001 DEVICE DU ? 844 **THT**  $STAT.1$ F0X08440 096E 2337 845 **BZS** OUTCHR4 NO, BRANCH **FOX08450** 0970 40F0 0C70 LIMK.DURTN ST<sub>h</sub> F0X08460 846 0974 YES, GO TO DU STATUS HANDLER 41F0 1884  $847$ **BAL** LINK, DUPASS **FOX08470** 0978 48F0 0C70 **848** LH. LINK, DURTN **FOX08480** 097L C390 0008 849 OUTCHR4 THE  $STAT-8$ DEVICE RUSY ? F0X08490 0980 YES. BRANCH 4230 09BA 850 **BNZ** OUTCHR2 **FOX08500** 0984 DE50 OC6A 851 **OC** ONE, INCR **FOX08510** ( -0988 DISPLAY RECV DEVICE STATUS ... **FOX08520 9459** 852 WDR ONE, STAT F0X08530 098A 9809 853 **RDR** DEVO.STAT  $\left($ 098C **STH** STAT.RCHAR F0X08540 4090 LCAC 854 DISPLAY CHARACTER READ **FOX08550** 0990 **9A59** 855 **WDR** ONE, STAT 0992 DE50 GC4E  $OC$ ONE, NORM F0X08560 856 0996 9009 857 OUTCHR1 SSR DEVO.STAT **FOX08570** DISPLAY RECV DEVICE STATUS 6998 **9459** 858 **WDR** ONE, STAT **FOX08580** 099A C390 0001 859 **THT** STAT.1 DEVICE DU ? **FOX08590** € 099E 2337 860 **BZS OUTCHR5** NO. BRANCH **FOX08600** G9A0 40F0 0C70 861 **STH** LINK, DURTN F0X08610 YES, GO TO DU STATUS HANDLER F0X08620 09A4 41F0 18B4 862 **BAL** LINK, DUPASS € 09A8 48F0 0C70 863 TH. LINK, DURTN F0X08630 09AC F0X08640 C390 0008 864 OUTCHR5 THI STAT.8 WALT FOR BUSY TO RISE 0980 2230 865 **BZS** OUTCHR1 F0X08650  $x + x$ F0X08660 0982 C590 002C 866 CLHI  $STAT$ ,  $X$ '2C' BREAK ? 0986 4330 087E. 667 **BE** LAST1 YES, BRANCH F0X08670. 09BA 40B0 0C50 868 OUTCHR2 CHAR, TEMP F0X08680 **STH** GENERATE CORRECT PARTTY **FOX08690** 09BE 41F0 09FA 869 **BAL** LINK, PARGEN  $.09C2$ .87.0 OUTCHR3 SSR DEV1.STAT **FOX08700**  $9019$ and the second component of the second second second second second second second second second second second second second second second second second second second second second second second second second second second s DISPLAY SEND DEVICE STATUS ONE, STAT F0X08710 **NDR** n9C4 **9459** 871 DEVICE DU ? F0X08720 0906 C390 0001 872 **THI**  $STAT,1$ 09CA  $2337$ 873 **BZS OUTCHR6 FOX08730** F0X08740 40F0 0C70 LINK, DURTN 09CC 874 **STH** YES, GO TO DU STATUS HANDLER F0X08750 0900 41F0 1884 875 **BAL** LINK, DUPASS FOX08760 0.904 48FQ 0C70. 876 LH -LINK, DURTN and the contract of the contract of the contract and an artist contract of the contract of the contract of the **FOX08770** 0908 C390 0009 877 OUTCHR6 THI STAT.9 09DC 878 **BNZS** OUTCHR3 LOOP ON BUSY OR DU OR RING(ON MODEM) **FOX08780** 203D OUTPUT CHARACTER CONTRACTER WDR DEVI.CHAR **FOX08790** 09DE 9A1B  $.879$ CHAR, TEMP 09E0 **48B0 0C50** 880 LH<sub>1</sub> **FOX08800** CHAR, X'80' LAST CHARACTER IN MESSAGE ? **FOX08810 THI** 09E4 C3B0 0080 881  $BZR$   $BET2$ NO, RETURNA MARIA AND DESCRIPTION OF THE RESIDENCE POXO8820 09E8 0332.  $882 -$ **FOX08830** 09EA C4B0 007F 883 **NHT** CHAR.X'7F'

MODEL-1100 DISPLAY TERMINAL TEST PROGRAM 06-217F01M96R01 PAGE 19 15:09:37 07/29/77

 $\sim$   $2\%$ 

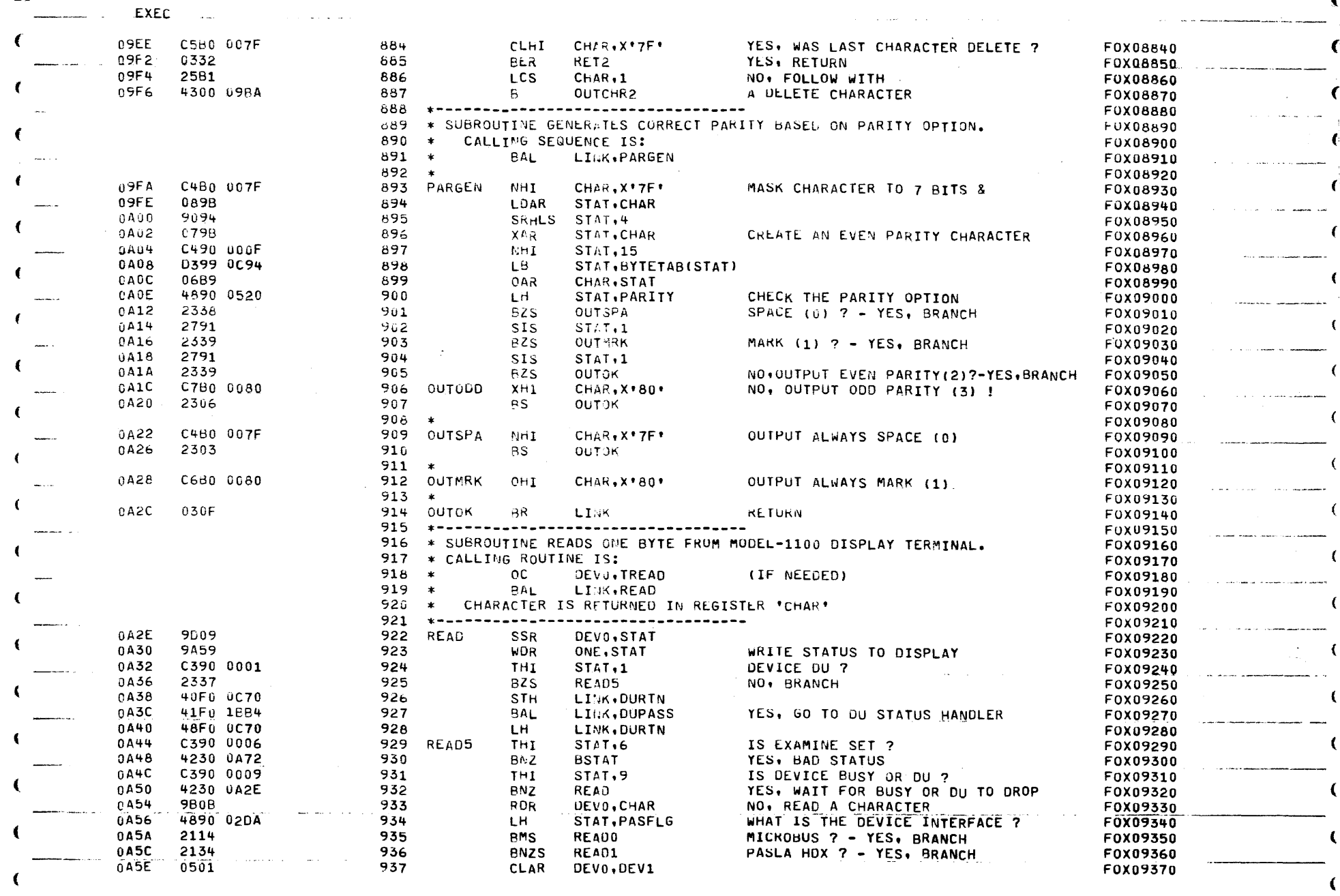

 $\sim$ 

 $\Gamma$ 

Service Completel

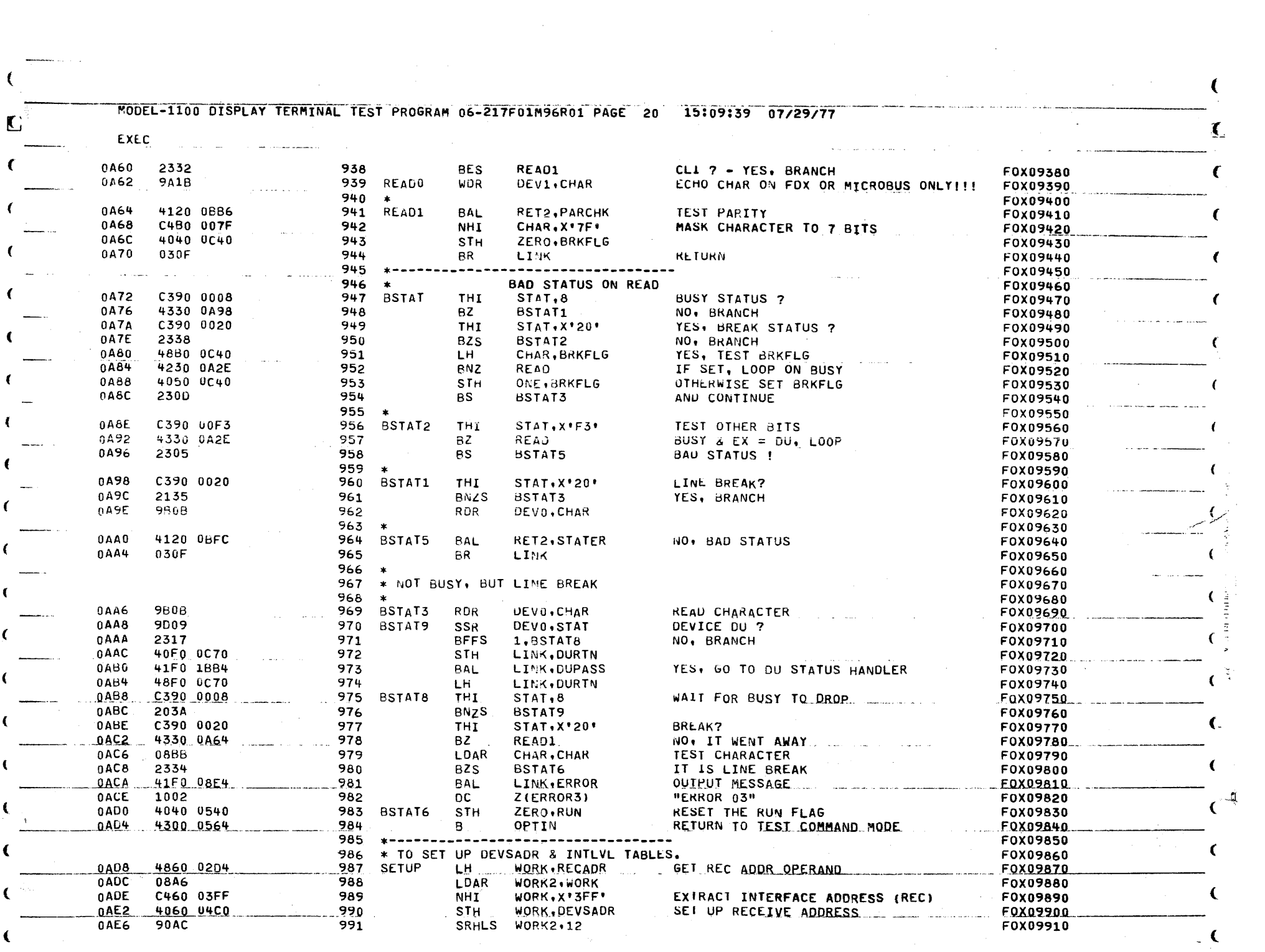

J

 $\mathcal{L}_{\text{max}} = \mathcal{L}_{\text{max}}$ 

 $\sqrt{2}$ 

 $\mathcal{L}^{\pm}$ 

 $\sim 10^6$ 

 $\left($ 

The Construction of the Constitution of the Constitution of the Constitution of the Constitution of the Constitution of the Constitution of the Constitution of the Constitution of the Constitution of the Constitution of th

 $\overline{\mathbf{C}}$ 

 $\sqrt{1}$ 

MODEL-1100 DISPLAY TERMINAL TEST PROGRAM 06-217F01M96R01 PAGE 21 15:09:42 07/29/77

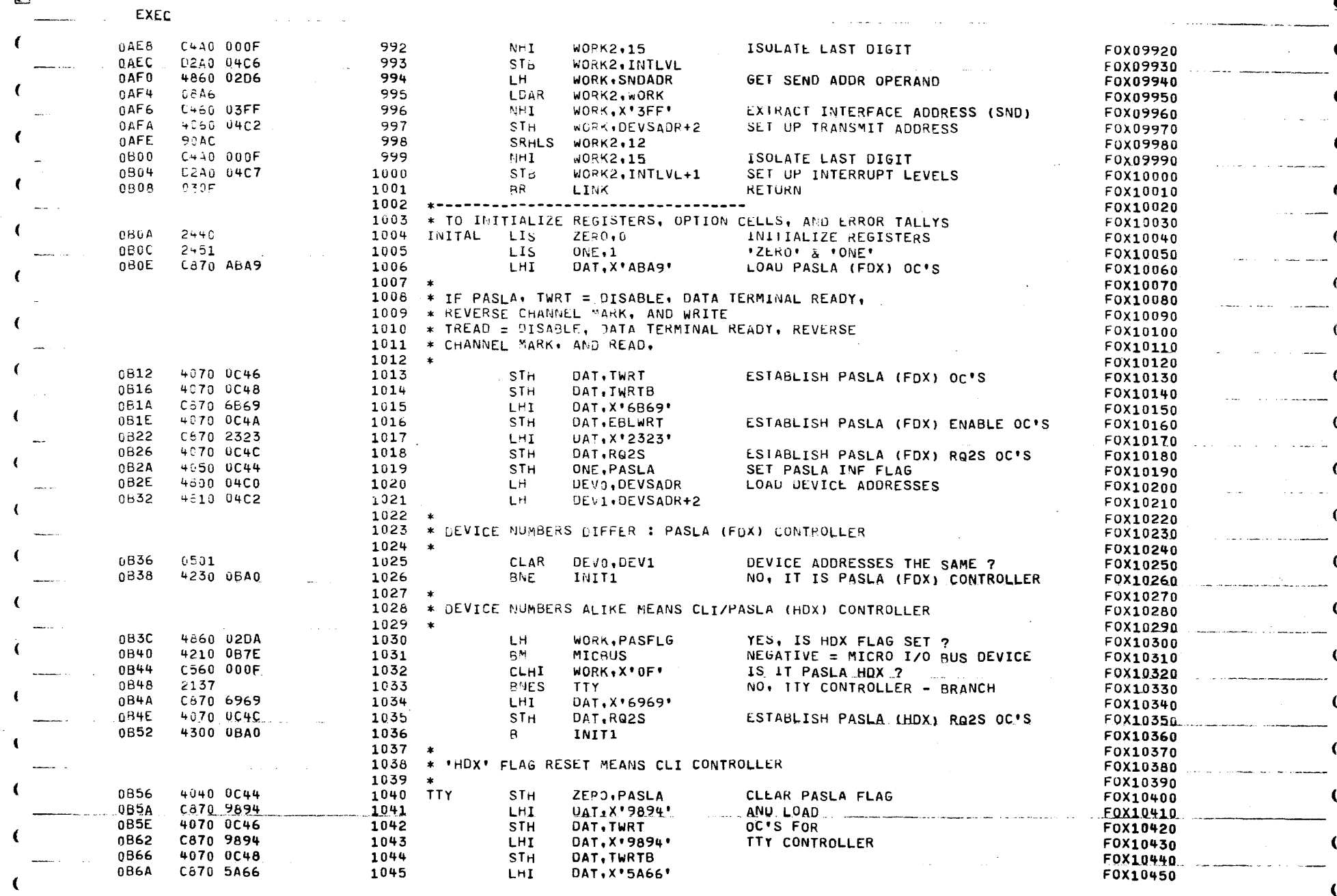

 $\epsilon$ 

L

 $\sim 100$ 

المحجاب and and

-0  $\mathcal{A}$ 

 $\blacksquare$ 

 $\sim$ 

 $\sim 10^{-10}$  km  $^{-1}$ 

 $\mathbf{C}$ 

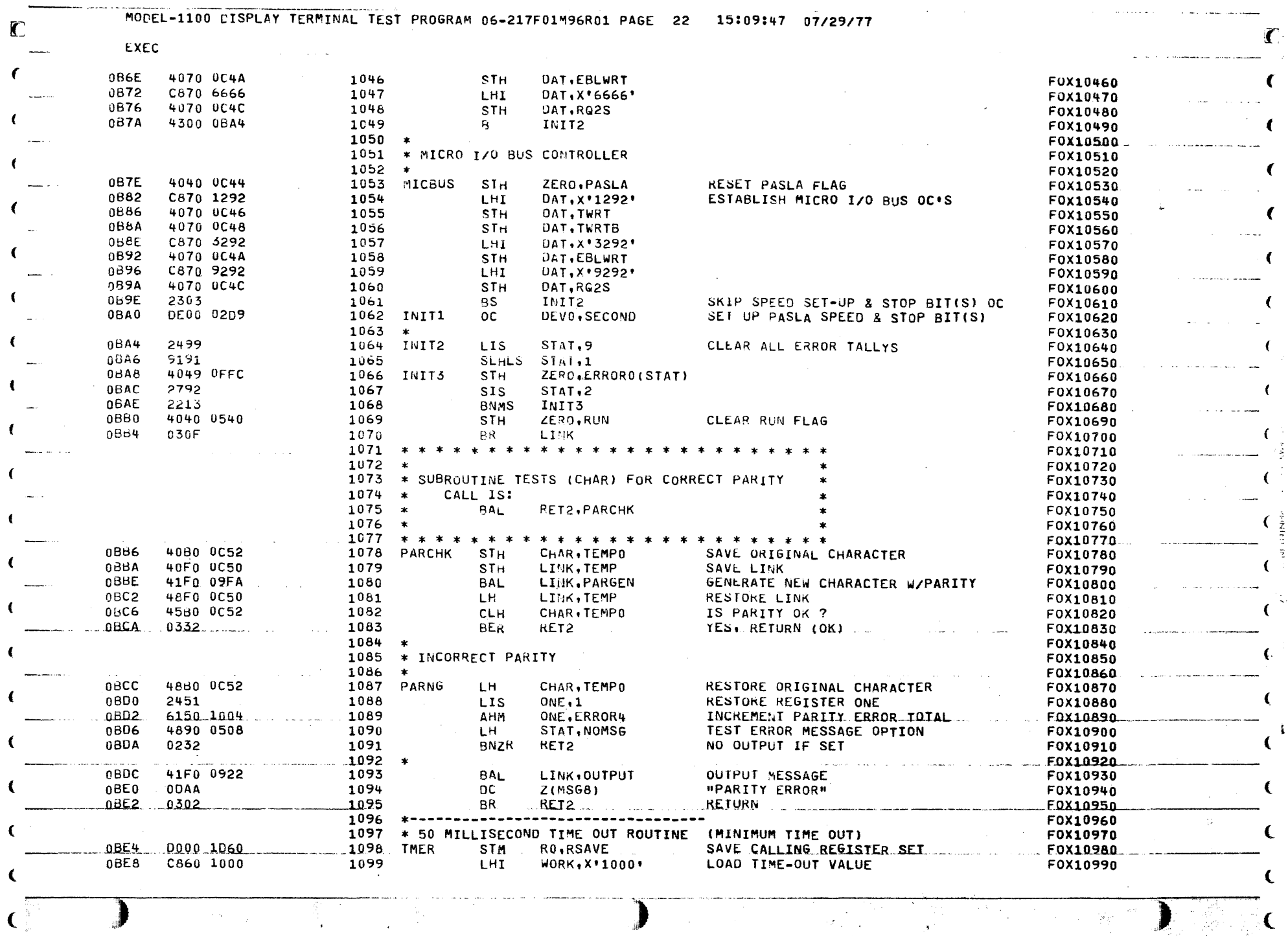

 $\epsilon$ 

The state of the state of the state of the state of the state of the state of the state of the state of the state of the state of the state of the state of the state of the state of the state of the state of the state of t

 $\left($ 

 $\mathbf{C}^{\mathbb{N}}$ 

MODEL-1100 DISPLAY TERMINAL TEST PROGRAM 06-217F01M96R01 PAGE 23 15:09:50 07/29/77

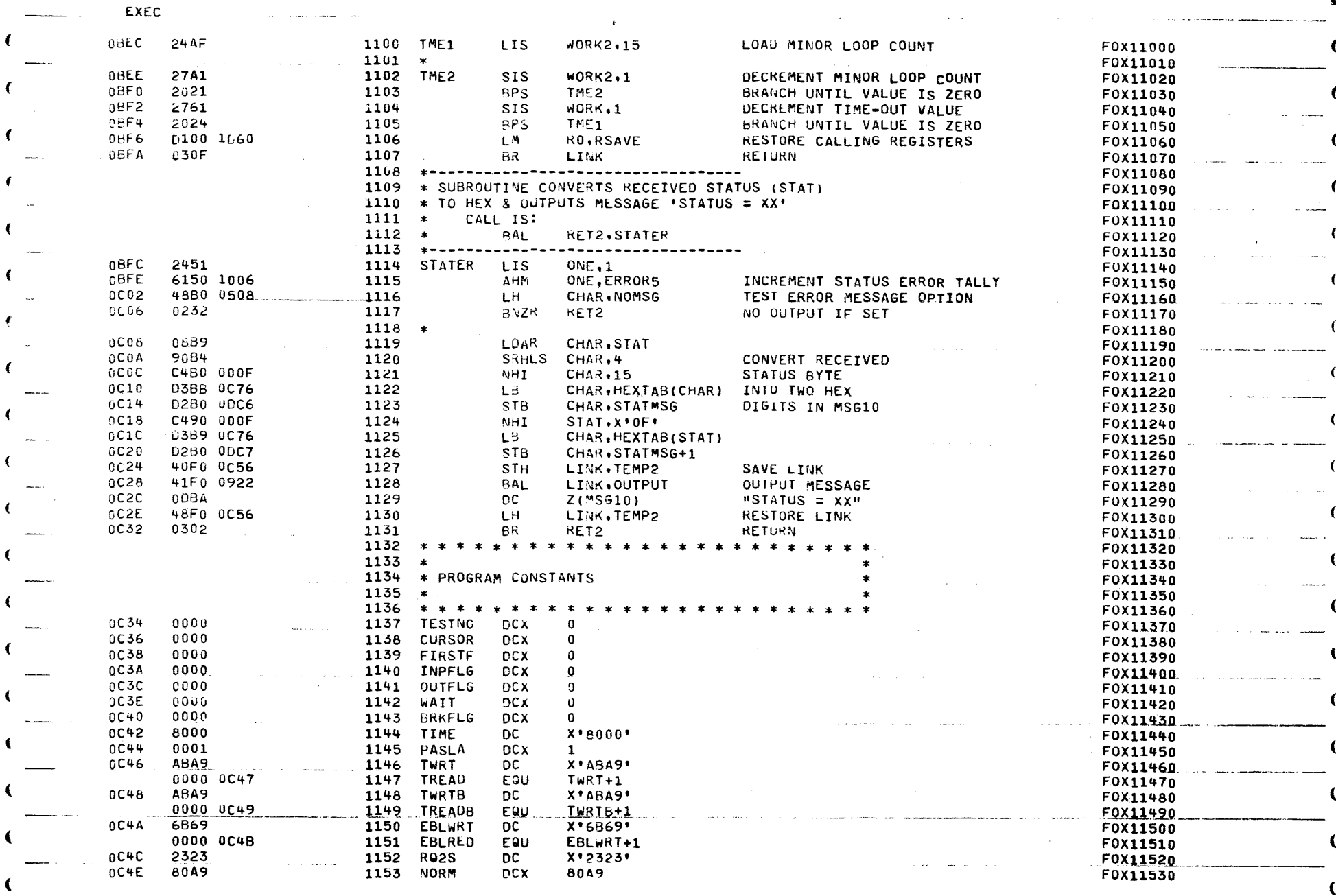

 $\alpha$  ,  $\alpha$  ,  $\alpha$ 

€

 $\Gamma$ 

 $\mathcal{F}(\mathcal{G}_{\text{cusp}}^{\text{in}})$  (i.e.  $\mathcal{G}$  $\mathcal{L}_{\rm{max}}$ 

 $\sim 10^{11}$   $\mu$ 

-185

i Gre

 $\hat{\mathbf{f}}$ 

 $\mathcal{L}$ 

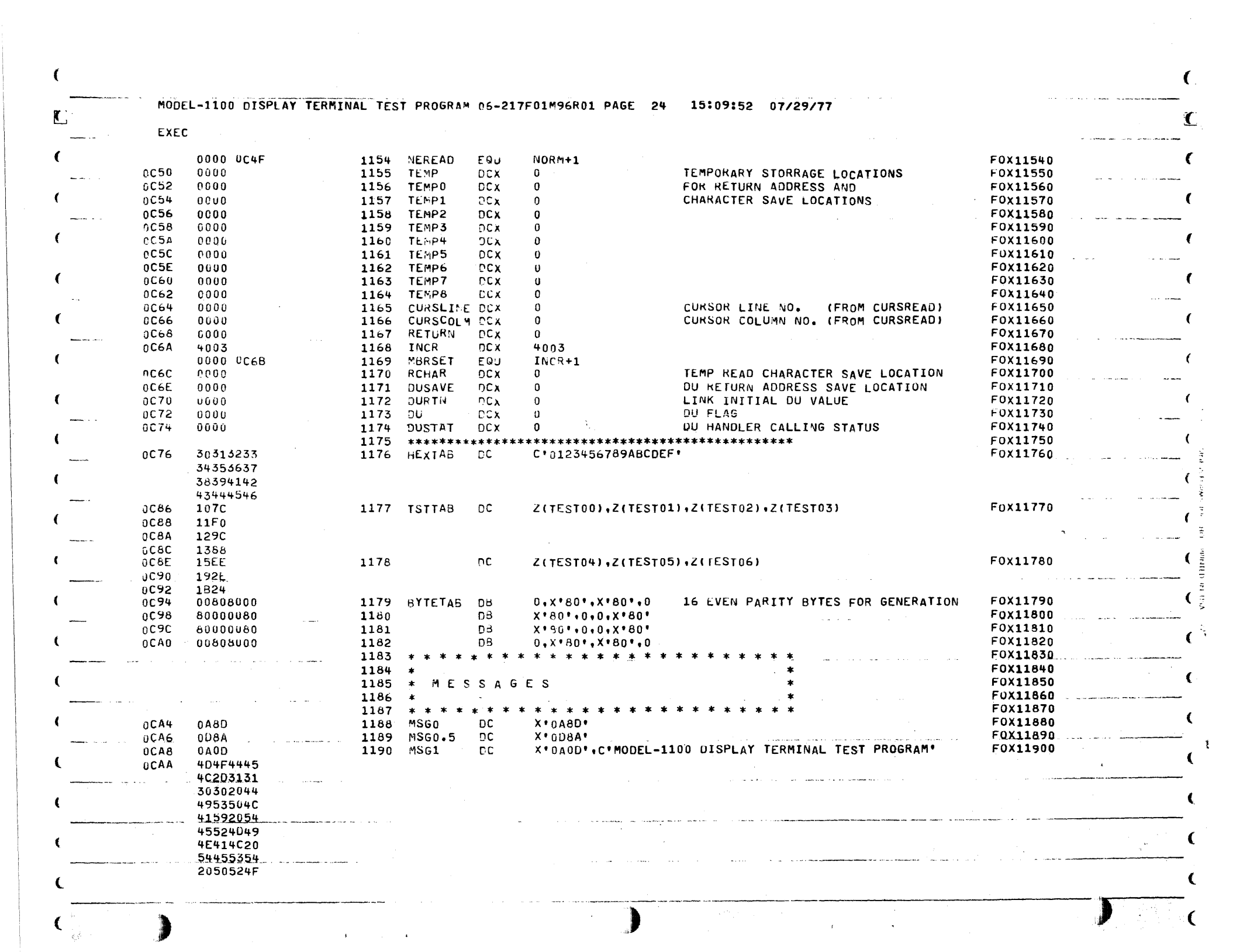

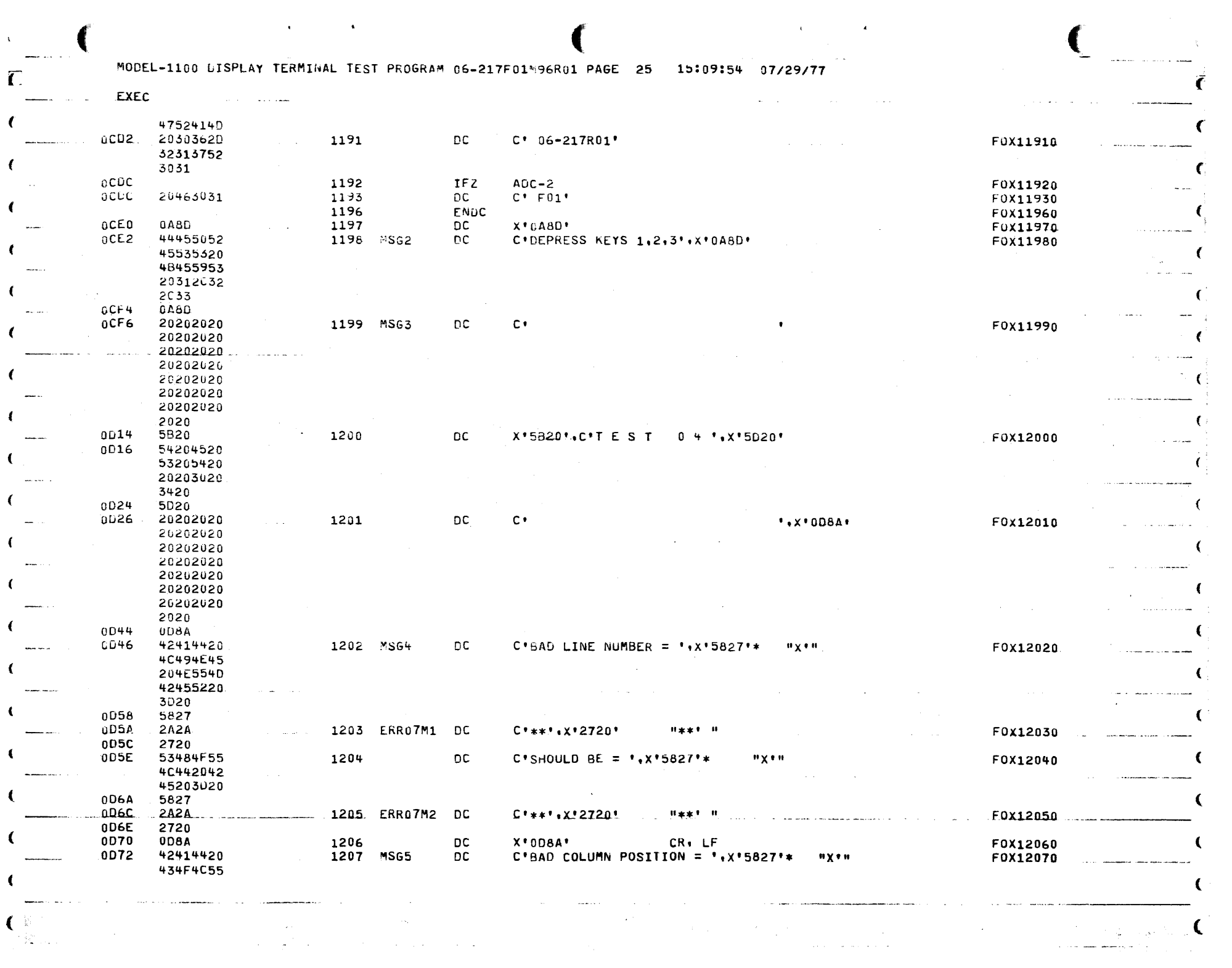

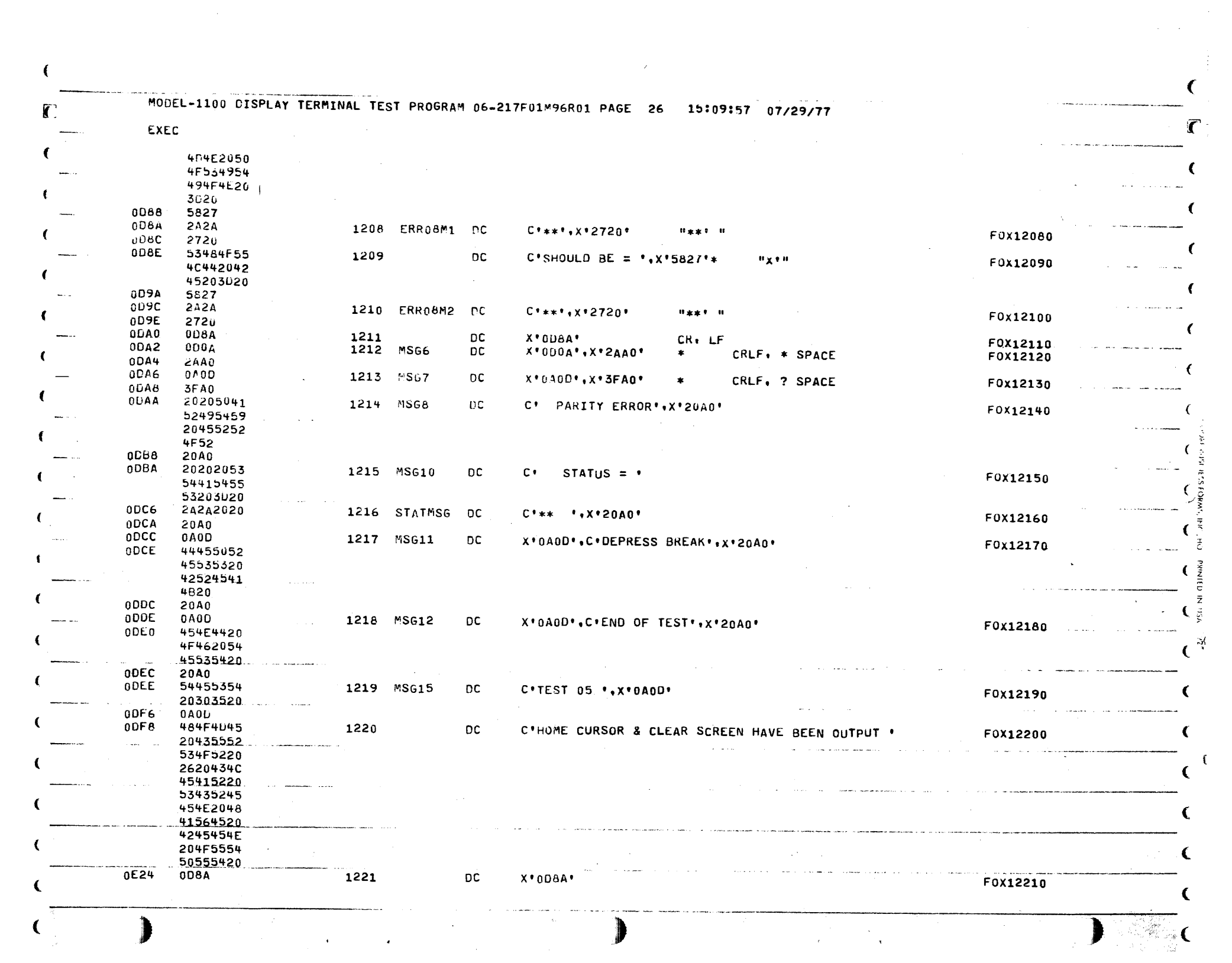

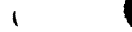

 $\label{eq:1} \mathbf{E} \mathbf{x}_1^{\text{max}} \mathbf{y}_2^{\text{max}} \mathbf{y}_1^{\text{max}} = \mathbf{y}_1^{\text{max}}$ 

 $\sim 10^{11}$ 

 $\sim 10^{-1}$ 

and consider the property of the

 $\mathbf C$ 

MODEL-1100 DISPLAY TERMINAL TEST PROGRAM 06-217F01M96R01 PAGE 27 15:09:58 07/29/77

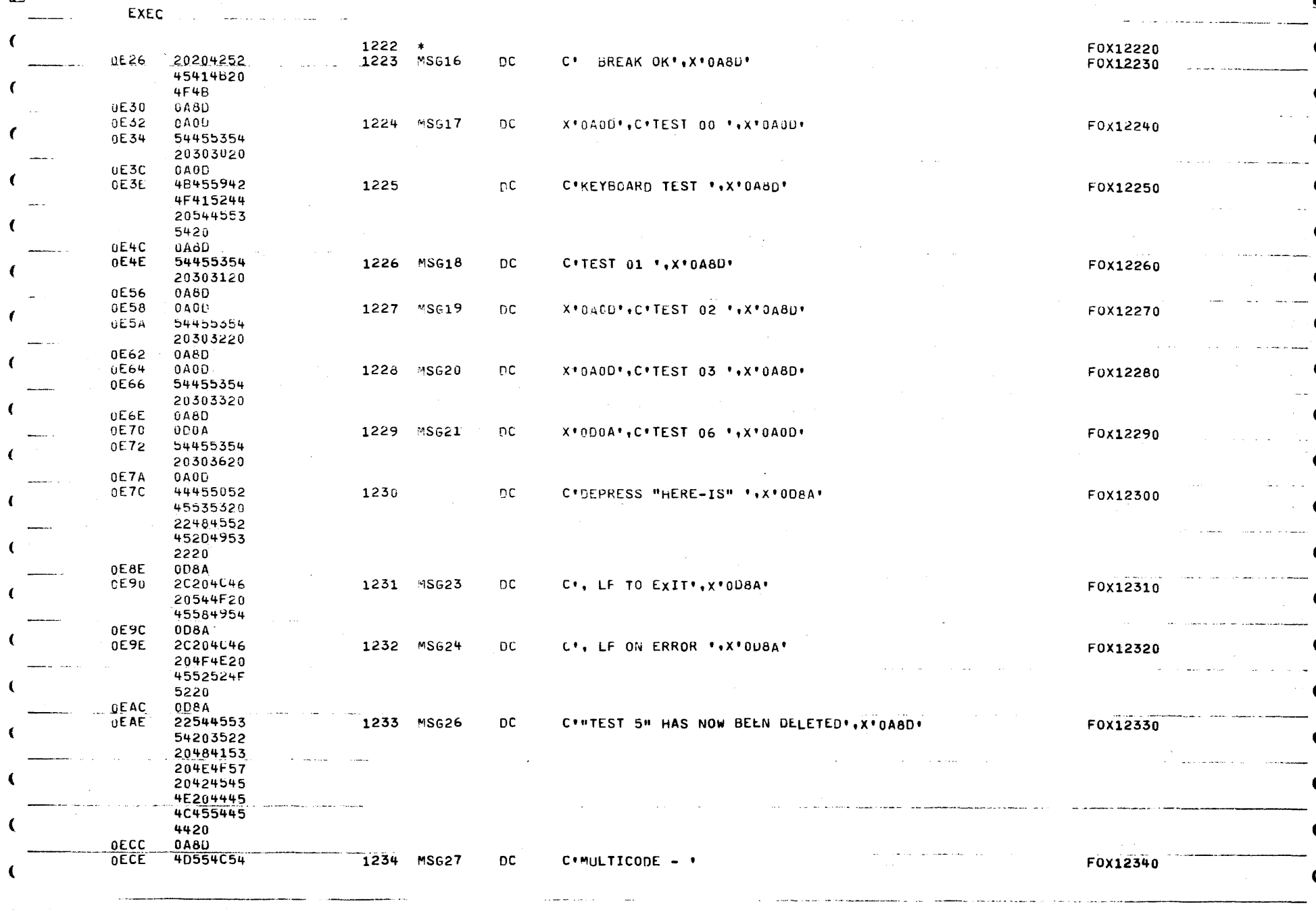

 $\mathcal{L}^{\mathcal{L}}(\mathcal{L}^{\mathcal{L}})$  and  $\mathcal{L}^{\mathcal{L}}(\mathcal{L}^{\mathcal{L}})$  and  $\mathcal{L}^{\mathcal{L}}(\mathcal{L}^{\mathcal{L}})$  and  $\mathcal{L}^{\mathcal{L}}(\mathcal{L}^{\mathcal{L}})$ 

and the property of the

الدائم ووصوفها المتأد والماري المراد

€

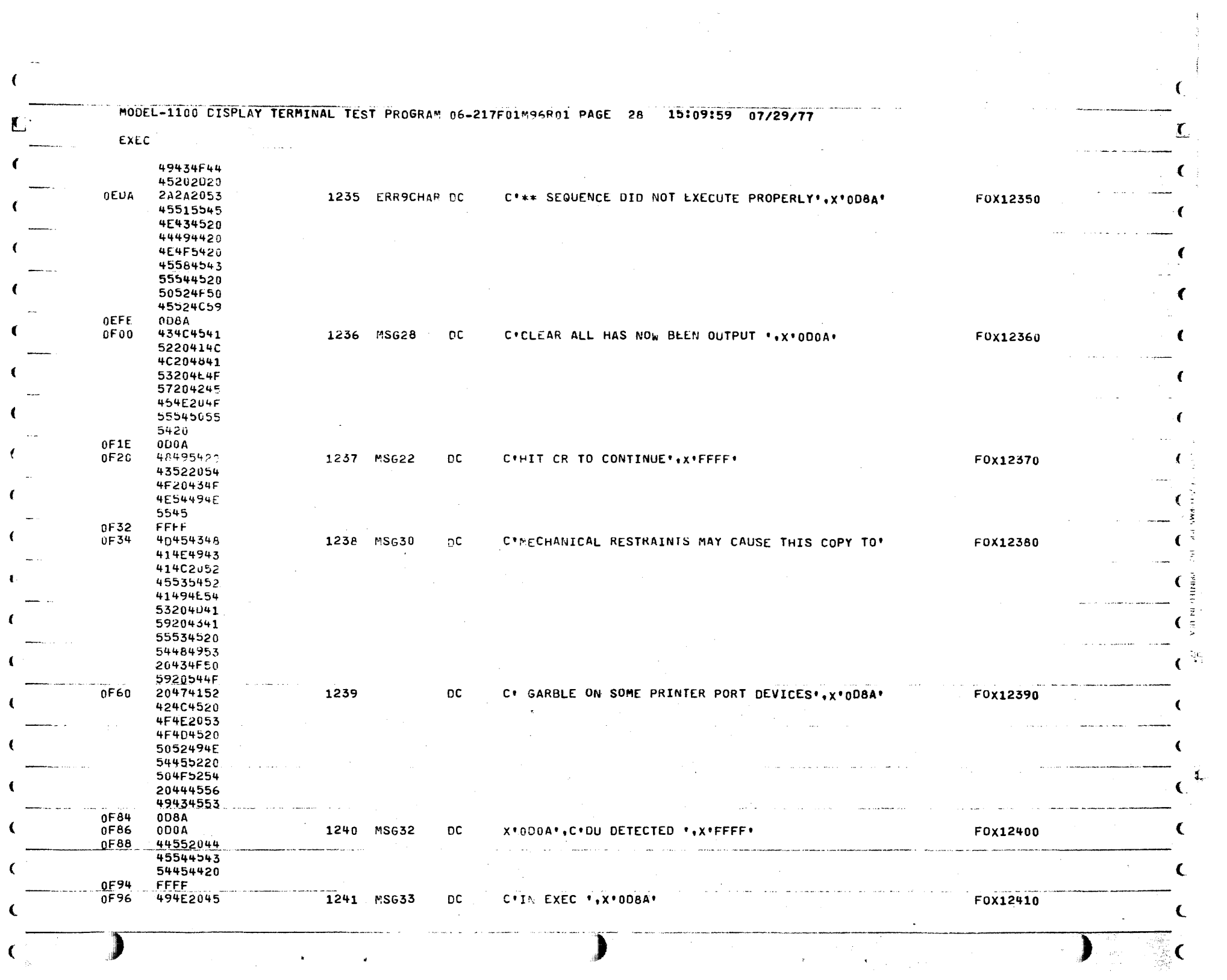

 $\label{eq:2.1} \frac{1}{\sqrt{2\pi}}\sum_{i=1}^n\frac{1}{\sqrt{2\pi}}\left(\frac{1}{\sqrt{2\pi}}\right)^2\left(\frac{1}{\sqrt{2\pi}}\right)^2\left(\frac{1}{\sqrt{2\pi}}\right)^2\left(\frac{1}{\sqrt{2\pi}}\right)^2.$ 

MODEL-1100 DISPLAY TERMINAL TEST PROGRAM 06-217F01\*96R01 PAGE 29 15:10:01 07/29/77

 $\mathbf{r}$ 

 $\chi$ 

 $\Box$ 

 $\sim$ 

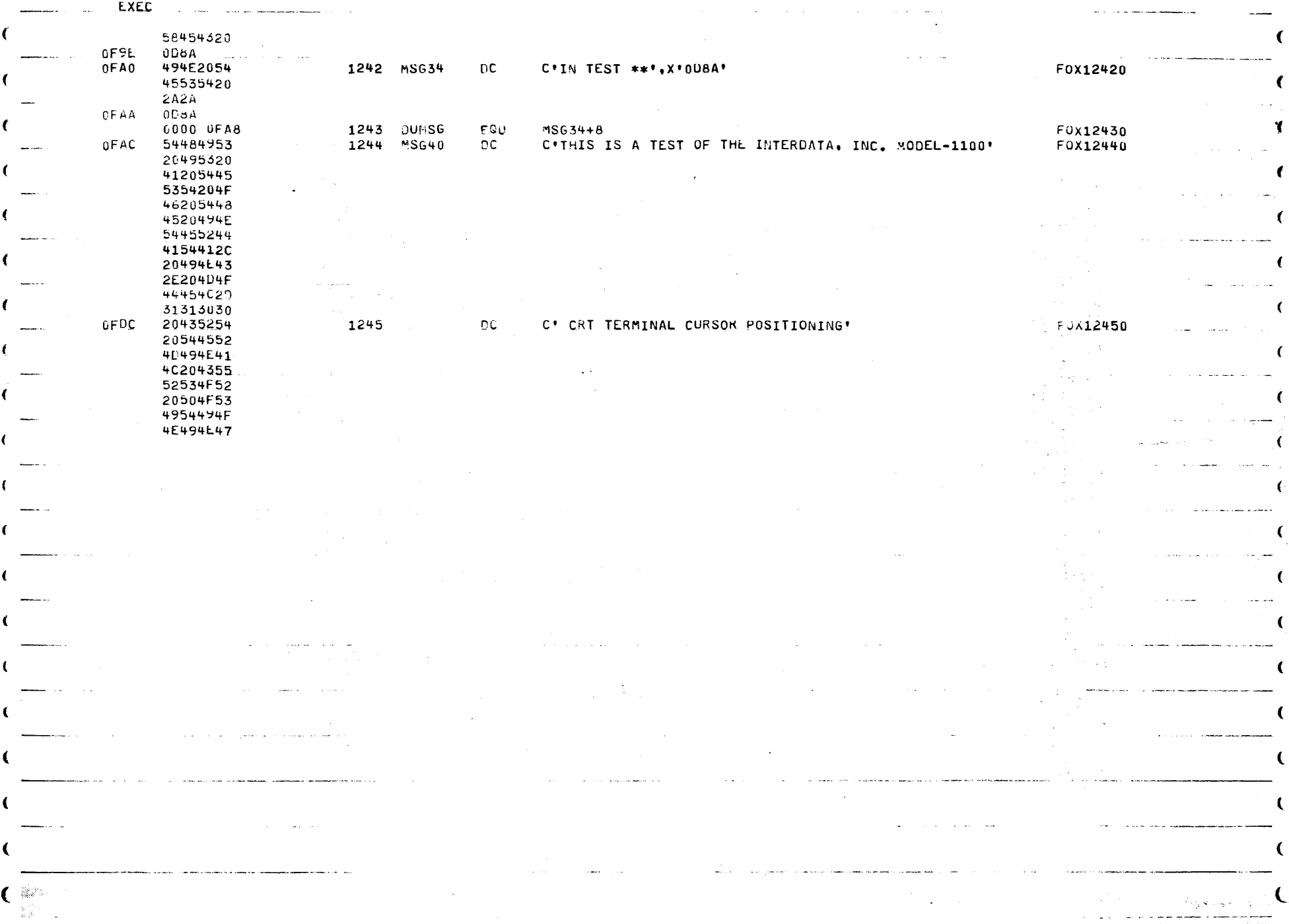

Ĩ

MODEL-1100 DISPLAY TERMINAL TEST PROGRAM 06-217F01M96R01 PAGE 30 15:10:01 07/29/77

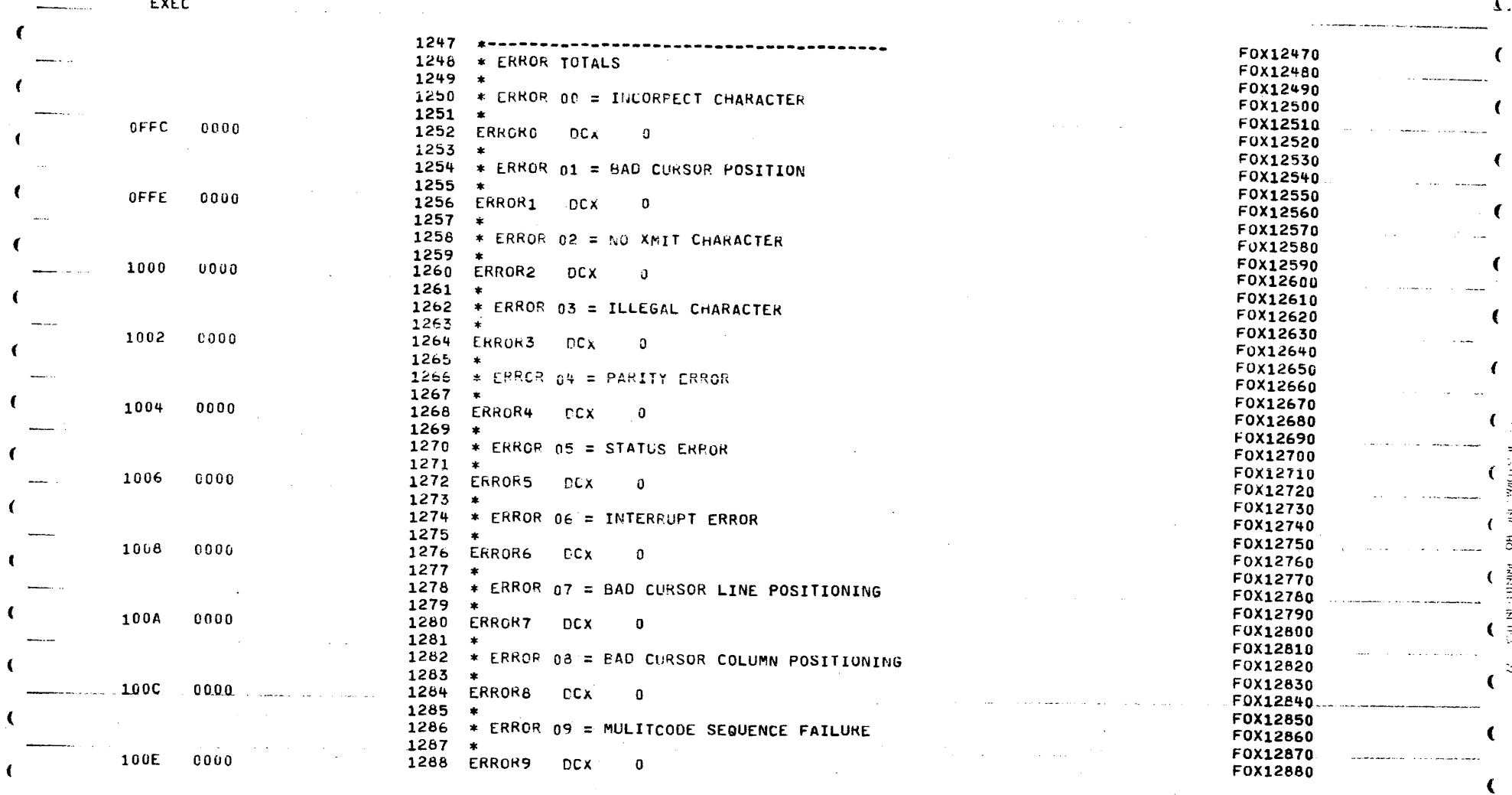

 $\mathcal{I}$ .

÷

€

€

 $\left($ 

 $\left($ 

 $\epsilon$ 

€

 $\mathbf{r}$ 

EXEC

MODEL-1100 CISPLAY TERMINAL TEST PROGRAM 06-217F01"96R01 PAGE 31 15:10:03 07/29/77

 $\sim$   $-1$ 

INITIAL TEST الفائدة والقارب

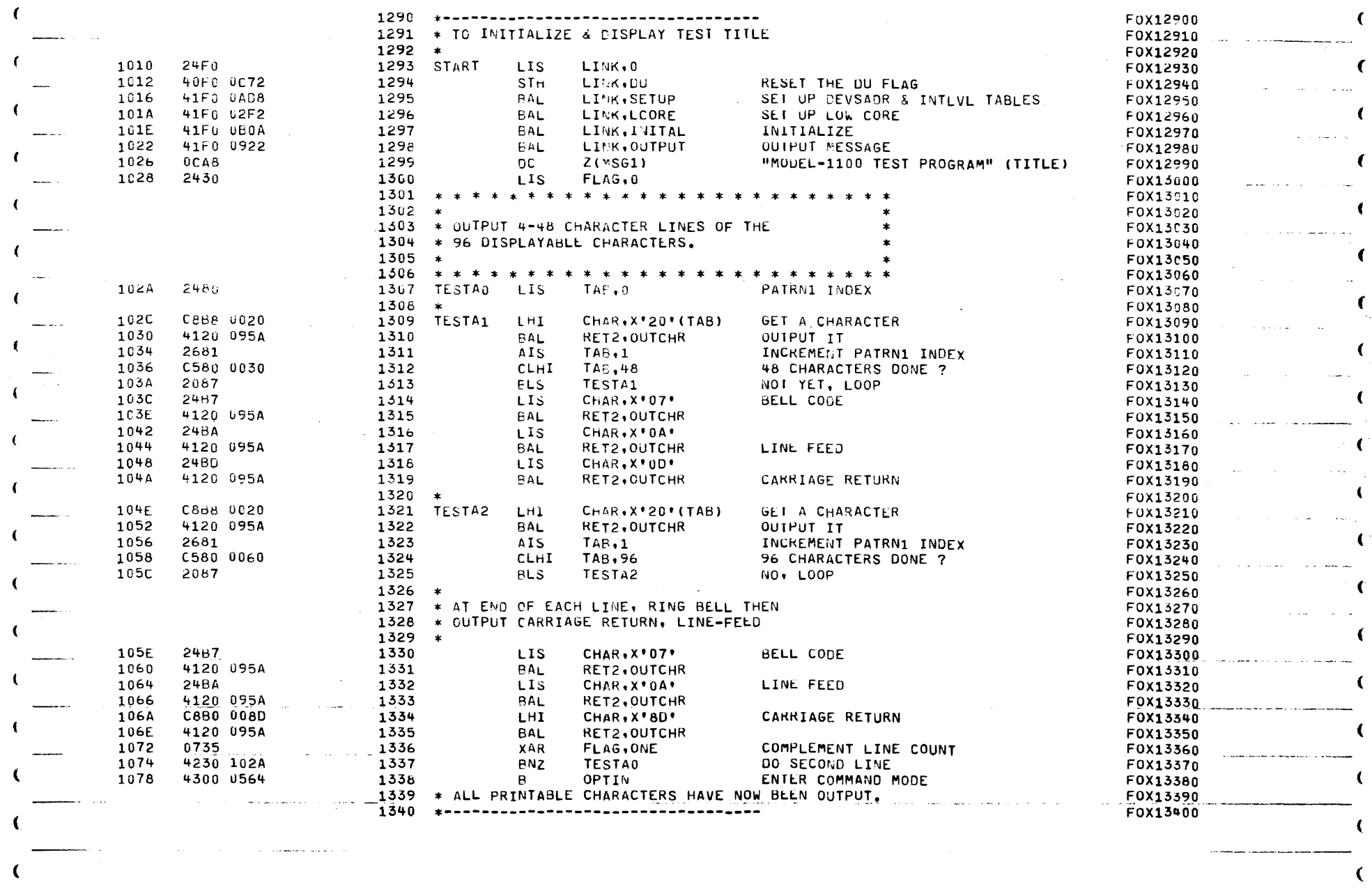

 $\mathcal{A}^{\pm}$ 

 $\sim$ 

L.

 $\mathbb C$  . We set  $\sim$ 

 $\Gamma$ 

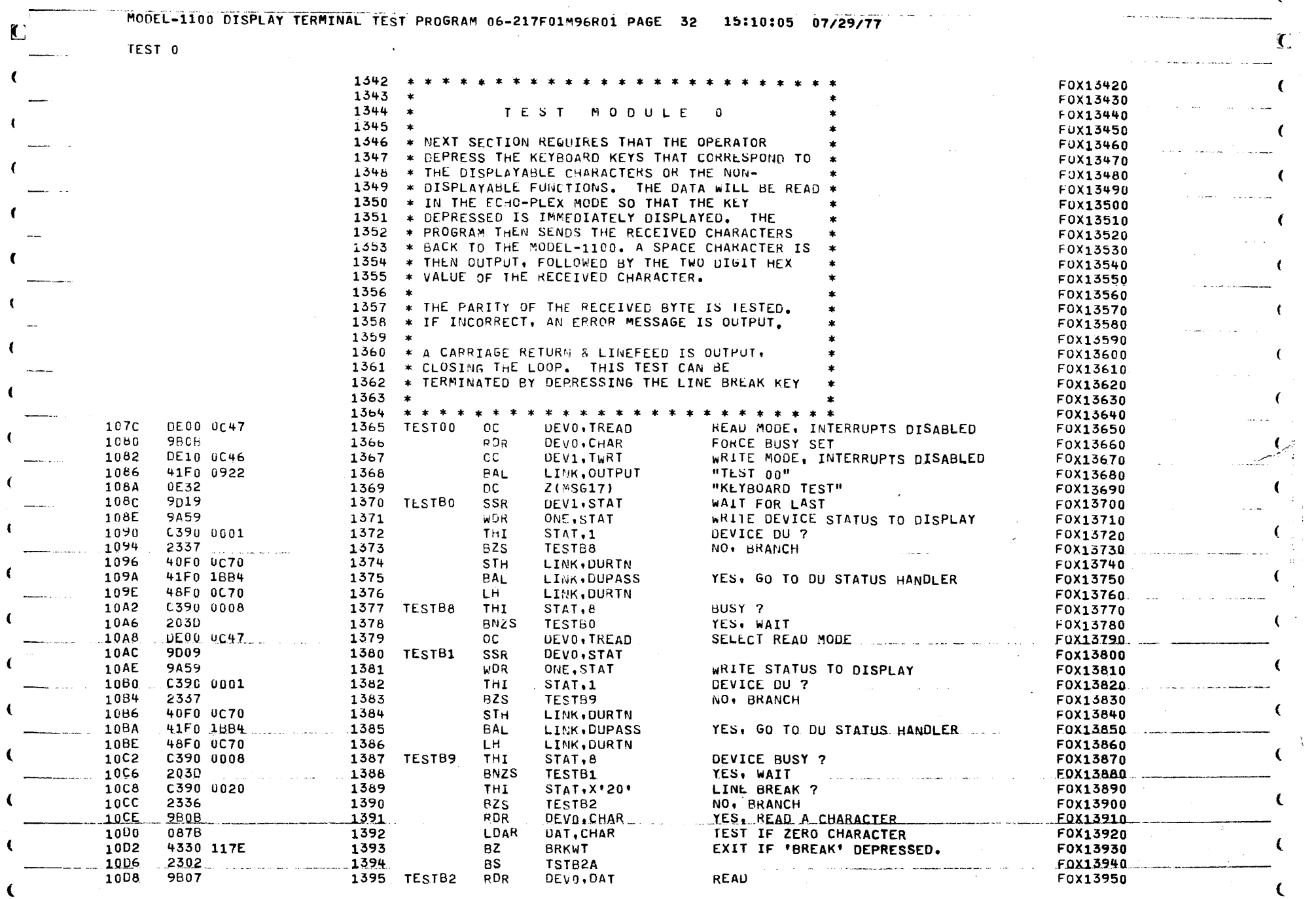

 $\overline{\mathbf{)}$ 

 $\mathcal{A}$ 

 $\bullet$ 

 $\epsilon$ 

 $\left($ 

 $\begin{array}{c} \hline \end{array}$ 

 $\sum_{i=1}^{n}$ 

€

 $\begin{array}{c} 2 \ \ \, 1 \\ 1 \ \ \, 1 \end{array}$ 

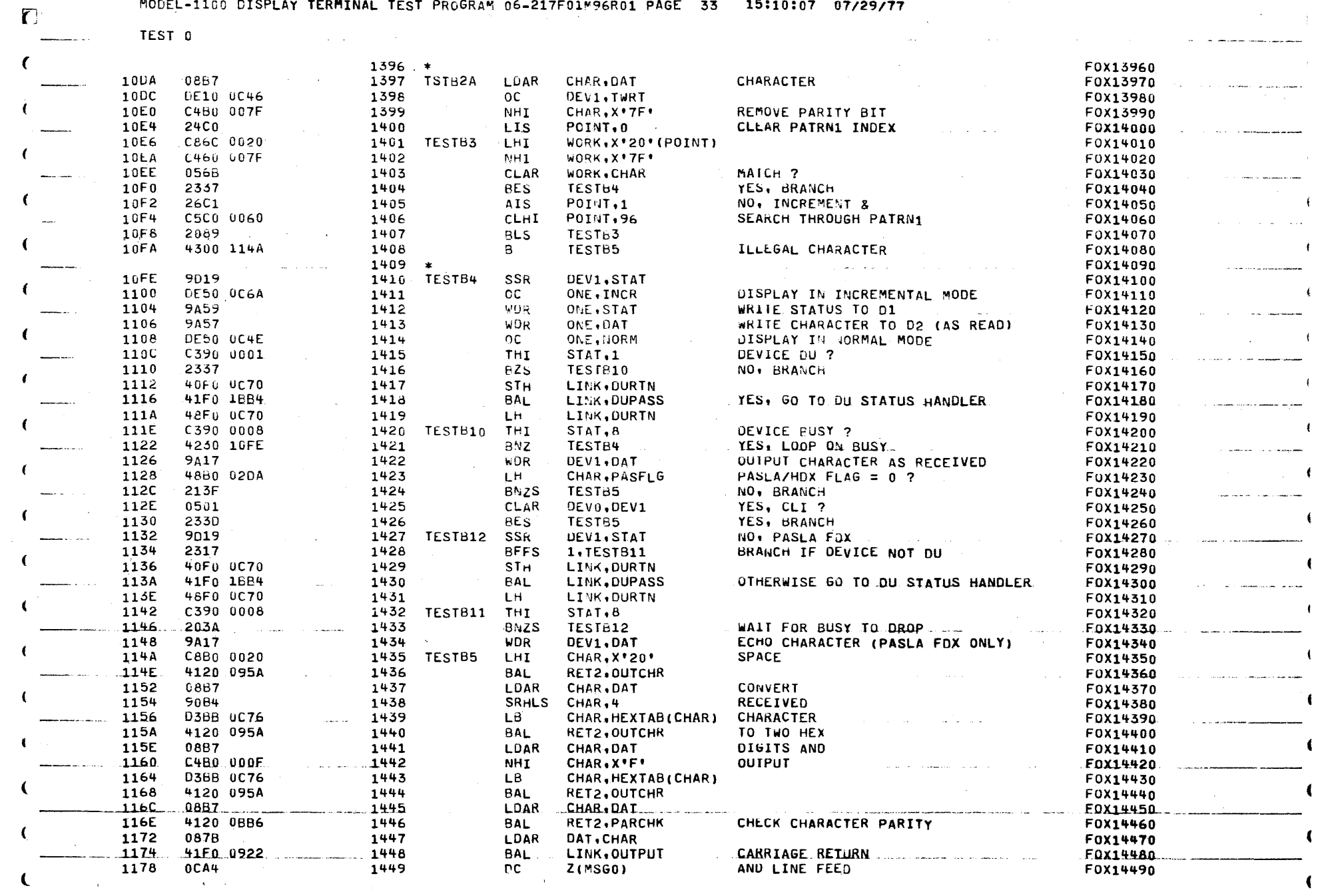

 $\mathcal{L}$ 

 $\sim$   $\sim$ 

 $\label{eq:2.1} \mathcal{A}(\mathcal{A})=\mathcal{A}(\mathcal{A})=\mathcal{A}(\mathcal{A})=\mathcal{A}(\mathcal{A})=\mathcal{A}(\mathcal{A})=\mathcal{A}(\mathcal{A}).$ 

 $\sim 10^{11}$  km s  $^{-1}$ 

production of the company of the company

 $\epsilon$ 

€

MOUEL-1100 DISPLAY TERMINAL TEST PROGRAM 06-217F01M96R01 PAGE 34 15:10:09 07/29/77

TEST 0

 $\Gamma$ 

€

 $\epsilon$ 

€

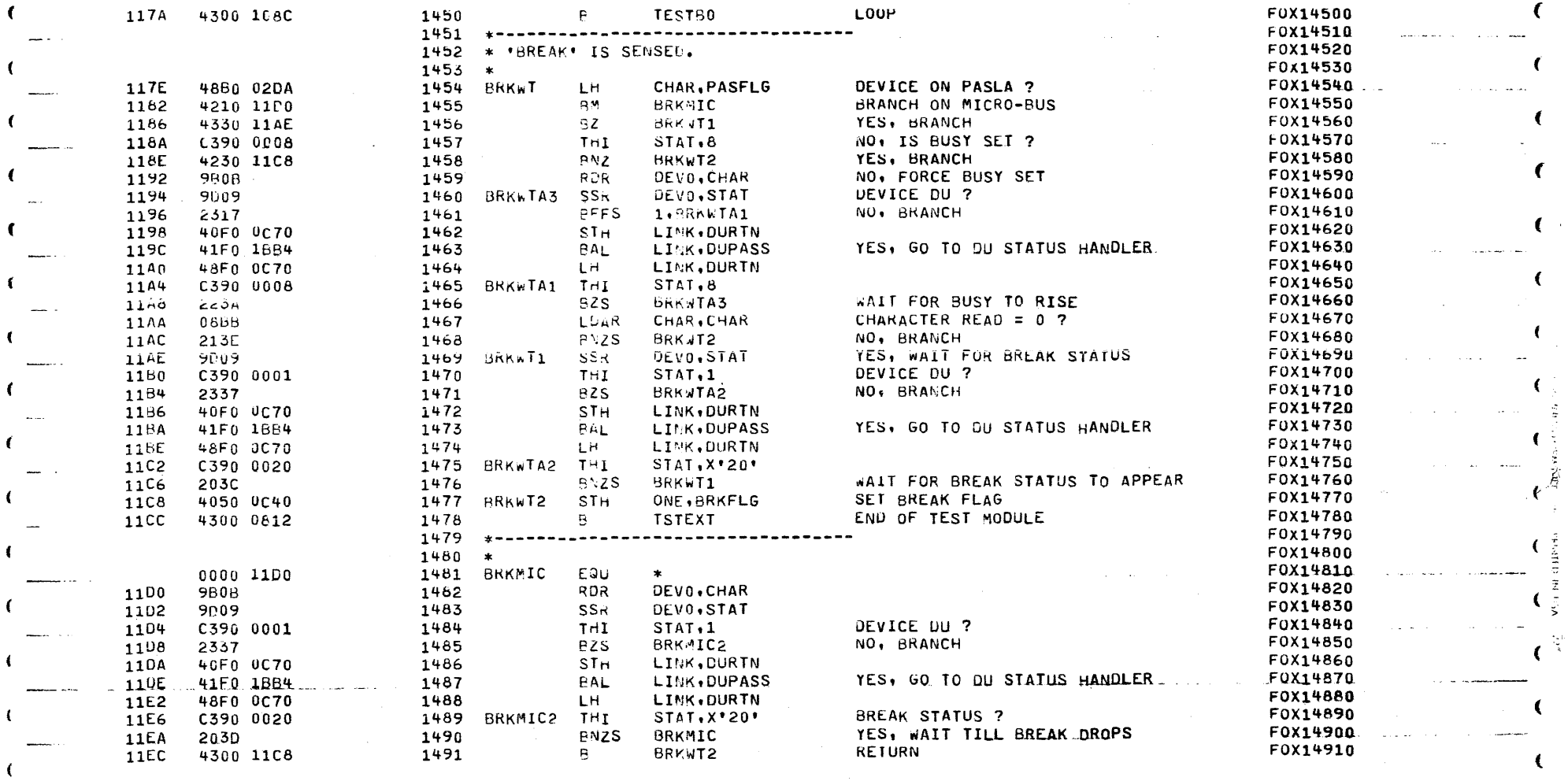

ा ι

ť

MODEL-1100 DISPLAY TERMINAL TEST PROGRAM 06-217F01M96R01 PAGE 35 15:10:10 07/29/77

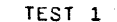

 $\sim$ 

 $\ddot{\phantom{a}}$ 

 $\sim$ 

 $\sim 10^{-1}$ 

 $\mathbb C$ 

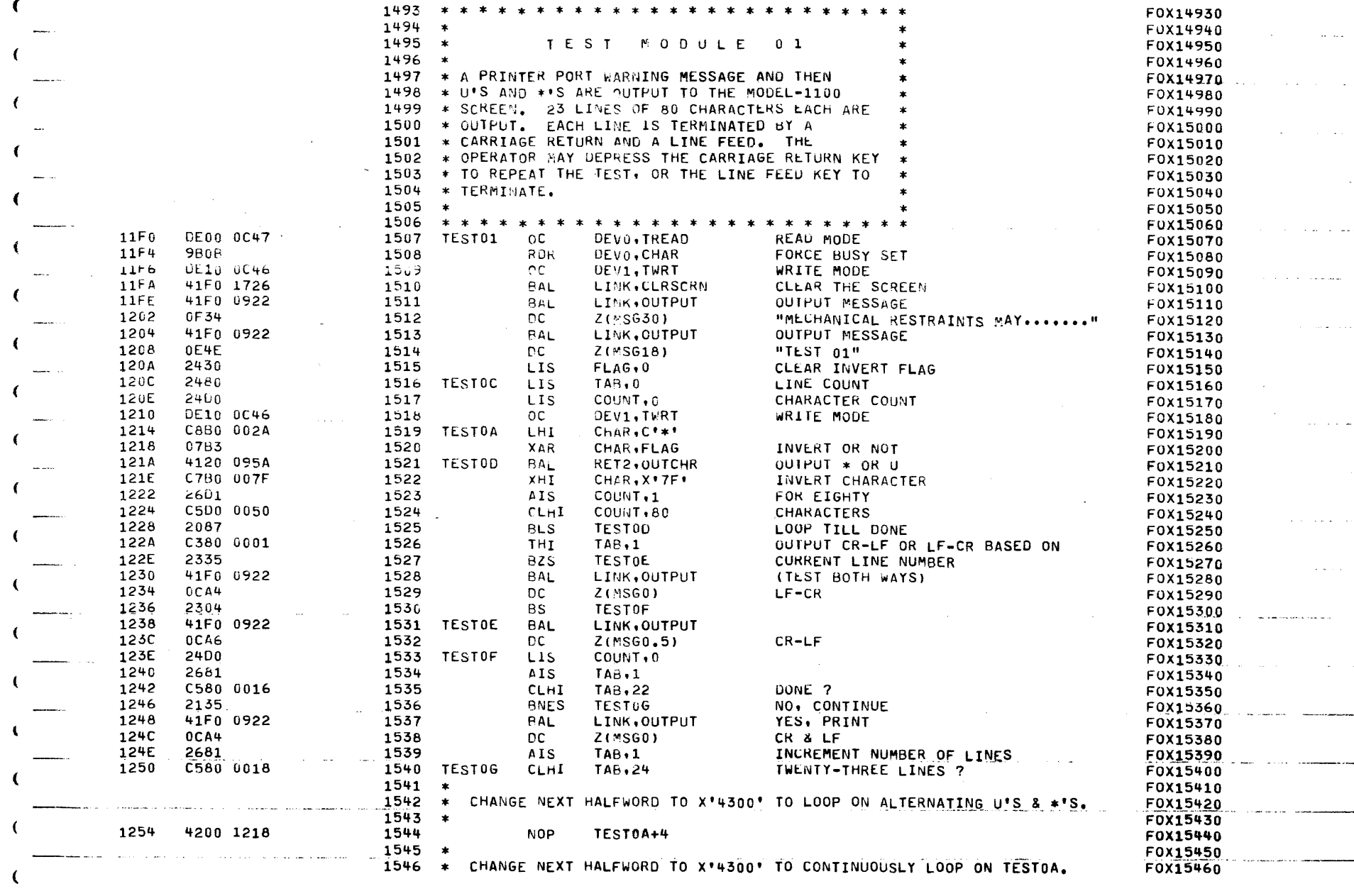

 $\sim$   $\sim$   $\sim$ 

and the company

 $\mathbf{I}$ 

€

 $\sim$   $\sim$   $\sim$ 

 $\sim$   $\sim$ 

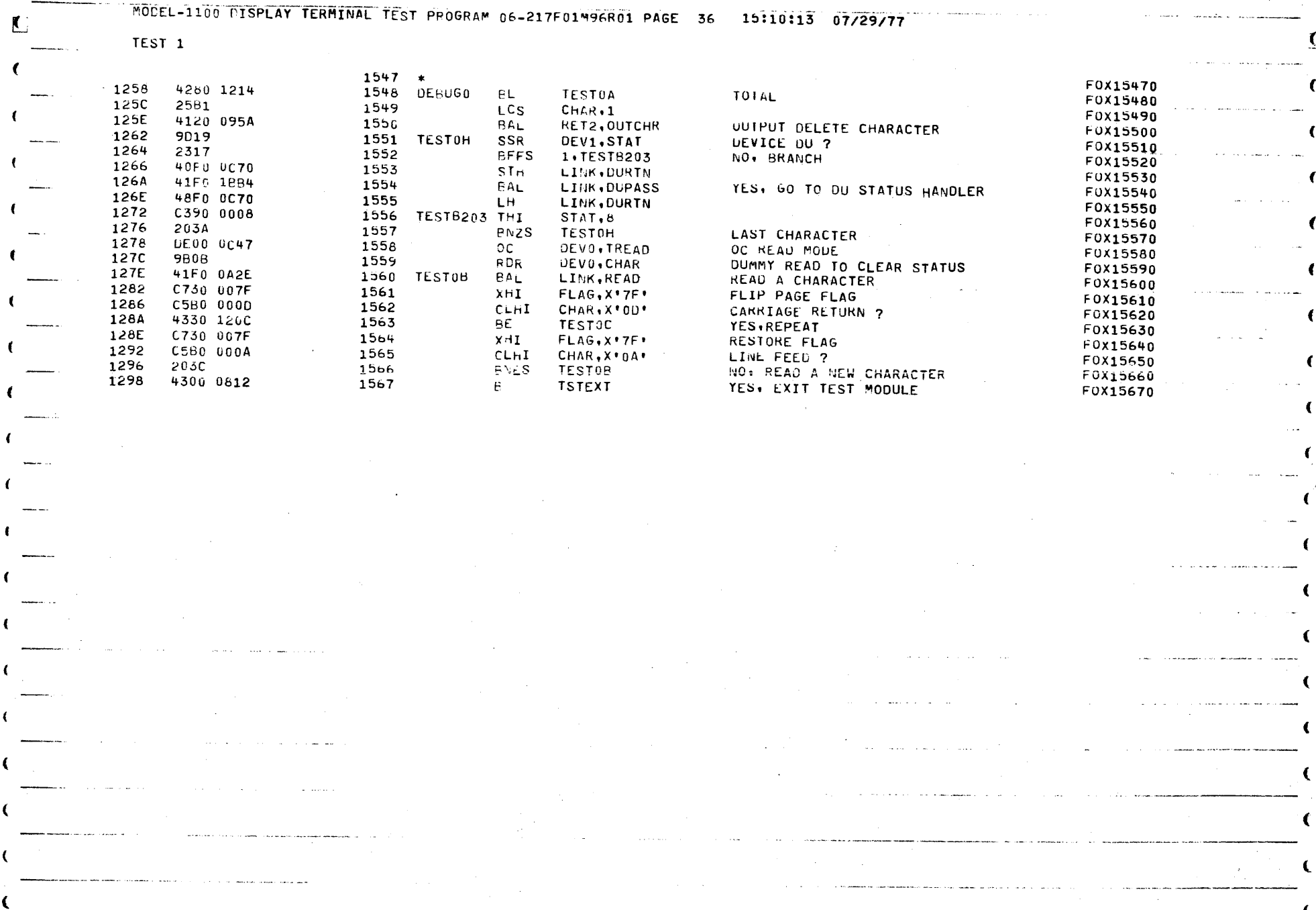

 $\begin{matrix} \end{matrix}$ 

 $\mathbf{C}^{\text{max}}_{\text{max}}$ 

 $\sim 100$  km s  $^{-1}$ 

 $\blacktriangleright$ 

 $\epsilon^{\pm}$ 

 $\sum$ 

 $\frac{1}{2}$ 

工资经

Ŧ,

 $v = 16 + 111 + 144$ 

Ã.

C

MODEL-1100 DISPLAY TERMINAL TEST PROGRAM 06-217F01M96R01 PAGE 37 15:10:13 07/29/77

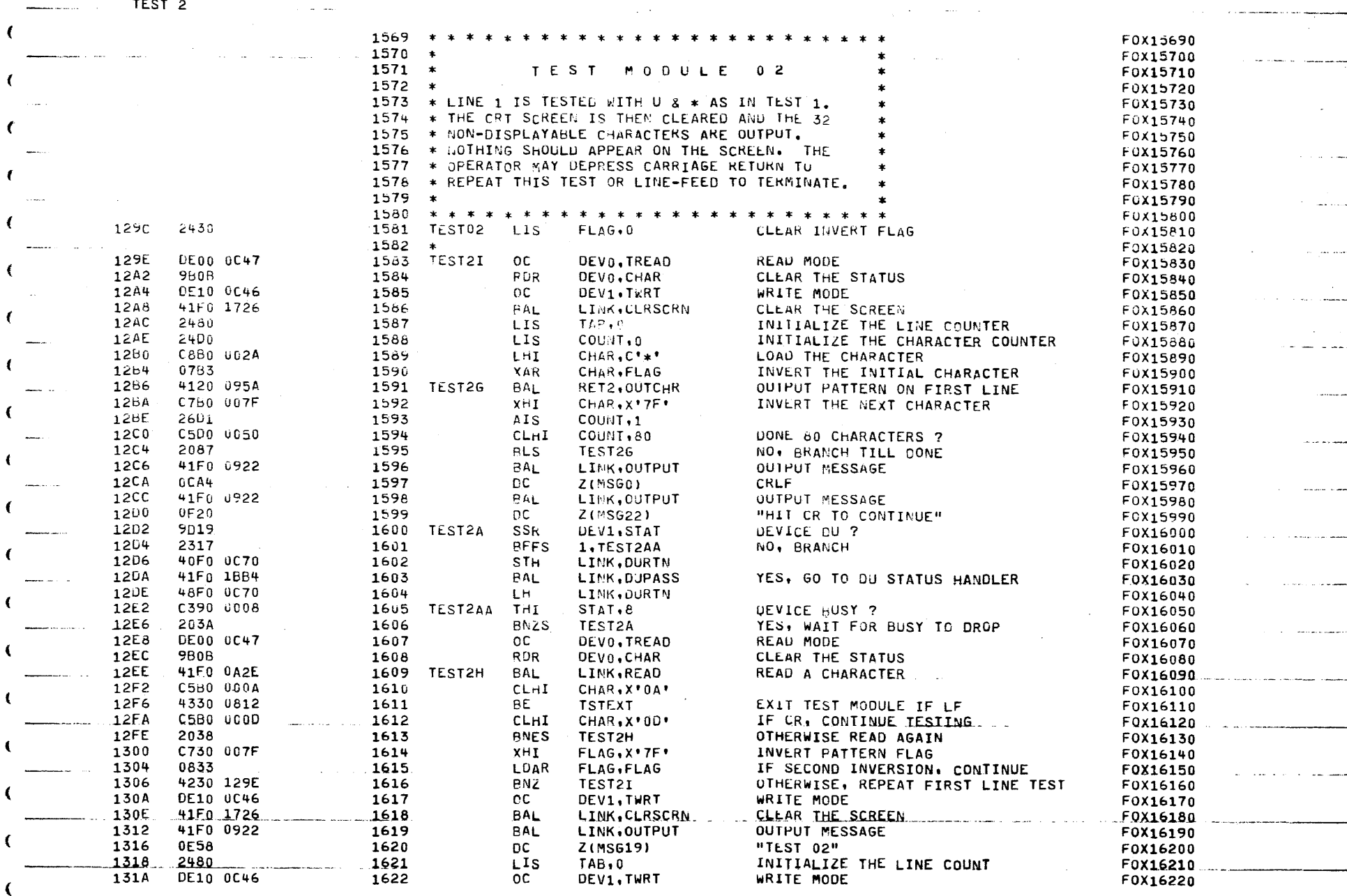

المستردم مرابي

**Service Comme** 

<u>Samuel Communication</u>

المنصب للمواردة الرائد والمدر

 $\Delta^{(1,2)}$ 

 $\left($ 

 $\epsilon$ 

1

 $\left($ 

€

€

 $\left\langle \right\rangle$ 

C

 $\left($ 

 $\mathcal{H}_{\mathrm{R}}^{\mathrm{G}}(\mathcal{E})$  .  $\epsilon$ - views

 $\left\langle \right\rangle$ 

 $\Box$ 

TEST<sub>2</sub>

and the company of the company of

 $\sim$   $\sim$ 

المتعادات

 $\sim$  100

 $\sim$   $\sim$   $\sim$ 

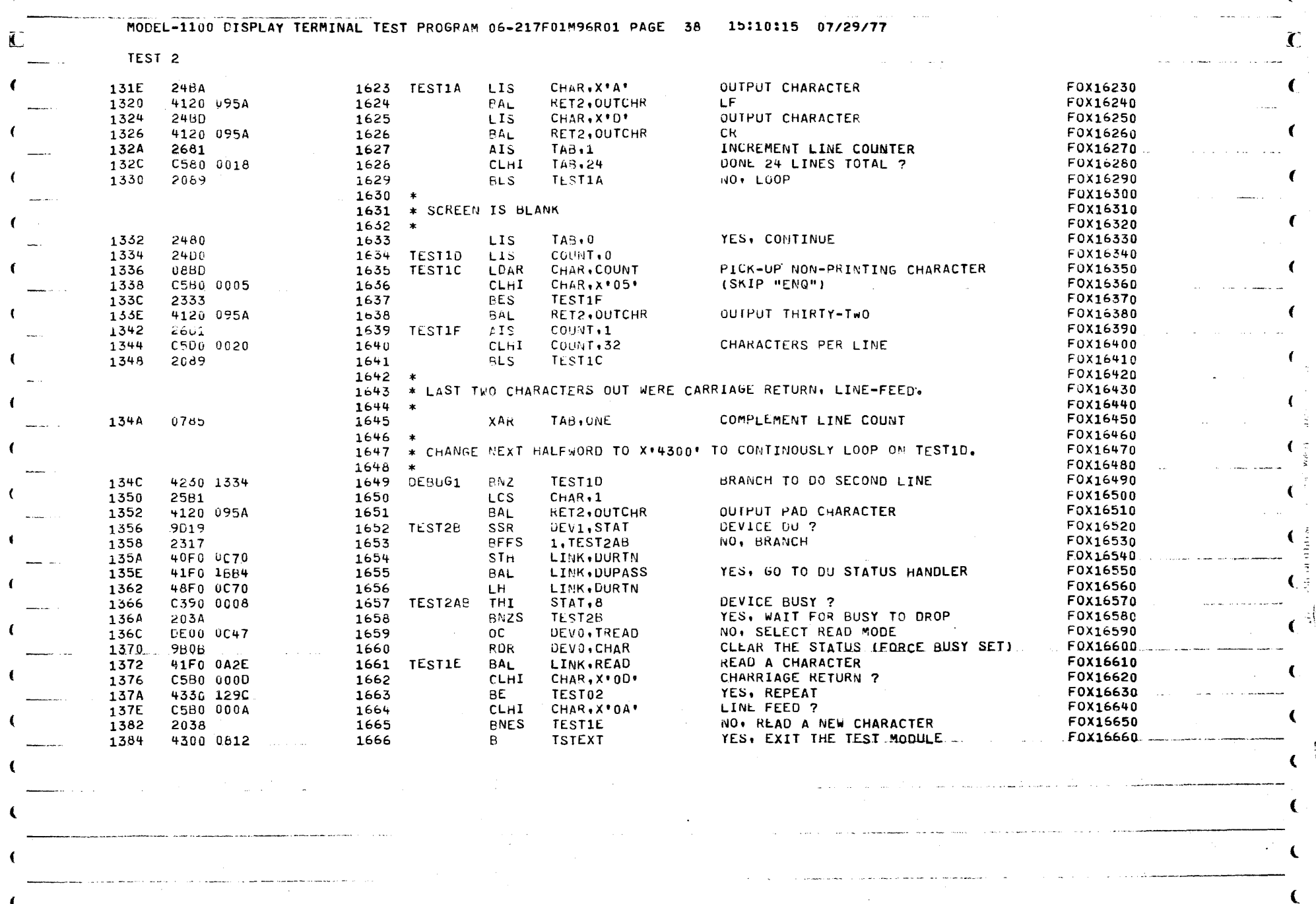

 $\label{eq:2.1} \frac{1}{\sqrt{2}}\int_{\mathbb{R}^3}\frac{1}{\sqrt{2}}\left(\frac{1}{\sqrt{2}}\right)^2\frac{1}{\sqrt{2}}\left(\frac{1}{\sqrt{2}}\right)^2\frac{1}{\sqrt{2}}\left(\frac{1}{\sqrt{2}}\right)^2\frac{1}{\sqrt{2}}\left(\frac{1}{\sqrt{2}}\right)^2\frac{1}{\sqrt{2}}\left(\frac{1}{\sqrt{2}}\right)^2\frac{1}{\sqrt{2}}\frac{1}{\sqrt{2}}\frac{1}{\sqrt{2}}\frac{1}{\sqrt{2}}\frac{1}{\sqrt{2}}\frac{1}{\sqrt{2}}$ 

 $\begin{array}{c} \hline \end{array}$ 

 $\Delta \phi = 0.01$  and  $\phi = 0.01$ 

 $\mathcal{C}$ 

 $\begin{picture}(150,10) \put(0,0){\line(1,0){10}} \put(15,0){\line(1,0){10}} \put(15,0){\line(1,0){10}} \put(15,0){\line(1,0){10}} \put(15,0){\line(1,0){10}} \put(15,0){\line(1,0){10}} \put(15,0){\line(1,0){10}} \put(15,0){\line(1,0){10}} \put(15,0){\line(1,0){10}} \put(15,0){\line(1,0){10}} \put(15,0){\line(1,0){10}} \put(15,0){\line($ 

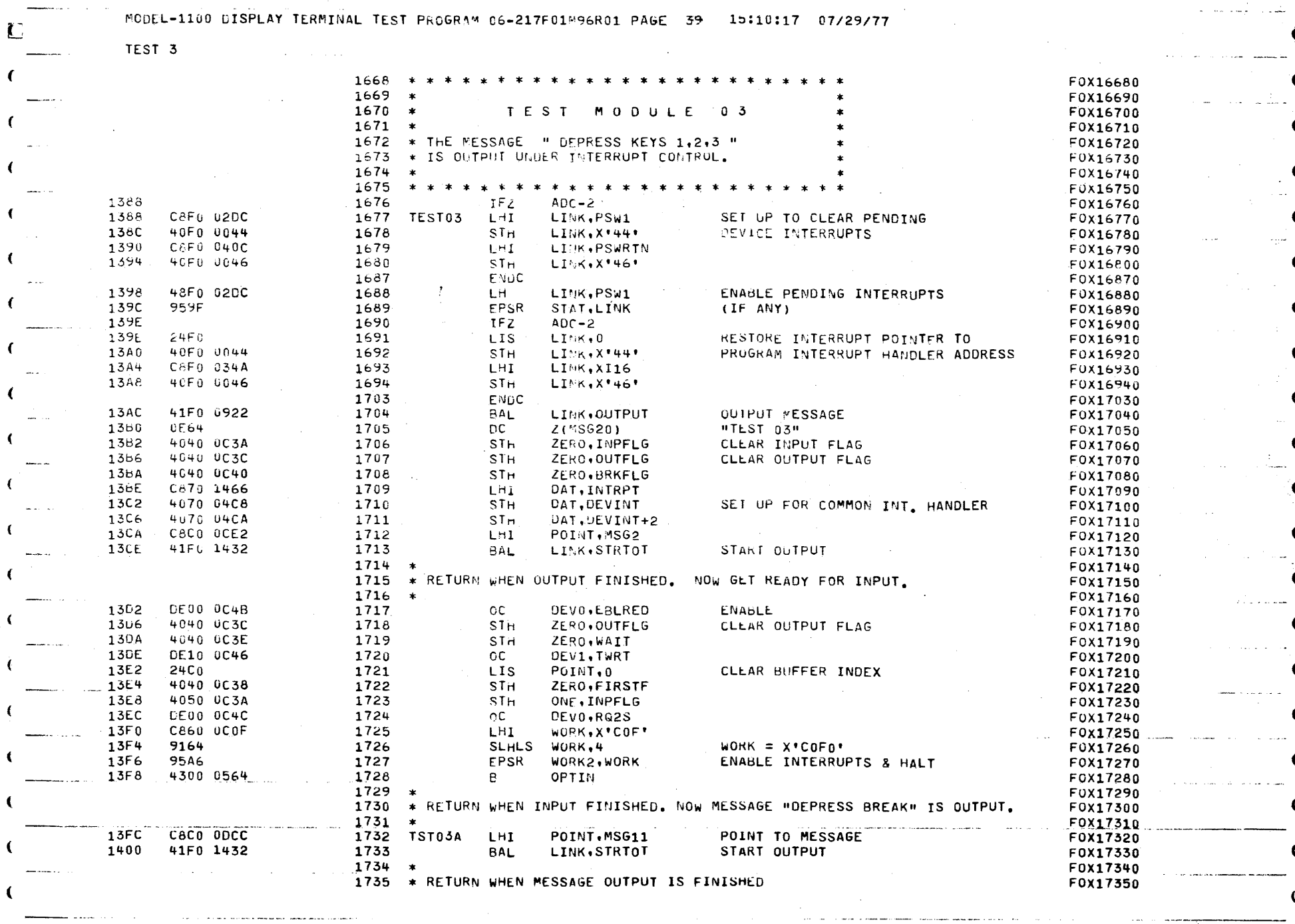

 $\mathcal{O}(\mathcal{O}(n^2))$  . We can consider the constant of the  $\mathcal{O}(\mathcal{O}(n^2))$ 

 $\mathbf{A}^{(n)}$  and  $\mathbf{A}^{(n)}$ 

 $\Delta \sim$ 

 $\mathcal{A}^{\mathcal{A}}$  , where  $\mathcal{A}^{\mathcal{A}}$  is the contribution of the contribution of

 $\label{eq:2.1} \frac{d^2\mathcal{L}^2}{d\mathcal{L}^2} = \frac{1}{2}\left(\frac{d\mathcal{L}^2}{d\mathcal{L}^2} - \frac{d\mathcal{L}^2}{d\mathcal{L}^2}\right) \, ,$ 

**Commercial** Commercial Commercial

 $\sim$  C

 $\langle \omega_{\rm{max}} \rangle$  ,  $\langle \omega_{\rm{max}} \rangle$ 

الوالان والمواردة والمساوينة

القصاب فستعالم

 $\label{eq:1} \omega_{\rm{max}} = \omega_{\rm{max}} + \omega_{\rm{max}}$ 

العباب

 $\omega = \omega_{\rm{eff}}$  .

 $\sim$ 

السفاء والأفراد

الفاريق فالقبار الرازي

الوالون عاملات وتتنبط

 $\epsilon$ 

 $\epsilon$ 

 $\mathcal{A}$ الواليت  $\sqrt{ }$ 

 $\left($ 

 $\epsilon$ 

 $\mathbf{C}$ 

 $\left($ 

 $\pmb{\epsilon}$ 

 $\mathbf{R}$ 

 $\left($ 

 $\left($ 

 $\left($ 

 $\overline{\mathbf{C}}$ 

 $\overline{\mathbf{C}}$ 

 $\beta$  , we consider  $\beta$  , we (

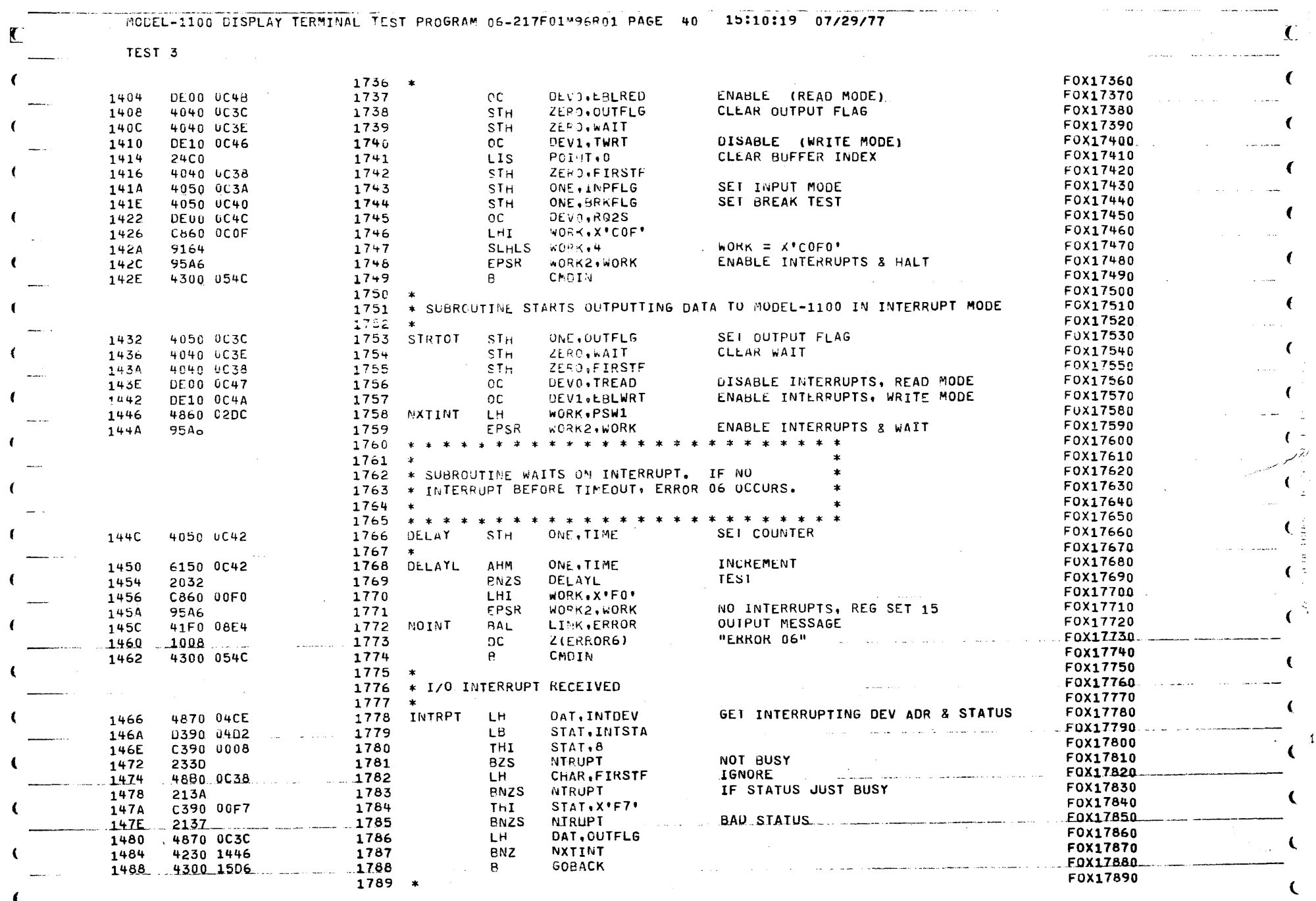

 $\begin{array}{c} \end{array}$ 

 $\label{eq:2} \mathcal{L} = \mathcal{L} \left( \mathcal{L} \right) \left( \mathcal{L} \right)$ 

 $\label{eq:2} \frac{1}{2} \sum_{i=1}^n \frac{1}{2} \sum_{j=1}^n \frac{1}{2} \sum_{j=1}^n \frac{1}{2} \sum_{j=1}^n \frac{1}{2} \sum_{j=1}^n \frac{1}{2} \sum_{j=1}^n \frac{1}{2} \sum_{j=1}^n \frac{1}{2} \sum_{j=1}^n \frac{1}{2} \sum_{j=1}^n \frac{1}{2} \sum_{j=1}^n \frac{1}{2} \sum_{j=1}^n \frac{1}{2} \sum_{j=1}^n \frac{1}{2} \sum_{j=1}^n \frac{1}{$ 

**Bookstand** 

1

 $\Lambda$ 

L

 $\omega_{\rm c}$  .

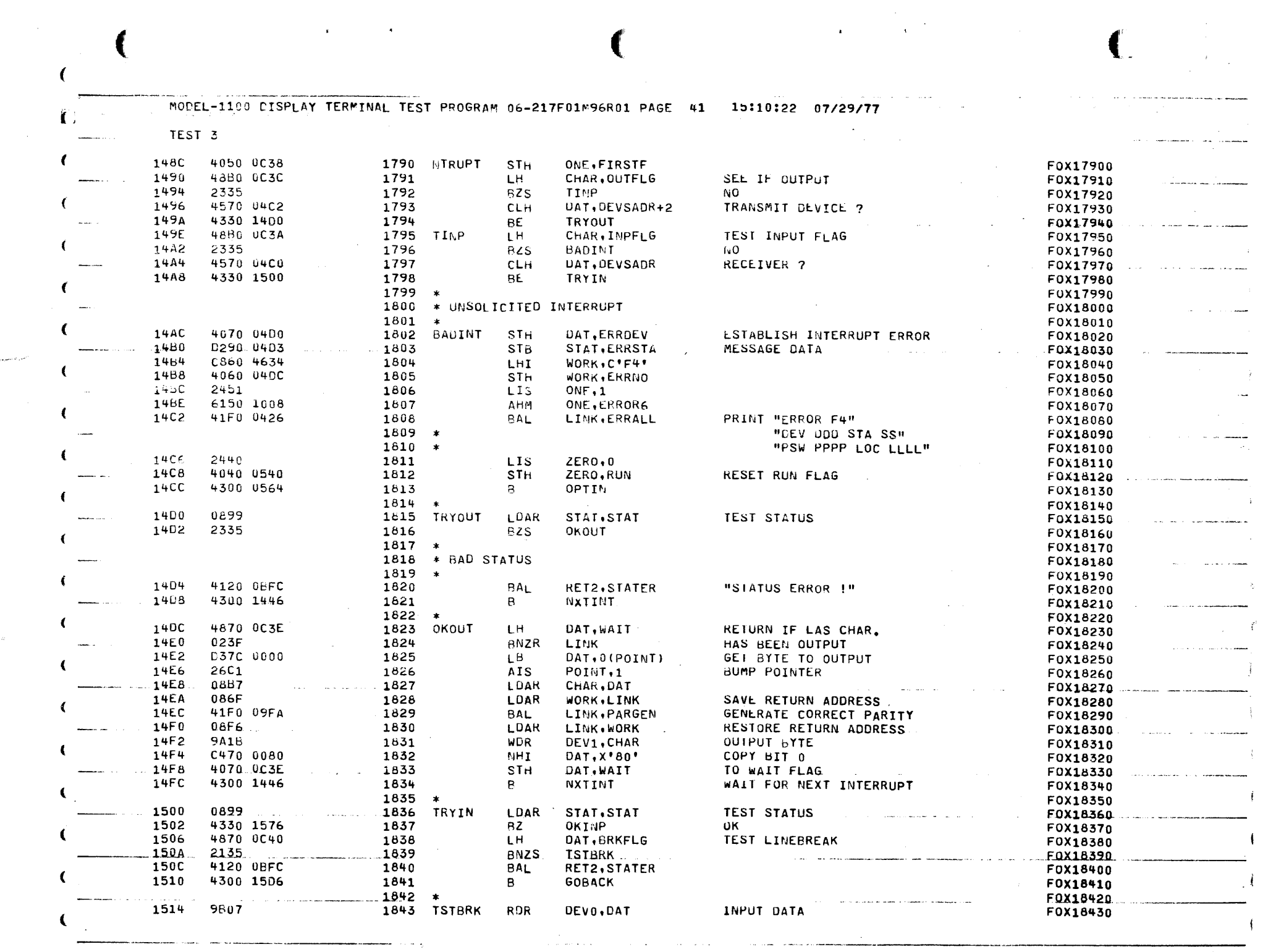

 $\label{eq:2.1} \mathcal{L}(\mathcal{L}(\mathcal{L})) = \mathcal{L}(\mathcal{L}(\mathcal{L})) = \mathcal{L}(\mathcal{L}(\mathcal{L})) = \mathcal{L}(\mathcal{L}(\mathcal{L})) = \mathcal{L}(\mathcal{L}(\mathcal{L})) = \mathcal{L}(\mathcal{L}(\mathcal{L})) = \mathcal{L}(\mathcal{L}(\mathcal{L})) = \mathcal{L}(\mathcal{L}(\mathcal{L})) = \mathcal{L}(\mathcal{L}(\mathcal{L})) = \mathcal{L}(\mathcal{L}(\mathcal{L})) = \mathcal{L}(\mathcal{L}(\mathcal{L})) = \math$ 

 $\overline{\mathbf{C}}$ 

 $\label{eq:2.1} \frac{1}{\sqrt{2\pi}}\left(\frac{1}{\sqrt{2\pi}}\right)^{2} \frac{1}{\sqrt{2\pi}}\left(\frac{1}{\sqrt{2\pi}}\right)^{2} \frac{1}{\sqrt{2\pi}}\left(\frac{1}{\sqrt{2\pi}}\right)^{2} \frac{1}{\sqrt{2\pi}}\left(\frac{1}{\sqrt{2\pi}}\right)^{2} \frac{1}{\sqrt{2\pi}}\left(\frac{1}{\sqrt{2\pi}}\right)^{2} \frac{1}{\sqrt{2\pi}}\left(\frac{1}{\sqrt{2\pi}}\right)^{2} \frac{1}{\sqrt{2\pi}}\left(\frac{1}{$ 

 $\mathbf{f}$ 

 $\sim 400$  km s  $^{-1}$ 

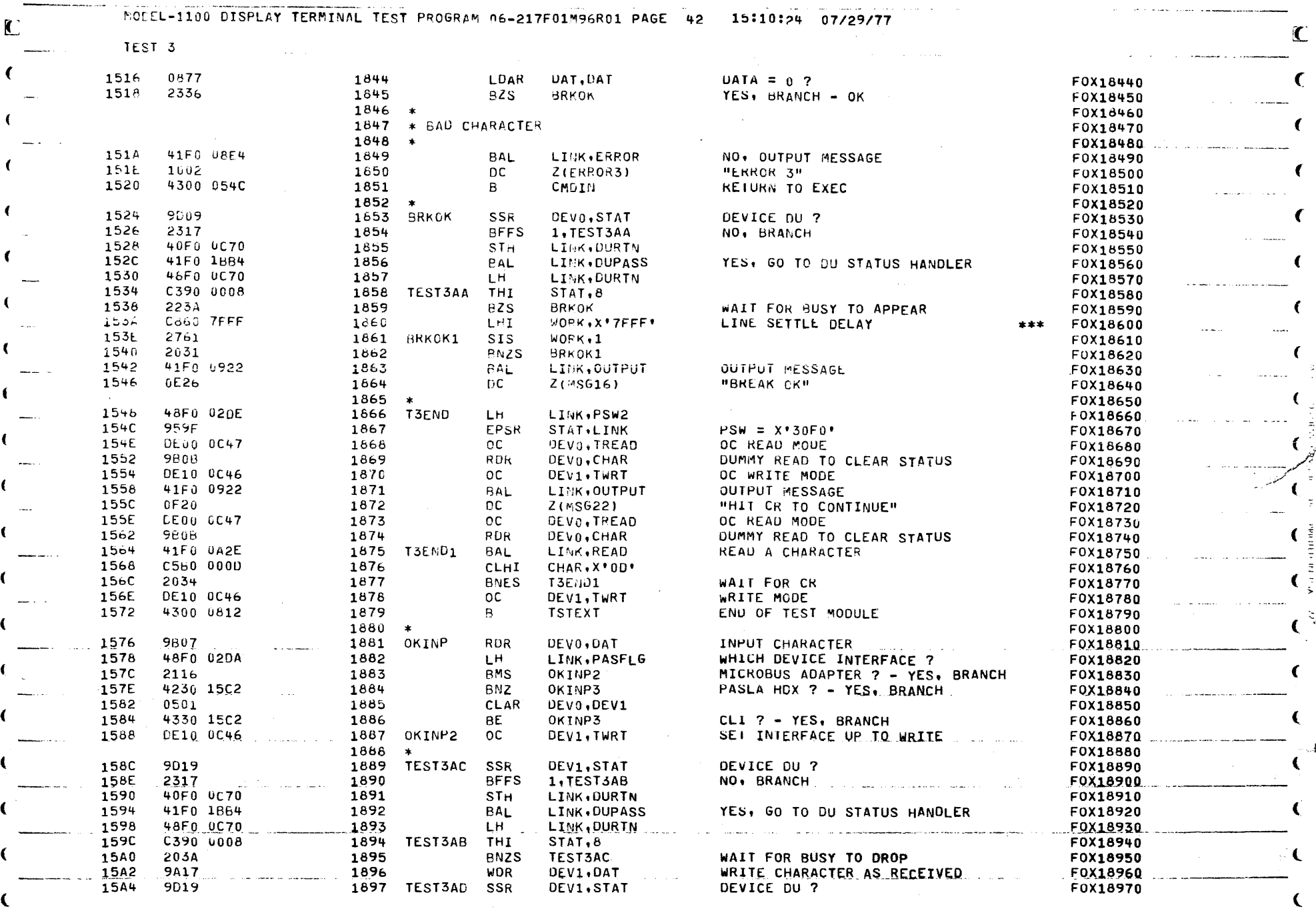

 $\mathcal{A}^{(1)}$  , which is a second set of  $\mathcal{A}^{(2)}$ 

 $\mathbf{D}$  and  $\mathbf{D}$  and  $\mathbf{D}$ 

 $\sim$  10  $\mu$  m  $\sim$ 

 $\sim 10^{-1}$ 

the contract of the contract of the contract of the contract of the contract of the contract of the contract of the contract of the contract of the contract of the contract of the contract of the contract of the contract o

J

 $\mathcal{A}^{\text{max}}_{\text{max}}$  and  $\mathcal{A}^{\text{max}}_{\text{max}}$ 

 $\left\{ \right.$ 

 $\epsilon$
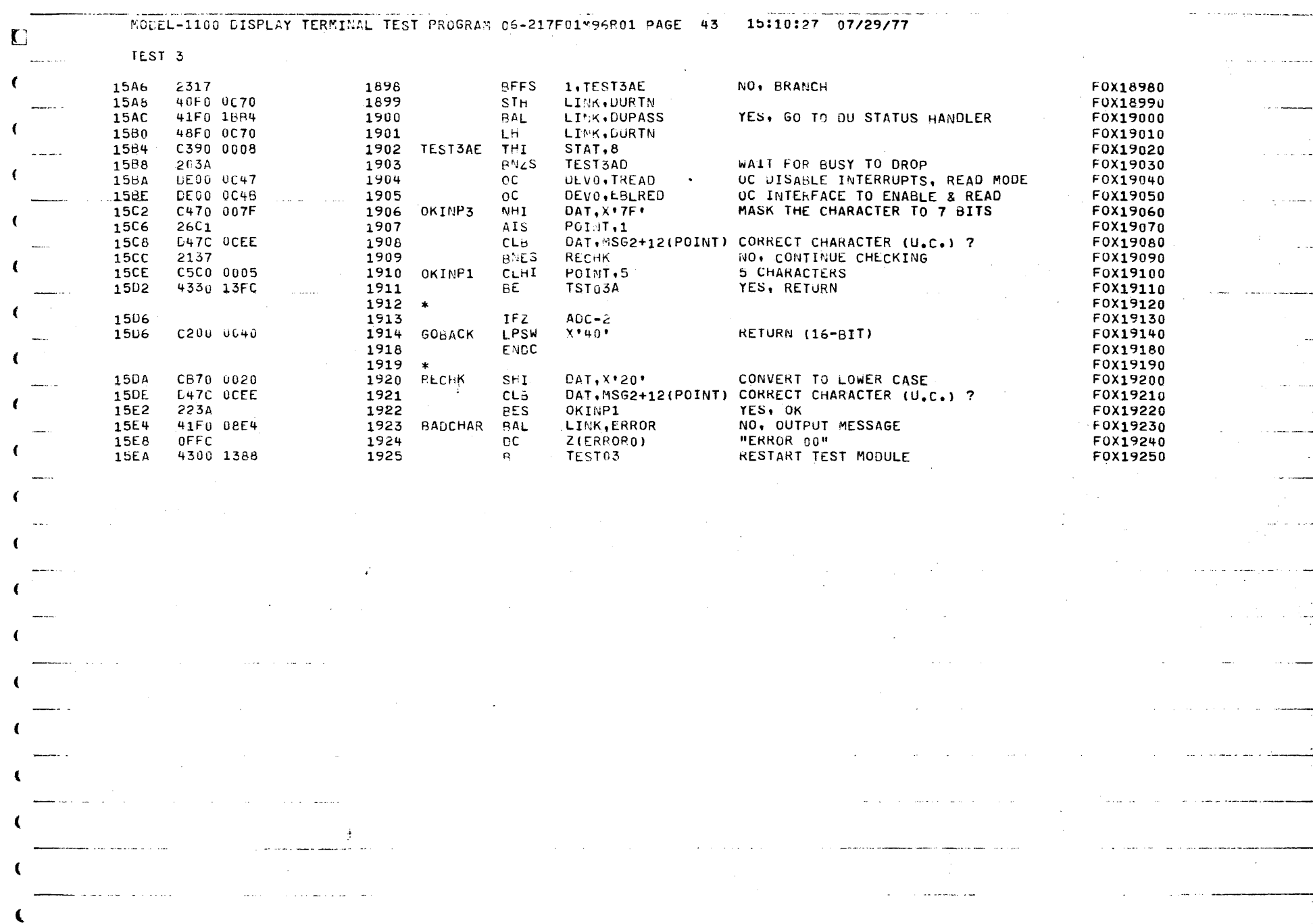

 $\sim$   $\chi$ 

 $\omega$  ,  $\omega$  ,  $\omega$  , as a second

ساديا

 $\hat{z}$  ,  $\hat{z}$  ,  $\hat{z}$  ,  $\hat{z}$ 

 $\bar{\omega}$  .  $\bar{\omega}$ 

 $\sim$   $^{-1}$ 

 $\alpha_i \omega^* = \alpha_i = \beta_i$  , is as

ina<br>Salah me

 $\mathbf{A}$ 

 $\gamma_{\rm{max}}=\gamma_{\rm{max}}$  , where  $\gamma_{\rm{max}}$ 

. . . . . . . . . . . . . . .

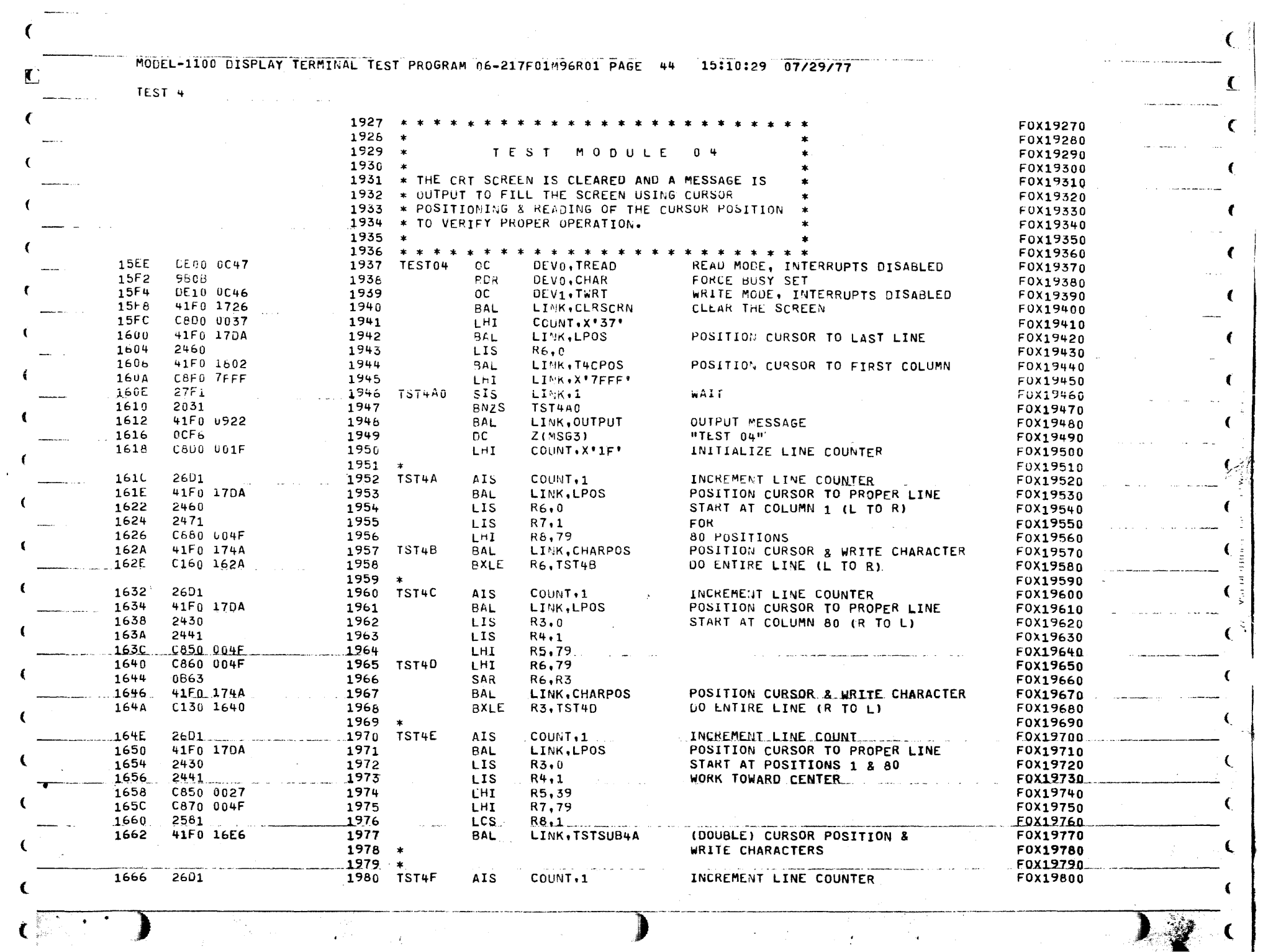

 $\begin{array}{c} \hline \end{array}$ 

 $\begin{split} \mathcal{L}^{(2)}_{\text{max}} &= \mathcal{L}^{(2)}_{\text{max}} \end{split}$ 

12

 $\mathcal{L}$ 

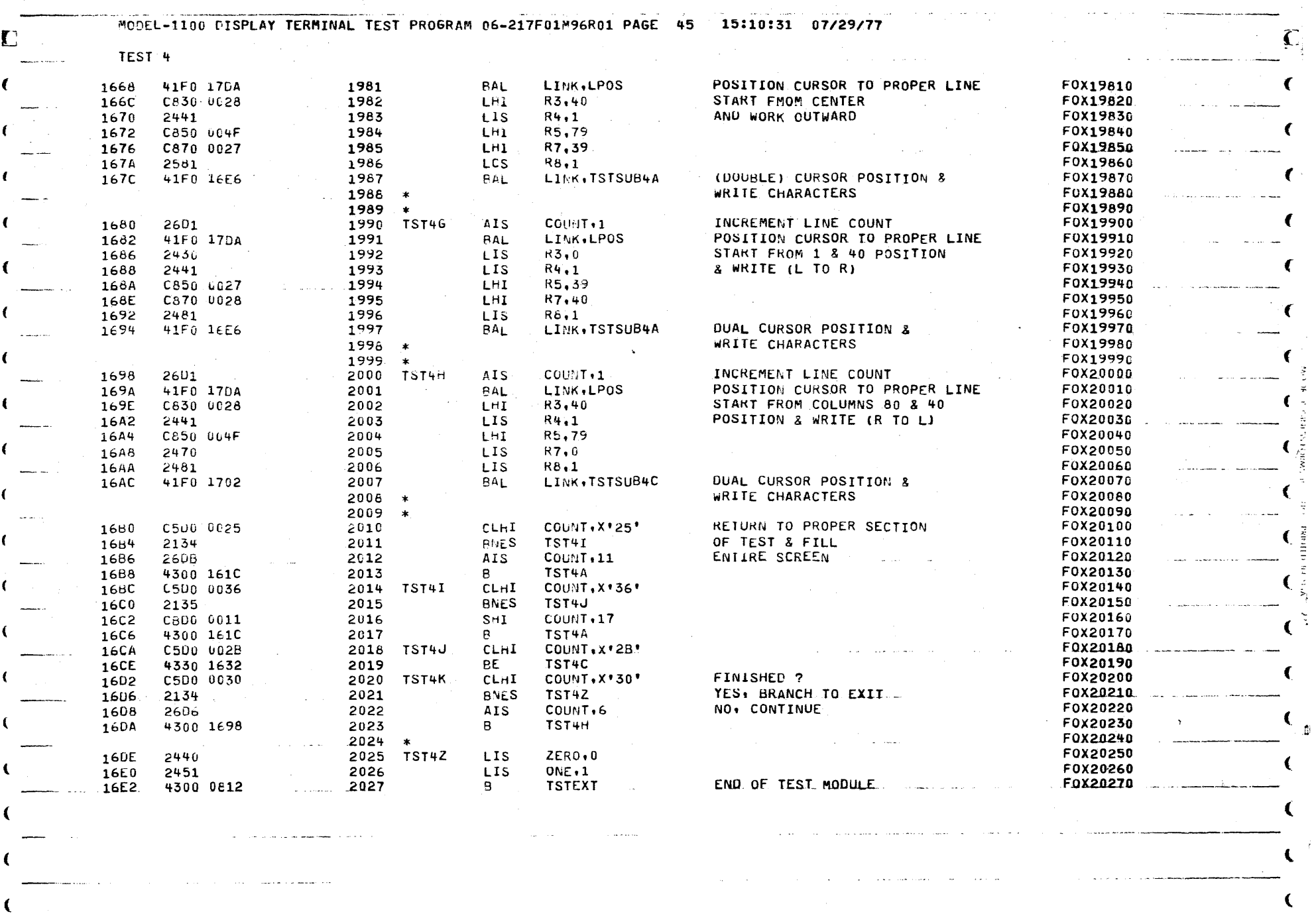

 $\blacksquare$ 

 $\sim 400$ 

 $\mathcal{A}^{\pm}$ 

 $\mathcal{L}_{\mathcal{L}}$ 

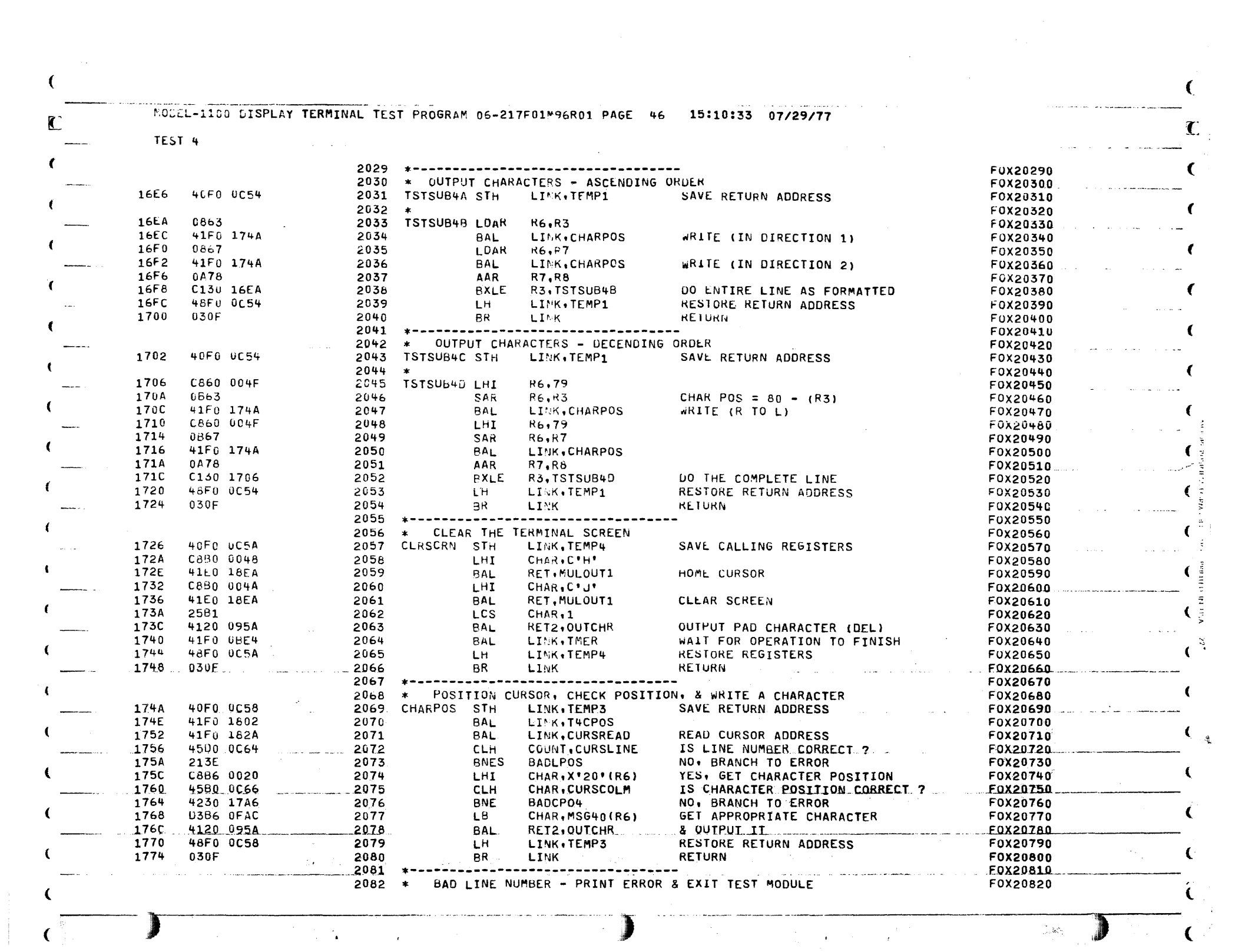

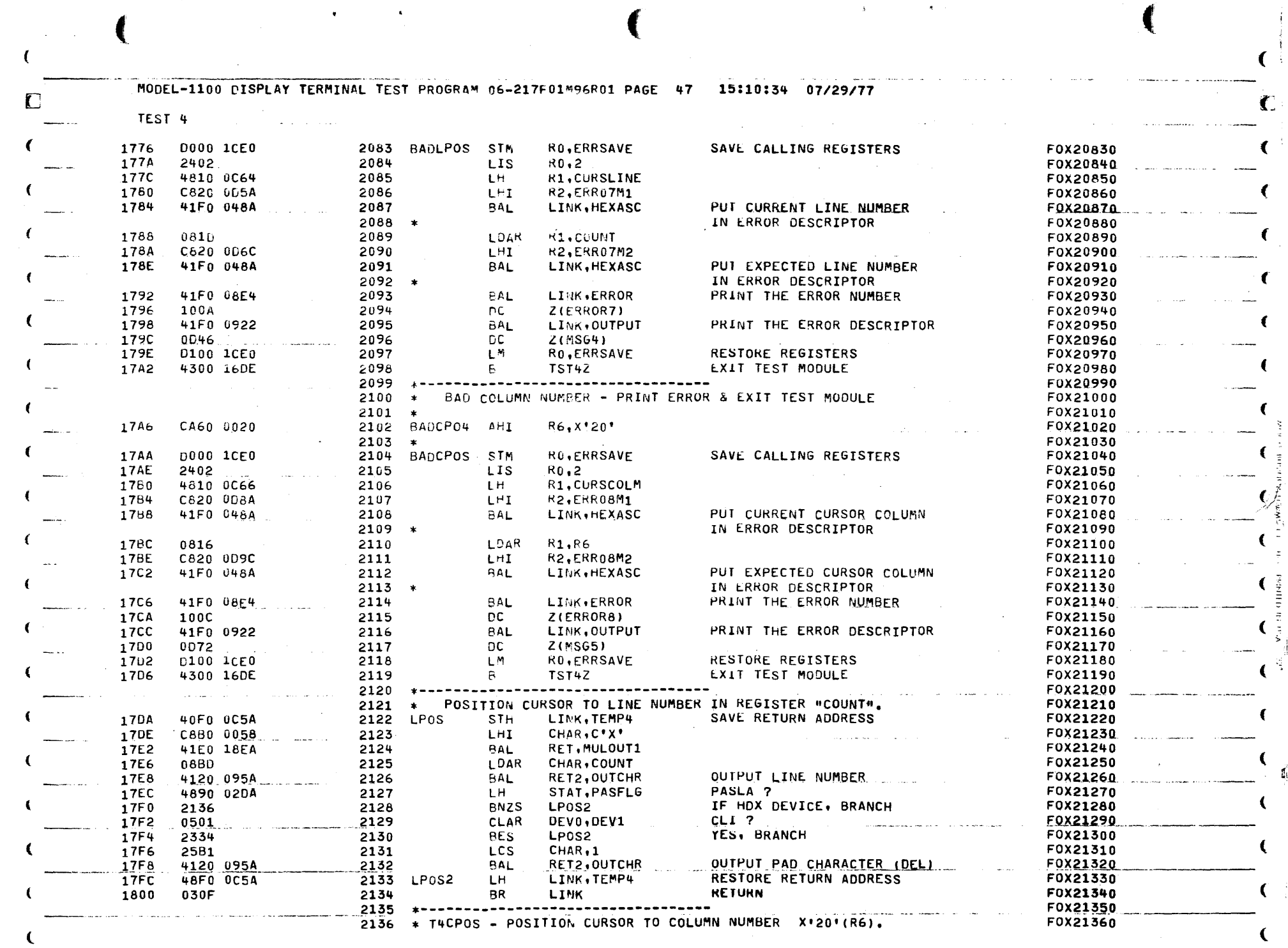

 $\sqrt{2}$ 

 $\label{eq:2} \frac{1}{\sqrt{2}}\sum_{i=1}^N\frac{1}{\sqrt{2}}\sum_{j=1}^N\frac{1}{\sqrt{2}}\sum_{j=1}^N\frac{1}{\sqrt{2}}\sum_{j=1}^N\frac{1}{\sqrt{2}}\sum_{j=1}^N\frac{1}{\sqrt{2}}\sum_{j=1}^N\frac{1}{\sqrt{2}}\sum_{j=1}^N\frac{1}{\sqrt{2}}\sum_{j=1}^N\frac{1}{\sqrt{2}}\sum_{j=1}^N\frac{1}{\sqrt{2}}\sum_{j=1}^N\frac{1}{\sqrt{2}}\sum_{j=1}^N\frac{1$ 

 $\mathcal{R}^{(k+1)}$ 

 $\sim$   $\sim$ 

 $\sim 100$ 

 $\sqrt{2}$ 

 $\mathcal{C}^{\dagger}$ 

 $\mathcal{L}$ 

 $\label{eq:3.1} \mathbf{A}^{(n)} = \mathbf{A}^{(n)}$ 

 $\sim 10^7$ 

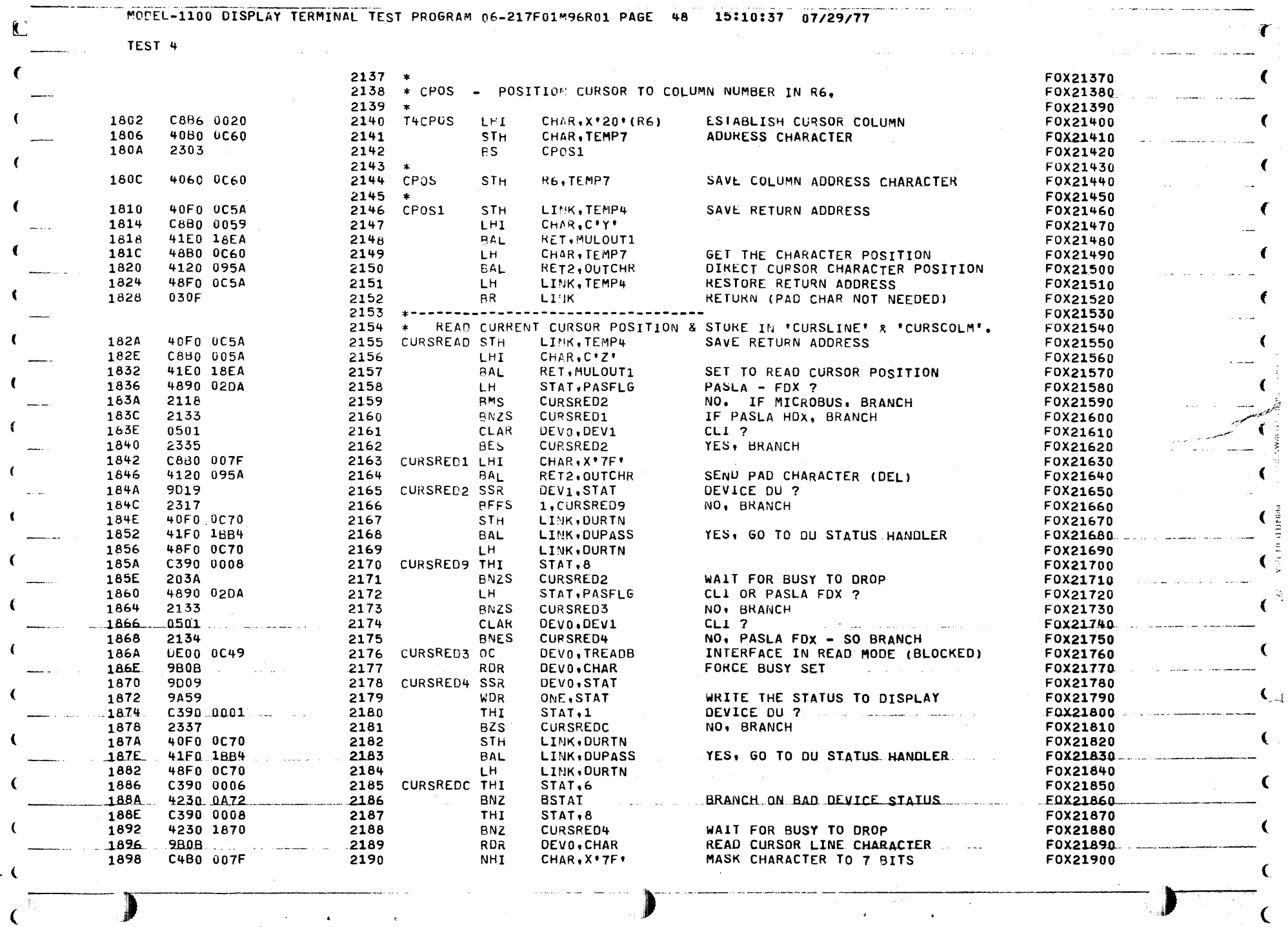

 $\label{eq:2.1} \mathcal{L}(\mathcal{L}^{\mathcal{L}}_{\mathcal{L}}(\mathcal{L}^{\mathcal{L}}_{\mathcal{L}})) = \mathcal{L}(\mathcal{L}^{\mathcal{L}}_{\mathcal{L}}(\mathcal{L}^{\mathcal{L}}_{\mathcal{L}})) = \mathcal{L}(\mathcal{L}^{\mathcal{L}}_{\mathcal{L}}(\mathcal{L}^{\mathcal{L}}_{\mathcal{L}}))$ 

 $\alpha$  .  $\left($ 

 $\mathbf{C}_1^{\mathbf{E}_1}$  and  $\mathbf{C}_2$ 

**D** 

 $\frac{1}{2} \sum_{i=1}^n \frac{1}{2} \sum_{j=1}^n \frac{1}{2} \sum_{j=1}^n \frac{1}{2} \sum_{j=1}^n \frac{1}{2} \sum_{j=1}^n \frac{1}{2} \sum_{j=1}^n \frac{1}{2} \sum_{j=1}^n \frac{1}{2} \sum_{j=1}^n \frac{1}{2} \sum_{j=1}^n \frac{1}{2} \sum_{j=1}^n \frac{1}{2} \sum_{j=1}^n \frac{1}{2} \sum_{j=1}^n \frac{1}{2} \sum_{j=1}^n \frac{1}{2} \sum_{j=$ 

 $\mathcal{L}$ 

MODEL-1100 DISPLAY TERMINAL TEST PROGRAM 06-217F01M96R01 PAGE 49 15:10:41 07/29/77

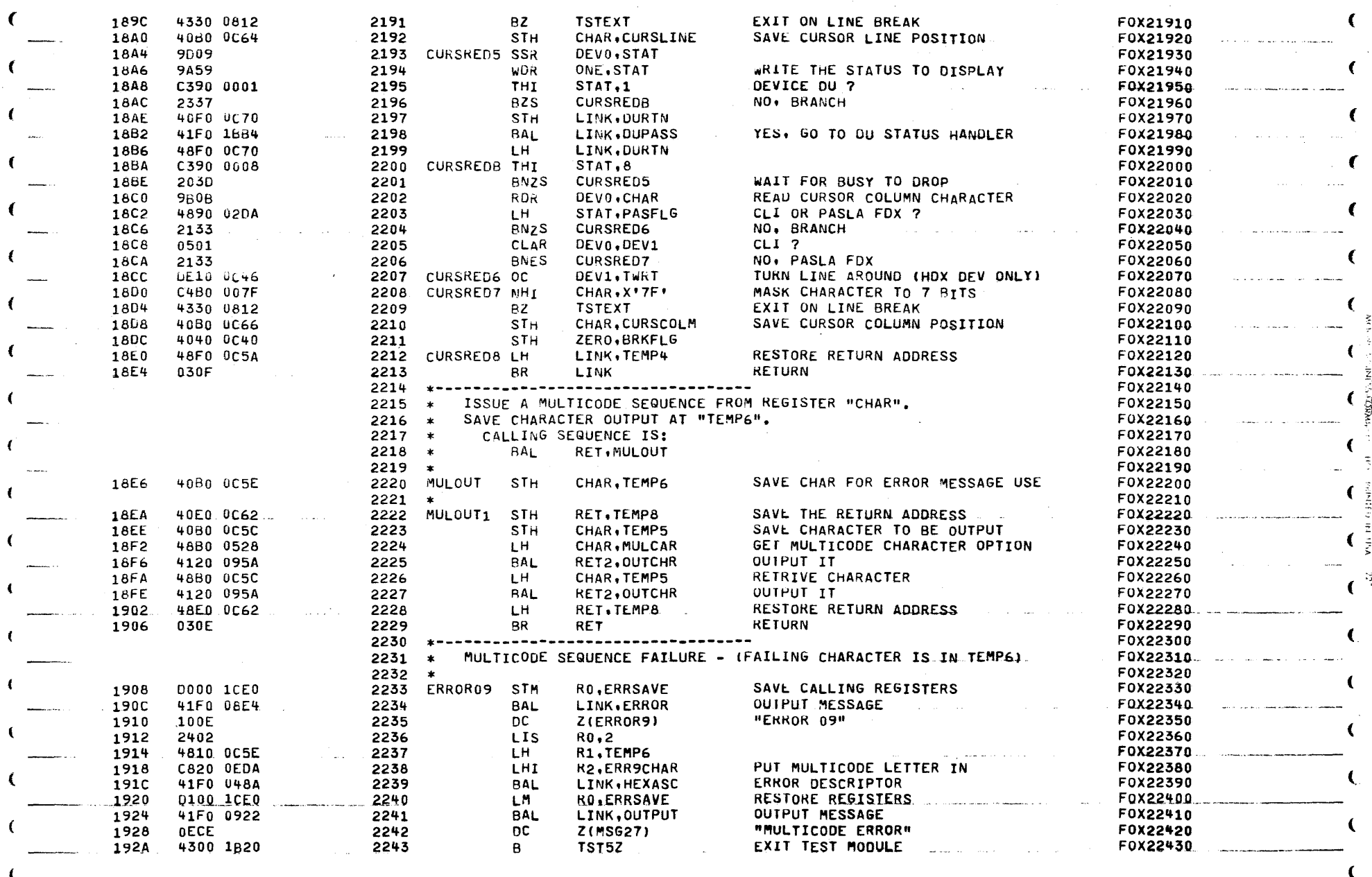

 $\Gamma$ 

TEST 4

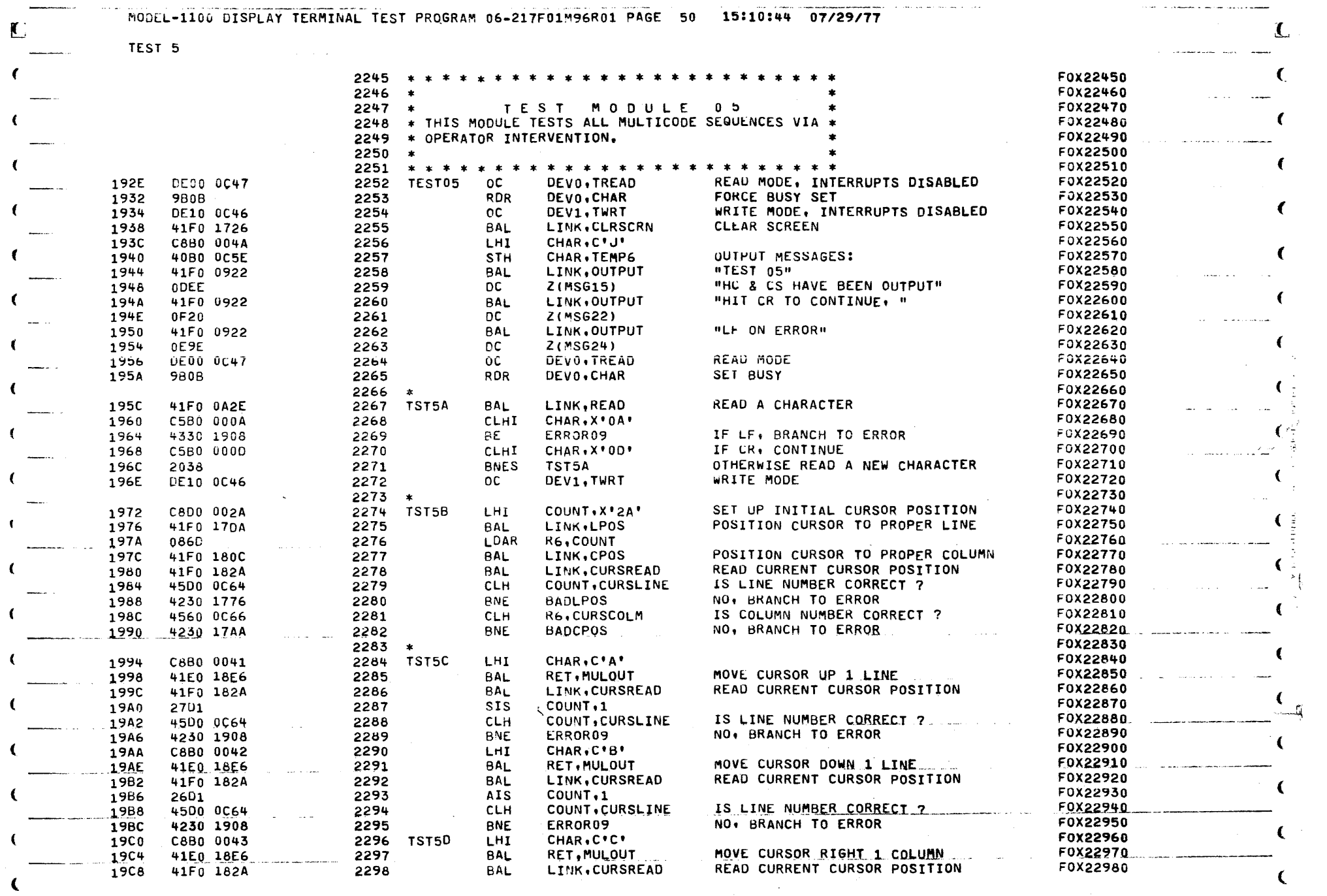

 $\label{eq:2.1} \frac{1}{\sqrt{2}}\int_{\mathbb{R}^3}\frac{1}{\sqrt{2}}\left(\frac{1}{\sqrt{2}}\right)^2\left(\frac{1}{\sqrt{2}}\right)^2\left(\frac{1}{\sqrt{2}}\right)^2\left(\frac{1}{\sqrt{2}}\right)^2\left(\frac{1}{\sqrt{2}}\right)^2.$ 

 $\label{eq:2.1} \frac{1}{\sqrt{2}}\int_{\mathbb{R}^3}\frac{1}{\sqrt{2}}\left(\frac{1}{\sqrt{2}}\right)^2\frac{1}{\sqrt{2}}\left(\frac{1}{\sqrt{2}}\right)^2\frac{1}{\sqrt{2}}\left(\frac{1}{\sqrt{2}}\right)^2\frac{1}{\sqrt{2}}\left(\frac{1}{\sqrt{2}}\right)^2\frac{1}{\sqrt{2}}\left(\frac{1}{\sqrt{2}}\right)^2\frac{1}{\sqrt{2}}\frac{1}{\sqrt{2}}\frac{1}{\sqrt{2}}\frac{1}{\sqrt{2}}\frac{1}{\sqrt{2}}\frac{1}{\sqrt{2}}$ 

Francisco de la construcción

 $\mathcal{L}^{\text{max}}_{\text{max}}(\mathbf{r})$ 

 $\sum$ 

 $\mathbf C$ 

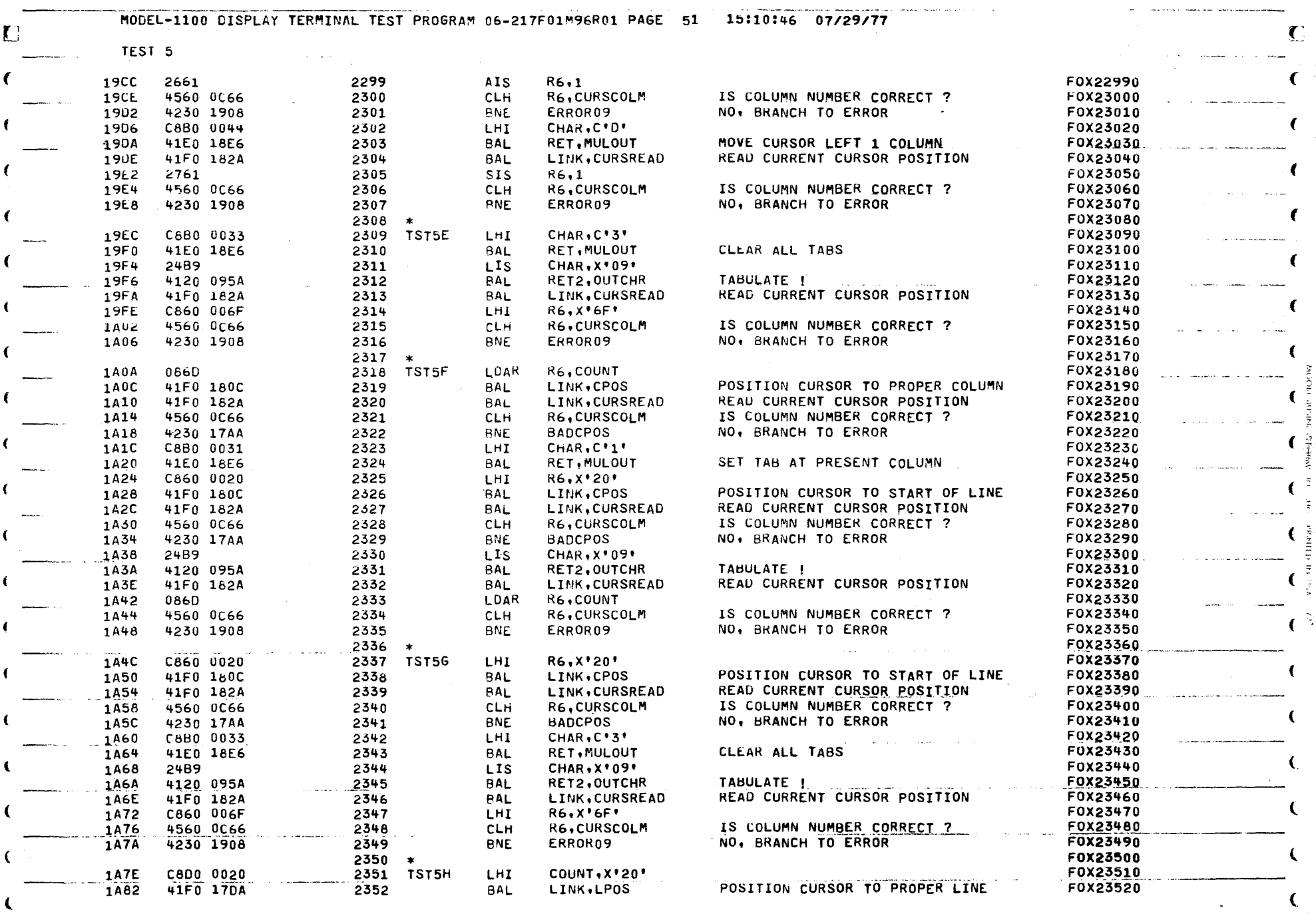

 $\sim 10^{11}$  km

 $\mathbf{f}$ 

 $\blacksquare$ 

 $\mathbf{A}^{\prime}$ 

 $\mathbf{x}$ 

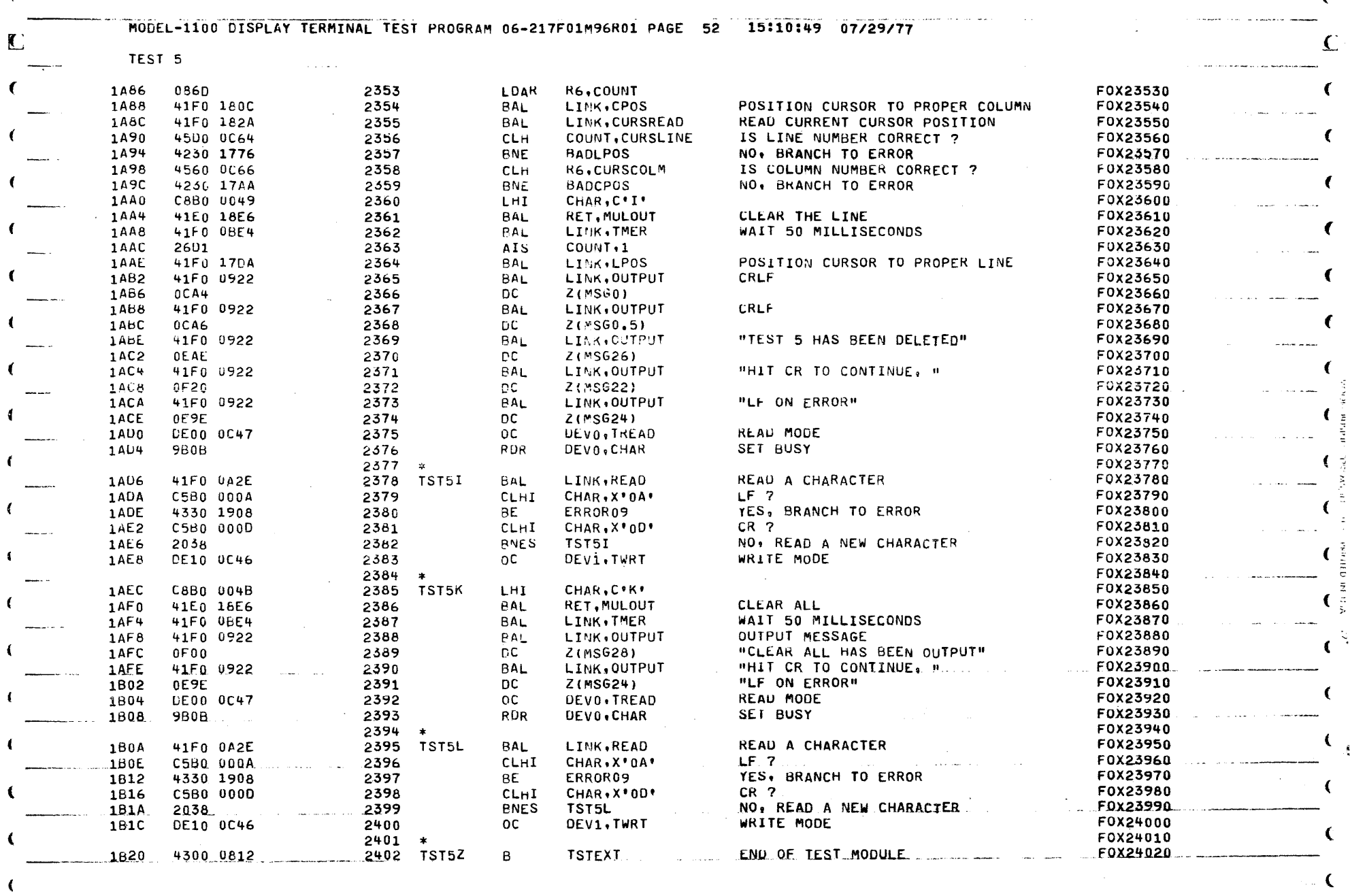

to an announcement

C

ستمرأ فستمرأ والمرتجلين المدران والدريد يداولون الراواني

 $\label{eq:2.1} \mathcal{L}_{\mathcal{D}}(\mathcal{L}_{\mathcal{D}}) = \mathcal{L}_{\mathcal{D}}(\mathbf{V},\mathcal{L}_{\mathcal{D}}) = \mathcal{L}_{\mathcal{D}}(\mathbf{V},\mathbf{V})$ 

standard and the

 $\alpha$  ,  $\alpha$  ,  $\beta$  ,  $\beta$  ,  $\beta$ 

 $\epsilon$ 

 $\mathbf C$ 

 $\mathcal{L}^{\mathbb{R}}$ 

 $\mathcal{H}_{\mathcal{C}}$  , and  $\mathcal{C}$ 

 $\mathcal{L}_{\text{in}}$  is the signal contract of the component component of the  $\mathcal{L}_{\text{in}}$ 

MODEL-1100 DISPLAY TERMINAL TEST PROGRAM 06-217F01H96R01 PAGE 53 15:10:52 07/29/77

TEST 6

 $\Gamma$ 

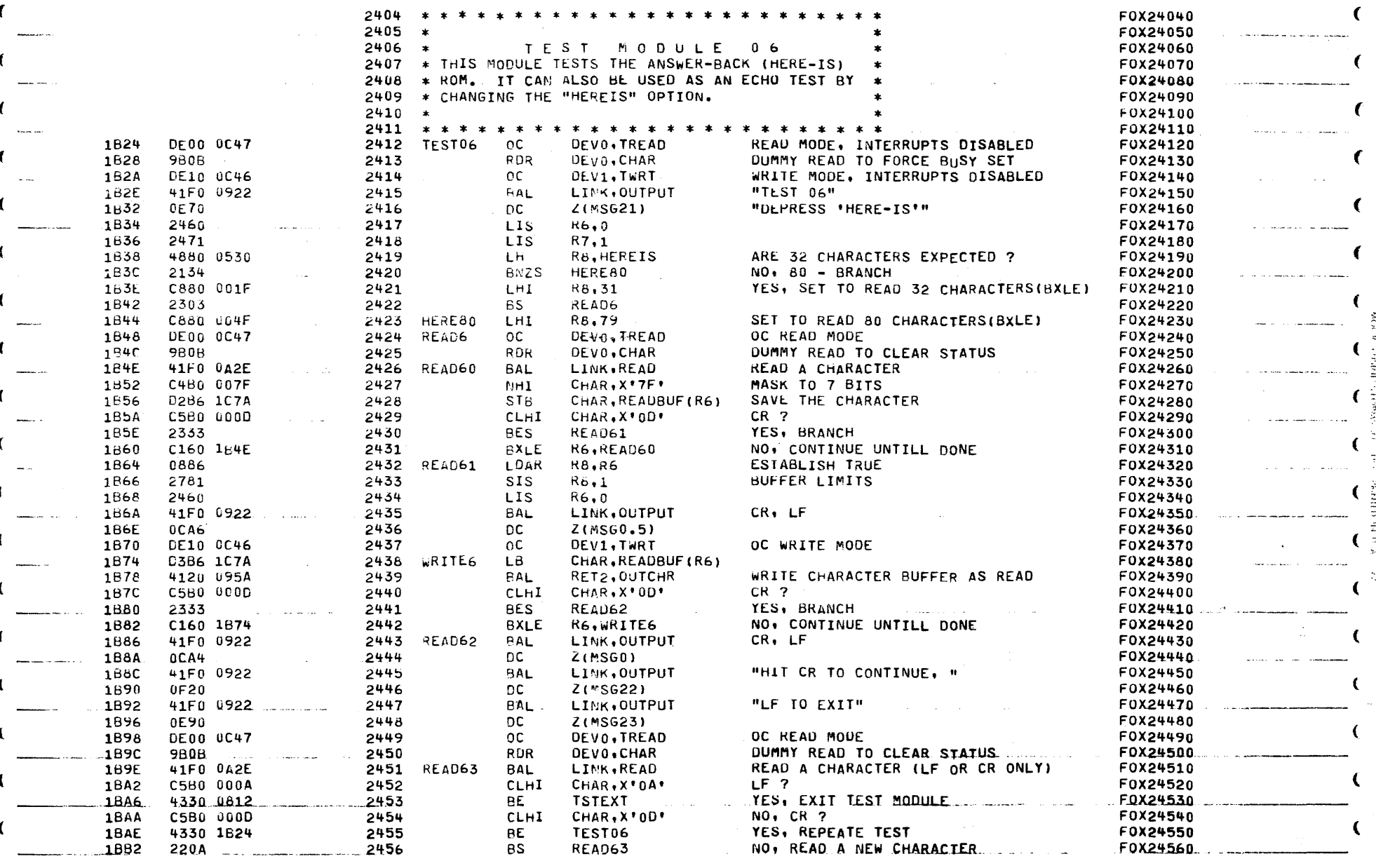

MODEL-1100 DISPLAY TERMINAL TEST PROGRAM 06-217F01M96R01 PAGE 54 15:10:54 07/29/77

DU DETECTED HANDLER

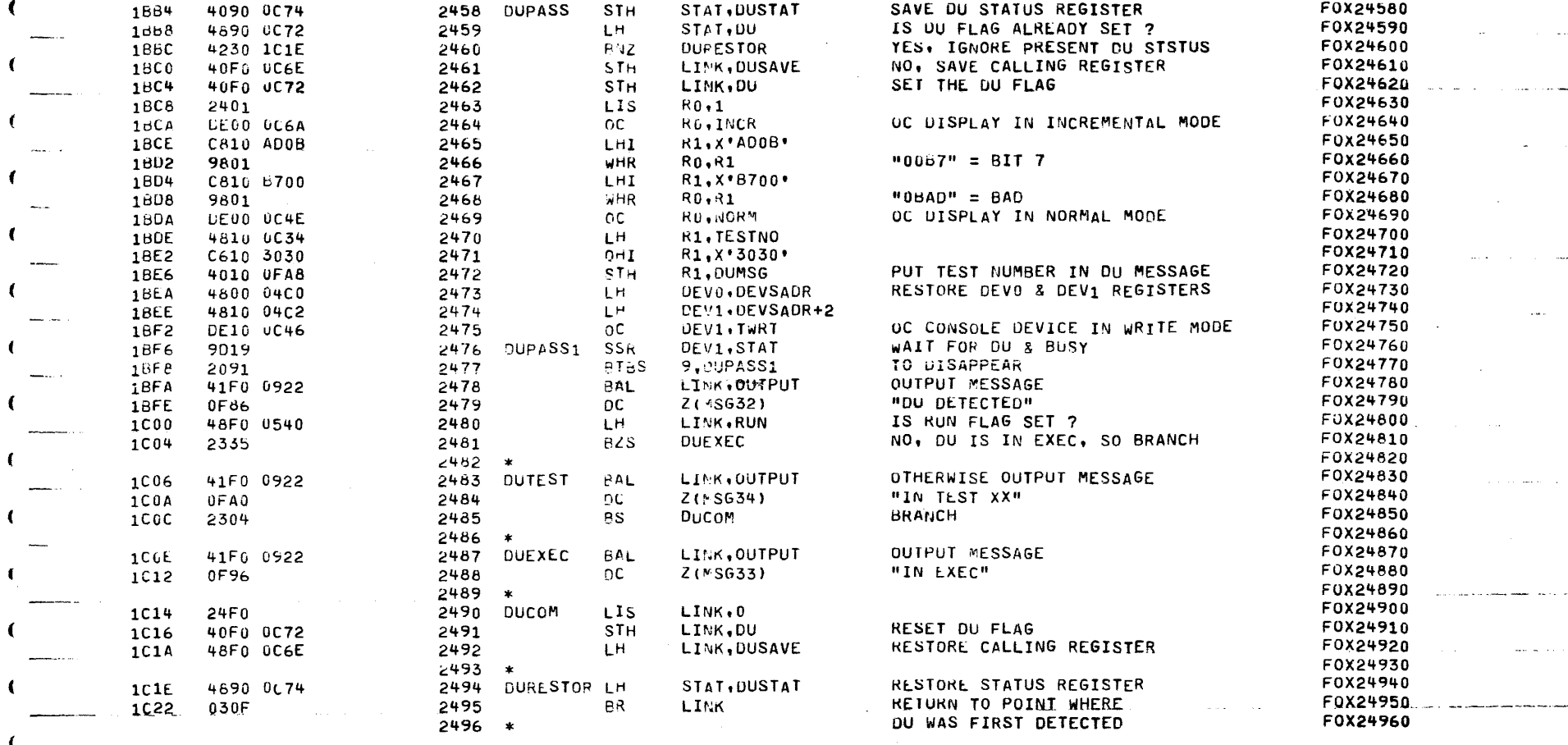

-0

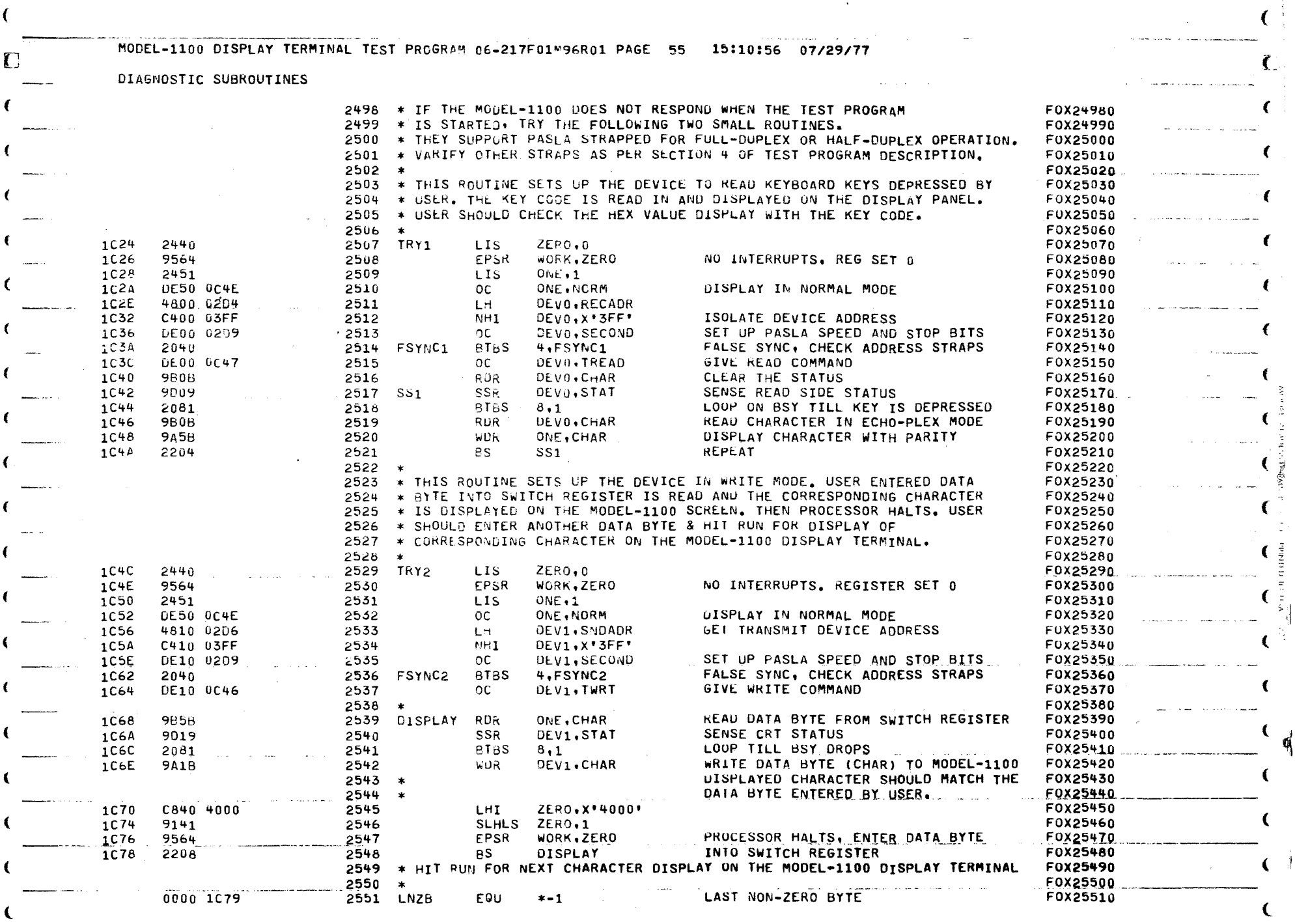

 $\sqrt{2}$ 

 $\label{eq:2} \frac{1}{\sqrt{2}}\left(\frac{1}{\sqrt{2}}\right)^{2} \left(\frac{1}{\sqrt{2}}\right)^{2} \left(\frac{1}{\sqrt{2}}\right)^{2} \left(\frac{1}{\sqrt{2}}\right)^{2} \left(\frac{1}{\sqrt{2}}\right)^{2} \left(\frac{1}{\sqrt{2}}\right)^{2} \left(\frac{1}{\sqrt{2}}\right)^{2} \left(\frac{1}{\sqrt{2}}\right)^{2} \left(\frac{1}{\sqrt{2}}\right)^{2} \left(\frac{1}{\sqrt{2}}\right)^{2} \left(\frac{1}{\sqrt{2}}\right)^{2} \left(\frac{$ 

 $\langle m_{\rm{eff}} \rangle = 0.18$  at

## MODEL-1100 DISPLAY TERMINAL TEST PROGRAM 06-217F01M96R01 PAGE 56 15:10:58 07/29/77

BUFFERS & SAVE AREAS

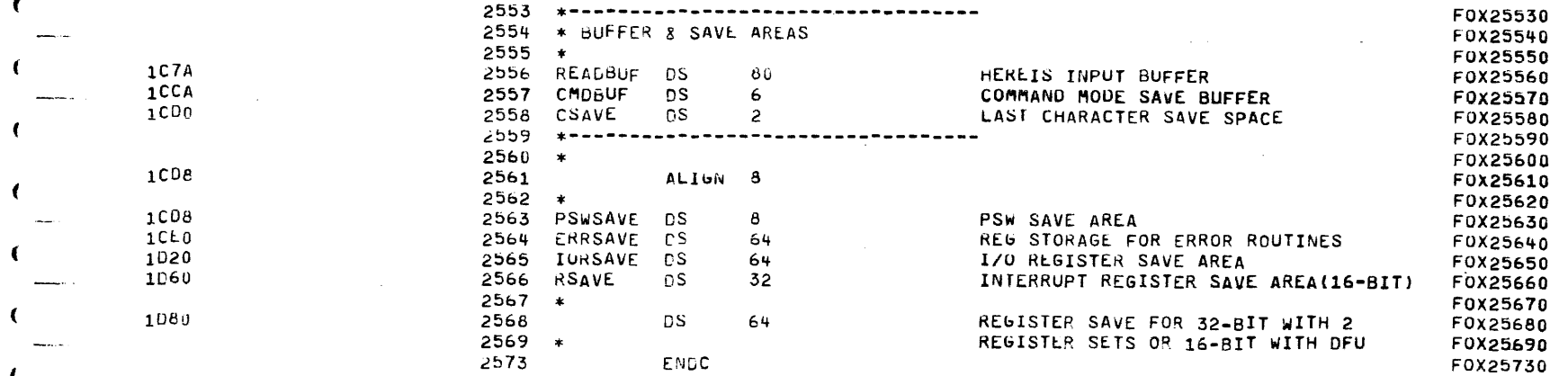

.<br>مسترد الرساد بالهاد الم

MODEL-1100 DISPLAY TERMINAL TEST PROGRAM 06-217F01-96R01 PAGE 57 15:10:59 07/29/77

 $\Gamma$ 

×

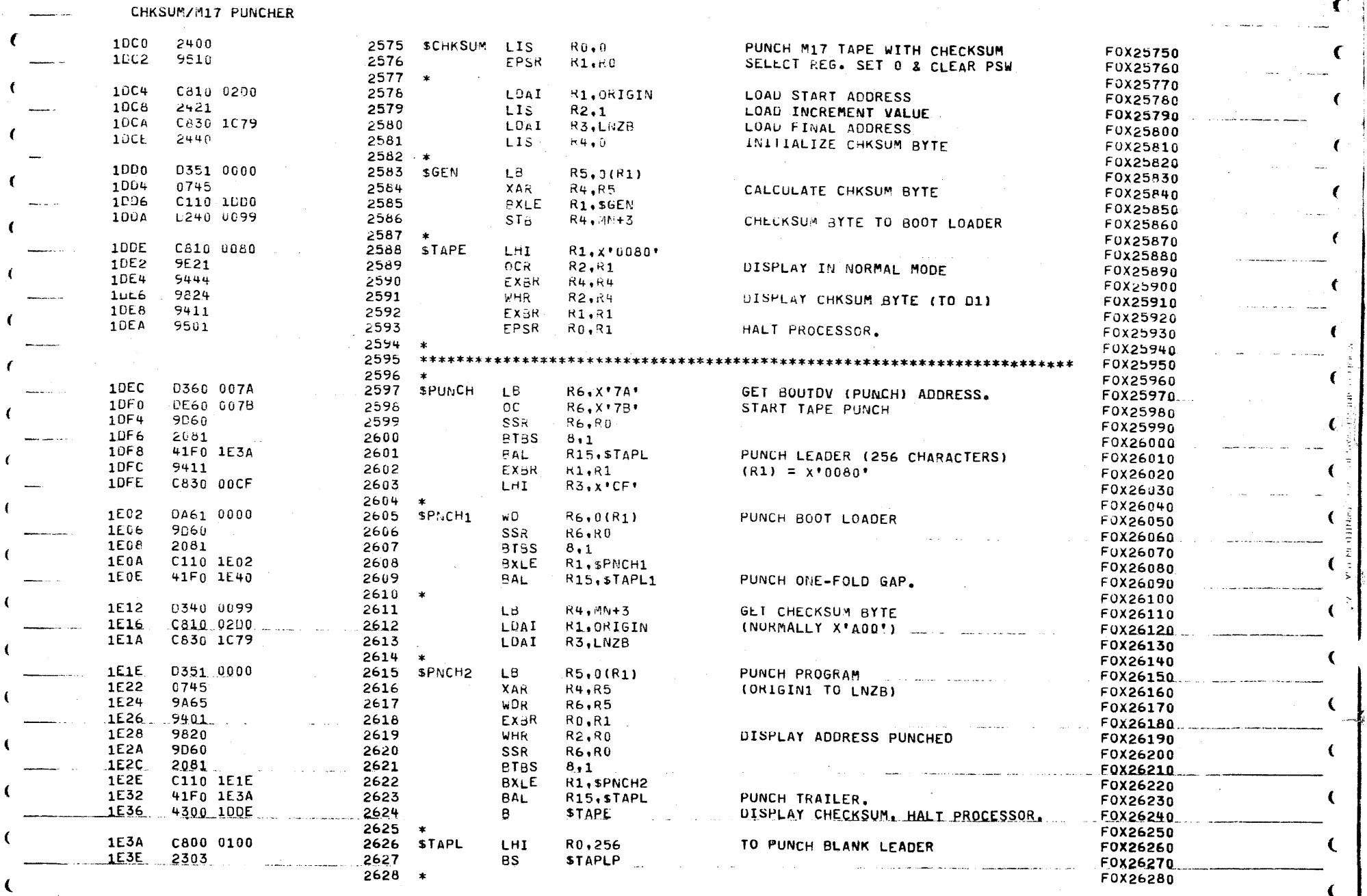

i <del>naman</del>

 $\sim 10^{-10}$ 

 $\sim 6$  ,  $\alpha_{\rm g}$  (  $\sim$ 

 $\sim 10^{-5}$ 

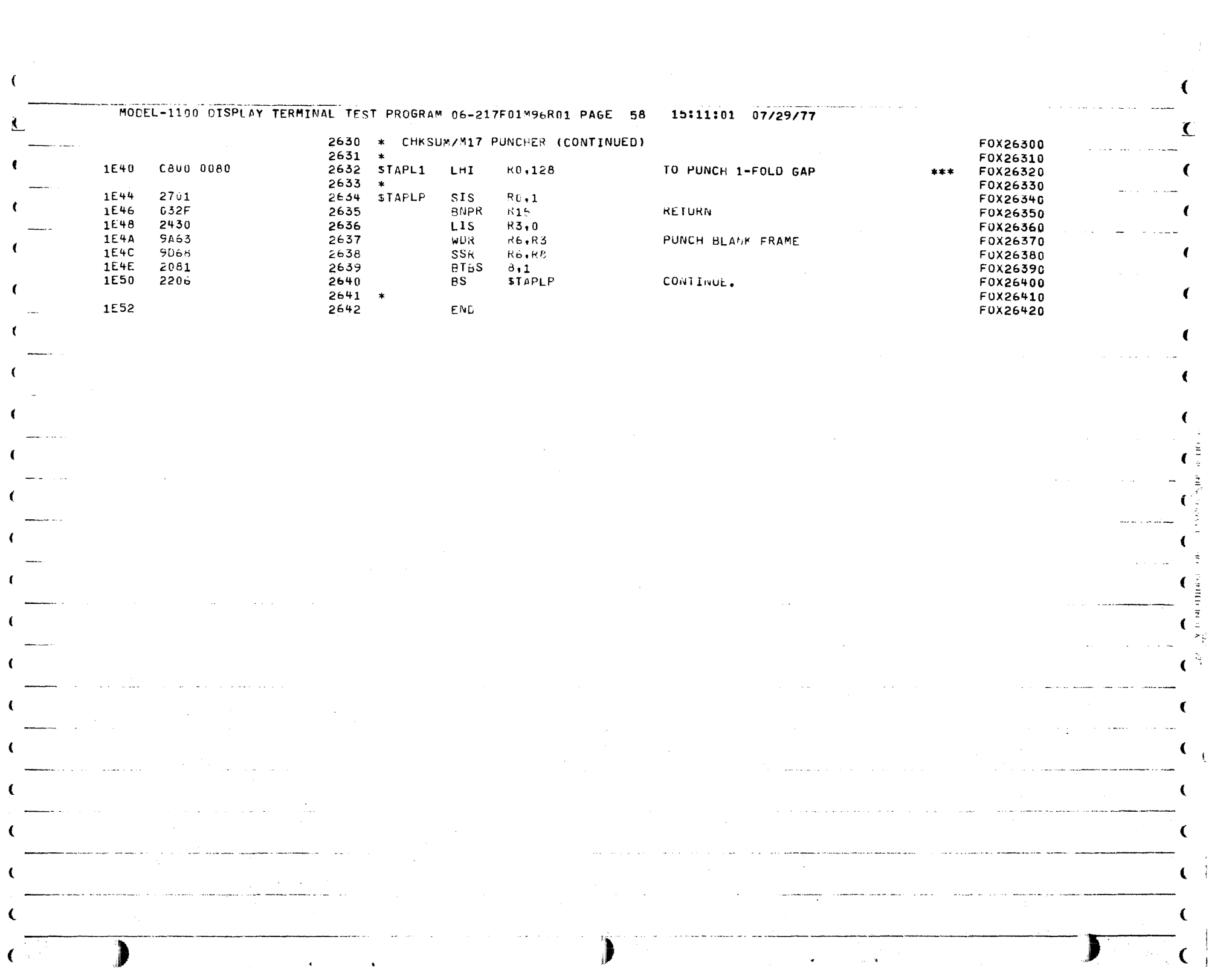

 $\mathcal{L}^{\pm}$ 

 $\frac{1}{4}$ 

 $\left($ 

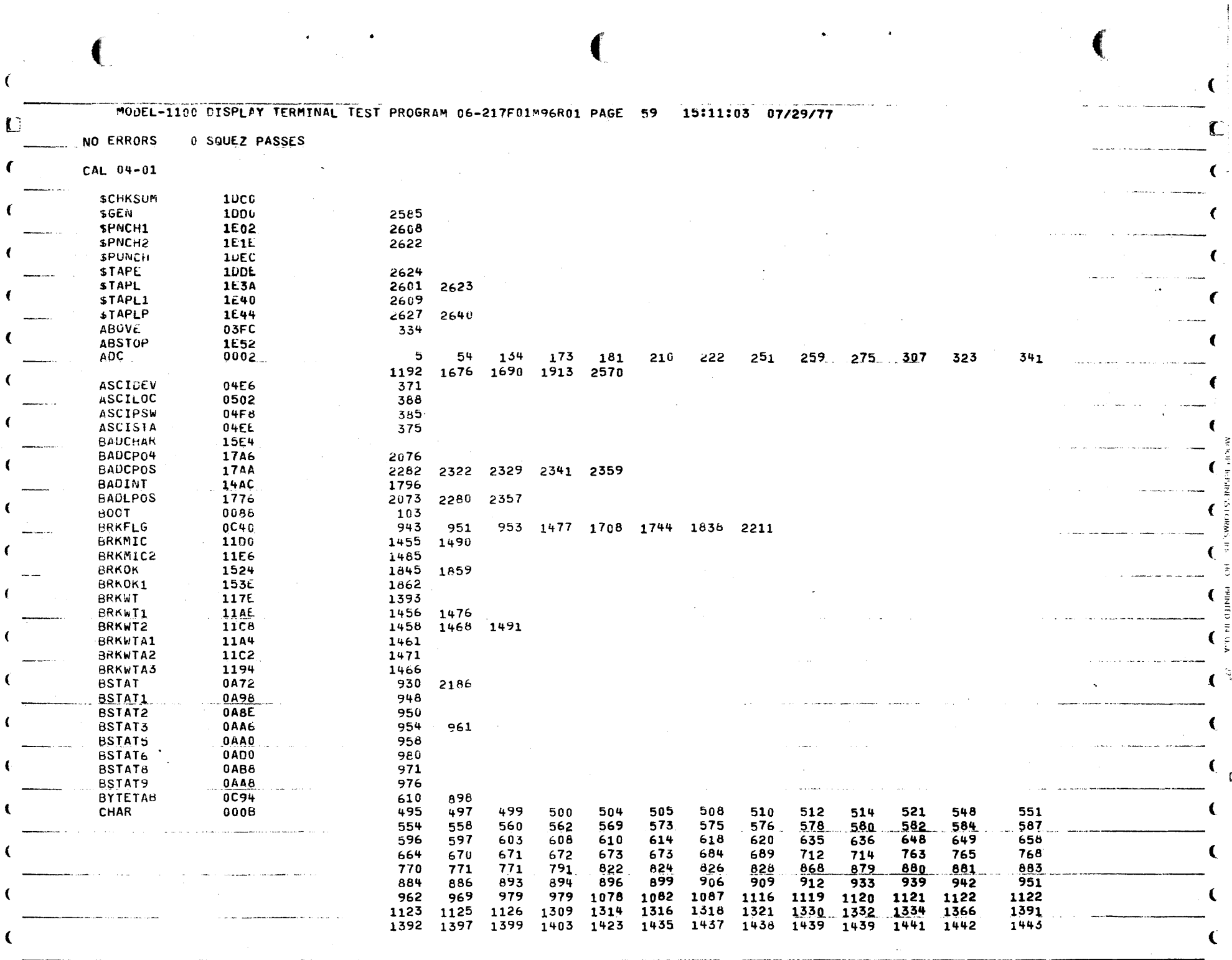

 $\overline{\phantom{a}}$ 

 $\label{eq:2.1} \frac{1}{\left\| \mathbf{a}_{1}\right\| }=\frac{1}{\left\| \mathbf{a}_{1}\right\| }=\frac{1}{\left\| \mathbf{a}_{1}\right\| }=\frac{1}{\left\| \mathbf{a}_{1}\right\| }$ 

 $\mathcal{L}(\mathcal{A})$  and  $\mathcal{L}(\mathcal{A})$  are  $\mathcal{L}(\mathcal{A})$  . The set of  $\mathcal{L}(\mathcal{A})$ 

 $\bigcup_{i=1}^n \mathcal{M}_i$  $\sim$ 

 $\sim$   $-$ 

 $\overline{\mathcal{L}}$ 

 $\sim 10$ 

 $\mathcal{L}$ 

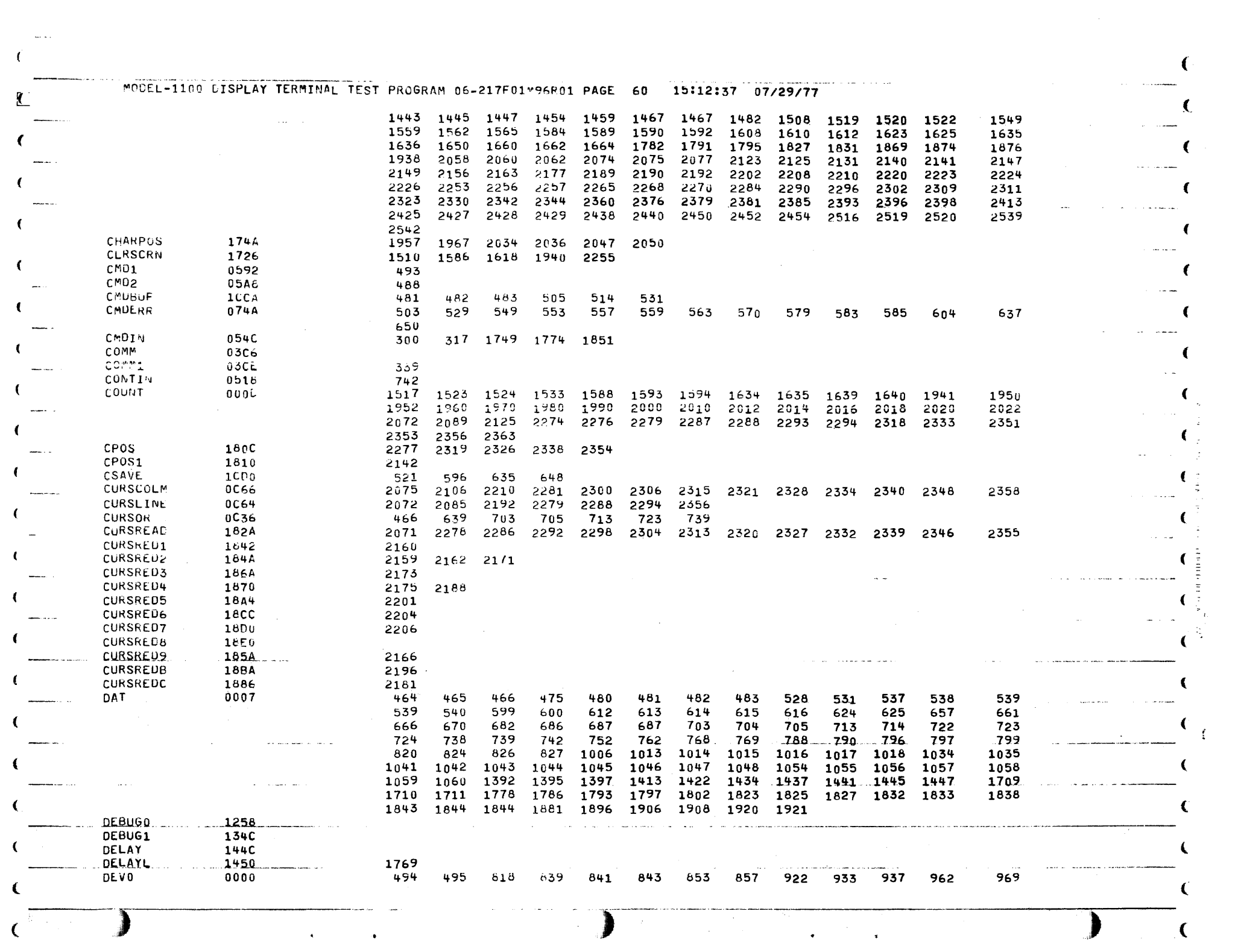

 $\label{eq:2} \begin{array}{c} \frac{1}{2} \cos \theta \\ \cos \theta \\ \cos \theta \end{array}$ 

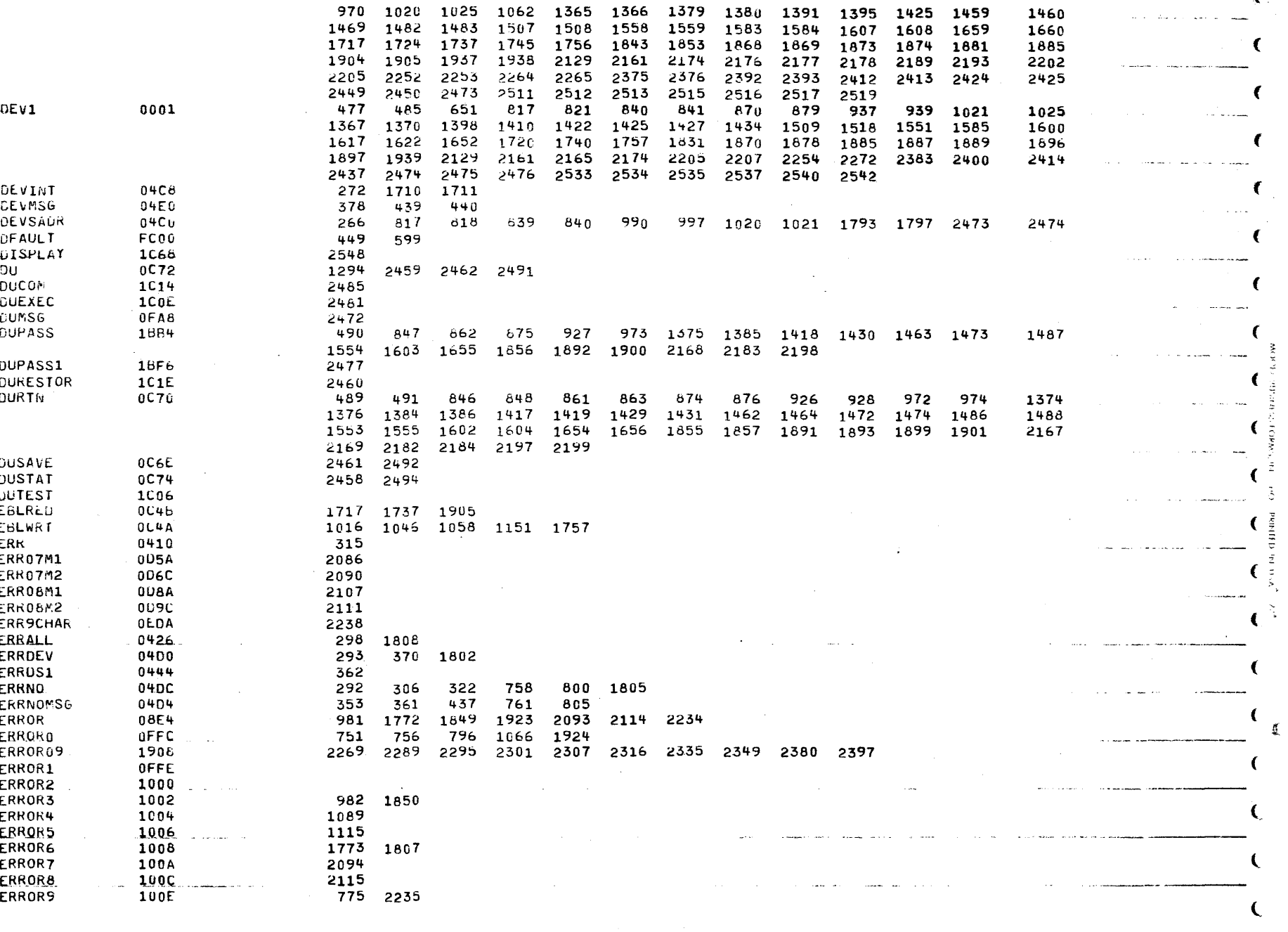

**Contractor**  $\sim 100$ 

 $\sim$   $\sim$   $\sim$ MODEL-1100 CISPLAY TERMINAL TEST PROGRAM 06-217F01W96R01 PAGE 61 15:13:28 07/29/77

 $\mathbf{r}$ 

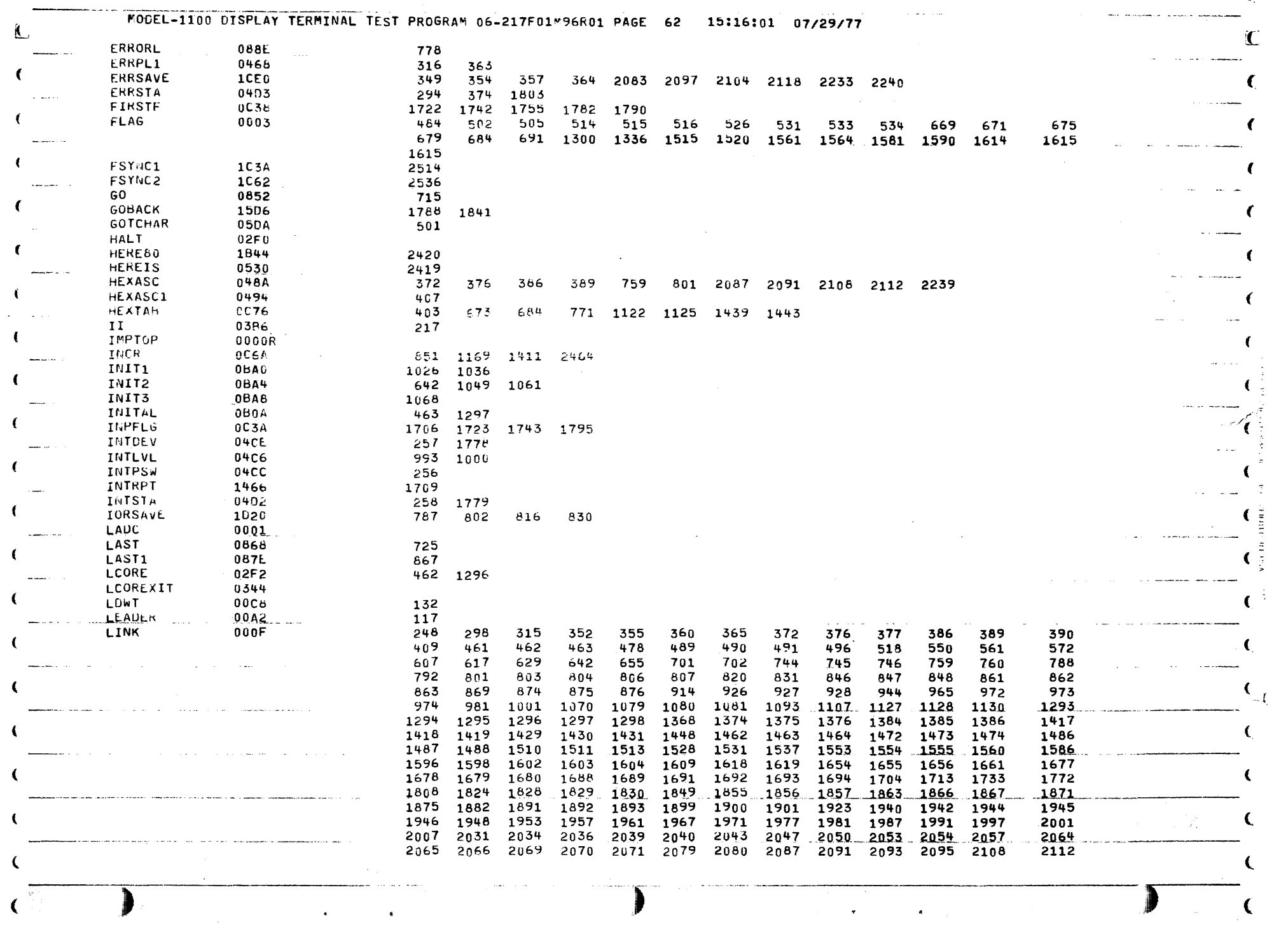

 $\mathbf{C}$ 

 $\sim$  C  $\sim$ 

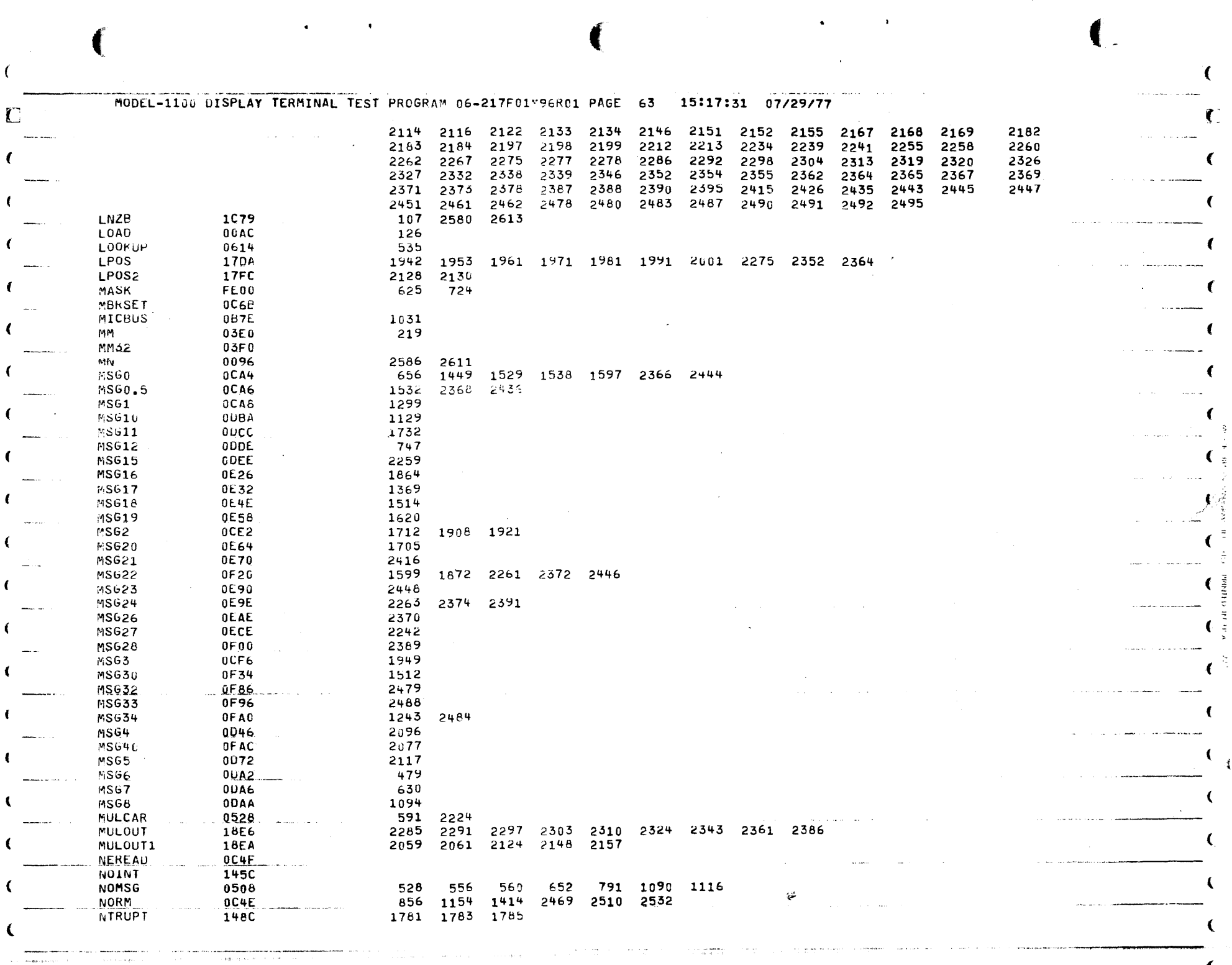

 $\mathcal{A}(\mathbf{r})$  and  $\mathcal{A}(\mathbf{r})$ 

 $\mathcal{R}_{\mathcal{A}}$ 

€

 $\mathcal{L}_{\rm{eff}}$ 

 $\mathbf{C}$ 

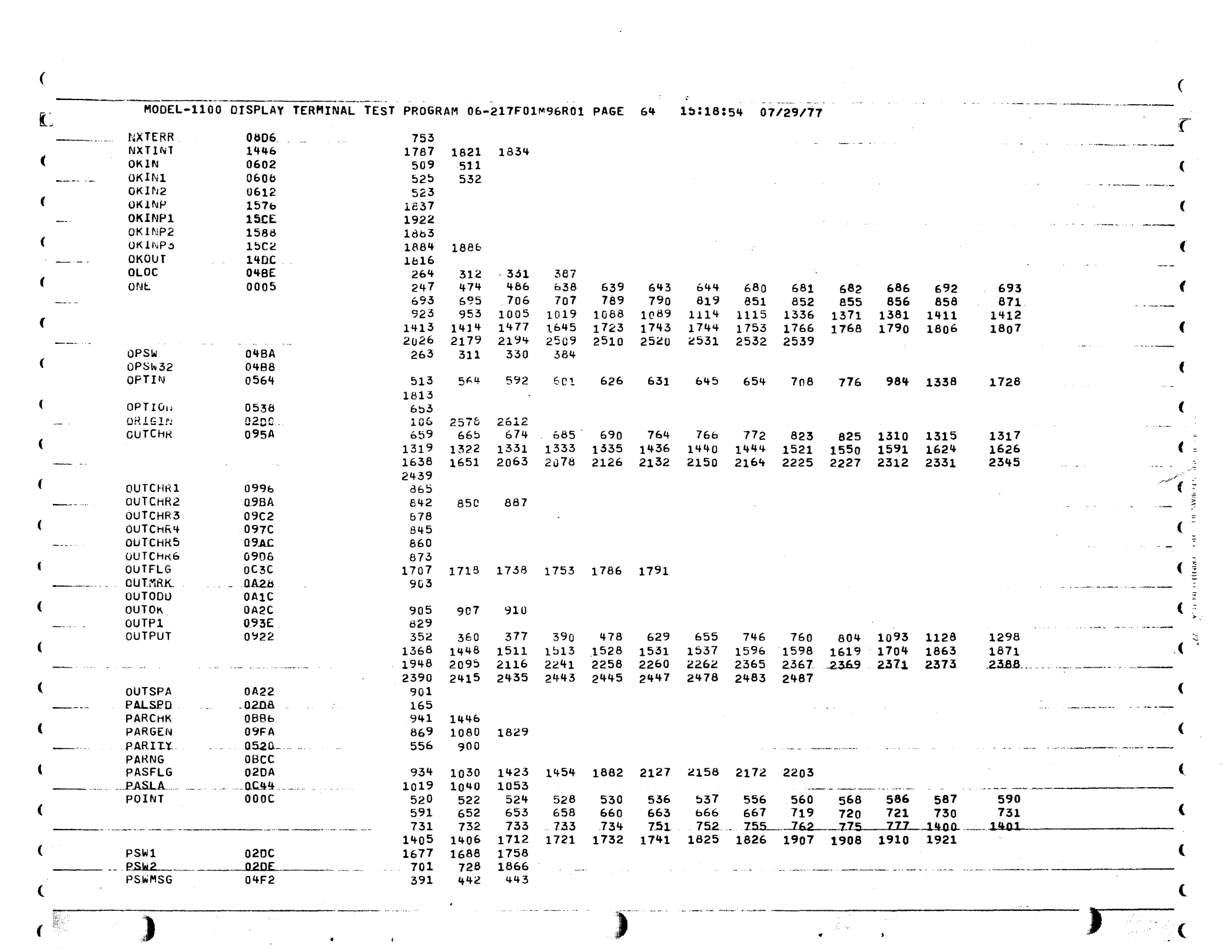

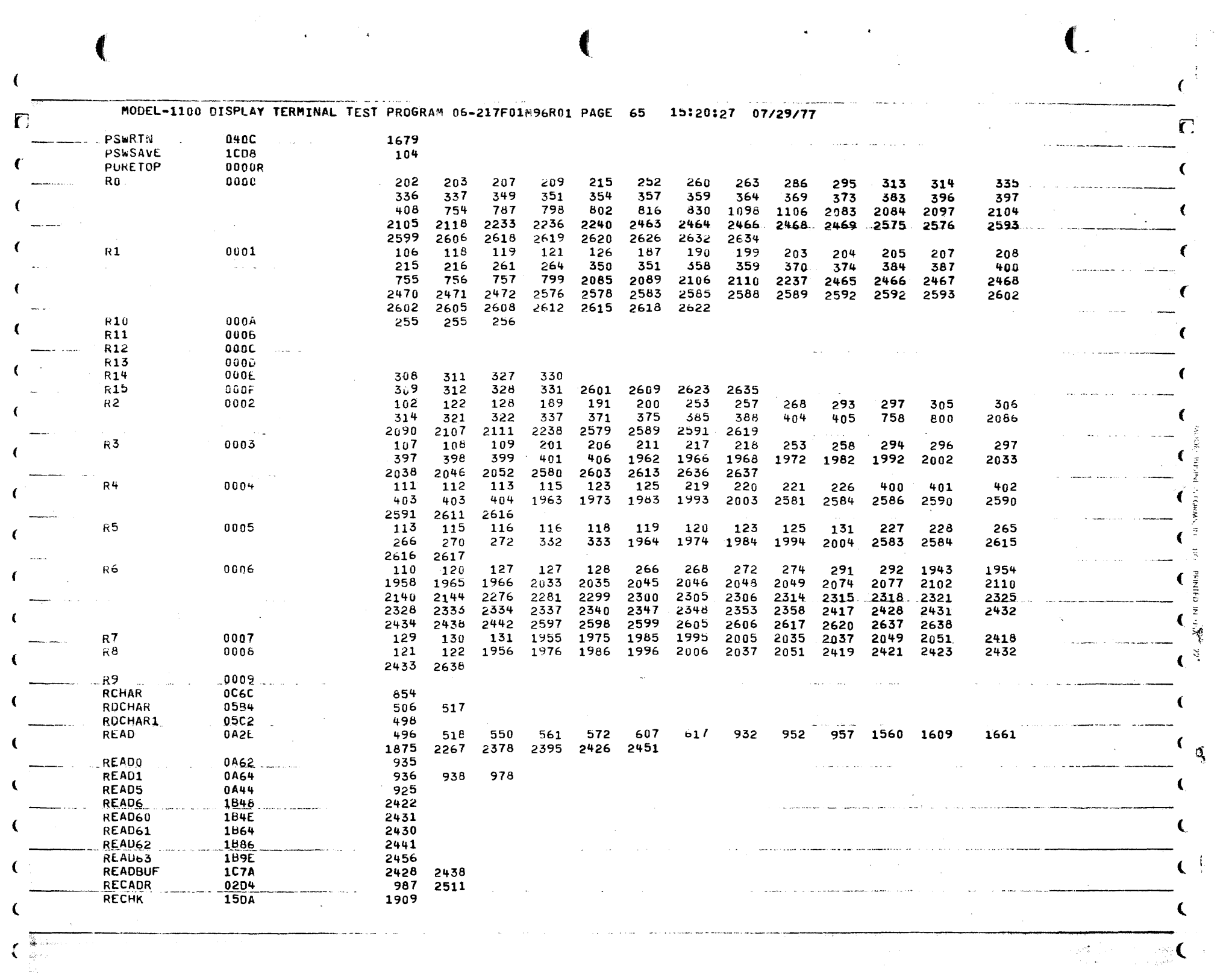

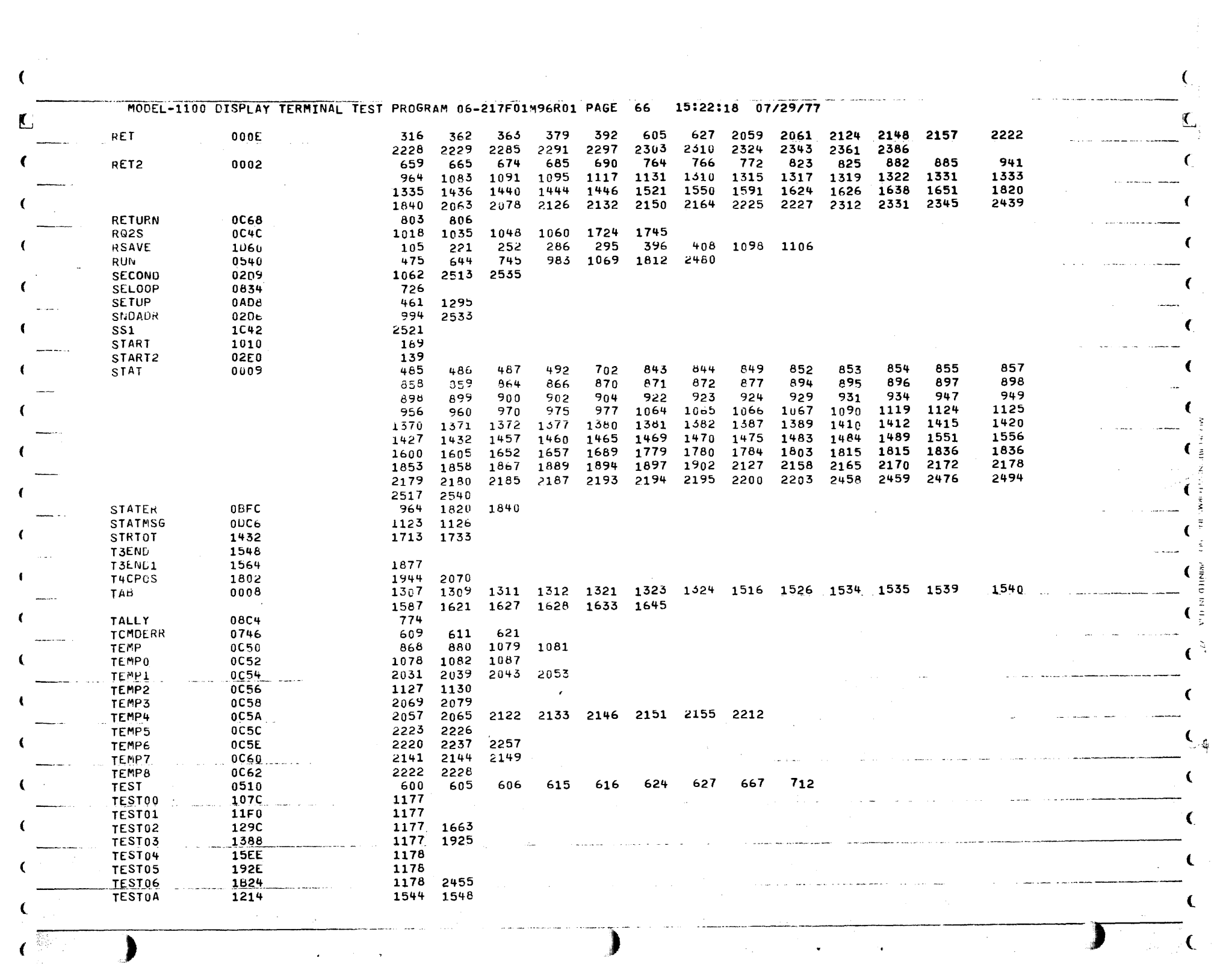

Ą.

 $\frac{d}{2}$ 

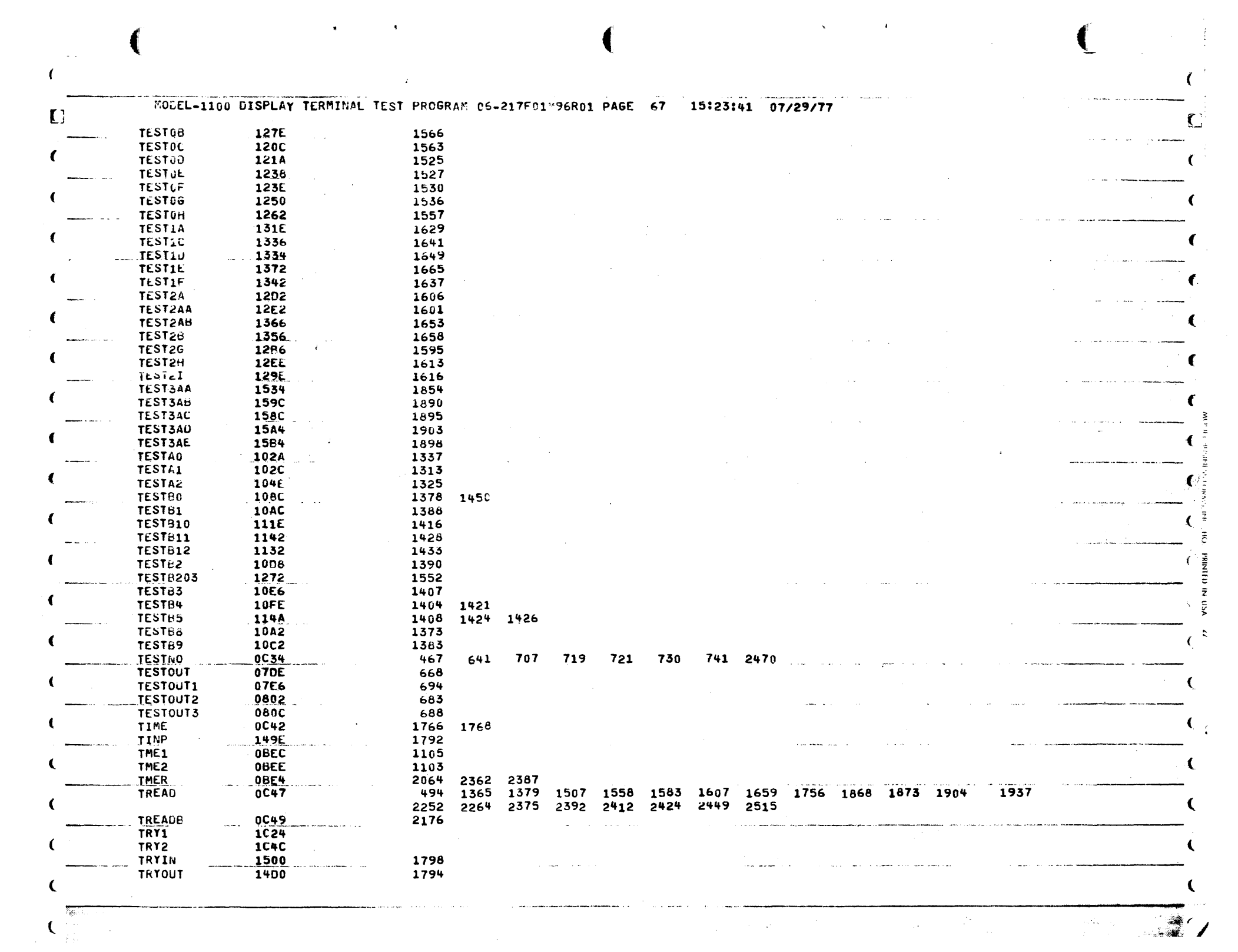

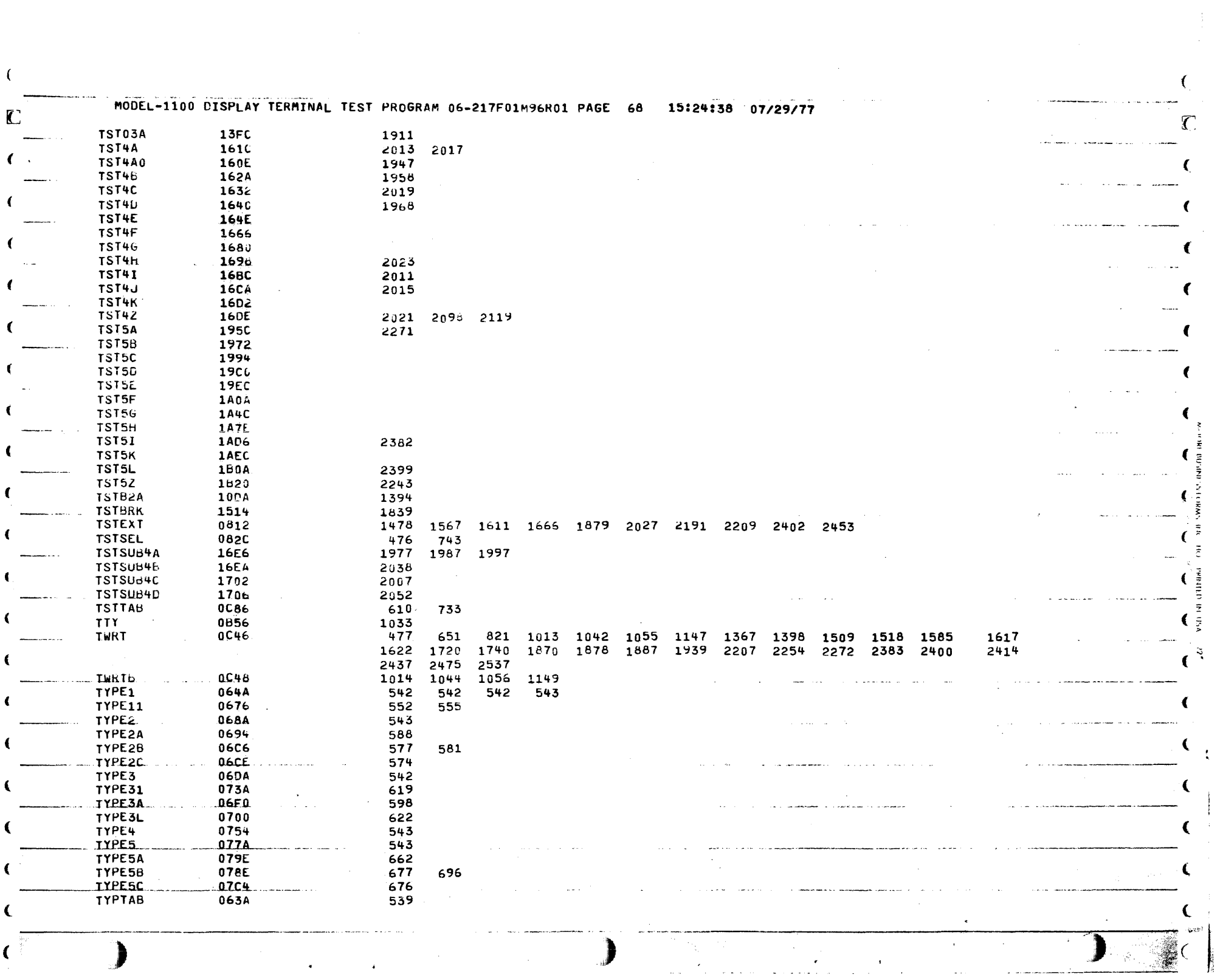

ولمنواص والمعتقل وأراضها

MODEL-1100 DISPLAY TERMINAL TEST PROGRAM 06-217F01"95R01 PAGE 69 15:25:24 07/29/77  $\overline{C}$ WAIT  $0C3E$ 1719 1739 1754 1823 1833 **WORK** 0006 471 472 728 729 987 989 988 990 994 995 996 997 1030 1403 1725 1726 1032 1099 1104 1401 1402 1727 1746 1747 1748 1758 1759 1770 1771 1804 1805 1828 1830 1860 1861 2508 2530 2547 WORK2 000A 472 729 767 773 988 991 992 993 995 998 999 1000 1100 1102 1727 1748 1759 1771 **WRITE6** 1B74 2442  $X11$ 0370 271 034A  $x116$ 227 1693 0380  $x12$ 269  $XI3$ 038C x132 0350 XI32A 0366  $xI4$ 0390 288 XIERR 0394 209 273 267 XIEXIL  $0392 -$ 274 ZERO 0004 246 467 473 606 640 641 740  $741$ 943 983 1004 1040 1053 1066 1069 1706 1707 1708 1718 1719 1722 1738 1739 1742 1754 1755 1811 1812 2025 2211 2507 2508 2529 2530 2545 2546 2547 ZER01 02FC 204 **ZER02** 030C 208 ZER03 031C 216  $\frac{1}{2}$ ESS FORMS.  $\overline{\xi}$ .  $\ddot{\sigma}$  $\frac{1}{2}$  $\bar{z}$ € -5 € € €  $\mathcal{C}$ ŧ  $\omega_{\rm{max}}$ 

 $\mathcal{A}^{(n)}$  .  $\label{eq:2.1} \frac{1}{\sqrt{2\pi}}\int_{\mathbb{R}^3}\frac{1}{\sqrt{2\pi}}\int_{\mathbb{R}^3}\frac{1}{\sqrt{2\pi}}\int_{\mathbb{R}^3}\frac{1}{\sqrt{2\pi}}\int_{\mathbb{R}^3}\frac{1}{\sqrt{2\pi}}\int_{\mathbb{R}^3}\frac{1}{\sqrt{2\pi}}\int_{\mathbb{R}^3}\frac{1}{\sqrt{2\pi}}\int_{\mathbb{R}^3}\frac{1}{\sqrt{2\pi}}\int_{\mathbb{R}^3}\frac{1}{\sqrt{2\pi}}\int_{\mathbb{R}^3}\frac{1$  $\sim$  $\mathcal{L}^{\text{max}}_{\text{max}}$  and  $\mathcal{L}^{\text{max}}_{\text{max}}$  $\label{eq:2.1} \mathcal{L}(\mathcal{L}^{\text{max}}_{\mathcal{L}}(\mathcal{L}^{\text{max}}_{\mathcal{L}})) \leq \mathcal{L}(\mathcal{L}^{\text{max}}_{\mathcal{L}}(\mathcal{L}^{\text{max}}_{\mathcal{L}}))$ 

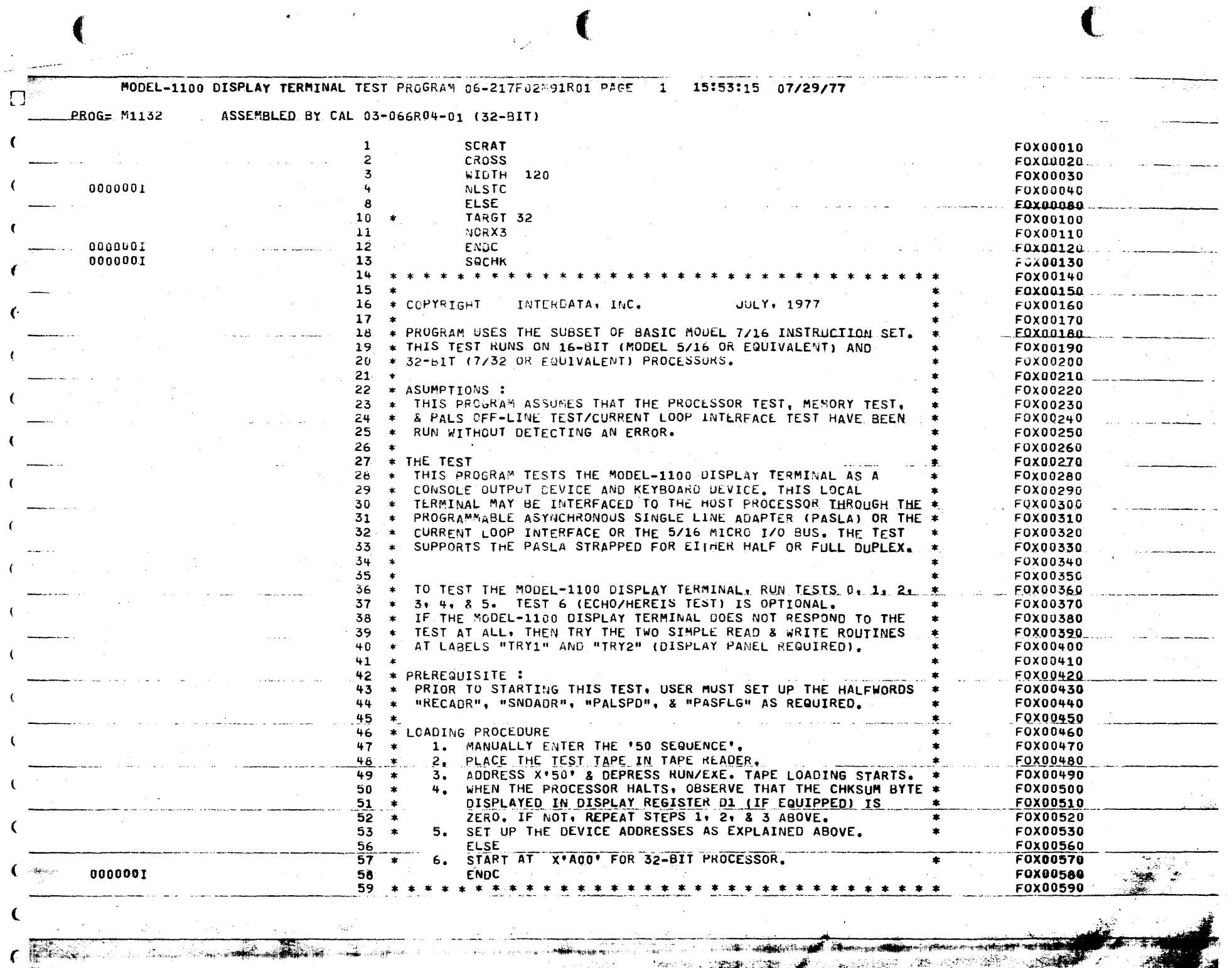

 $\sim$ 

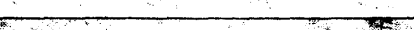

**G**ordon, and a manufacture of the contract of the contract of the contract of the contract of the contract of the contract of the contract of the contract of the contract of the contract of the contract of the contract of

القيهم التوري

 $1.614 \times 10^{-10}$ 

MODEL-1100 DISPLAY TERMINAL TEST PROGRAM 06-217F02M91R01 PAGE 2 15:53:17 07/29/77

L.

REGISTER ASSIGNMENTS

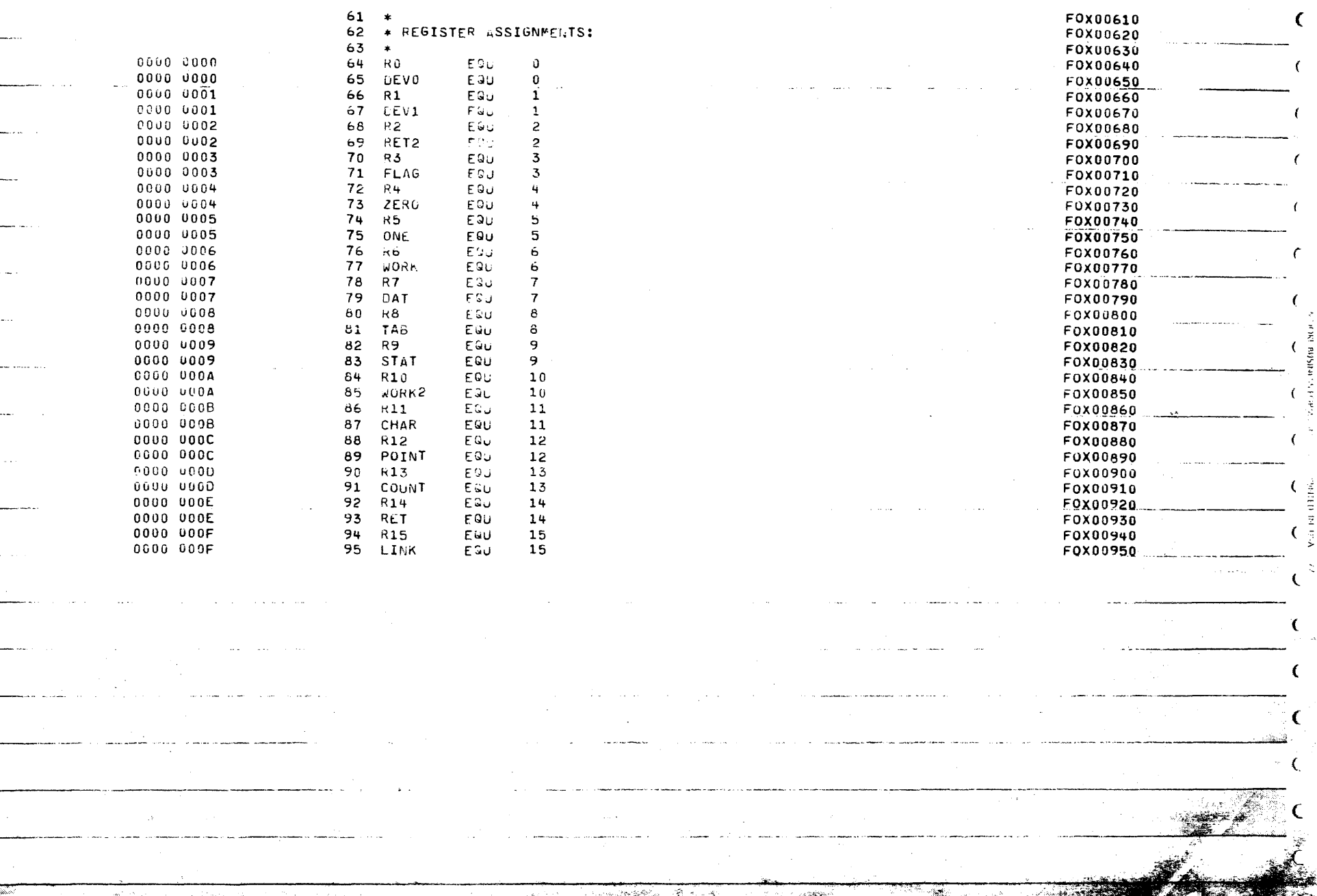

MODEL-1100 DISPLAY TERMINAL TEST PROGRAM 05-217F02M91R01 PAGE 3 15:53:18 07/29/77

and the state and the state of the

BOUTSTRAP LOADER Construction

f.

 $\mathbf{C}$ 

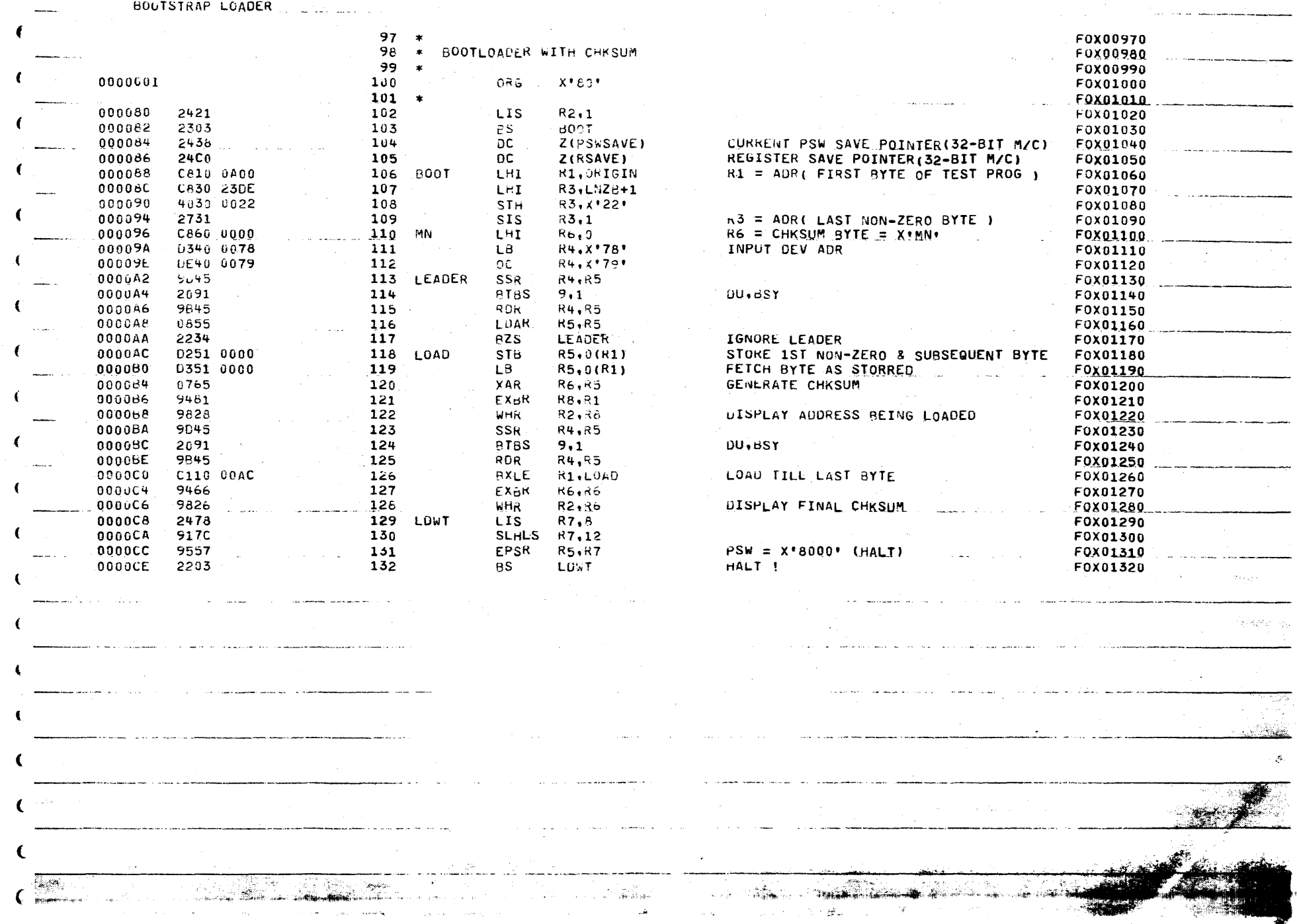

MODEL-1100 DISPLAY TERMINAL TEST PROGRAM 06-217F02M91R01 PAGE 4 15:53:21 07/29/77

 $\mathcal{R}_{\mathcal{A}}$ 

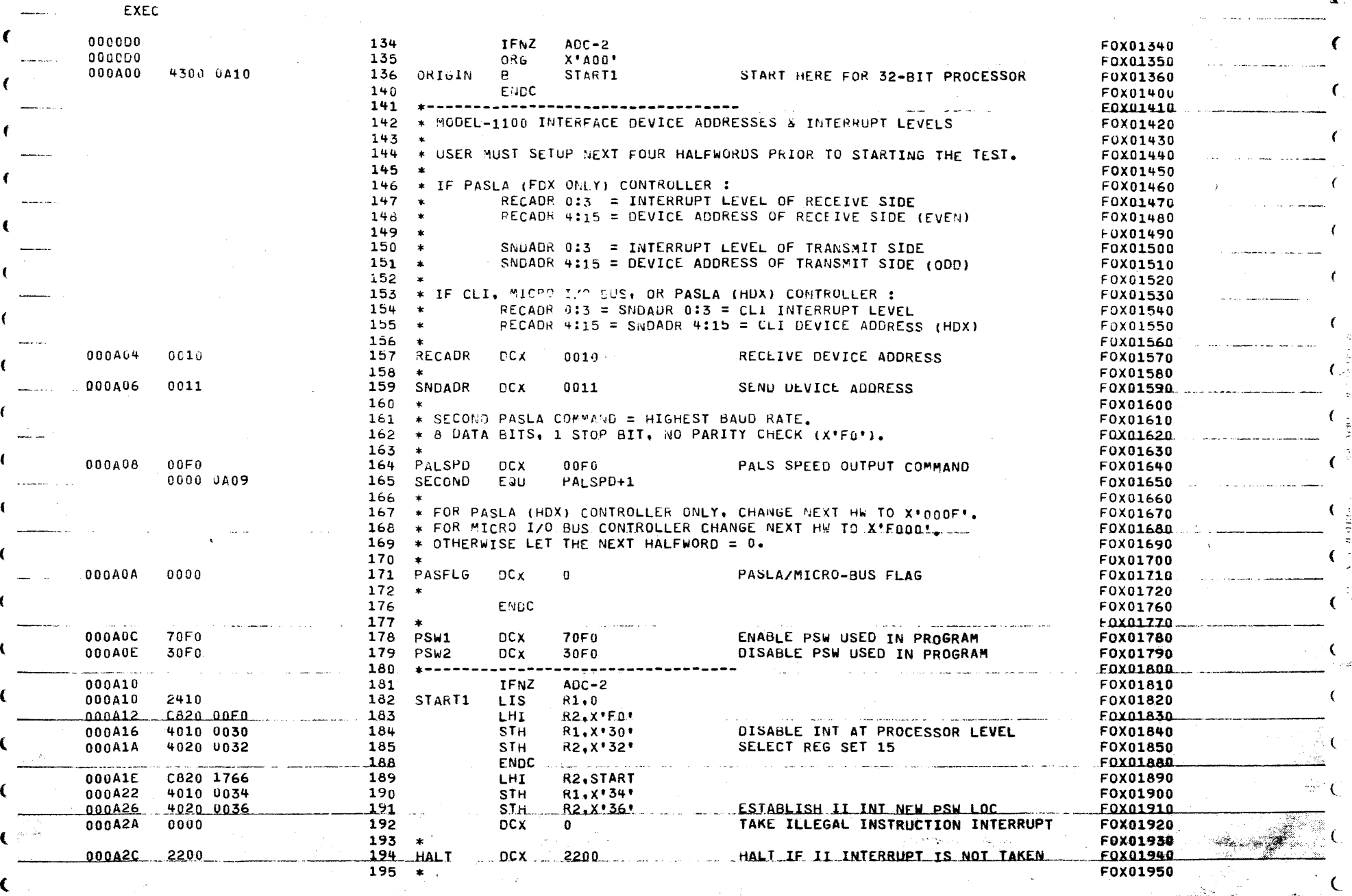

ل <sup>وا</sup> تجهیل باده

x

 $\sqrt{ }$ 

 $\epsilon$ 

 $\Gamma$ 

MODEL-1100 DISPLAY TERMINAL TEST PROGRAM 06-217F02"91R01 PAGE 5 15:53:24- 07/29/77

EXEC

Territori

سيست

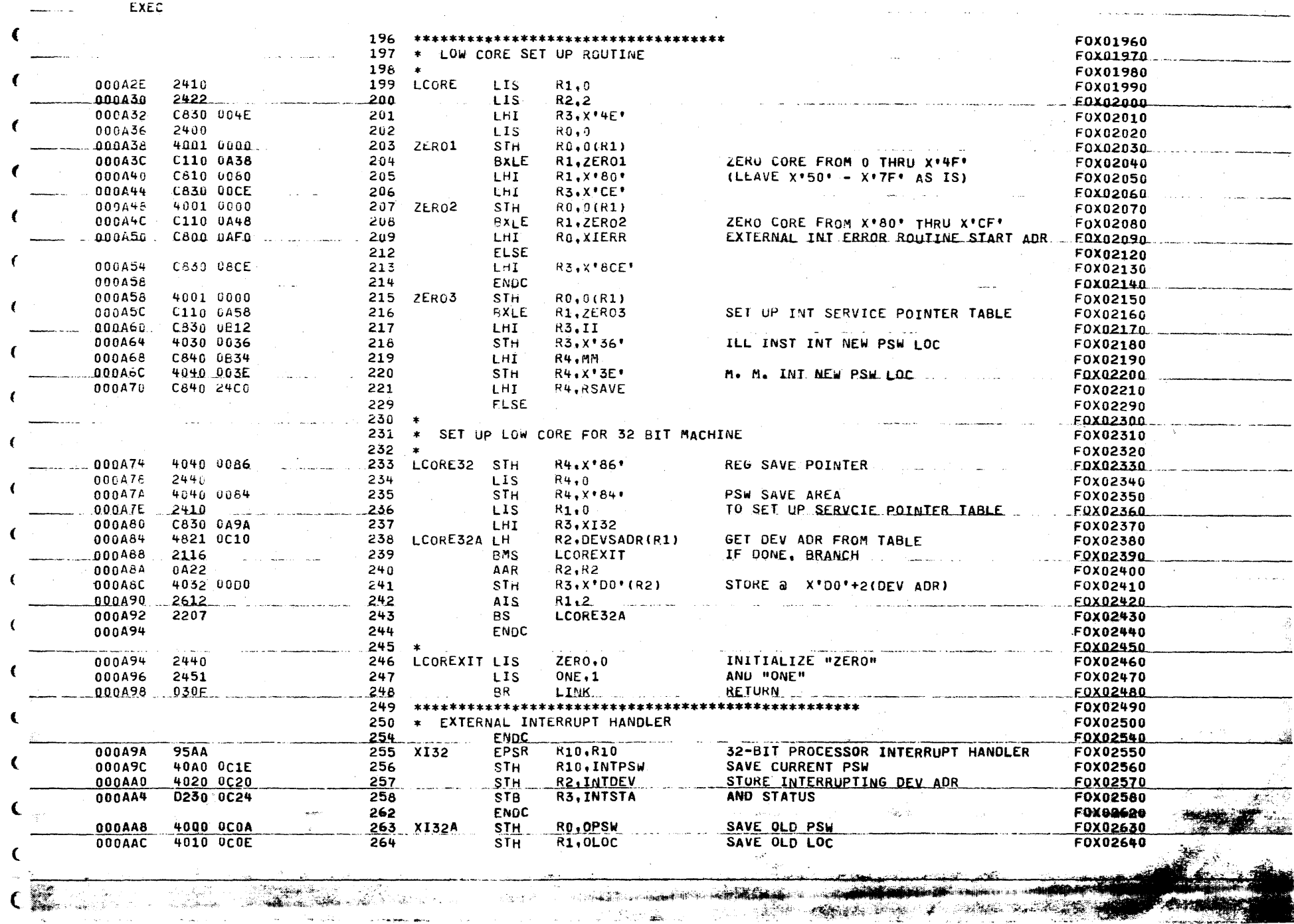

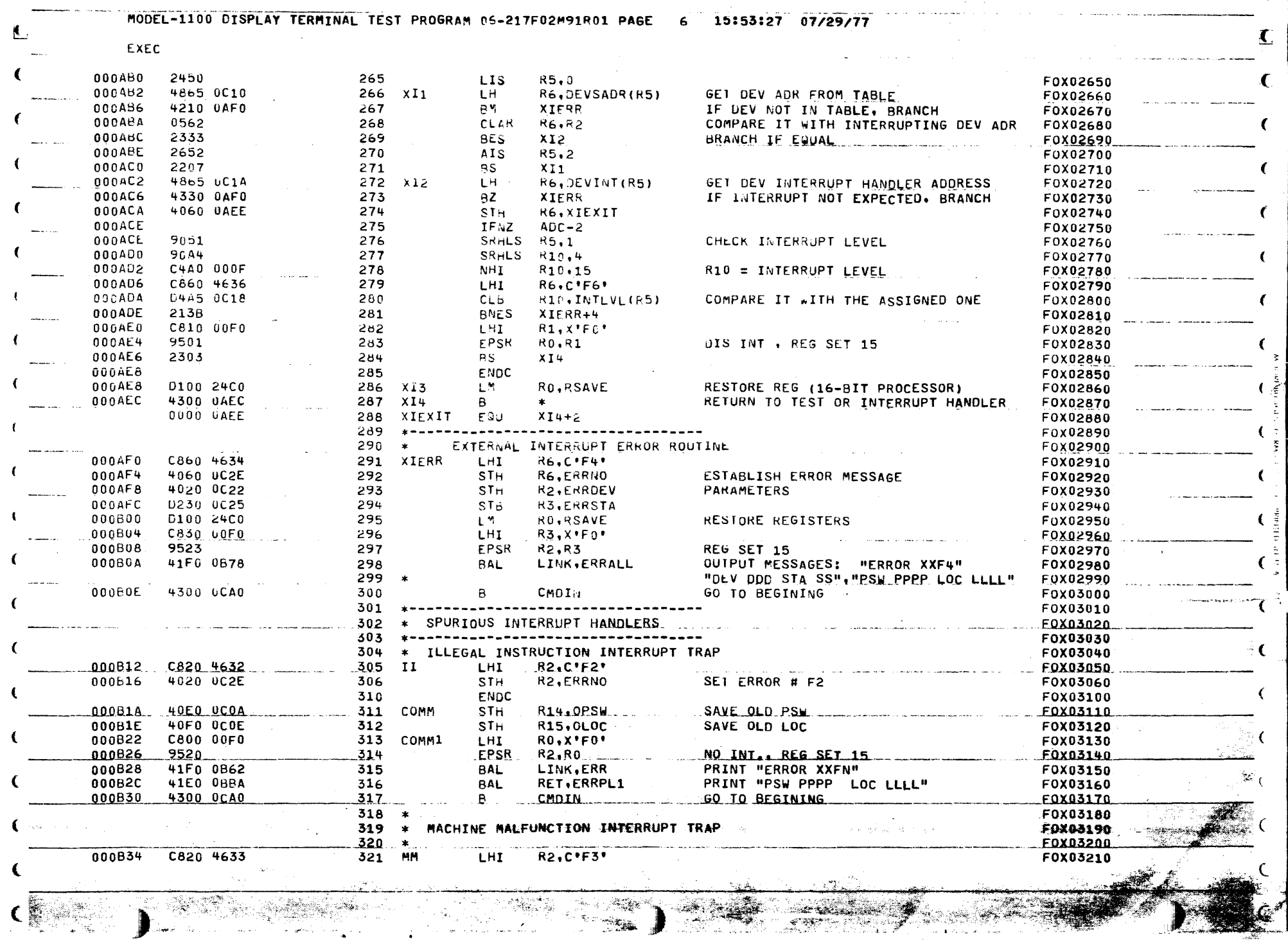

 $\left($ 

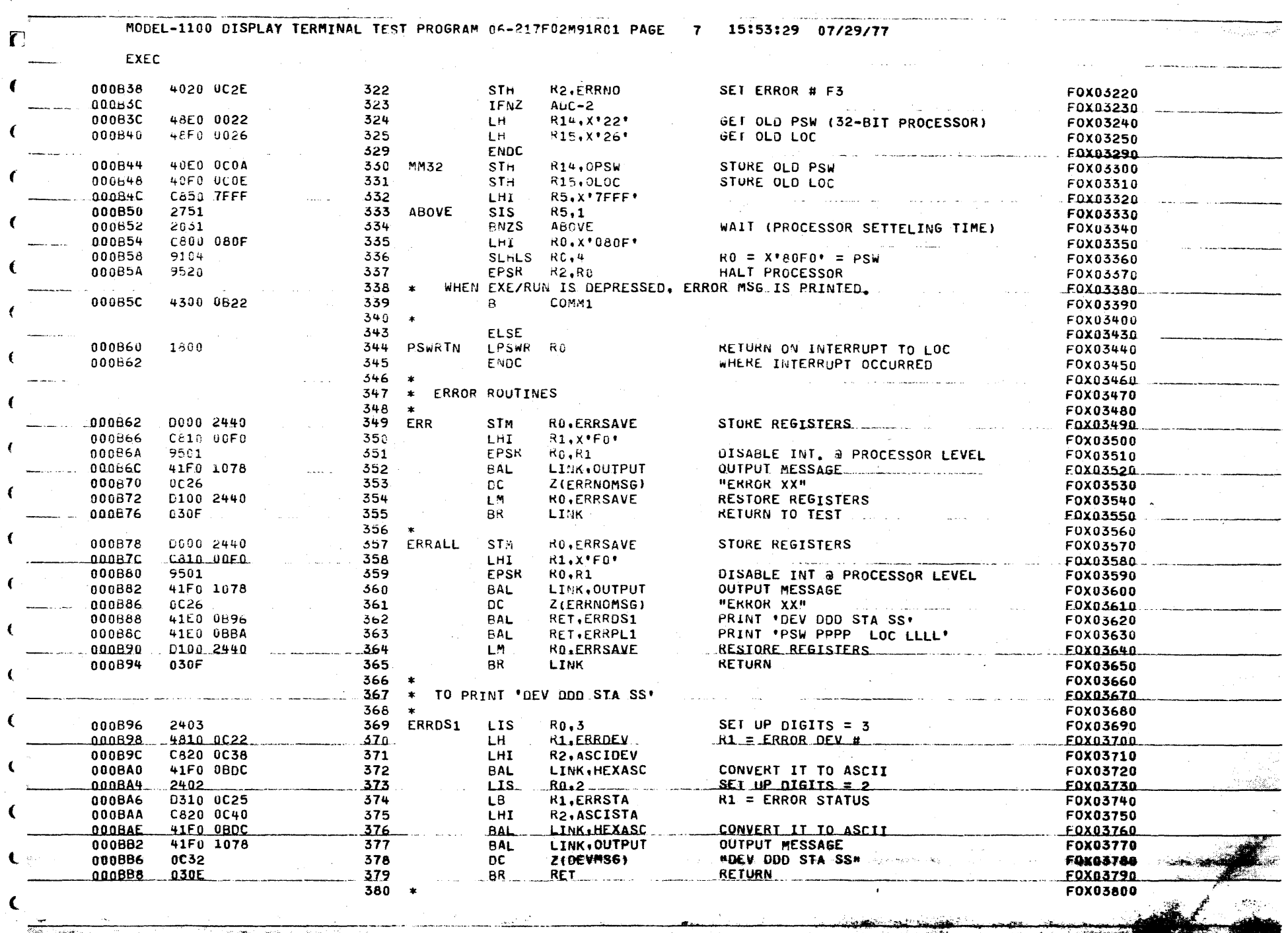

المعيس

 $\ddot{\phantom{a}}$ 

 $\epsilon$ 

, ` , உலக்கும் நடை முன்னர், பாகமான் கொண்ணை வைது மையான இதனை முன்னார் மாகமான முன்னார் மாகமான முன்னார் மாகவு

 $\mathbf{r}$ 

 $\mathcal{L} = \mathcal{L} \mathcal{L} = \mathcal{L} \mathcal{L} = \mathcal{L} \mathcal{L} \mathcal{L} = \mathcal{L} \mathcal{L} \mathcal{L} \mathcal{L}$ 

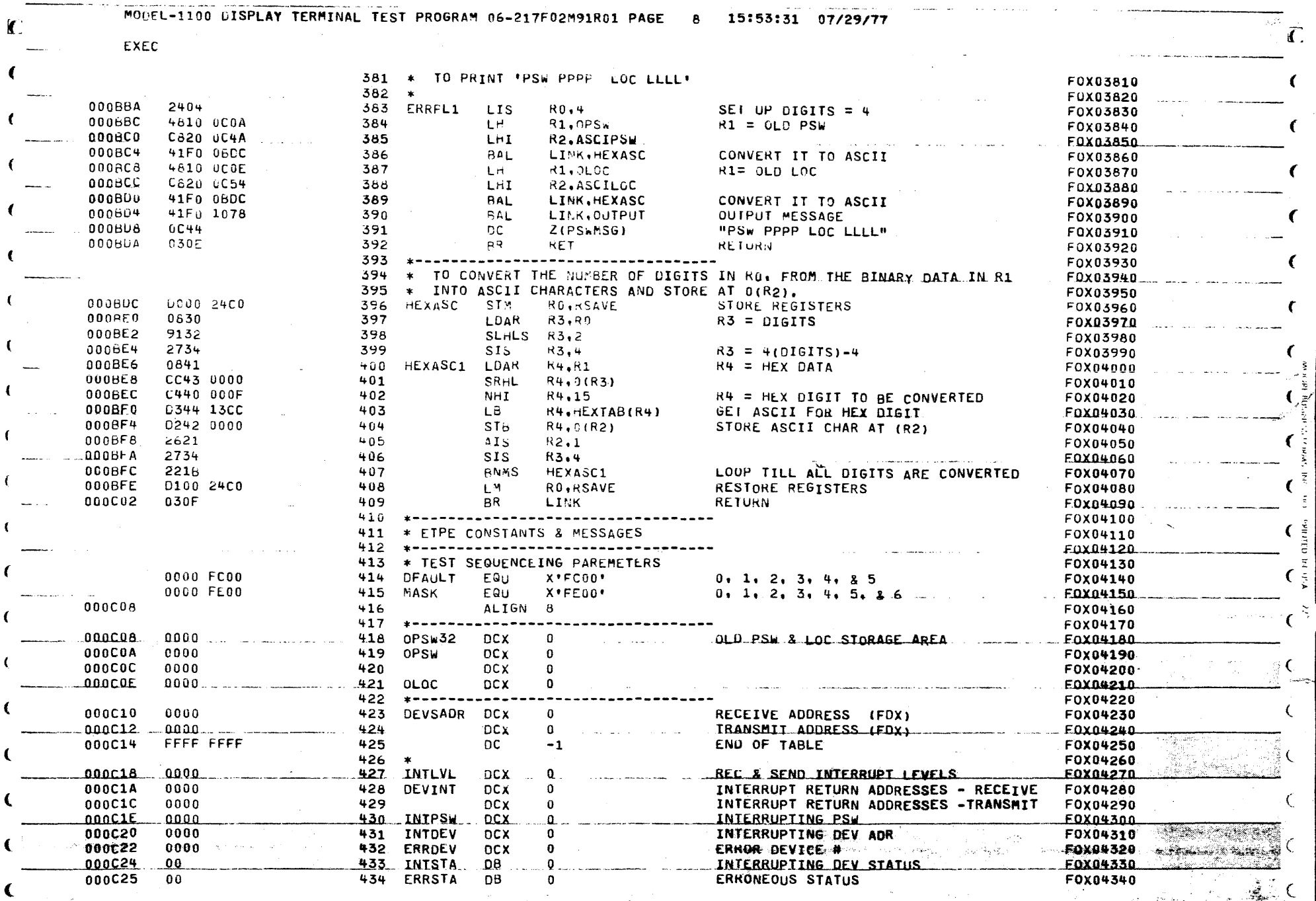

**AND AND AND AND** 

<u>Tanan</u> i tinggal<br>Sebagai

na mine<br>Alima

 $\epsilon$ 

na<br>Alian

 $\overline{C}$
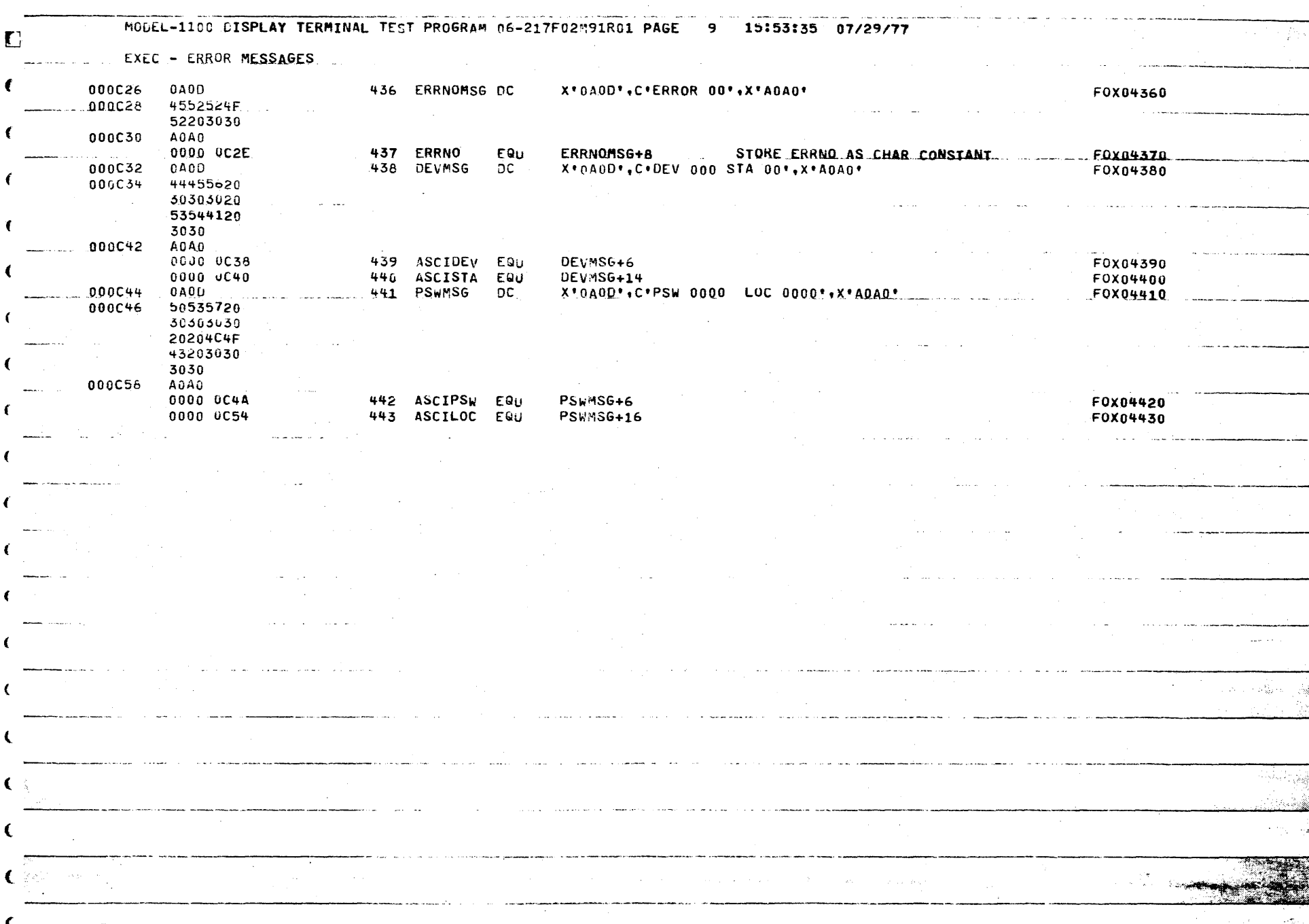

 $\epsilon$ 

←

and the second comparison of the companies of the second second second second second second second second second second second second second second second second second second second second second second second second seco **ALL AND CONTRACT OF STRAIGHT** and the same of the second state of the second state of the second state of the second state of the second state of the second state of the second state of the second state of the second state of the second state of the se **TO STATE OF A CALIFORNIA COMPANY TAME OF BRANCH**  $\mathcal{F} \in \mathcal{F}_{\mathrm{loc}}$  $\mathcal{L}^{\mathcal{A}}(\mathcal{A})=\mathcal{L}^{\mathcal{A}}(\mathcal{A})\otimes\mathcal{L}^{\mathcal{A}}(\mathcal{A})=\mathcal{L}^{\mathcal{A}}(\mathcal{A})\otimes\mathcal{L}^{\mathcal{A}}(\mathcal{A})\otimes\mathcal{L}^{\mathcal{A}}(\mathcal{A})\otimes\mathcal{L}^{\mathcal{A}}(\mathcal{A})\otimes\mathcal{L}^{\mathcal{A}}(\mathcal{A})\otimes\mathcal{L}^{\mathcal{A}}(\mathcal{A})\otimes\mathcal{L}^{\mathcal{A}}(\mathcal{A})\otimes\mathcal{L}$  $\langle \frac{\partial}{\partial t} \hat{S} \hat{S} \hat{S} \rangle \geq \langle \frac{\partial}{\partial t} \hat{S} \hat{S} \hat{S} \rangle \geq 0.$ ్లు<br>శాస్త్రము ಿಯಲ 4 ಿ ಕಾರ್ಯಕ್ಕೆ

A.

್ನ ಎನ್ನಡ

MCCEL-1100 DISPLAY TERMINAL TEST PROGRAM 06-217F02M91R01 PAGE 10 15:53:35 07/29/77

EXEC - OPTIONS TABLE

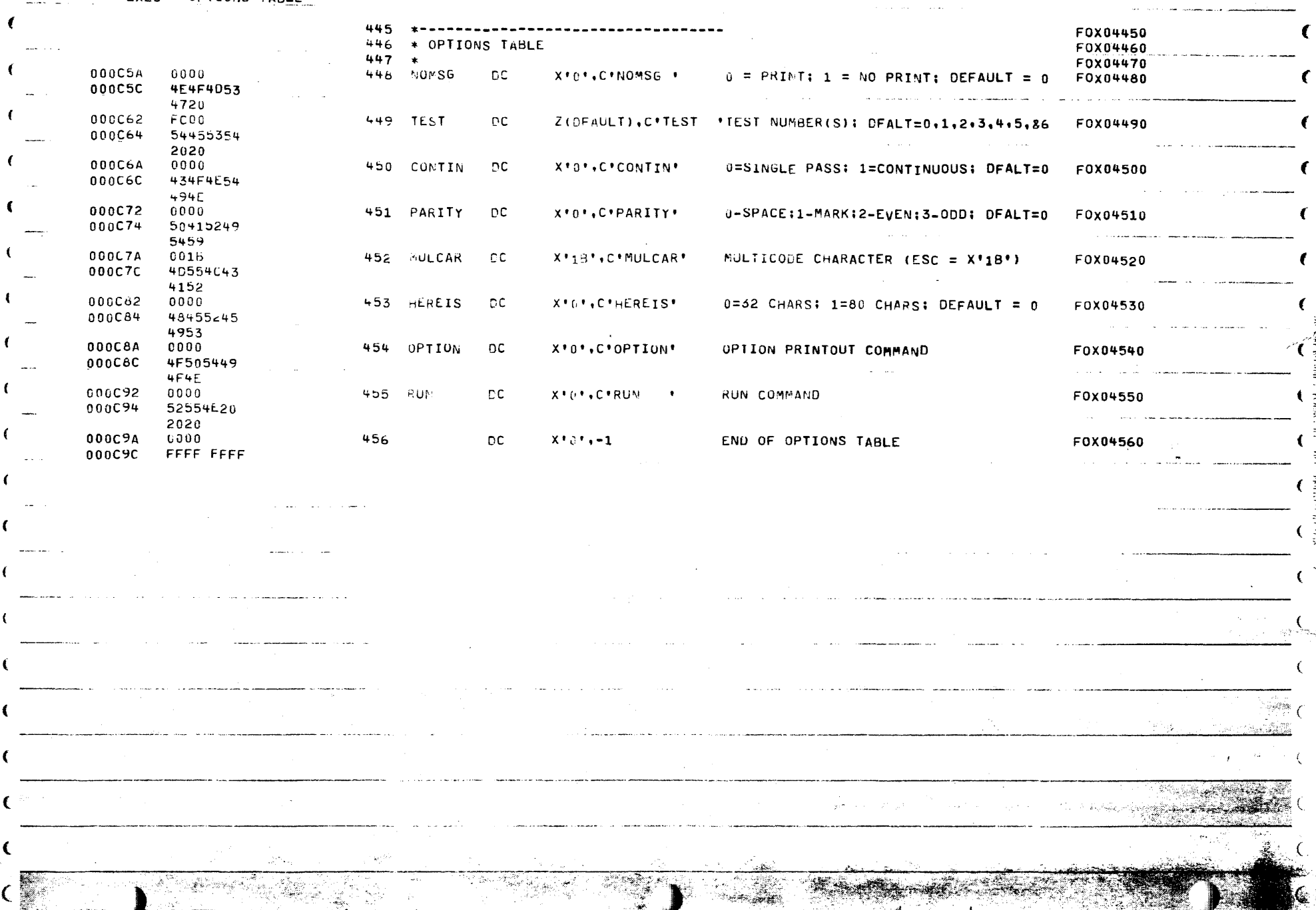

 $\mathbf{C}$ 

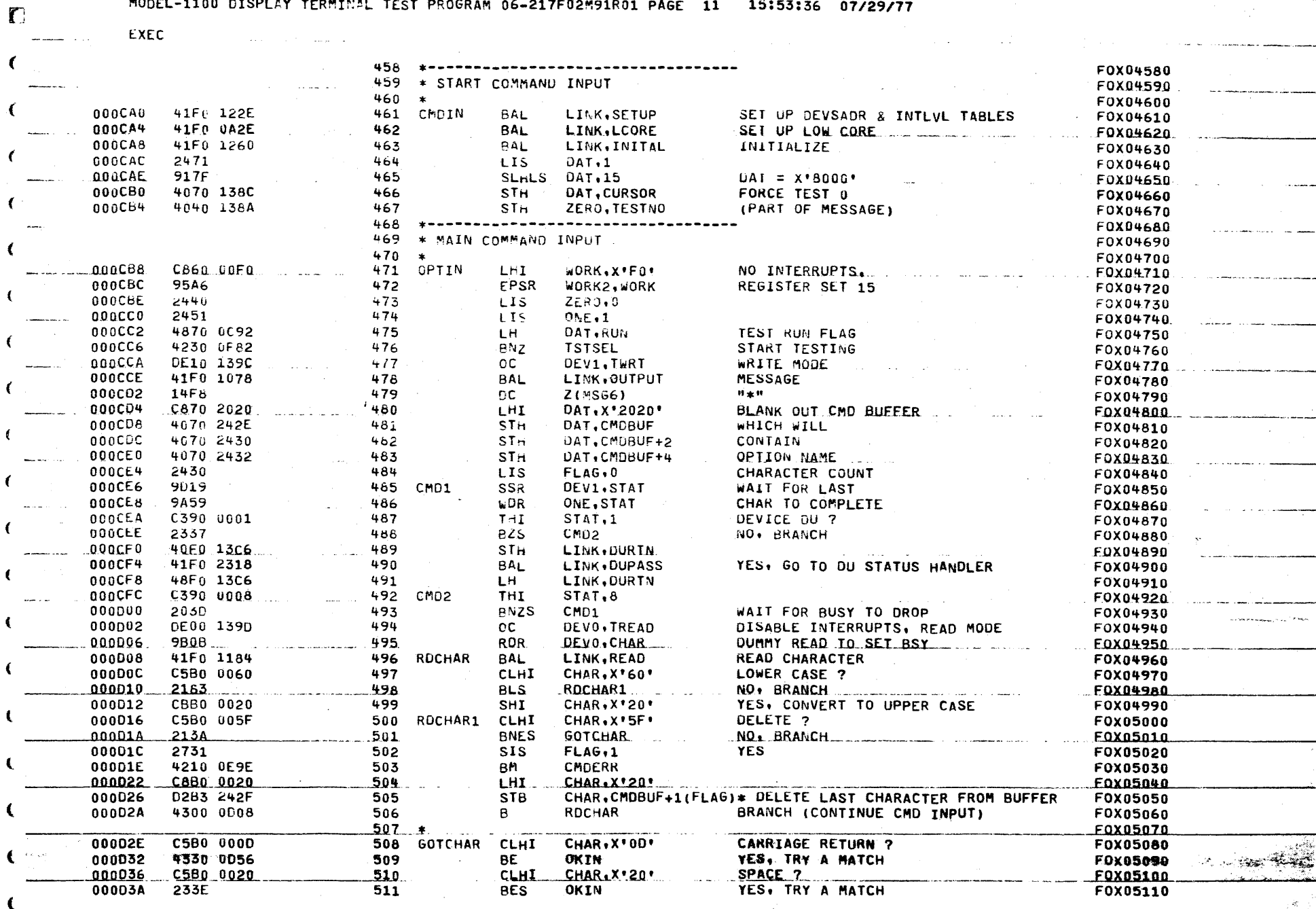

 $\sim 2\beta_0\alpha$  .

- 40

 $\epsilon$ 

e a familient de la composició de la composició de la composició de la composició de la composició de la compo<br>La composició de la composició de la composició de la composició de la composició de la composició de la compo 

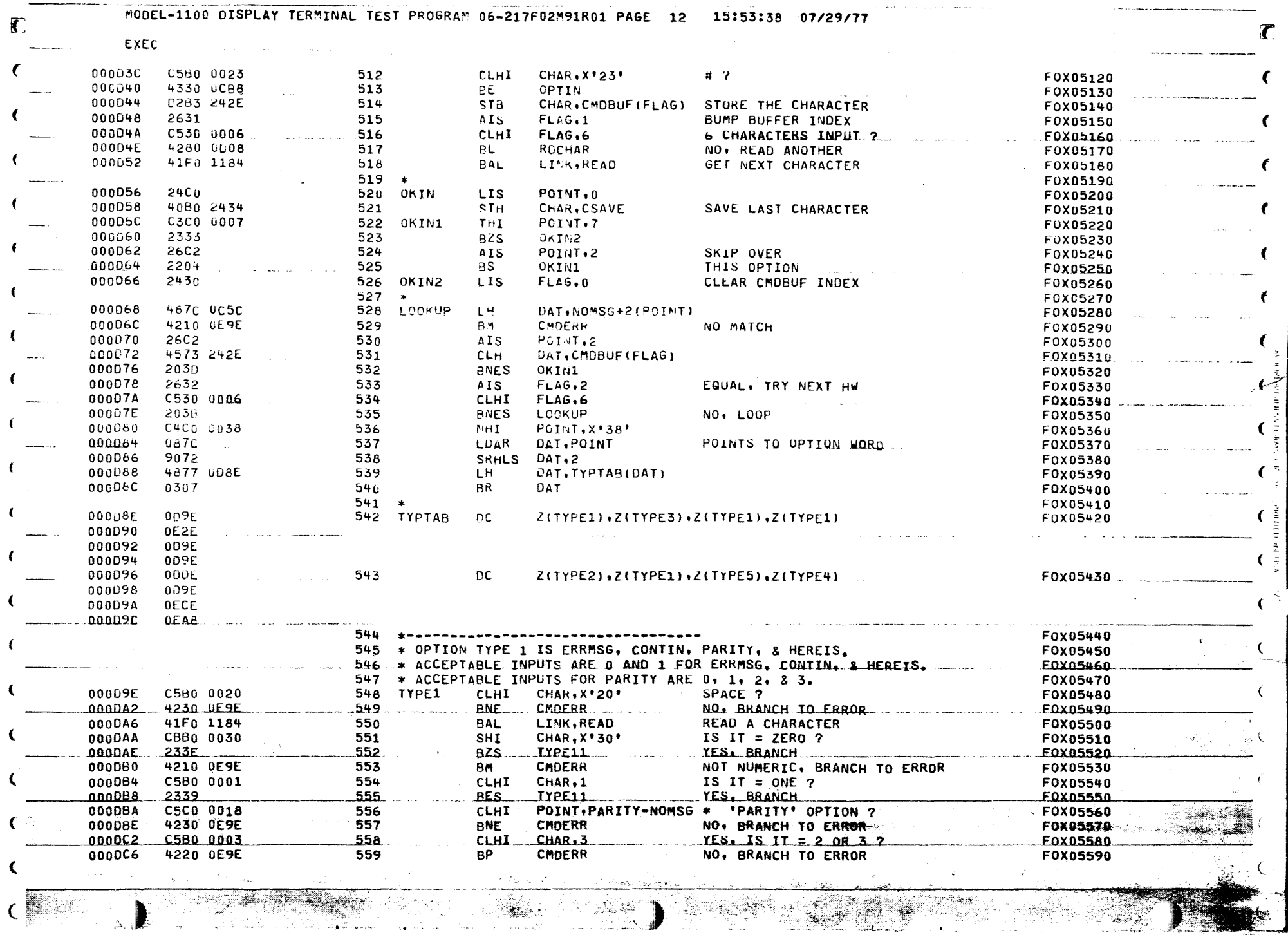

المتوسي والمتوازن

an te

Ñ.

€

 $\epsilon$ 

 $\Gamma$ 

حفورتانشت

MODEL-1100 DISPLAY TERMINAL TEST PROGRAM 06-217F02M91R01 PAGE 13 15:53:41 07/29/77

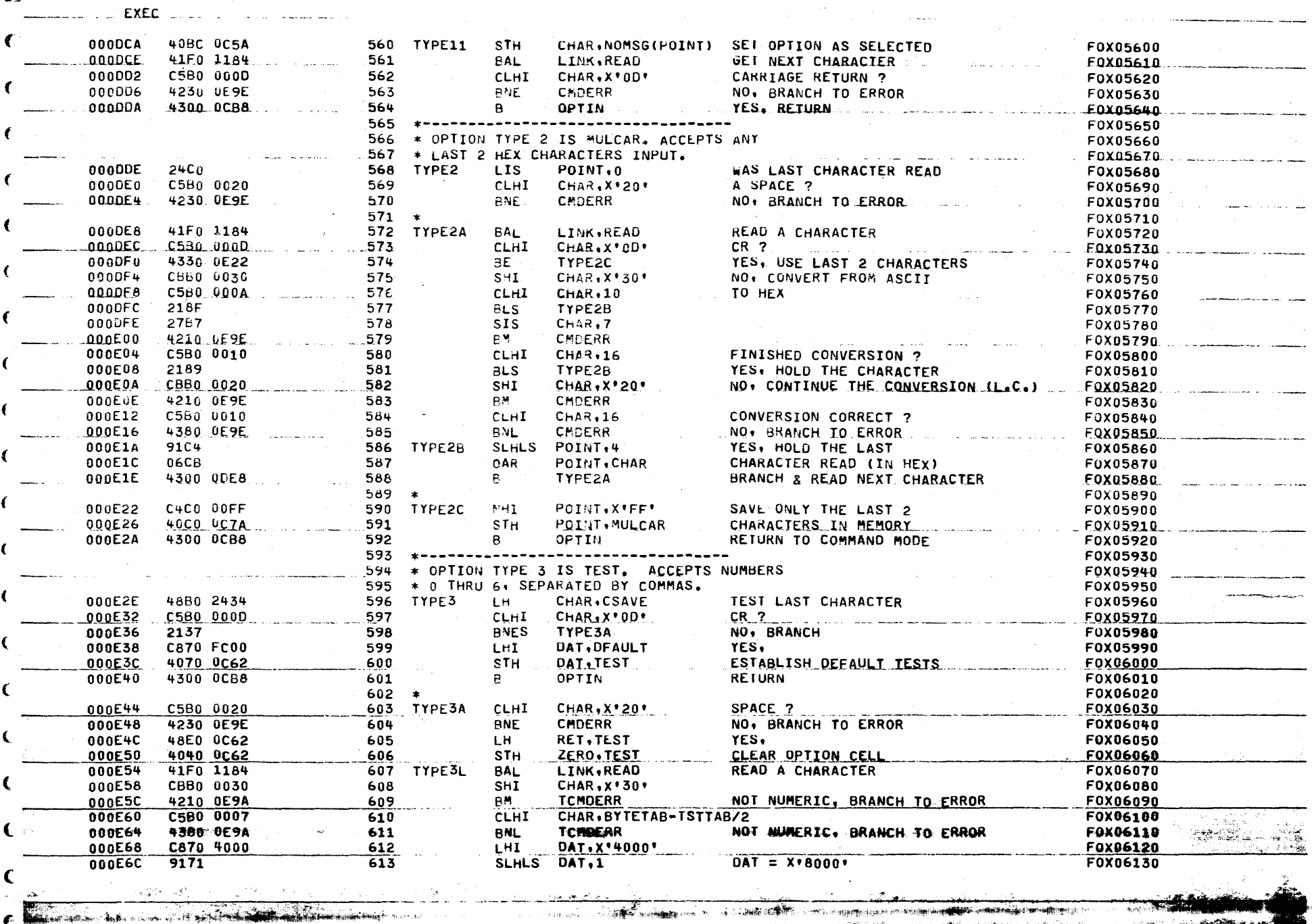

THE STRAIGHT OF STRAIGHT AND THE STRAIGHT

**EXEC** died in the same dealer

<u>. September 1994 metro de contra la co</u>mp

the control of the control of

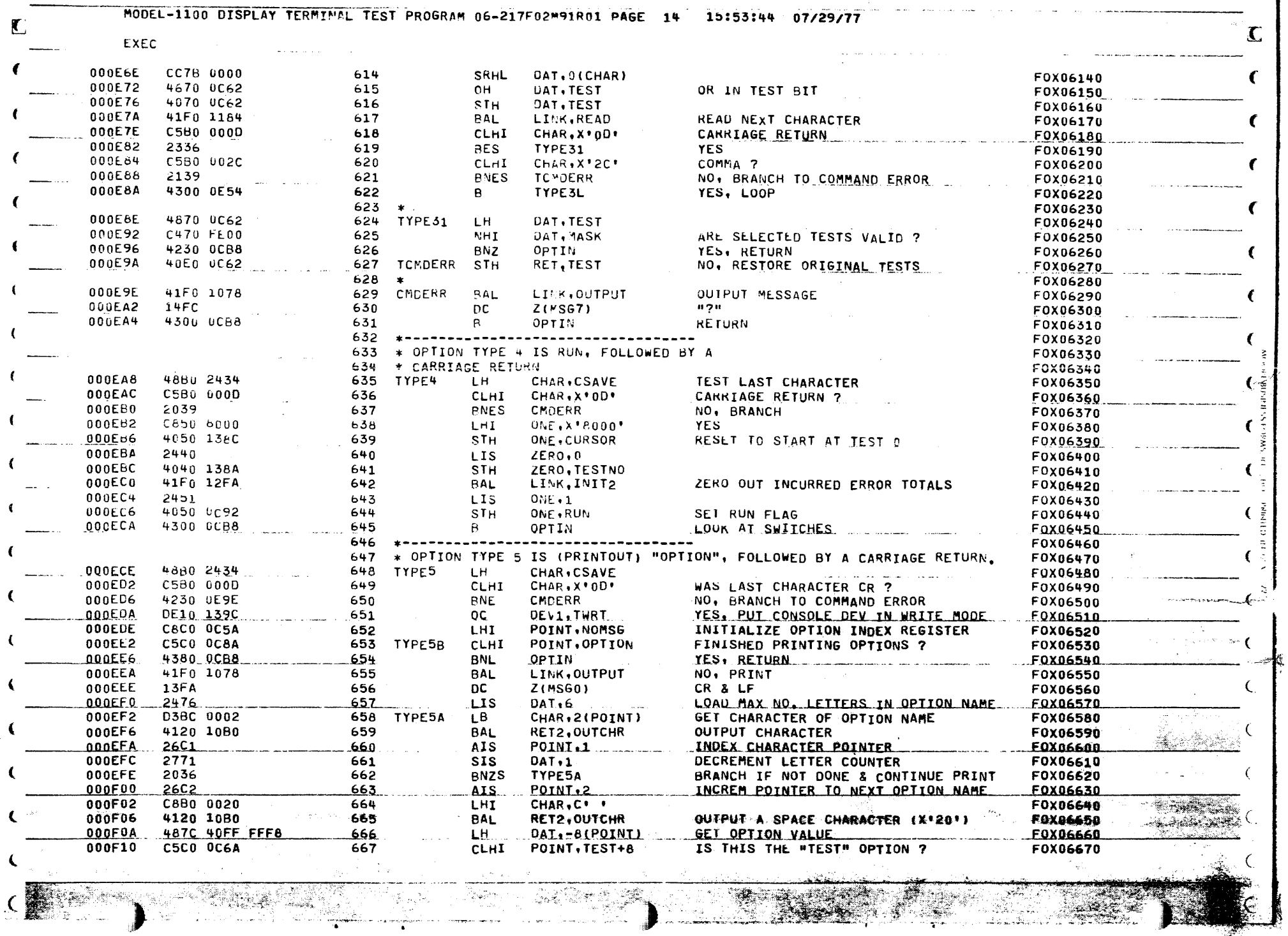

THE SERVER

J

 $\mathbf{t}$ 

 $\overline{C}$ 

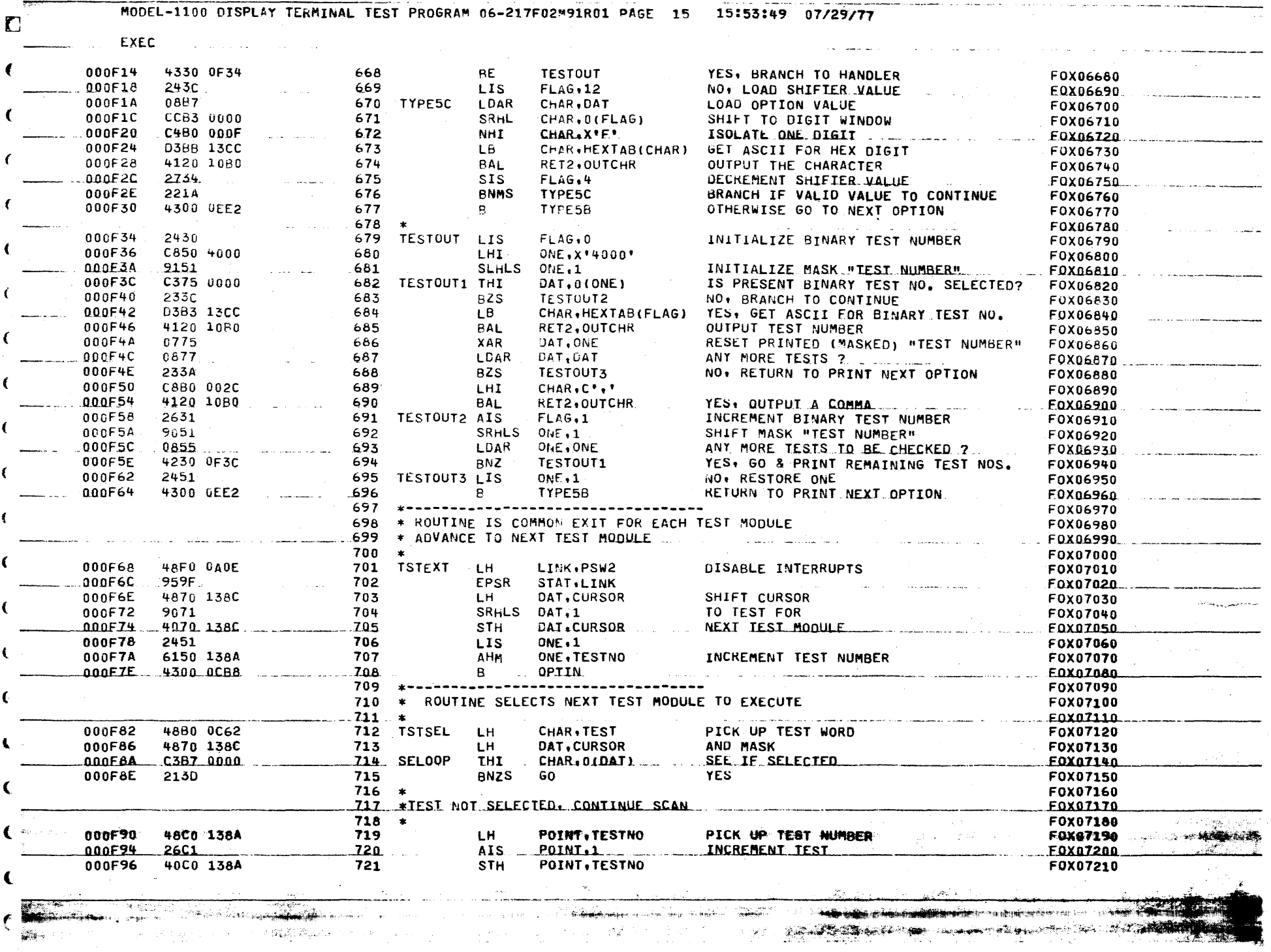

, we have the simple  $\mathcal{O}(\mathcal{O})$ 

 $\mathbf{A}^{(i)}$  and  $\mathbf{A}^{(i)}$  and  $\mathbf{A}^{(i)}$  and  $\mathbf{A}^{(i)}$ 

**Service country of the Contract** 

 $\left($ 

 $\sim$ 

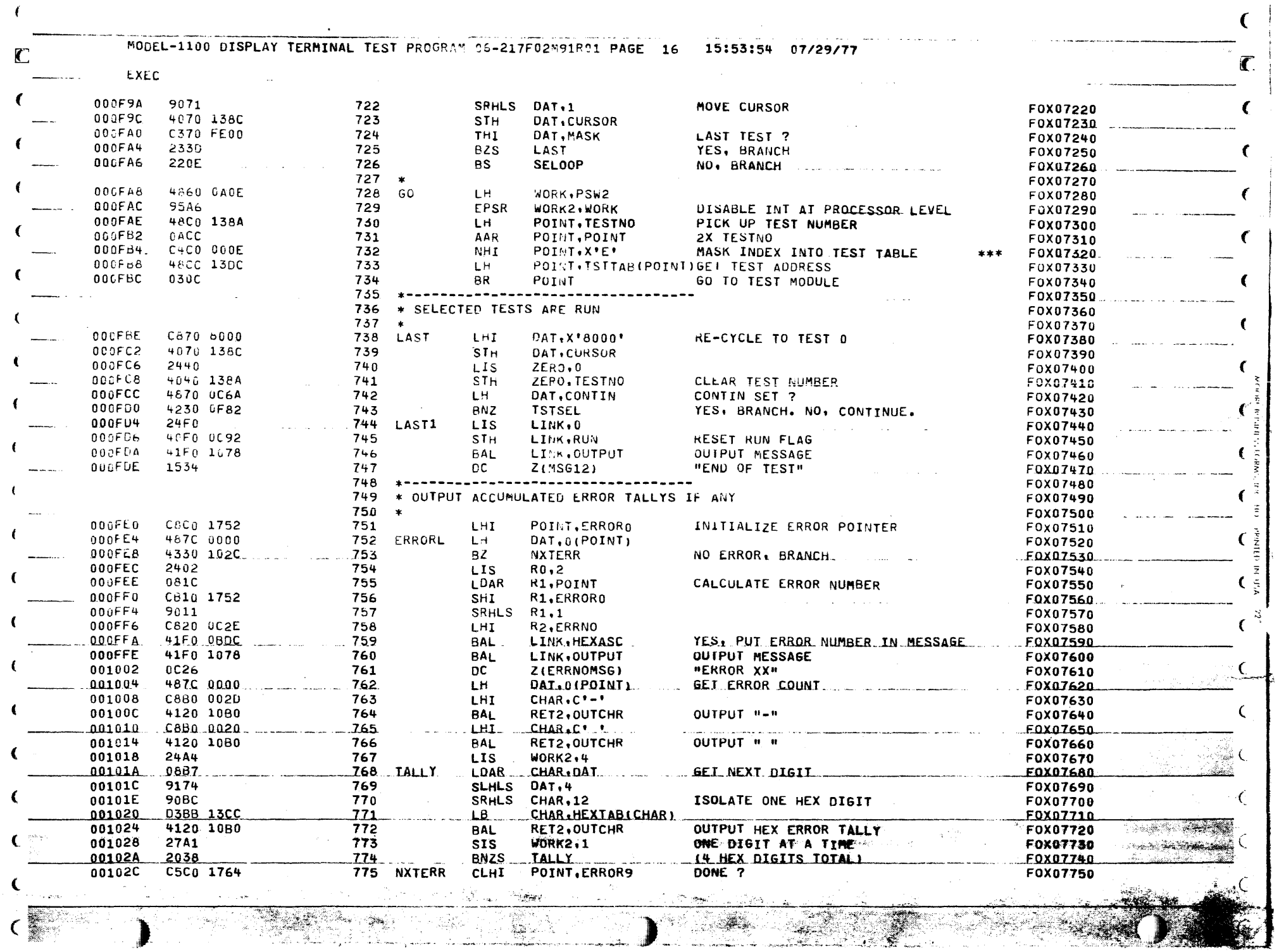

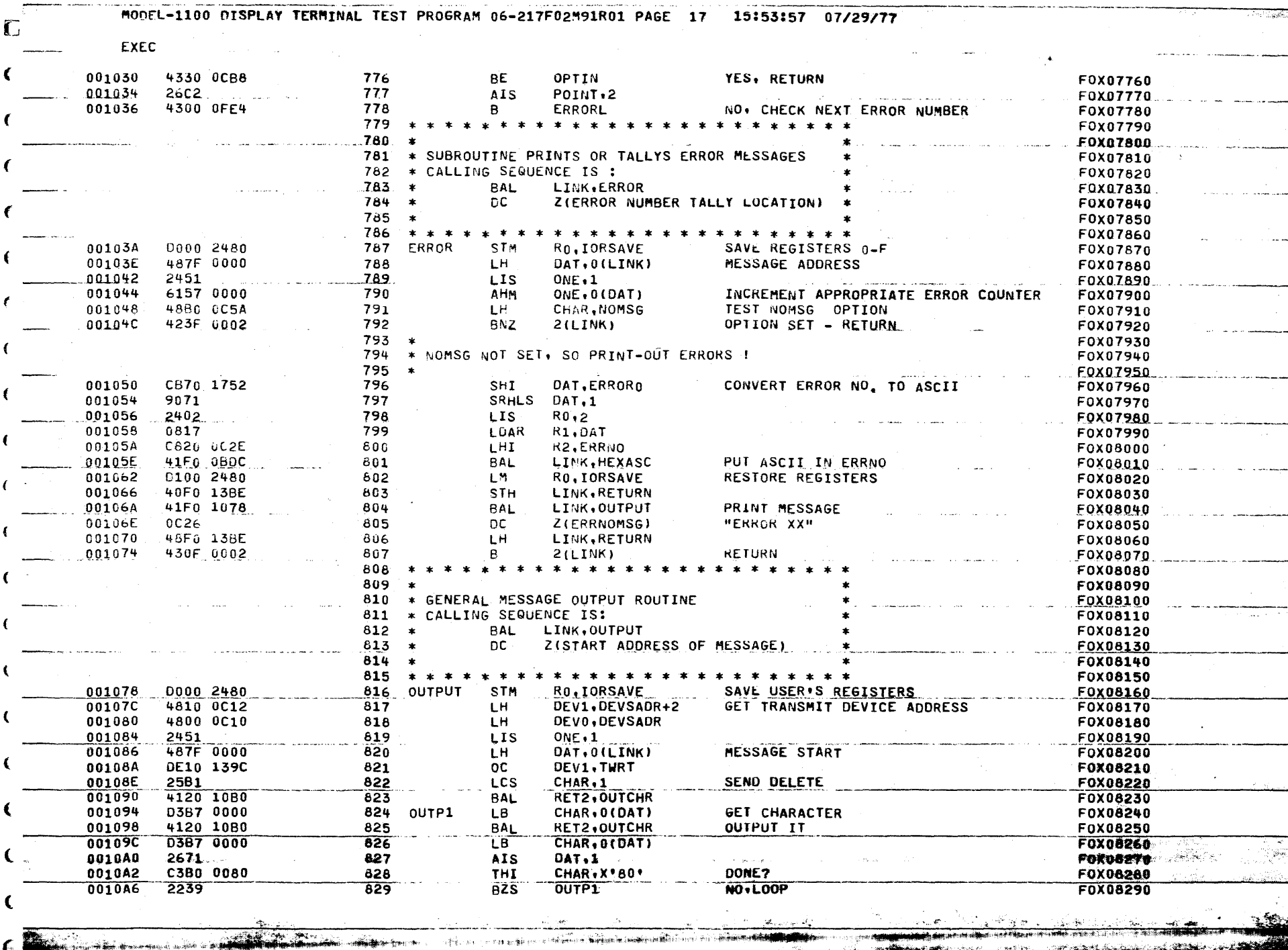

 $\frac{1}{2}$  .

 $\left($ 

STANDARD STAND

医鞭膜科

**Committee of the Committee** 

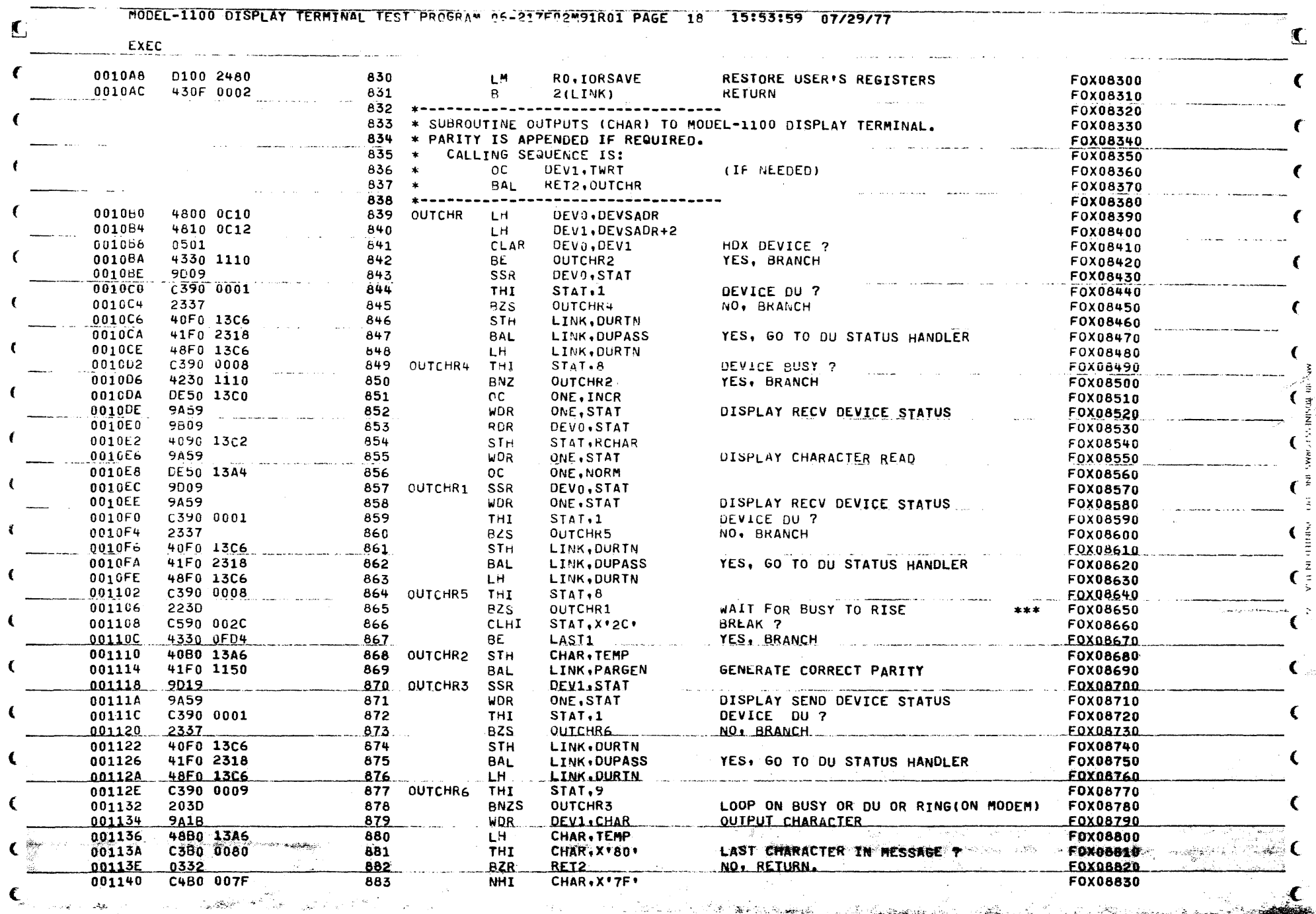

 $\mathcal{E}$ 

۸ Цú.  $10 - 100$ 

78. F

<u>teres preses e</u>

 $\sim 10^{11}$ 

 $\sim$ 

€

 $\left($ 

in ma

**Disparation of the Contract of the Contract of the Contract of the Contract of the Contract of the Contract of the Contract of The Contract of The Contract of The Contract of The Contract of The Contract of The Contract o** 

 $\mathbf{r}$ 

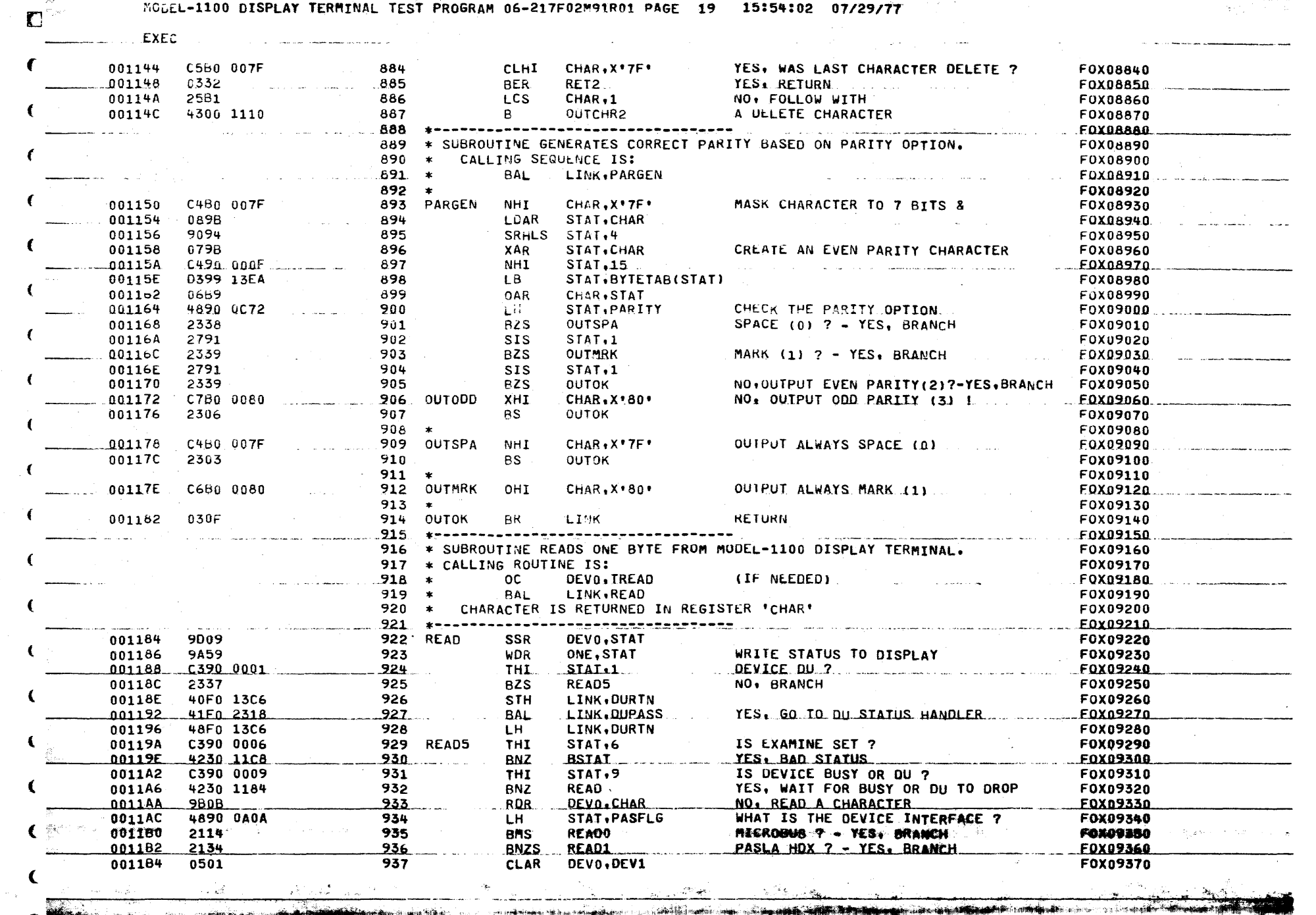

<u>gas a primario d</u> 

ಡಿ ಒಂದು ಮಾಡು

ಿದ್ದಾರ್ಥಗಳ

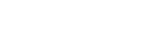

00121E

001220

001224

001226

00122A

00122E

 $001232$ <br> $001234$ 

001238

00123C

متحدث والعبا

ان بار بار<br>ا

-6

 $\epsilon$ 

- 6

€

€

2334

1758

08A6

**90AC** 

41F0 103A

4040 0C92

4300 0CB8

4860 0A04

C460 03FF

4060 0C10

j.

 $\mathbb{Z}^2$ 

980

 $981$ 

982

983

984

985

986

987

988

989

.990

991

Anglicului d

 $\omega^{(k\hat{Q})\hat{Q}}$  .

r S

alissa. -36

BSTAT6

SETUP LH

학).

Г

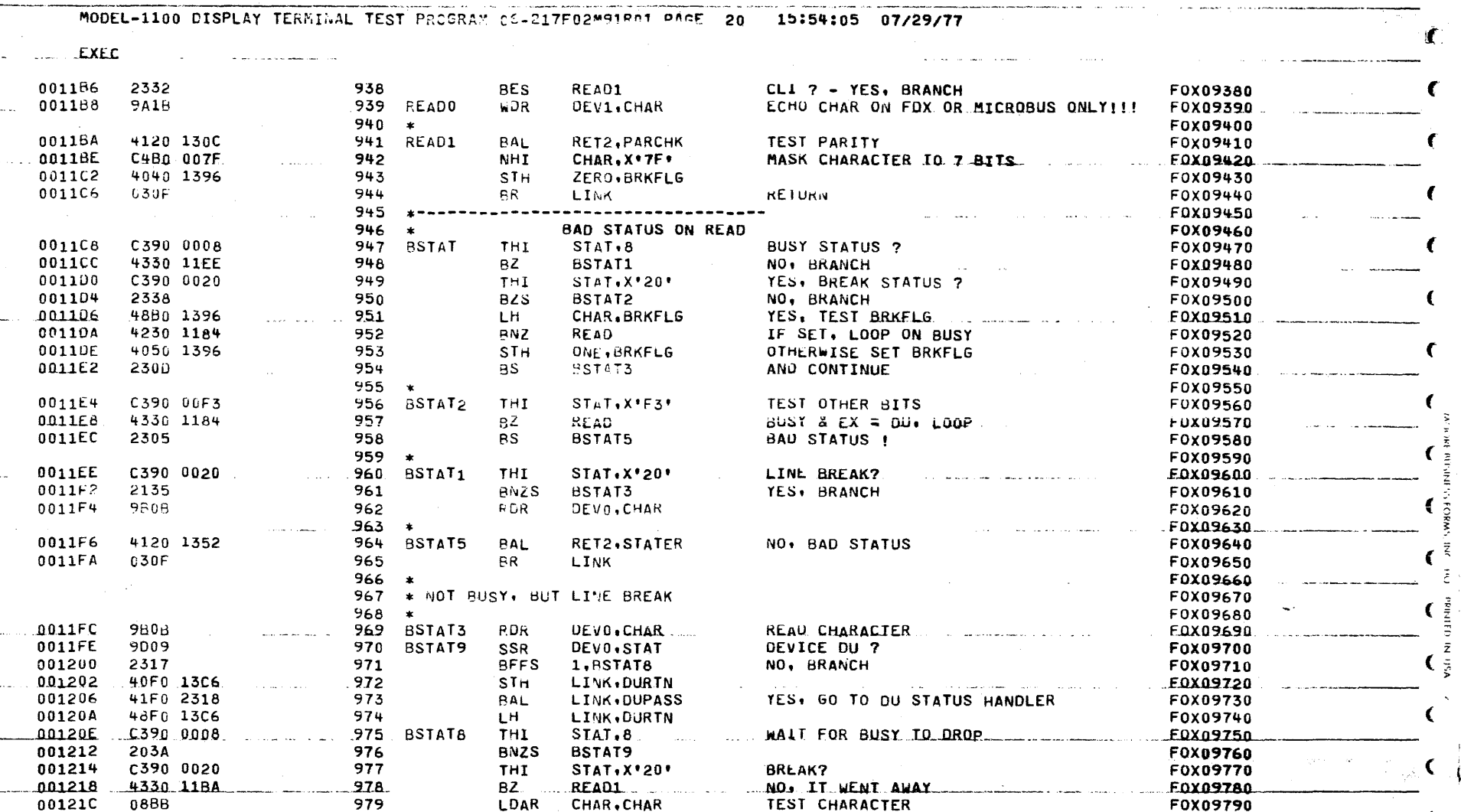

ſ

 $\mathsf{C}$ 

€

IT IS LINE BREAK

RESET THE RUN FLAG

GET REC ADDR OPERAND

SET UP RECEIVE ADDRESS

RETURN TO TEST COMMAND MODE

EXTRACT INTERFACE ADDRESS (REC)

**QUIPUT\_MESSAGE** 

**"ERROR 03"** 

F0X09800

FOXOS810

F0X09820

F0X09830

**FOX09840** 

F0X09850

**FOX09860** 

**EQX09870** 

F0X09880

**FOX09890** 

**FOX09900** 

F0X09910

BSTAT6

LINK.ERROR

WORK, RECADR

WORK2, WORK

WORK, X'3FF\*

**WORK, DEVSADR** 

Z(ERROR3)

ZERO, RUN

OPTIN.

\* TO SET UP DEVSADR & INTLVL TABLES.

SRHLS WORK2.12

**BZS** 

**BAL** 

DC.

STH

 $B -$ 

LDAR

SIH.

فتفاعد

NHT

MODEL-1100 DISPLAY TERMINAL TEST PROGRAM 06-217F02M91R01 PAGE 21 15:54:08 07/29/77 n EXEC ISOLATE LAST DIGIT 00123E C4A0 000F 992 **NHT WORK2,15** F0X09920 . . . . . . . . . . . 993 001242 D2A0 0C18 **STB** WORK2, INTLVL F0X09930 994 001246 4860 0A06  $H$ WORK.SNDADR GET SEND ADDR OPERAND **FOX09946** 00124A 995 **IDAR** 0846 WORK2.WORK **FOX09950** 001240  $C460.03FE$ 996 **NHI** HORK.X'3FE! EXIBACI INTERFACE ADDRESS (SND) FOX09960 001250 4060 0C12 997 **STH** WORK, DEVSADR+2 SET UP TRANSMIT ADDRESS **FOX09970** 001254 90AC 998 **SRHLS** WORK2,12 **FOX09980** .001256 999 ISULATE LAST DIGIT C4A0 000F **NHI** WORK2,15  $EOXQ9990...$ 00125A D2A0 0C19 1000  $STB$ WORK2.INTLVL+1 SET UP INTERRUPT LEVELS F0X10000 00125E 030F 1001 **BR RETURN** F0X10010 **LINK**  $1002$ ---------F0X10020 التداريب 1003 \* TO INITIALIZE REGISTERS, OPTION CELLS, AND ERROR TALLYS F0X10030 2440 1004 INITAL LIS ZERO.0 INITIALIZE REGISTERS 001260 F0X10040  $1005$  $?$  LRO' & 'ONE' 001262 2451. **LIS**  $ONE.1$ **FOX10050** C870 ABA9 LHI. DAT.X'ABA9' LOAU PASLA (FDX) OC'S 001264 1006 **FOX10060** 1007 − ¥ F0X10070 1008 \* IF PASLA, TWRT = DISABLE, DATA TERMINAL READY, **FOX10080** 1009 \* REVERSE CHANNEL MARK, AND WRITE F0X10090 1010 \* TREAD = DISABLE, DATA TERMINAL READY, REVERSE F0X10100 1011 \* CHANNEL MARK, AND READ. F0X10110  $1012 *$ F0X10120 001268 1013 4070 139C **STH** DAT.TWRT ESTABLISH PASLA (FDX) OC'S F0X10130 001260 4070 139E  $\sim$  1014 **STH** DAT.TWRTB  $F0X10140$ and the complete state of the state of the complete LHI 001270 C870 6B69 1015 DAT, X'6B69' F0X10150 4070 13A0 001274 1016 **STH** DAT.EBLWRT ESTABLISH PASLA (FDX) ENABLE OC'S F0X10160  $1017$ 001278 C870 2323 LHI. DAT, X'2323' F0X10170 4070 13A2 ESTABLISH PASLA (FDX) RQ2S OC'S 00127C 1018 **STH** DAT, RQ2S F0X10180 001280 4050 139A 1019 **STH** ONE.PASLA SEI PASLA INF FLAG F0X10190  $\sim 1020$ LOAD DEVICE ADDRESSES 001284 4800 OC10 LH. DEVO, DEVSADR F0X10200 001288 4810 OC12 1021 LH. DEV1, DEVSADR+2 F0X10210  $1022 *$ F0X10220 1023 \* DEVICE NUMBERS DIFFER : PASLA (FDX) CONTROLLER F0X10230  $1024$  \* F0X10240 00128C 0501 1025 CLAR DEVO.DEV1 DEVICE ADDRESSES THE SAME ? F0X10250 BNE NO. IT IS PASLA (FDX) CONTROLLER FOX10260 00128E 4230 12F6 1026 INIT1  $1027 *$ F0X10270 1028 \* DEVICE NUMBERS ALIKE MEANS CLI/PASLA (HDX) CONTROLLER F0X10280  $1029$  \* F0X10290 WORK, PASFLG YES, IS HOX FLAG SET ? 001292 4860 0A0A 1030 LH. F0X10300 F0X10310  $-4210$  1204 1031 BM. MICBUS NEGATIVE = MICRO I/O BUS DEVICE 001296 CLHI WORK.X'OF' 001294 C560 000F  $1032$ IS IT PASLA HDX 2 F0X10320 NO, TTY CONTROLLER - BRANCH F0X10330 00129E 2137 1033 BNES  $TTY$ -6 0012A0 C870 6969 1034 LHI. DAT, X'6969' F0X10340 DAT ROZS ESTABLISH PASLA (HDX) RO2S OC'S FOX10350 0012A4 4070 13A2  $1035$ STH. F0X10360 0012A8 4300 12F6 1036  $B$ **INIT1**  $1037 *$ F0X10370 1038 \* 'HDX' FLAG RESET MEANS CLI CONTROLLER F0X10380  $1039 *$ F0X10390 K 0012AC 4040 139A 1040 TTY **STH** ZERO, PASLA CLEAR PASLA FLAG F0X10400 C870 9894 DAT, X'9894' ANU LOAD 001280 1041 LHI. F0X10410 OC'S FOR 001284 4070 139C 1042 **STH** DAT, TURT F0X10420 001286 C870 9894  $-1043$ LHI. DAT.X '9894' TTY CONTROLLER FOX18430-0012BC DAT. TWRTB 4070 139E 1044 **STH** FOX10490 0012C0 C870 5A66 1045 **LHI** DAT, X'5A66' F0X10450 € - El

to the state of the state of the state of the state of the state of the state of the state of the state of the <u>Le ancorazione di comunicazione di </u>

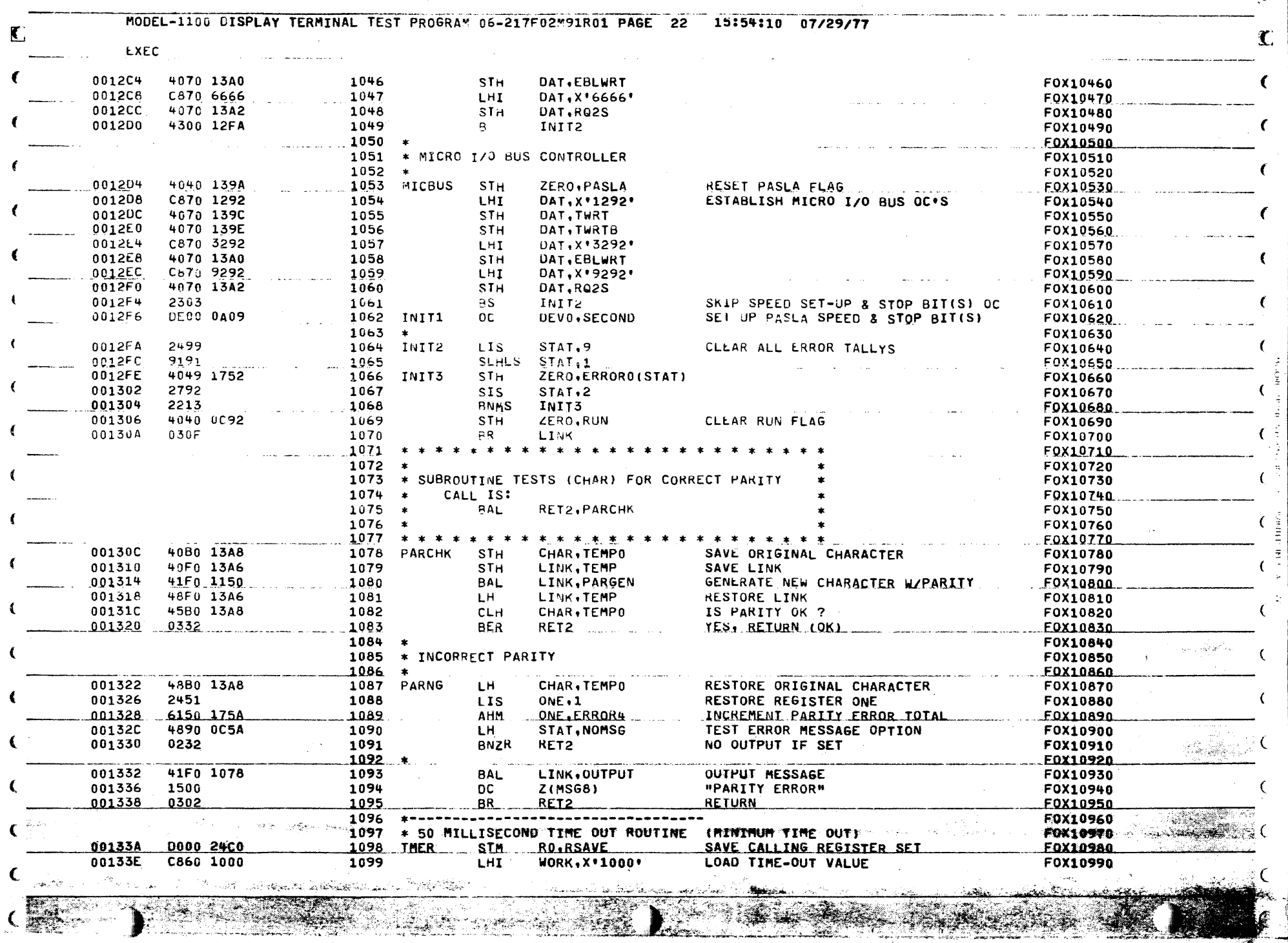

 $\label{eq:2.1} \frac{1}{\sqrt{2}}\sum_{i=1}^n\frac{1}{\sqrt{2}}\sum_{i=1}^n\frac{1}{\sqrt{2}}\sum_{i=1}^n\frac{1}{\sqrt{2}}\sum_{i=1}^n\frac{1}{\sqrt{2}}\sum_{i=1}^n\frac{1}{\sqrt{2}}\sum_{i=1}^n\frac{1}{\sqrt{2}}\sum_{i=1}^n\frac{1}{\sqrt{2}}\sum_{i=1}^n\frac{1}{\sqrt{2}}\sum_{i=1}^n\frac{1}{\sqrt{2}}\sum_{i=1}^n\frac{1}{\sqrt{2}}\sum_{i=1}^n\frac$ 

€

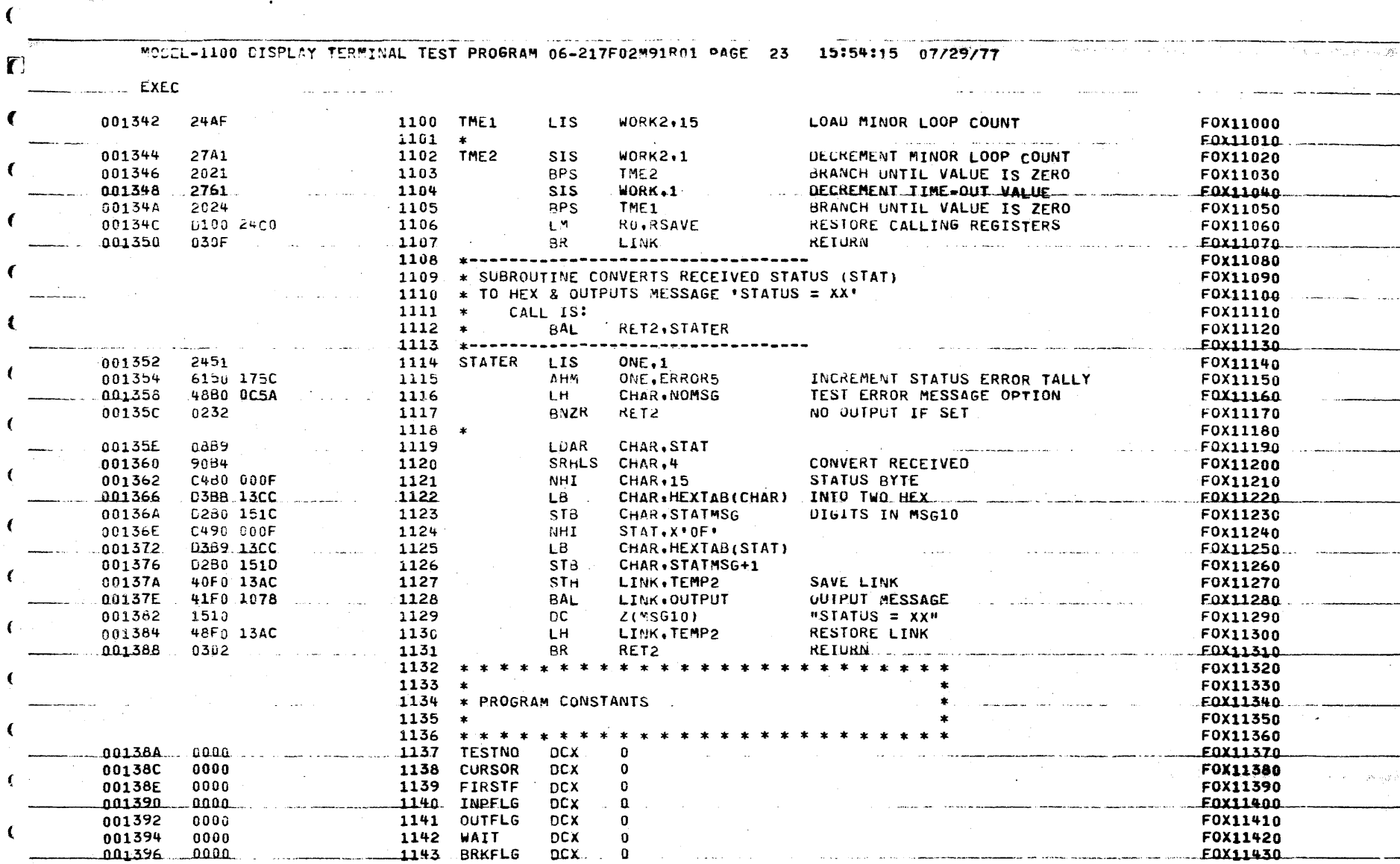

1151 EBLRED 0000 13A1 **FOX11510** EQU EBLWRT+1  $\sim$   $\approx$   $\approx$   $\approx$  $\mathbf{\hat{w}}^{(1)}\mathbf{x} \in \mathbb{R}^{m \times 1}$ 2323 1152 R92S  $DC$ ...  $X'2323'$ **FOX11520** 80A9 1153 NORM **DCX** 80A9 F0X11530 **Such Species**  $\sim$  application of the standard  $\sim$ أفاته

social in social more شيبب  $\label{eq:reduced} \begin{minipage}{0.9\linewidth} \begin{minipage}{0.9\linewidth} \begin{tabular}{|c|c|c|} \hline \multicolumn{3}{|c|}{\textbf{H}} & \multicolumn{3}{|c|}{\textbf{H}} & \multicolumn{3}{|c|}{\textbf{H}} & \multicolumn{3}{|c|}{\textbf{H}} & \multicolumn{3}{|c|}{\textbf{H}} & \multicolumn{3}{|c|}{\textbf{H}} & \multicolumn{3}{|c|}{\textbf{H}} & \multicolumn{3}{|c|}{\textbf{H}} & \multicolumn{3}{|c|}{\textbf{H}} & \multicolumn{3}{$ a di ka ్రా క్రింగ్ సమ

001398

00139A

00139C

00139E

0013A0

0013A2

0013A4

 $\blacktriangleleft$ 

 $\left($ 

 $\mathbf C$ 

 $\left\{ \begin{array}{c} \end{array} \right.$ 

8000

0001

**ABA9** 

ABA9

6869

0000 139D

0000 139F

€

ing dia  $\sim 150$ 76.

 $X*8000*$ 

X'ABA9'

 $TWRT+1$ 

X'ABA9'

**TWRTB+1** 

X'6B69'

 $\mathbf{1}$ 

DС

**DCX** 

DC ...

EQU

**DC** 

DC

**EQU** 

1144 TIME

1145 PASLA

1150 EBLWRT

**LWRT** 

**TREAD** 

TWRTB<br>IREADB

1146

1147

1148

1149

**SEAR**  $\mathbf{E}$ 

A.

F0X11440

F0X11450

**EOX11460** 

F0X11470

F0X11480

**EDX11490** 

**FOX11500** 

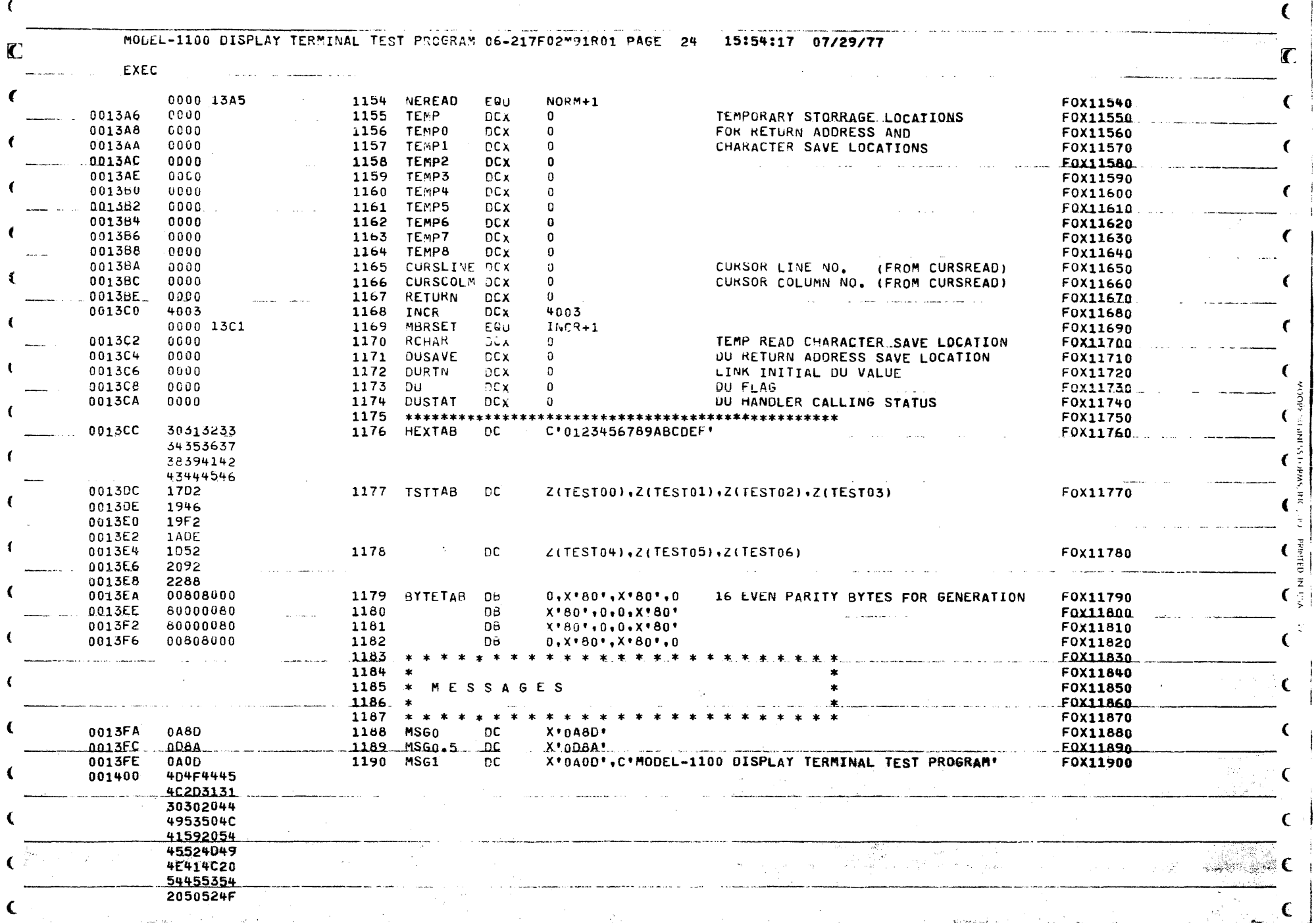

Ş.

-45

 $\overline{\mathbb{R}^3}$ 

Г.

 $\sim$ 

لأرتب

- 23 X 32. C. G **Brazil** 

182

 $\sim$  $\mathcal{L}_{\text{max}}$ 

> $\rightarrow$ ್ತ

 $\mathcal{R}$ 

t aa

 $\langle \mathcal{X} \rangle$ 医脑炎

**REGISTER** 

 $\zeta$ 

٦

<u>gan sa</u>

 $\mathcal{P}_\mathrm{c}$ 

111

area was وتدا

X

gang na

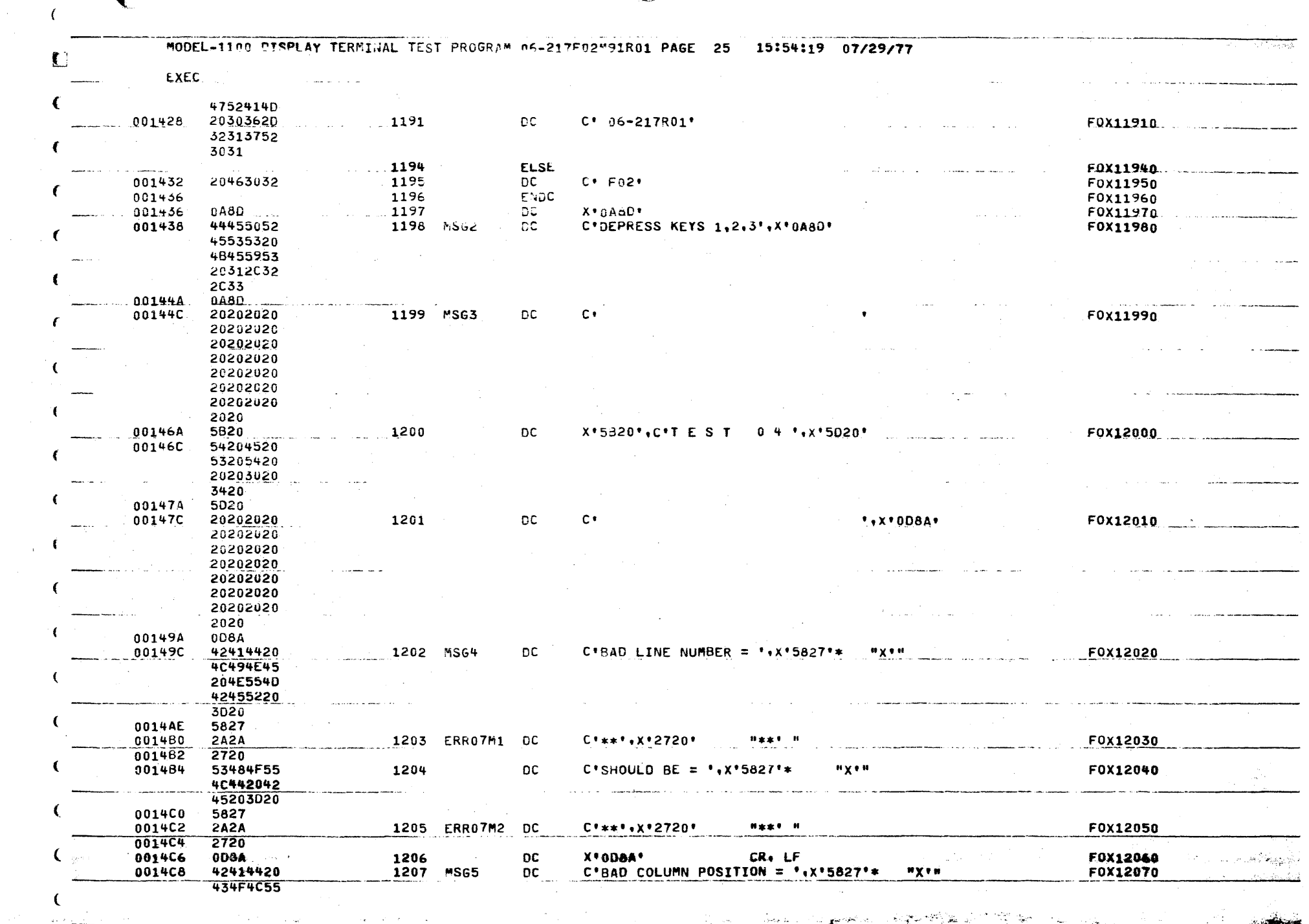

**The Communication of the Communication Range of the second contract of the second contract of the second contract of the second contract of the second** 

 $\mathcal{L}^{\text{max}}$  .

 $\sim 10^{-1}$ 

 $\mathbf{A}$ 

**Betastandone** may after the  $\mathcal{M} = \mathcal{N} \times \mathcal{N} \times \mathcal{N$ 

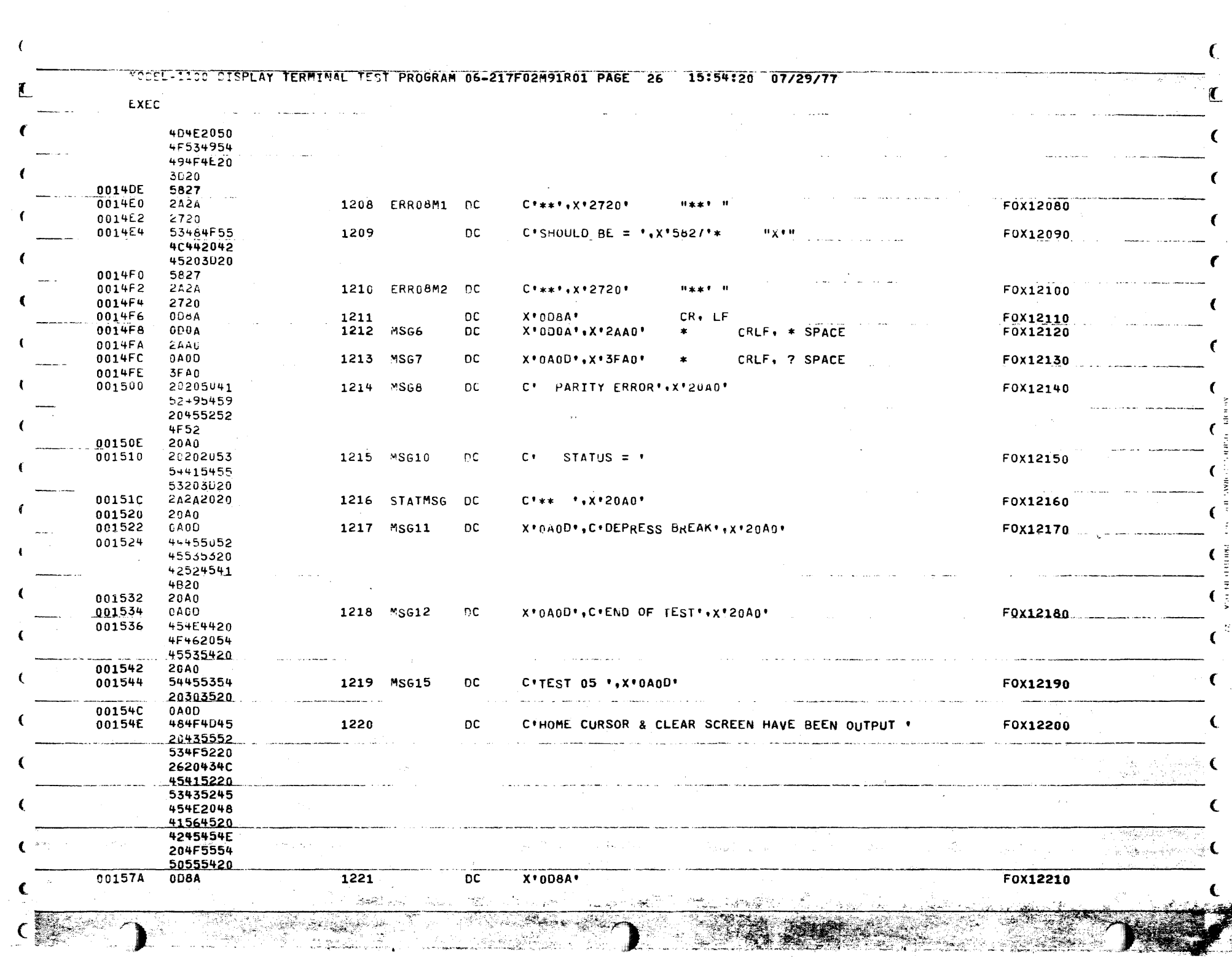

 $\epsilon$ 

 $\left\langle \right\rangle$ 

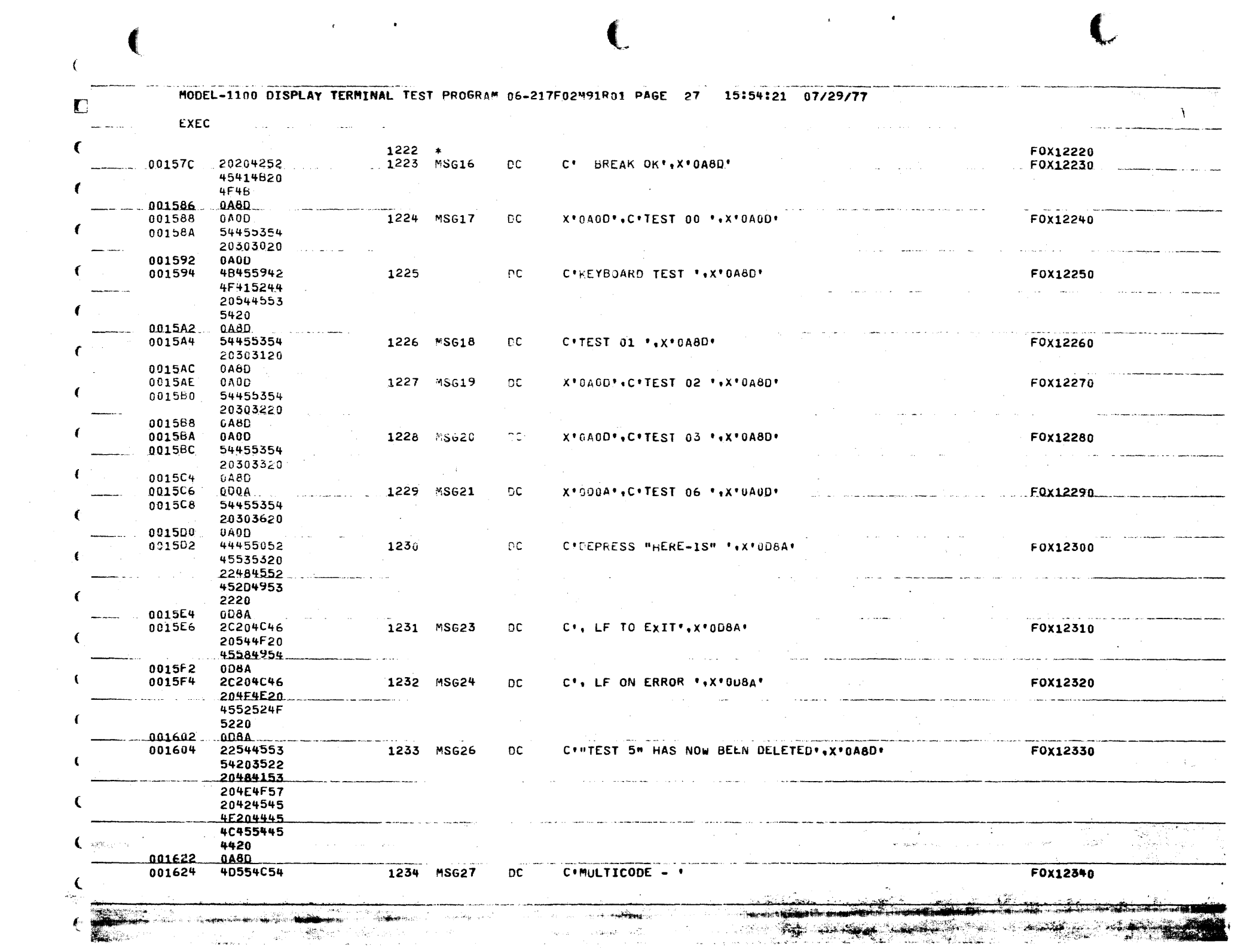

 $\mathcal{L}$ 

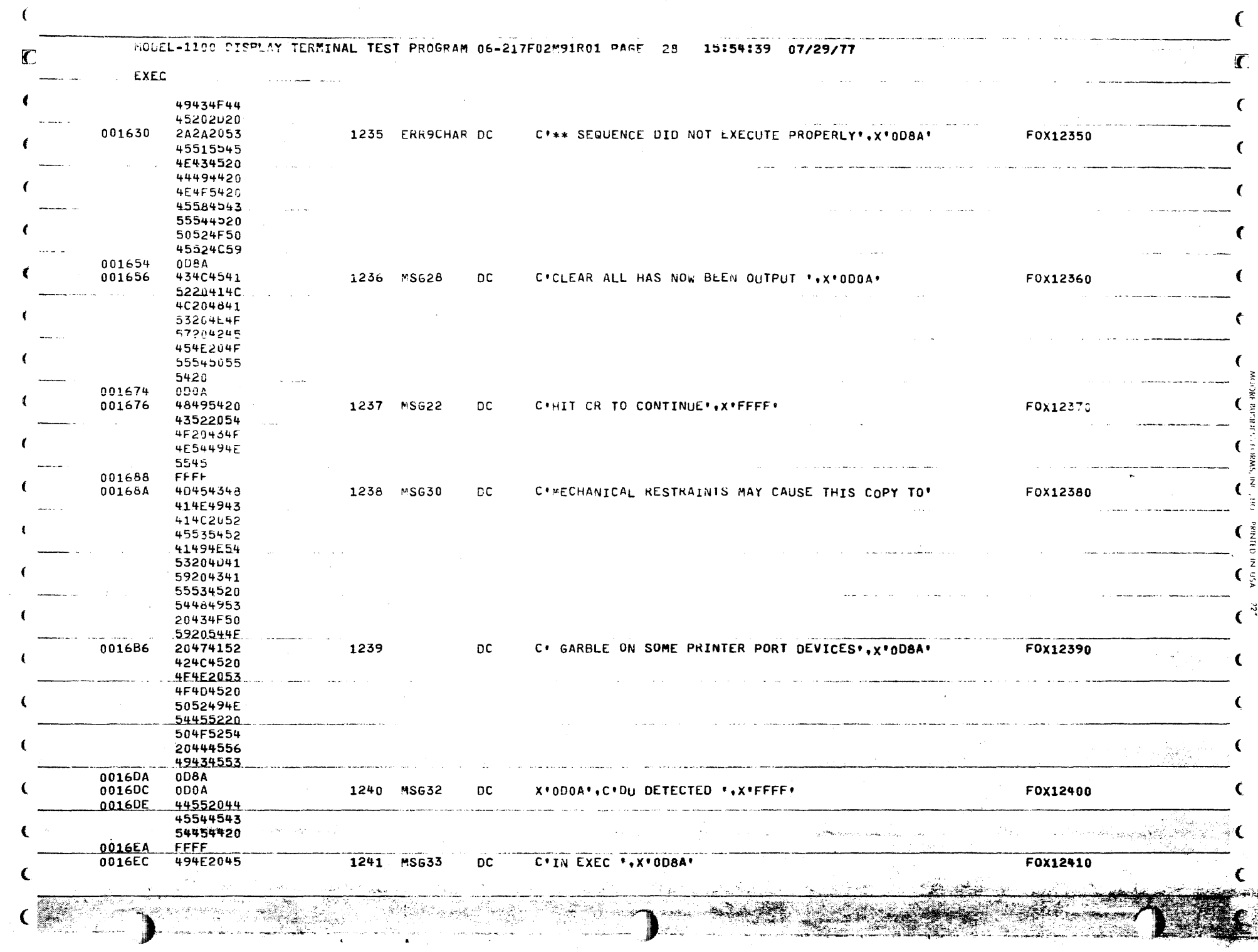

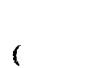

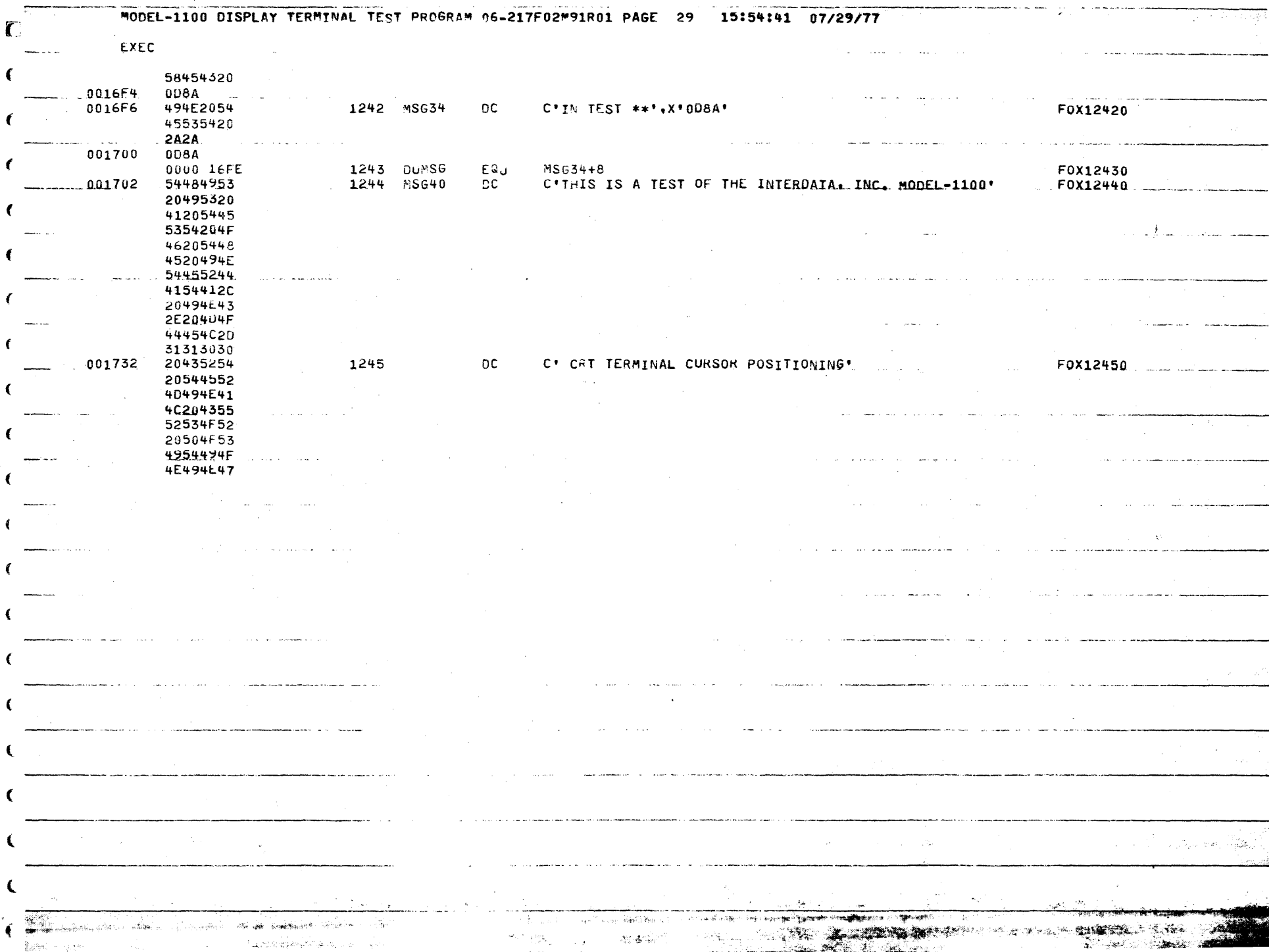

إيماني فيكتوحها ودوجريت  $\sim$   $\sim$   $\mu$  .

the Martin Charles

 $3.7 - 32.7 = 22.86$ 

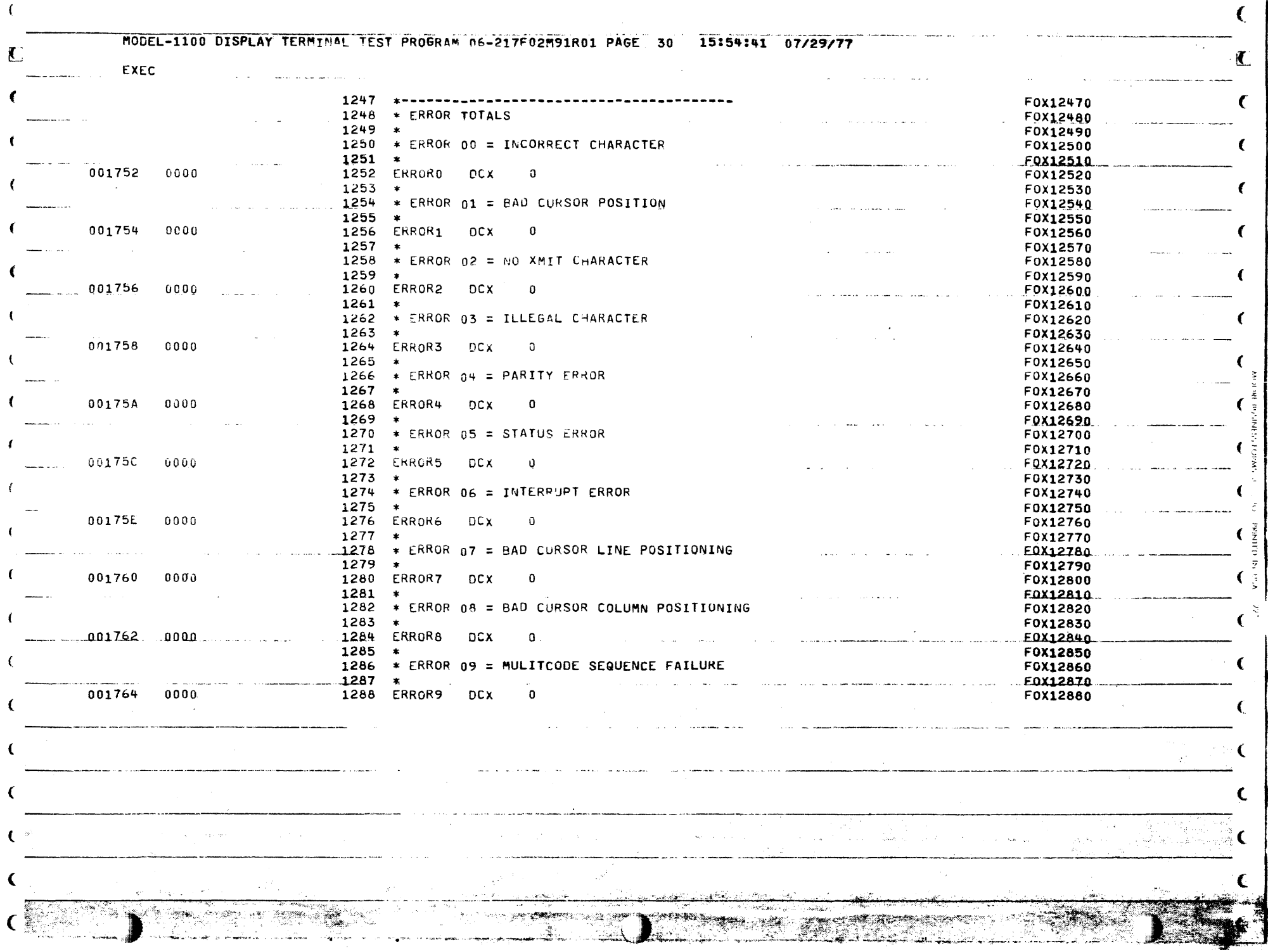

 $\sim 10^{-1}$ 

 $\epsilon$ MODEL-1100 DISPLAY TERMINAL TEST PROGRAM 06-217F02M91R01 PAGE 31 15:54:43 07/29/77 INITIAL TEST F0X12900 ... .. 1291 \* TO INITIALIZE & DISPLAY TEST TITLE F0X12910  $1292 *$ F0X12920 24F0 1293 START<br>40F0 13C8 - - - - - 1294 001766 **LIS** LINK.0 F0X12930 .001768 **STH** LINK.DU **FOX12940**  $\sim 10^{-1}$ 41F0 122E 1295 00176C **BAL** LINK SETUP SEI UP DEVSADR & INTLUL TABLES F0X12950 001770 41F0 0A2E 1296 **RAL** LINK.LCORF SET UP LOW CORE AND THE SET OF LOW CORE F0X12960  $.001774$  $1297$  $41E_0.1260$ **BAL** LINK, INITAL INITIALIZE ...  $EQX12970$ 1298 001778 41F0 1078 **BAL** LINK, OUTPUT OUTPUT MESSAGE F0X12980 00177C 1299 13FF DC - $Z(MSG1)$ "MODEL-1100 TEST PROGRAM" (TITLE) F0X12990  $-.00177E$  $24.30$  $-1300$  $LIS$ FLAG, O  $-FAX13000...$ <u> La Germania de la Constitución de la Constitución de la Constitución de la Constitución de la Constitución de </u> F0X13010  $1302 *$ F0X13020 1303 \* OUTPUT 4-48 CHARACTER LINES OF THE  $EOX13030$ \* 96 DISPLAYABLE CHARACTERS. 1304 F0X13040 1305 F0X13050  $1306$  $E0X13060...$ 001780 2480 1307 TESTA0 LIS  $TAB = 0$ PAIRN1 INDEX F0X13070  $1308 *$ **FOX13080** 4309-TESTAI-Lni  $001782$ C8B8 0020  $CHAR_2X$ '20'(TAB) GEI A CHARACTER ... F0X13090 001786 4120 10BC 1310  $\cdots$   $\cdots$   $\overline{R}$   $\overline{A}$   $\overline{R}$ RET2, OUTCHR OUTPUT TT F0X13100 00178A 2681  $1311$ **AIS**  $TAB,1$ INCREMENT PATRN1 INDEX F0X13110  $\therefore$  1312 TAB.48  $.00178C$ C580 0030 CLHI 48 CHARACTERS DONE 2  $EDX13120$ 001790 2087 1313 **RLS TESTA1** NOT YET, LOOP F0X13130  $-001792$ 2497 1314 CHAR, X'07' BELL CODE **LIS** F0X13140  $0.01794$ 4120 1080  $1315$ RET2, OUTCHR **BAL**  $E$ 0X13150 001798 24BA 1316 **LIS** CHAR.X'OA' F0X13160 00179A 1317 RET2, OUTCHR LINE FEED 4120 10B0 **BAL** F0X13170  $1318$  $0.0179E$ 1. . . . . . . . . . . . . **FOX13180**. . . . 24BD 24 **LIS** CHAR.X'00'  $-1319$ 0017A0 CARRIAGE RETURN 4120 10B0 **BAL** RET2, OUTCHR F0X13190  $1320 *$ F0X13200  $1321$  TESTA2 LHI 0017A4 C8B8 0020  $CHAR_1X^1201$  (TAB) **GET A CHARACTER**  $F$ <sup>213210</sup> 0017A8 4120 10B0 1322 **BAL** RET2, OUTCHR OUTPUT IT F0X13220 0017AC 2681 1323 INCREMENT PATRN1 INDEX **AIS**  $TAB,1$ F0X13230 96 CHARACTERS DONE ? FOX13240  $0017AC$ C580 0060  $1324$ CLHI TAB, 96 001782 2087 1325 NO, LOOP **BLS** TESTA2 F0X13250  $1326 *$ F0X13260 .1327 \* AT END OF EACH LINE. RING BELL THEN EDX13270 1328 \* OUTPUT CARRIAGE RETURN, LINE-FEED F0X13280 Aarl S  $1329 *$ F0X13290  $0.017B4$   $24B7$  $-1330$ LIS.  $- 50x13300$ 001786 4120 10BO 1331 RET2, OUTCHR **BAL** F0X13310 LINE FEED 0017BA 24BA 1332 **LIS** CHAR, X'OA' F0X13320  $F0 \times 13320$  $-1333$ 0017BC 4120 1080 RET2.0UTCHR an an sana canan **BAL** 0017C0 C8B0 008D 1334 LHI. CHAR, X'8D' **CARRIAGE RETURN** F0X13340 4120 10B0 001704 1335 **BAL** RET2, OUTCHR F0X13350 0017C6 0735  $1336$ ELAG.ONE COMPLEMENT LINE COUNT **EQX13360** XAR. DO SECOND LINE 0017CA 4230 1780 1337 BNZ TESTAO F0X13370 0017CE 4300 OCB8 1338  $\mathbf{B}$ **OPTIN** ENTER COMMAND MODE F0X13380 1339 \* ALL PRINTABLE CHARACTERS HAVE NOW BEEN QUIPUT. **FOX13390** F0X13400 1340 \*\*\*\*\*\*\*\*\*\*\*\*\*\*\*\*\*\*\*\*\*\*\*\*\*\*\*\*\*\*\*\*\*\*\*  $\left( \quad \right)$  in the set of  $\left( \quad \right)$ X

the companies of all the contractors with the

General Co

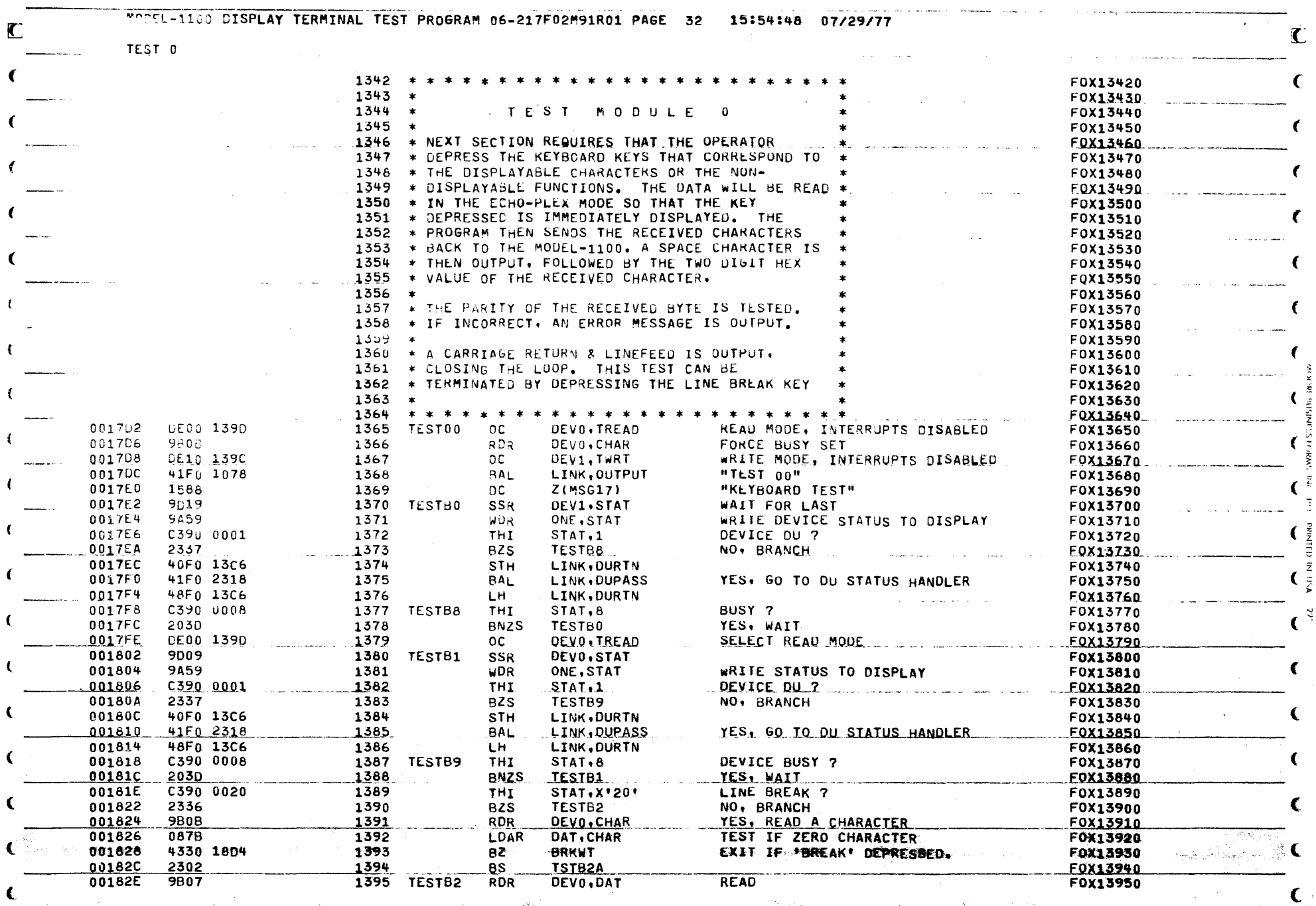

<u> Sandari (Sanda) (Sanda) (Sanda) (Sanda) (Sanda) (Sanda) (Sanda) (Sanda) (Sanda) (Sanda) (Sanda) (Sanda) (Sanda) (Sanda) (Sanda) (Sanda) (Sanda) (Sanda) (Sanda) (Sanda) (Sanda) (Sanda) (Sanda) (Sanda) (Sanda) (Sanda) (San</u>

- 50

ر پاک

**Constitution** 

¥ndia

 $\mathbb{R}_{\mathbb{Z}}$ 

ristoria.

- A<del>lbert Agalysia</del>n

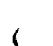

 $\overline{R_{\rm eff}}$  $\mathbf{C}$ 

TEST 0

الوارد والوصائل

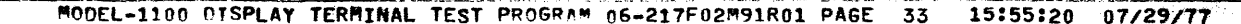

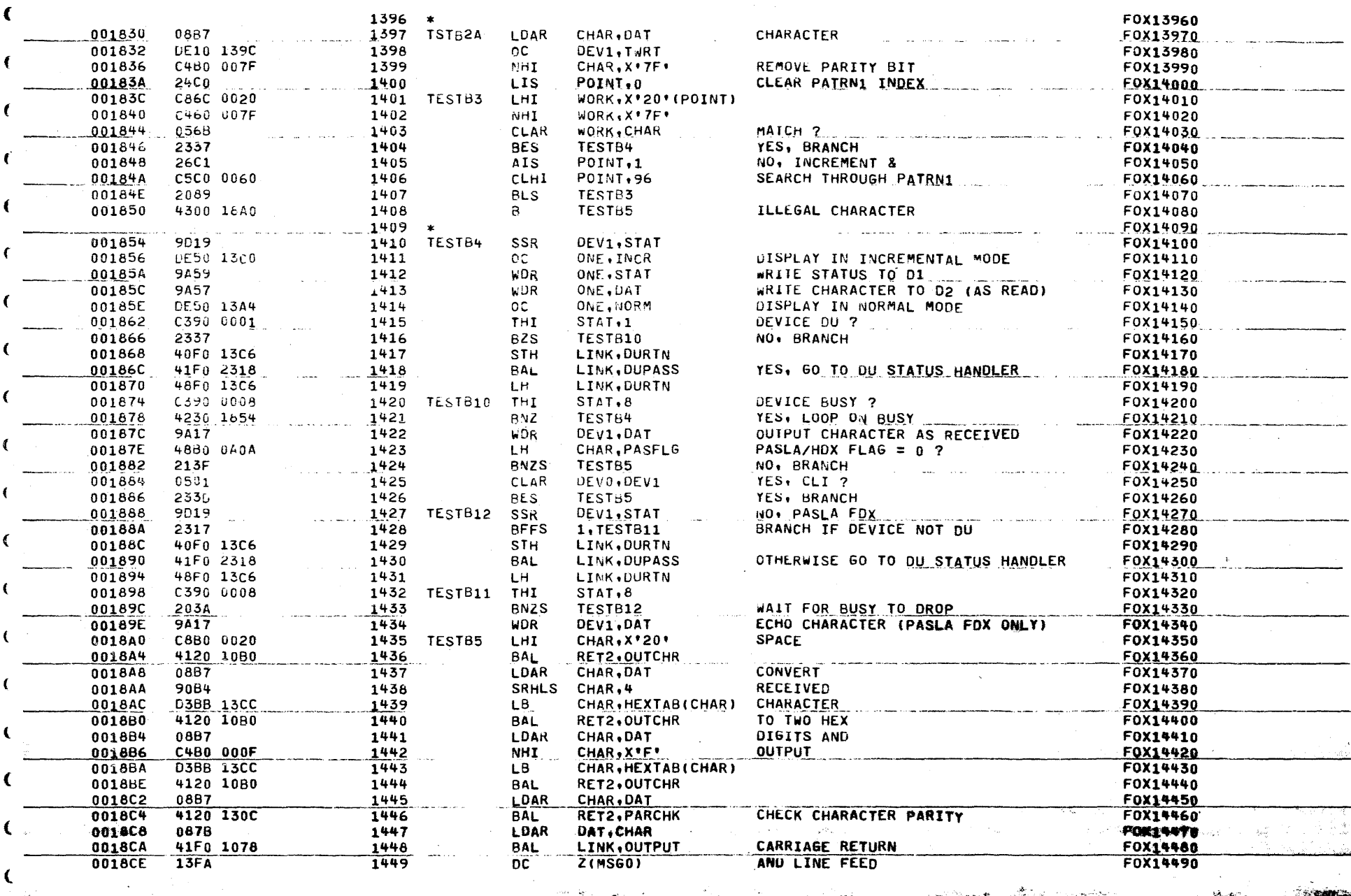

**Communication Alay at a go and complete that i** 

And the same of the same of the same of the same of the same of the same of the same of the same of the same of

**Service** 

المستعمل والمنادي

**College College** 

**College** 

MODEL-1100 DISPLAY TERMINAL TEST PROGRAM 06-217F02M91R01 PAGE 34 15:55:30 07/29/77

TEST 0 001800 4300 17E2 1450 TESTB0 LOUP F0X14500 C 1451 F0X14510 1452 \* 'BREAK' IS SENSED. F0X14520 C  $1453 *$ F0X14530 001804 **48B0 GA0A** DEVICE ON PASLA ? 1454 BRKWT CHAR.PASFLG ŁН F0X14540 001808 4210 1926 1455 **BM BRKMIC** BRANCH ON MICRO-RUS F0X14550 0018DC 4330 1904 1456  $RZ$ BRKwT1 YES, BRANCH F0X14560 NO, IS BUSY SET ?.. 0018E0 C390 0008 1457 THI. STAT, 6 F0X14570 4230 191E 0018E4 1458 **BNZ** BRKWT2 YES, BRANCH F0X14580 NO. FORCE BUSY SET  $\epsilon$ 0018E8 980B 1459 **RDR** DEVO.CHAR F0X14590 DEVICE DU ? 0018EA 9009 1460 BRKWTA3  $SSR$ DEVO.STAT F0X14600 0018EC 2317 1461 **RFFS** 1, BRKWTA1 NO. BRANCH F0X14610 LINK, DURTN 0018EE 40F0 13C6 1462 ST<sub>H</sub> F0X14620 € 0015F2 41F0 2318 1463 **BAL** LINK, DUPASS YES, GO TO DU STATUS HANDLER F0X14630 0018F6 48F0 13C6 1464 LH. LINK, DURTN F0X14640 0018FA C390 0008 1465 BRKWTA1 THI STAT.8 F0X14650 0018FE 223A 1466 BZS. **BRKWTA3** WAIT FOR BUSY TO RISE F0X14660 001900 **UBBB** CHARACTER READ =  $0$  ? 1467 LDAR CHAR, CHAR F0X14670 001902 213E 1468 **BNZS** BRKWT2 NO, BRANCH € F0X14680 001904 YES. WAIT FOR BREAK STATUS 9D09 1469 BRKWT1 **SSR** DEVO.STAT F0X14690 001906 C390 0001 1470 THI.  $STAT,1$ DEVICE DU ? F0X14700 00190A 2337 1471 BZS. BRKWTA2 NO. BRANCH  $\epsilon$  : F0X14710 00190C 40F0 13C6 1472 LINK, DURIN **STH** F0X14720 YES, GO TO DU STATUS HANDLER 001910 41Fe 2318 1473 **BAL** LINK, DUPASS F0X14730 001914 48F0 13C6 1474 € LH -LINK, DURTN F0X14740 C390 0020  $1475$ 001918 BRKWTA2 THI  $STAT_1X'20'$ FOX14750 203C WAIT FOR BREAK STATUS TO APPEAR 00191C 1476 **PNZS** BRKWT1 F0X14760  $\left($ 00191E 4050 1396 1477 SET BREAK FLAG AND THE SET ON THE SET OF THE SET OF THE SET OF THE SET OF THE SET OF THE SET OF THE SET OF THE **RRKWT2** STH. ONE, BRKFLG F0X14770 001922 4300 OF68 1478  $B$ END OF TEST MODULE **TSTEXT** F0X14780 1479  $- - - - - -$ F0X14790  $C_{\frac{3}{2}}$ 1480 F0X14800  $\overline{\phantom{a}}$ 0000 1926 1481 BRKMIC E0X14810. EQU - 9 001926 980B **RDR** DEVO, CHAR 1482 F0X14820  $\epsilon$ 001928 DEVO.STAT 9009 1483 **SSR** F0X14830 00192A C390 0001 1484 **THI**  $SIAT-1$ DEVICE DU ? FOX14840... 00192E 2337 1485 BZS. **BRKMIC2** NO. BRANCH F0X14850 001930 40F0 13C6 LINK, DURTN 1486 **STH** F0X14860 .001934 41Fn 2318  $1487$ **BAL** LINK, DUPASS 001938 48F0 13C6 1488 LH -LINK, DURTN F0X14880  $\epsilon$ BREAK STATUS ? 00193C C390 0020  $STAT$ ,  $X'20'$ 1489 BRKMIC2 THI F0X14890  $0.01940 2030$ .1490 **BNZS BRKMIC** 001942 4300 191E 1491  $B =$ BRKWT2 **RETURN** F0X14910 C € € - J.B. Col

 $\overline{(}$ 

₹..

MODEL-1100 DISPLAY TERMINAL TEST PROGRAM 06-217F02\*91R01 PAGE 35 15:55:32 07/29/77 Г TEST<sub>1</sub>  $1493 - x$ F0X14930  $1494$ F0X14940  $1495 *$ TEST MODULE F0X14950  $1496 *$ F0X14960 ... 1497. \* A PRINTER PORT WARNING MESSAGE AND THEN - FOX14970 1498 \* U'S AND \*'S ARE OUTPUT TO THE MODEL-1100 F0X14980 1499 \* SCREEN, 23 LINES OF 80 CHARACTERS EACH ARE \* F0X14990 1500 \* OUTPUT. EACH LINE IS TERMINATED BY A<br>1501 \* CARRIAGE RETURN AND A LINE FEED. THE the contract of the contract of the **FOX15000** F0X15010  $\star$ 1502 \* OPERATOR MAY DEPRESS THE CARRIAGE RETURN KEY \* F0X15020 1503 \* TO REPEAT THE TEST. OR THE LINE FLEU KEY TO \* F0X15030 1504 \* TERMINATE. F0X15040  $1505 *$ F0X15050 F0X15060 DEVO, TREAD **REAU MODE** 001946 **DE00 139D** 1507 TEST01 OC F0X15070 00194A DEVO.CHAR FORCE BUSY SET **9606** 1508 : ROR F0X15080 00194C DE10 139C  $1509$  $OC$ DEV1, TWRT WRITE MODE F0X15090 CLEAR THE SCREEN 001950 41FC 1E8A 1510 LINK, CLRSCRN BAL ------- INE SUREEN<br>Output Message F0X15100 001954 41F0 1078 1511 **BAL** LINK, OUTPUT F0X15110  $0.01958$ DC. "MECHANICAL RESTRAINTS MAY ......." FOX15120 168A 1512 Z(MSG30) 00195A 1513 OUTPUT MESSAGE AND ACCOUNTS 41F0 1078 **BAL** LINK, OUTPUT F0X15130 00195E 15A4 1514 nC. Z(MSG18) "TEST 01" F0X15140  $- 001960$  $-1515$ 2430 **LIS**  $FLAG.0$ CLEAR INVERT FLAG **FOX15150** 1516 TEST0C 001962 2486 LINE COUNT LIS.  $TAB, 0$ F0X15160 001964 2400 1517 **LIS** COUNT, 0 CHARACTER COUNT F0X15170  $.1518$ 001966 DE10 1390  $OC$ DEV1, TWRT **WRITE MODE**  $F0X15180...$ 00196A C8B0 002A 1519 TEST0A  $1 HI$  $CHAR, C**$ F0X15190 00196E INVERT OR NOT 0763 1520 **XAR** CHAR.FLAG F0X15200 1521 TEST00  $0.1970$ 4120 10BO BAL RET2, OUTCHR OUTPUT  $*$  OR U **EDX15210** 001974 C760 007F 1522  $CHAR$ ,  $X'7F'$ INVERT CHARACTER XHI F0X15220 001978 2601 1523 **AIS** COUNT.1 FOR EIGHTY F0X15230  $\_\_\_\$  00197A. C500 0050  $1524$ **CHARACTERS.**  $E$  DX15240 CLHI COUNT.80 00197E 2087 1525 **BLS** TESTOD LOOP TILL DONE THE CONTROL CONTROL CONTROL CONTROL CONTROL CONTROL CONTROL CONTROL CONTROL CONTROL CONTROL CONTROL CONTROL CONTROL CONTROL CONTROL CONTROL CONTROL CONTROL CONTROL CONTROL CONTROL CONTROL CONTROL CONTROL CON F0X15250 001980 1526 THI. OUTPUT CR-LF OR LF-CR BASED ON C380 0001  $TAB,1$ F0X15260  $1527$ <br>1528 CURRENT LINE NUMBER And the state  $-001984$  $2335$ **BZS** TESTOL **FOX15270** 001986 41F0 1078 **BAL** LINK, OUTPUT (TEST BOTH WAYS) F0X15280 00198A  $13FA$ 1529 **Z(MSG0)**  $LF-CR$ F0X15290 DC. 001980  $\sim$   $\sim$  1530 2304. **BS** TESTOF ... **\_FOX15300** 1531 TESTOE 00198E 41Fo 1078 LINK, OUTPUT F0X15310 **BAL** 001992 13FC 1532 DC .  $Z(MSG0, 5)$  $CR-LF$ F0X15320  $1533$  TESTOF 001994 2400 **LIS** COUNT 0  $\omega_{\rm{max}} = \omega_{\rm{max}} = 1$ AIS 001996 2681 1534  $TAB,1$ F0X15340 6 DONE ? 001998 C580 0016 1535 **CLHI** TAB, 22 F0X15350 ـ 199<u>0م</u>  $...$   $...$   $1536...$ **BNES** TESTOG. NO. CONTINUE \_\_\_\_\_\_\_\_\_\_  $F0X15360$  $2135$   $135$ YES. PRINT 00199E **BAL** LINK, OUTPUT F0X15370 41F0 1078 1537 X 0019A2 13FA 1538 **DC Z(MSG0)** CR & LF F0X15380 0019A4 2681 1539 AIS.  $JAB.1$ INCREMENT NUMBER OF LINES F0X15390 0019A6 C560 0018 1540 TEST0G **TAB, 24** TWENTY-THREE LINES ? F0X15400 CLHI  $\epsilon$ F0X15410  $1541 *$ 1542 + CHANGE NEXT HALFWORD TO Xº4300° TO LOOP ON ALTERNATING U'S & \*'S. F0X15420  $1543 *$ F0X15430 0019AA 4200 196E 1544 TEST0A+4 **NOP FOX15440** ra markin  $1545 *$ <u>FOX15450</u> 1546 \* CHANGE NEXT HALFWORD TO X\*4300\* TO CONTINUOUSLY LOOP ON TESTOA. F0X15460 

and the complete them.

- 1992年 - 1992年 - 1993年に戦争、1992年には、1993年には、1993年<mark>年に、1993年に、199</mark>3年に、1993年に、1993年に、1993年に 

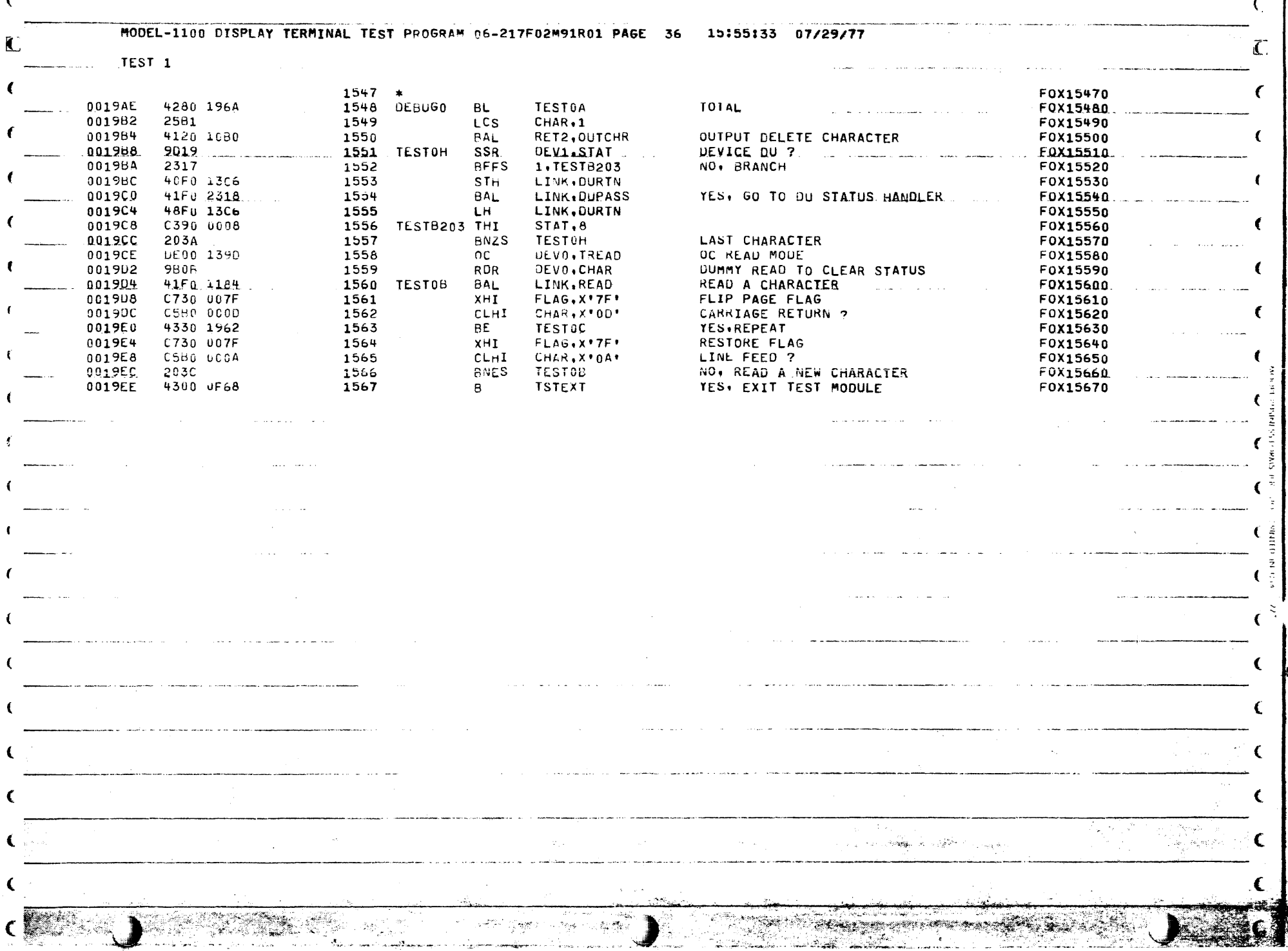

 $\epsilon$ 

 $\label{eq:2.1} \mathcal{L}(\mathcal{L}^{\text{max}}_{\mathcal{L}}(\mathcal{L}^{\text{max}}_{\mathcal{L}})) \leq \mathcal{L}(\mathcal{L}^{\text{max}}_{\mathcal{L}}(\mathcal{L}^{\text{max}}_{\mathcal{L}})) \leq \mathcal{L}(\mathcal{L}^{\text{max}}_{\mathcal{L}}(\mathcal{L}^{\text{max}}_{\mathcal{L}}))$ 

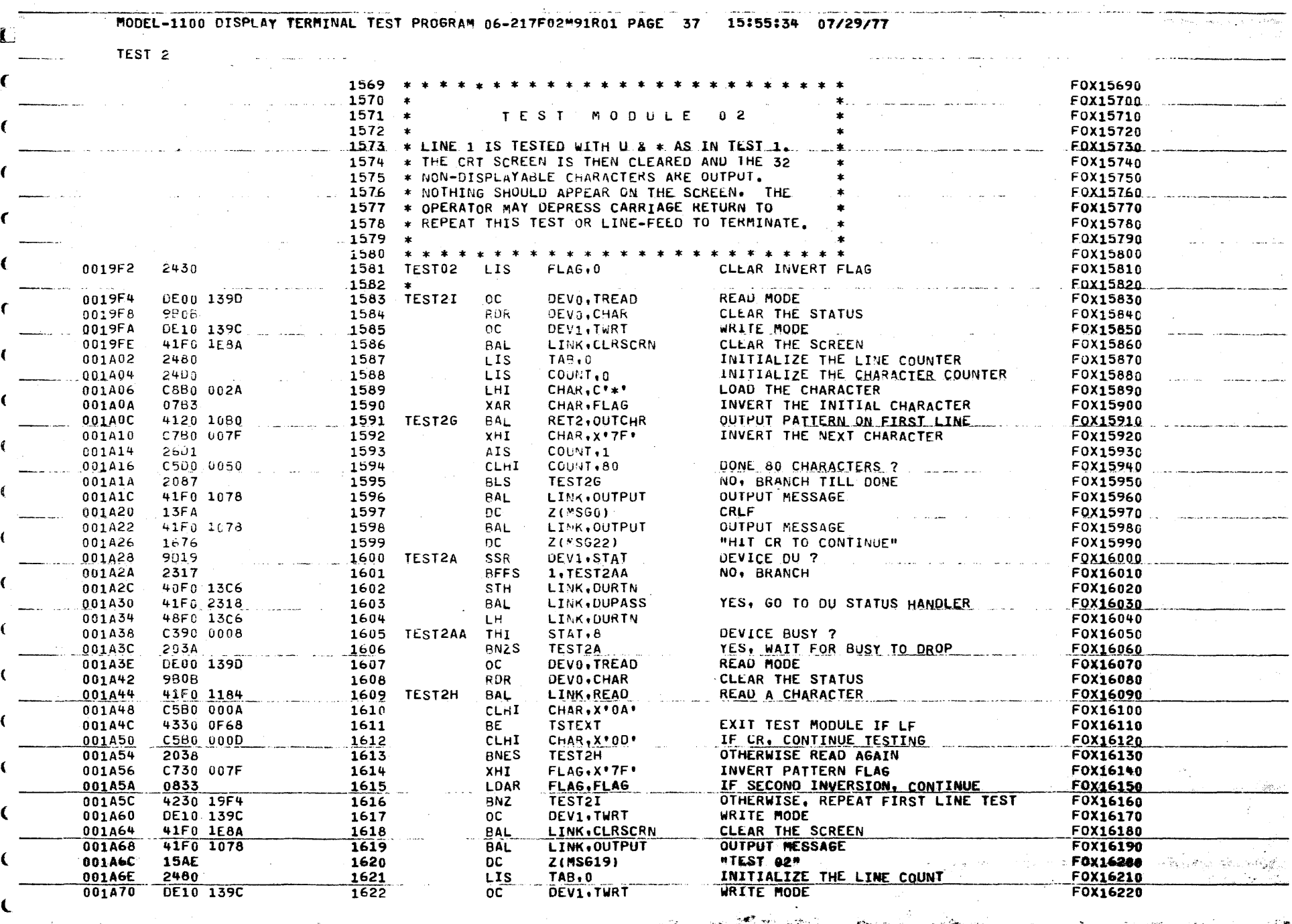

الاستيانية<br>وفياديا مطهر **Service Company** 

 $\label{eq:G1} \mathcal{L}_k:=\sum_{i=1}^{N-1} \mathcal{L}_k(\mathcal{L}_k) \quad \text{and} \quad \mathcal{L}_k:=\sum_{i=1}^{N-1} \mathcal{L}_k(\mathcal{L}_k)$ 

 $\mathbf{r} = \mathbf{r}$ 

 $\left($ 

والمستوقف تبر

 $\mathbf{A} = \left\{ \begin{array}{ll} 0 & \mathbf{A} \\ \mathbf{A} & \mathbf{A} \end{array} \right\}$ 

 $\mathcal{L}_{\text{max}}$  and  $\mathcal{L}_{\text{max}}$ 

 $\sim 10^6$ 

المتقومة والمجاهد

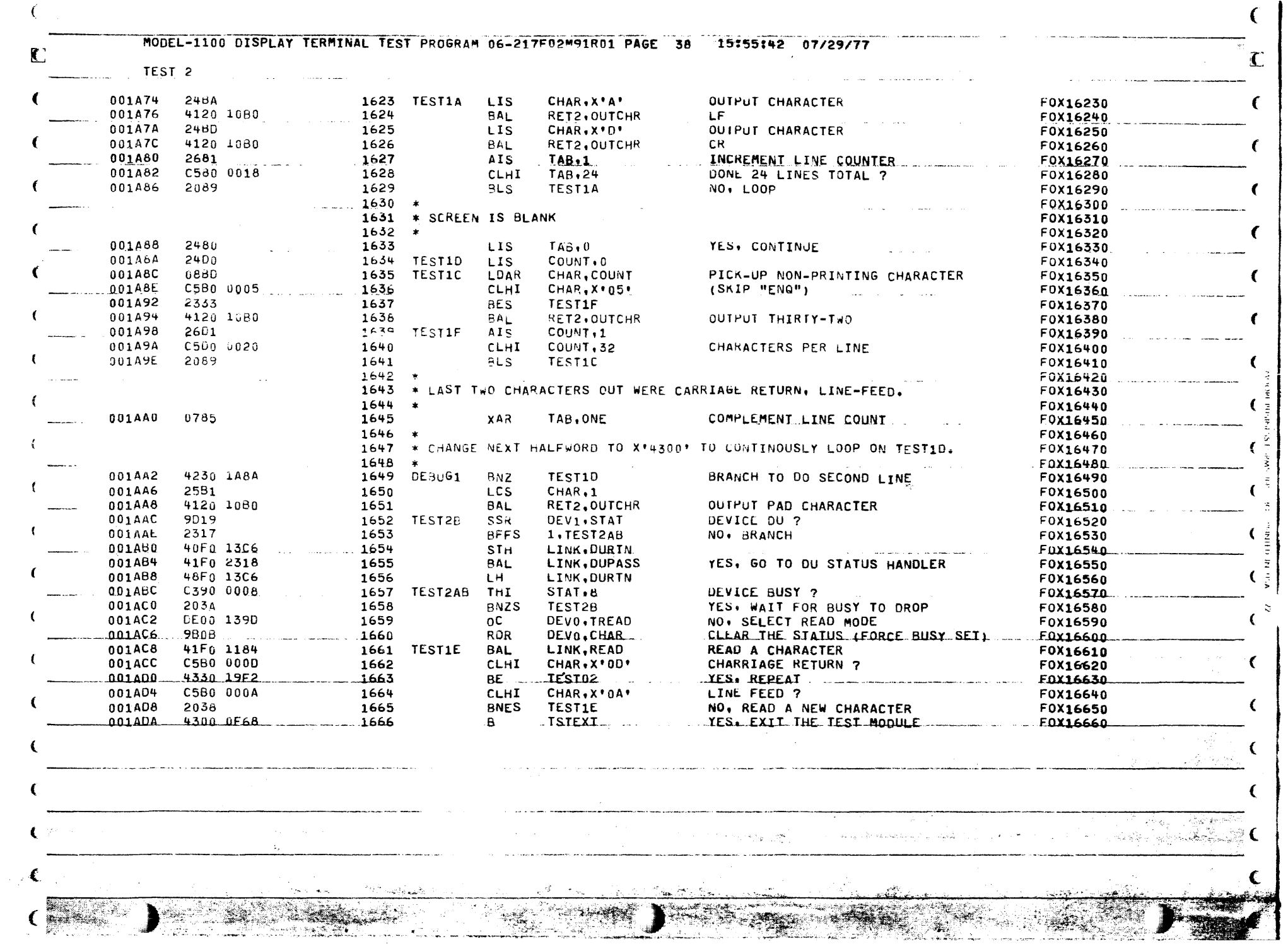

 $\overline{\phantom{a}}$ 

 $\mathcal{L}^{\text{max}}_{\text{max}}$ 

**All** 

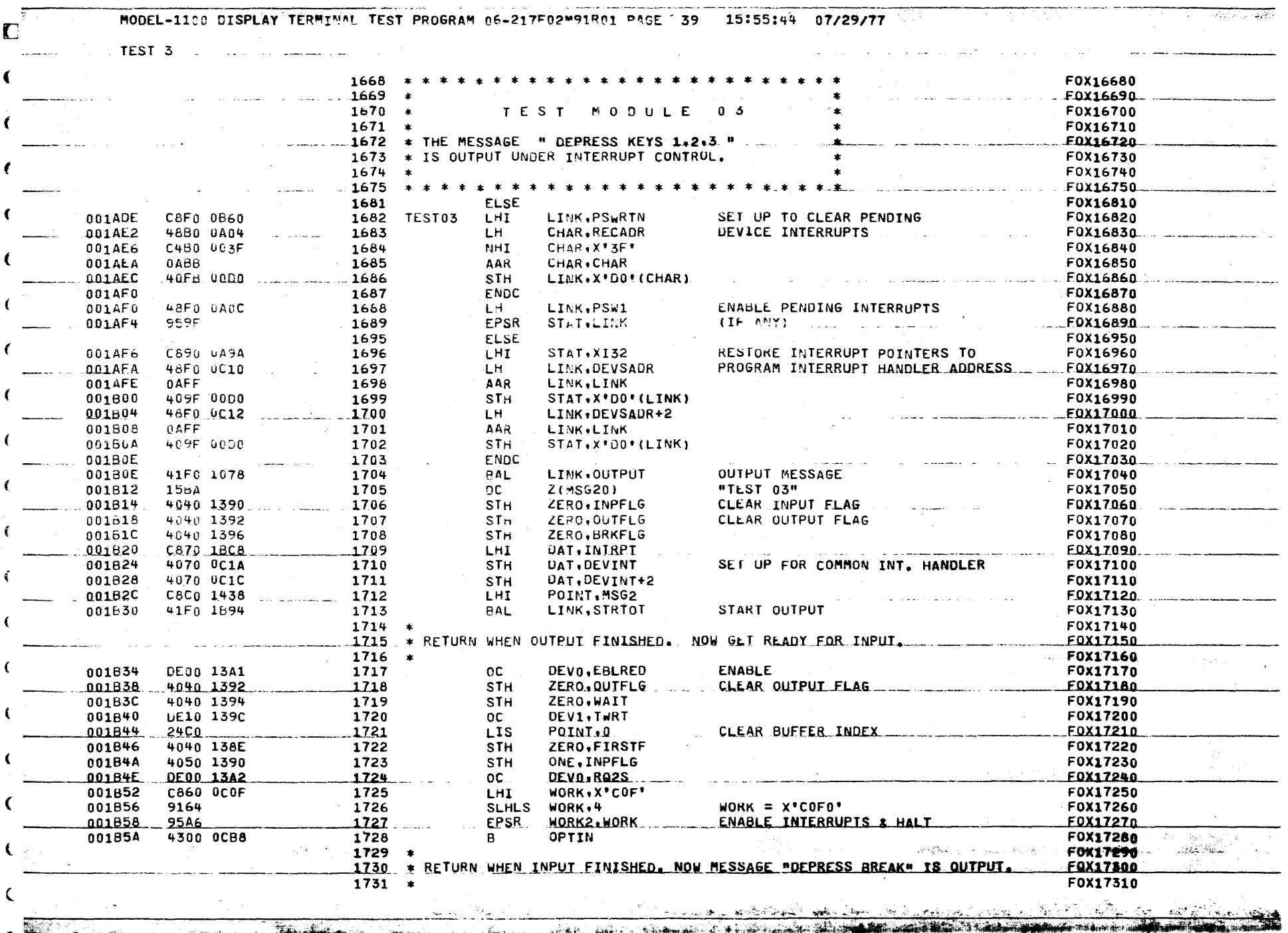

 $\big($ 

 $\epsilon$ 

in a

 $\begin{picture}(20,20) \put(0,0){\vector(1,0){100}} \put(15,0){\vector(1,0){100}} \put(15,0){\vector(1,0){100}} \put(15,0){\vector(1,0){100}} \put(15,0){\vector(1,0){100}} \put(15,0){\vector(1,0){100}} \put(15,0){\vector(1,0){100}} \put(15,0){\vector(1,0){100}} \put(15,0){\vector(1,0){100}} \put(15,0){\vector(1,0){100}} \put(15,0){\vector(1,0){100}} \$ 

**PER REL.** 

**Contractor** 

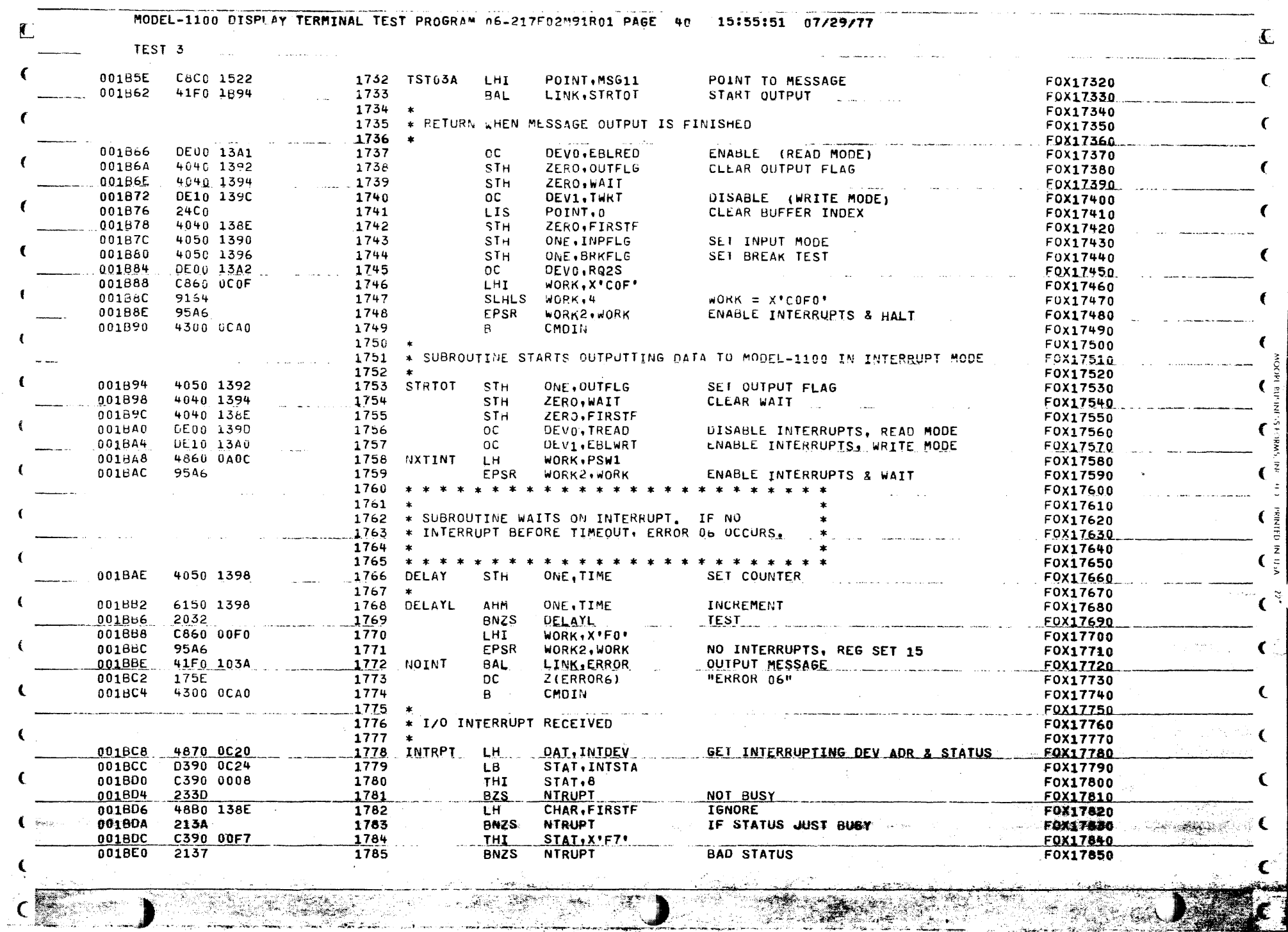

-978

 $\hat{\mathbf{p}}$  and

ſ

<u>andro a</u>

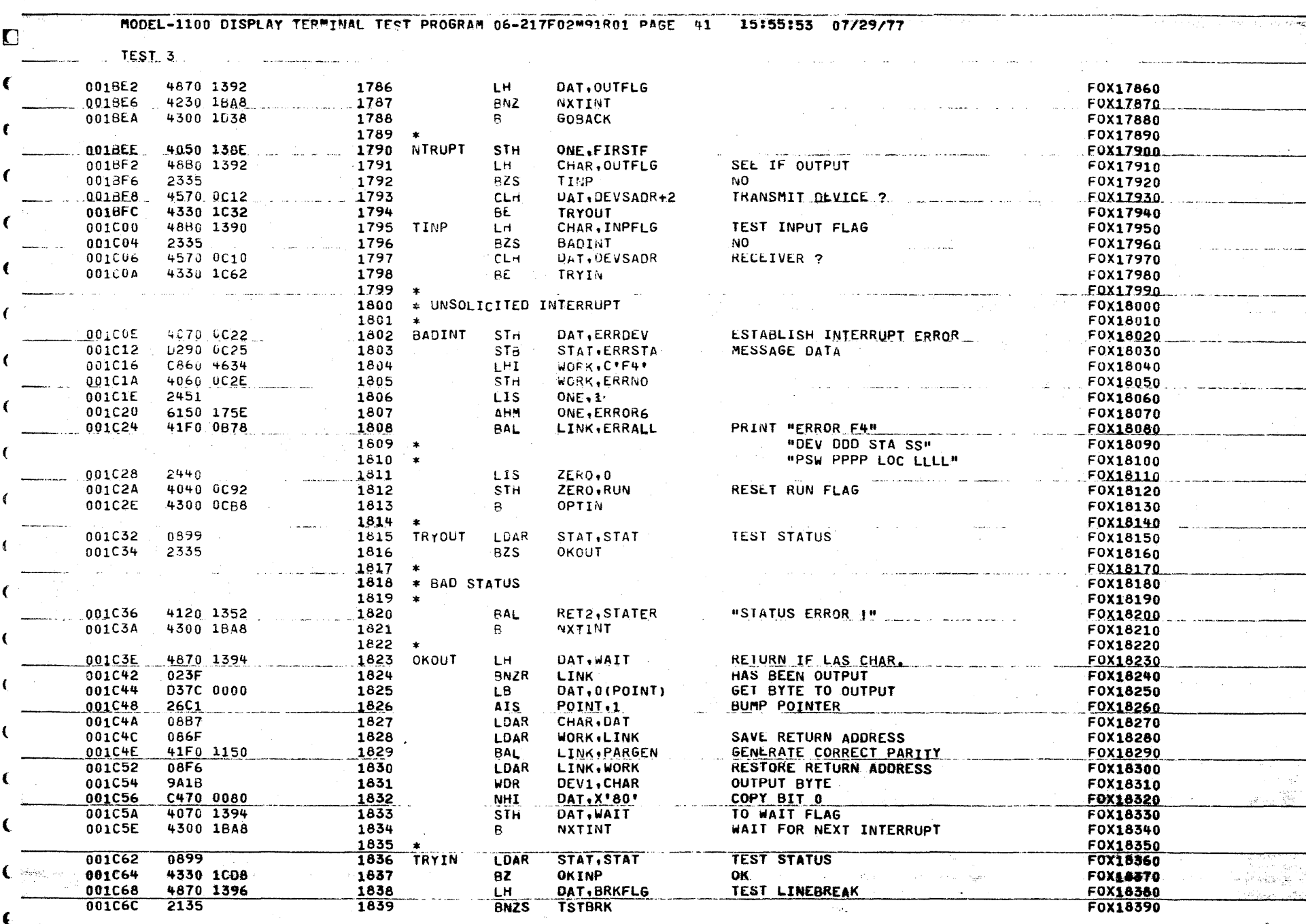

 $\epsilon$ 

CHARACTERS OF THE CONTRACTORS بمجادب شهره والمجانب .<br>Salahir

The construction of the state of the state فالكاكا كالمراسي ÷. <u> 1990 - Martin John Barn, martin amerikan berkesaran pertama di sebagai pertama di sebagai pertama di sebagai</u>  $X = 0$ 

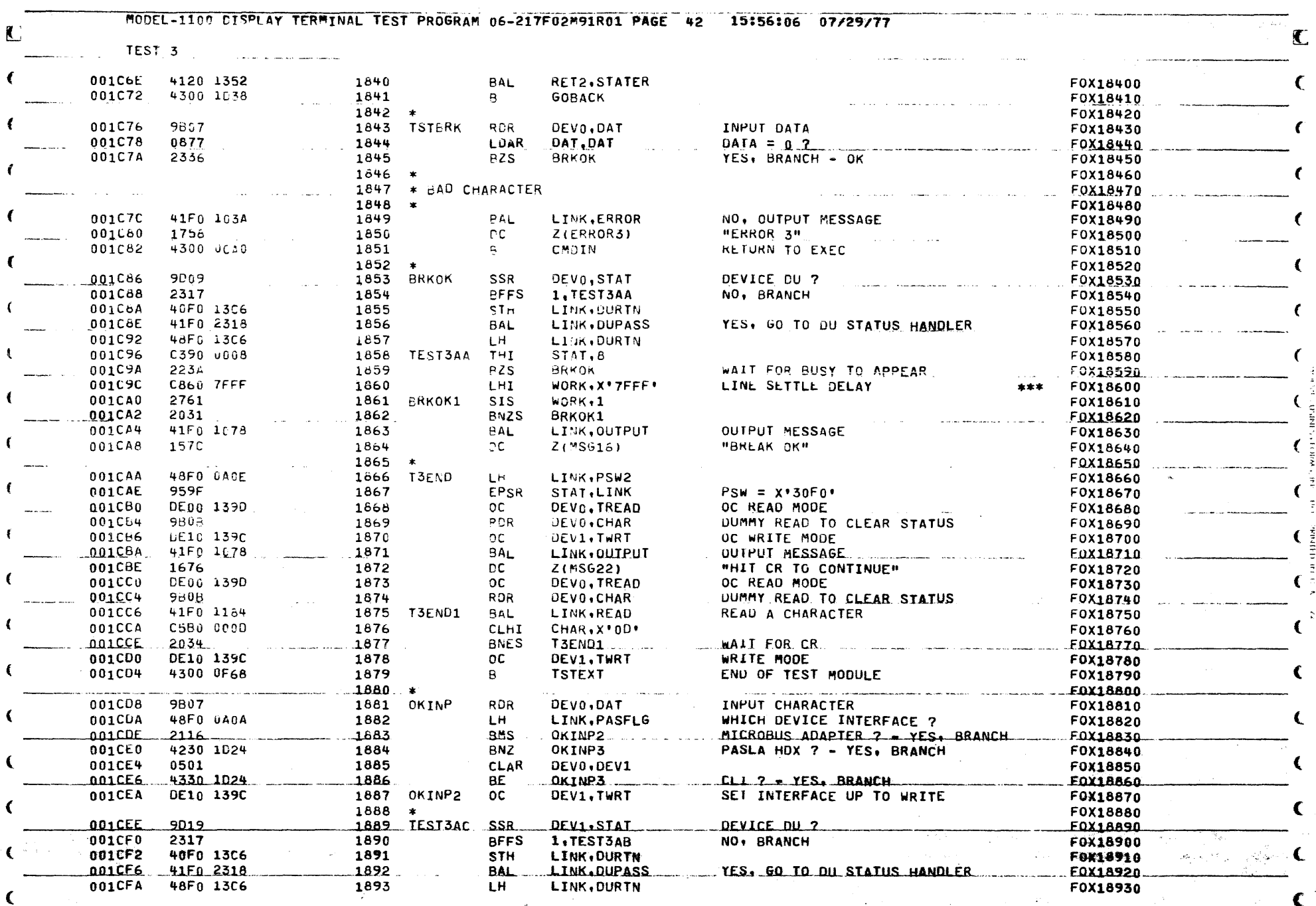

 $\frac{1}{2}$ e de del propinsione del control.<br>Segundo del control

مهلوبية والمتع

 $\mathcal{W} \in \widetilde{\mathcal{B}}$ 

Le,

 $\mathcal{C}^{\mathbb{Z}}$ 

Á. . 35 IS

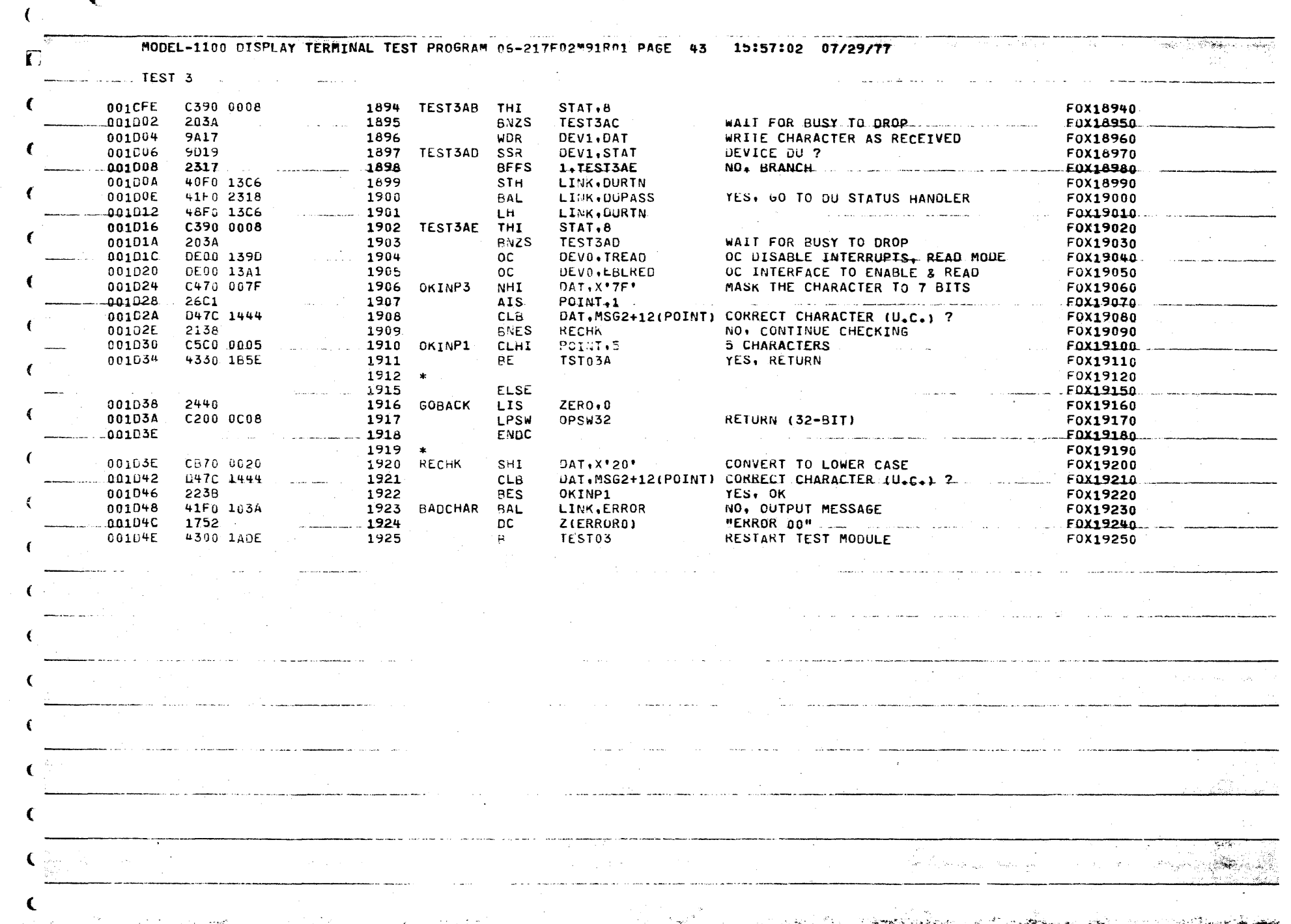

 $\mathcal{L}^{\mathcal{L}}$  and  $\mathcal{L}^{\mathcal{L}}$  and  $\mathcal{L}^{\mathcal{L}}$  and  $\mathcal{L}^{\mathcal{L}}$  and  $\mathcal{L}^{\mathcal{L}}$ 

<u> 1980 - Taliana Charles Martin Colores and Anticolores and Anticolores and Anticolores and Anticolores and Anti</u>

 $\sim 10^{-1}$ 

 $\sim 10^{-10}$  m  $^{-1}$ 

 $\sim 10$ 

 $\mathcal{L}(\mathcal{A})$  and  $\mathcal{L}(\mathcal{A})$  and  $\mathcal{L}(\mathcal{A})$ 

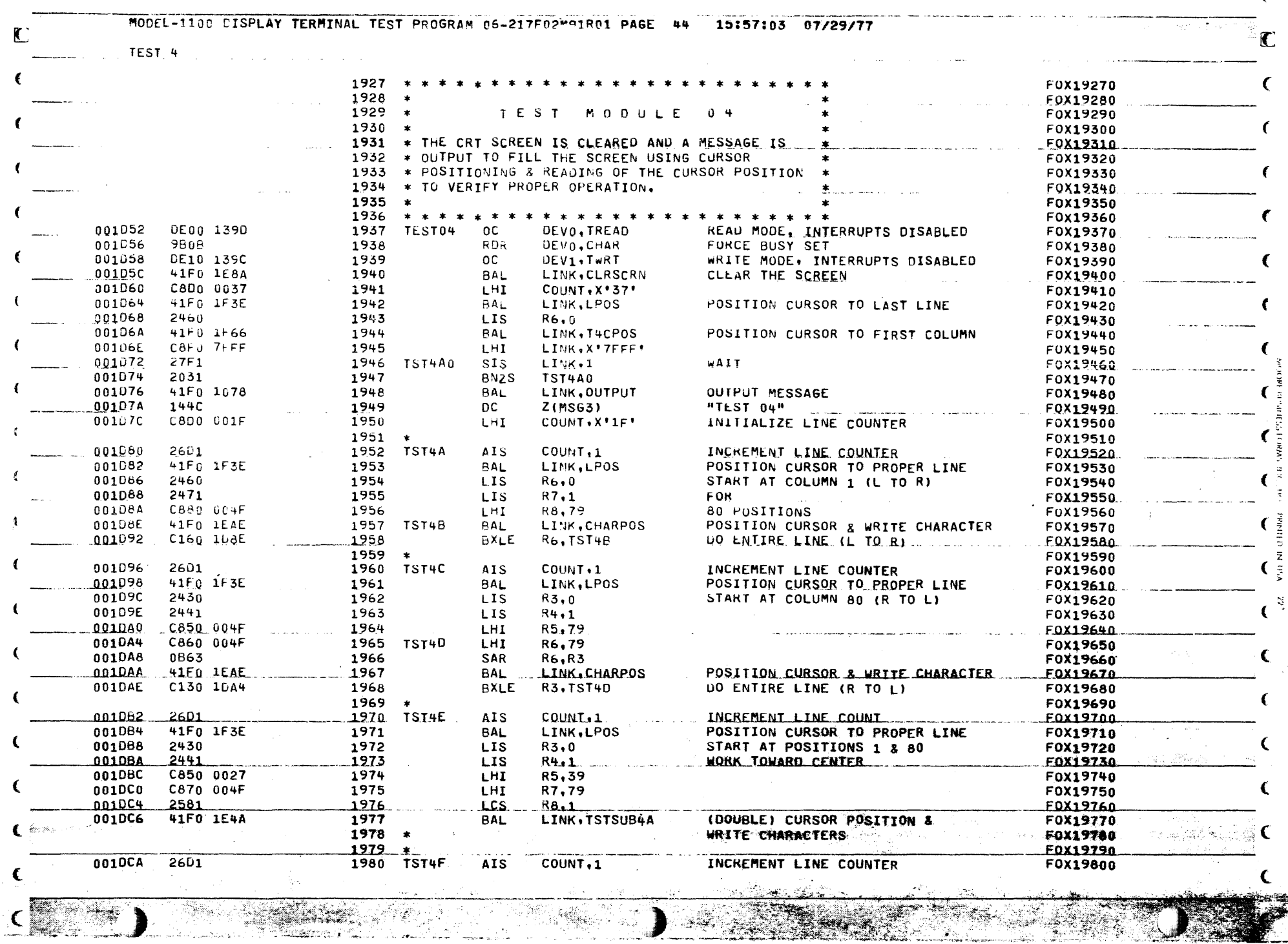

€
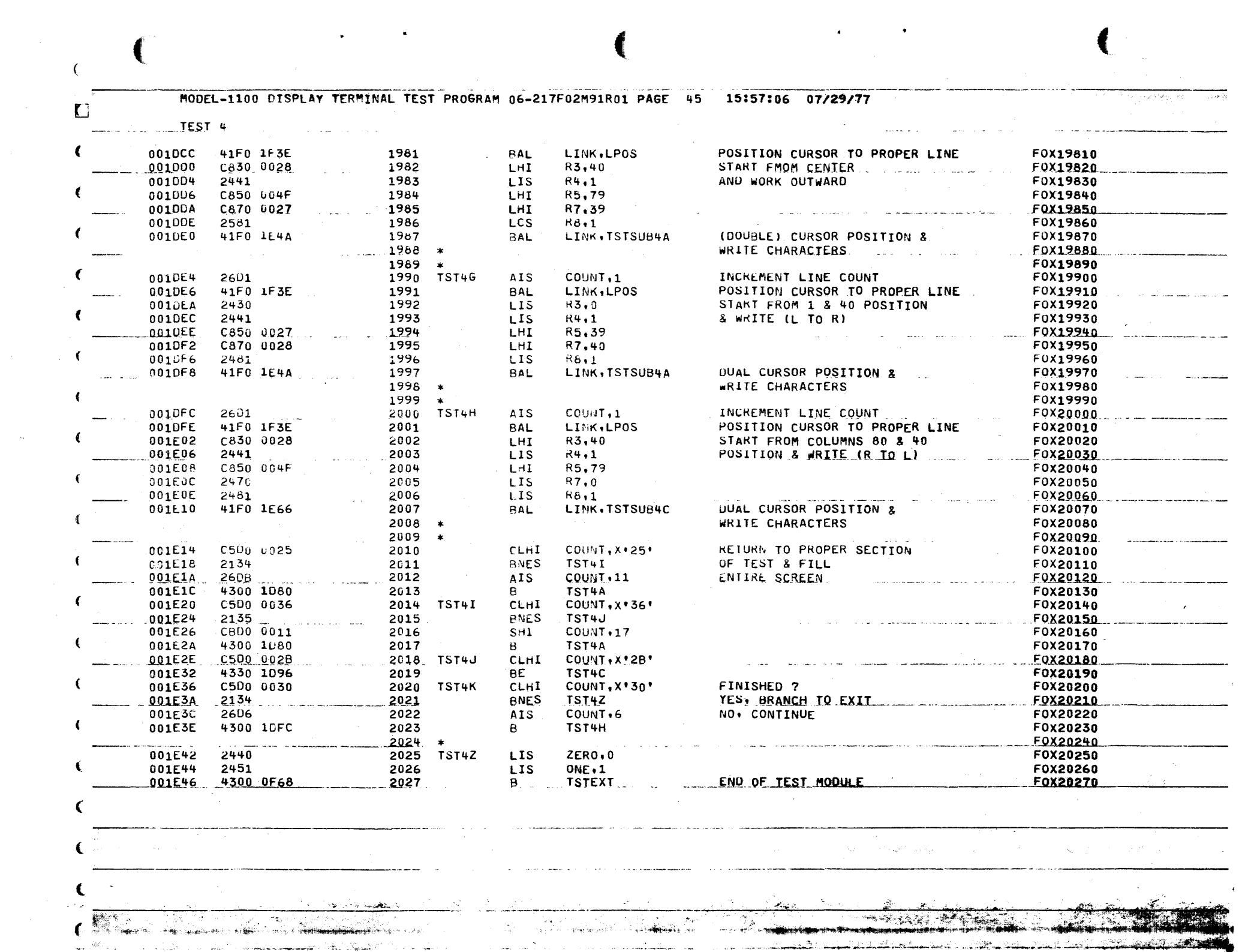

 $\sim$   $\alpha$  .

 $\left($ 

 $\left($ 

 $\langle \sigma_{\rm{F}} \rangle = 1/2$ 

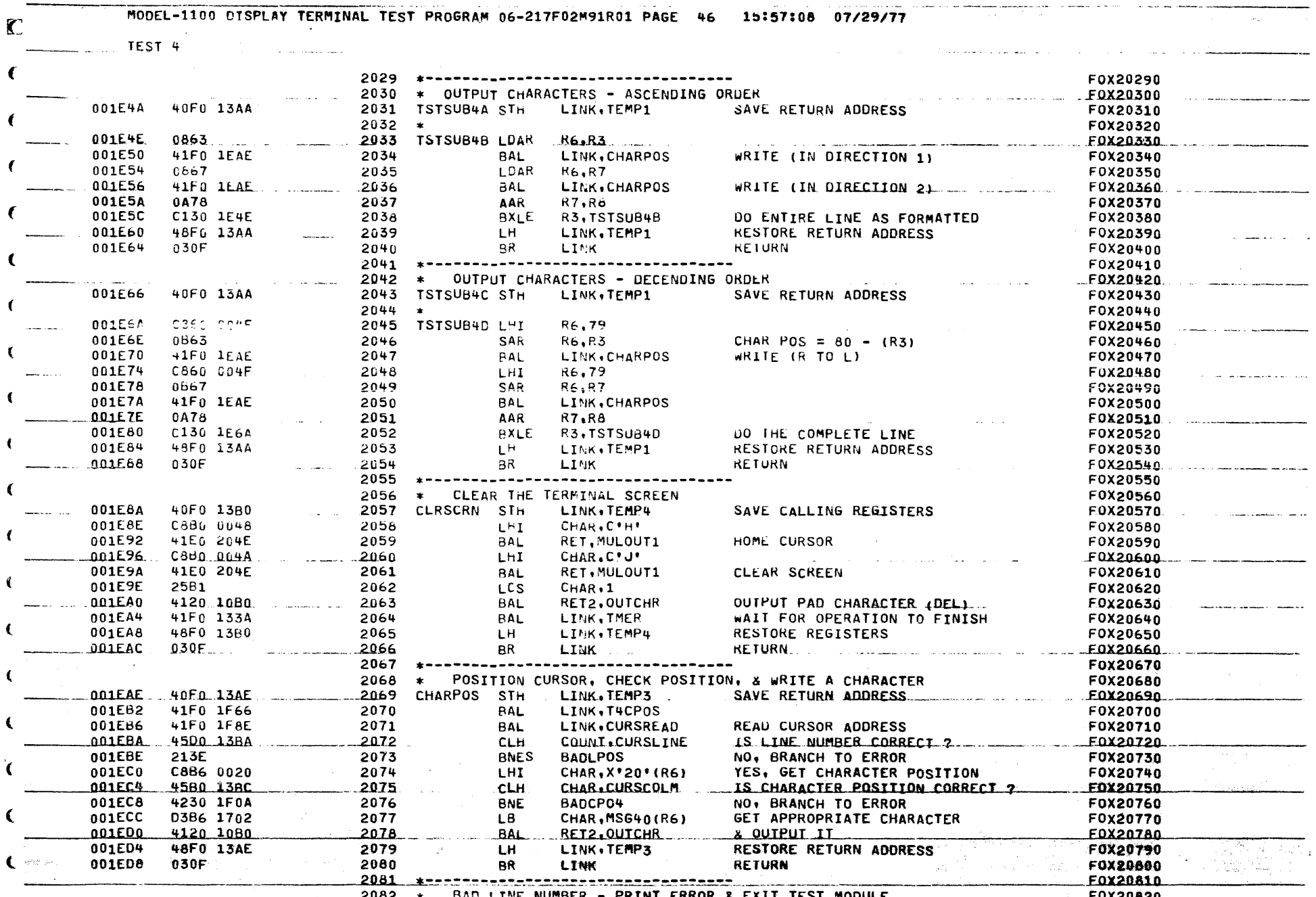

 $\sim 10^{-1}$ 

BAD LINE NUMBER - PRINT ERROR & EXIT TEST MODULE

<u> Territorial de la propincia de la propincia de la propincia de la propincia de la propincia de la propincia d</u>

**F0X20820** 

MODEL-1100 DISPLAY TERMINAL TEST PROGRAM 06-217F02M91R01 PAGE 47 15:57:10 07/29/77  $\Gamma$ TEST<sub>4</sub> 001EDA D000 2440 2083 BADLPOS STM **RO, ERRSAVE** SAVE CALLING REGISTERS F0X20830  $-001$ EDE 2402 2084 **LIS**  $R0.2$ F0X20840 the control of the control of the control of the control of 4810 13BA  $0.001EED$ 2085 t H R1.CURSLINE F0X20850 001EE4 C820 1480 2686 R2.ERR07M1 LHI **F0X20860** PUT CURRENT LINE NUMBER  $.001EEA$  $41E0.080C$ ,  $1000C$ ,  $2087$ **BAL** LINK, HEXASC  $-E0X20870$ 2088 \* IN ERROR DESCRIPTOR F0X20880 001EEC  $0210$ 2089 LDAR R1, COUNT F0X20890 .001EEE 2090  $F$ <sup>0</sub> $x$ 20900.</sup>  $CBA 14C2$  $1 H I$ R2.ERR07M2 001EF2 41Fo OBDC 2091 **BAL** LINK.HEXASC PUT EXPECTED LINE NUMBER F0X20910  $2092 *$ IN ERROR DESCRIPTOR F0X20920 PRINT THE ERROR NUMBER F0X20930  $... 001EFA$ 41F0 103A 2093 **BAL** LINK.ERROR  $001EFA$ 1760 2094 **DC** Z(ERROR7) F0X20940 41F0 1078 2095 PRINT THE ERROR DESCRIPTOR 001EFC BAL LINK, OUTPUT F0X20950  $001E00$ 2096 DC. Z(MSG4) F0X20960 149C and and .<br>مستشفات المنتقل المنادي المنادي المنادي المنادي 2097 LM<sub>1</sub> **RO.ERRSAVE** RESTORE REGISTERS F0X20970 001F02 D100 2440 001F06 2098  $TST+Z$ **EXIT TEST MODULE** F0X20980 4300 1E42 B 2099 -----------**FOX20990** BAD COLUMN NUMBER - PRINT ERROR & EXIT TEST MODULE F0X21000 2100  $\star$ 2101 **FOX21010**  $\bullet$ 2102 BADCP04 AHI F0X21020  $\blacksquare$ 001 $F$ 0A. CA60 0020 R6, X'20' F0X21030  $2103 *$ and the control of the state € BADCPOS STM RO, ERRSAVE SAVE CALLING REGISTERS F0X21040 001F0E D000 2440 2104  $001E12$  $2402$ 2105 **LIS**  $Ra_{\bullet}2$ **EDX21050** 001F14 4810 138C 2106 LH. R1, CURSCOLM **FOX21060** F0X21070 **K2,ERROBM1** 001F18 C620 14E0 2107  $L<sub>ri</sub>1$ 001F1C PUT CURRENT CURSOR COLUMN FOX21080 41FO 06DC 2108 BAL LINK, HEXASC F0X21090  $2109 *$ IN ERROR DESCRIPTOR 001F20 0816 2110 LDAR  $R1, R6$ F0X21100  $\begin{array}{c}\n2111\n\end{array}$ R2.ERR08M2 F0X21110 001F22 C820 14F2 LHI PUT EXPECTED CURSOR COLUMN F0X21120 001F26 41F0 0BDC 2112 **BAL** LINK, HEXASC  $2113 *$ IN ERROR DESCRIPTOR F0X21130 PRINT THE ERROR NUMBER F0X21140  $.001E2A$ 41F0 103A BAL LIMK.ERROR 001F2E 1762 2115 DC Z(ERROR8) F0X21150 €  $001f30$ 41F0 1078 2116 BAL LINK, OUTPUT PRINT THE ERROR DESCRIPTOR F0X21160 001F34 **DC Z(MSG5)** F0X21170 14C8 2117 RESTORE REGISTERS 001F36 D100 2440 2118 LM RO, ERRSAVE F0X21180 ∢ EXIT TEST MODULE 001F3A 4300 1E42 2119  $\mathbf{B}$ **TST4Z** F0X21190  $2120 + -$ . . . . . .......... **EQX21200** 2121 \* POSITION CURSOR TO LINE NUMBER IN REGISTER "COUNT". F0X21210 **SAVE RETURN ADDRESS** 001F3E 40F0 13B0 2122 LP0S **STH** LINK, TEMP4 F0X21220  $-$ FOX21230  $001642$ C880 0058  $2123$ **LHI** CHAR.C'X'... 001F46 RET.MULOUT1 F0X21240 41E0 204E 2124 **BAL** x F0X21250 2125 001F4A 08BD LÜAR CHAR, COUNT OUIPUT LINE NUMBER  $001E4C$ 4120 10BO  $2126$ **BAL** RET2, QUICHR \_\_\_\_\_F0X21260 001F50 4890 0A0A 2127 STAT.PASFLG PASLA ? F0X21270 LH . 001F54 **BNZS** IF HDX DEVICE. BRANCH F0X21280 2136 2128 LPOS2  $\begin{tabular}{c} \hline \quad \text{CL1} & \text{?} & \text{?} & \text{?} & \text{?} & \text{?} \\ \hline \end{tabular}$ F0X21290 001F56 0501  $2129$ CLAR. **DEVO.DEV1** YES, BRANCH F0X21300 001F58 2334 2130 **BES** LPOS2  $\epsilon$ F0X21310 001F5A 25B1 2131 **LCS** CHAR, 1 OUTPUT PAD CHARACTER (DEL) 001F5C 4120 1080 2132 BAL RET2, OUTCHR F0X21320 001F60 48F0 1380 2133 LP0S2 LINK, TEMP4 **RESTORE RETURN ADDRESS** F0X21330 LH - $\exp(-1/\sqrt{g_{\rm eff}})$  ) **RETURN** FOX21340 001F64 030F 2134 **BR** LINK istoria katika materia F0X21350 2136 \* T4CPOS - POSITION CURSOR TO COLUMN NUMBER X'20' (R6). F0X21360 € <u> Tantana a</u> **Communication of the Additional Office communication** ր<br>Աստանության **համաձեն** համար առաջարար <u>ter af tel i allamad atamatik med er til 1999 i 1999 t</u>  $2.57$ 

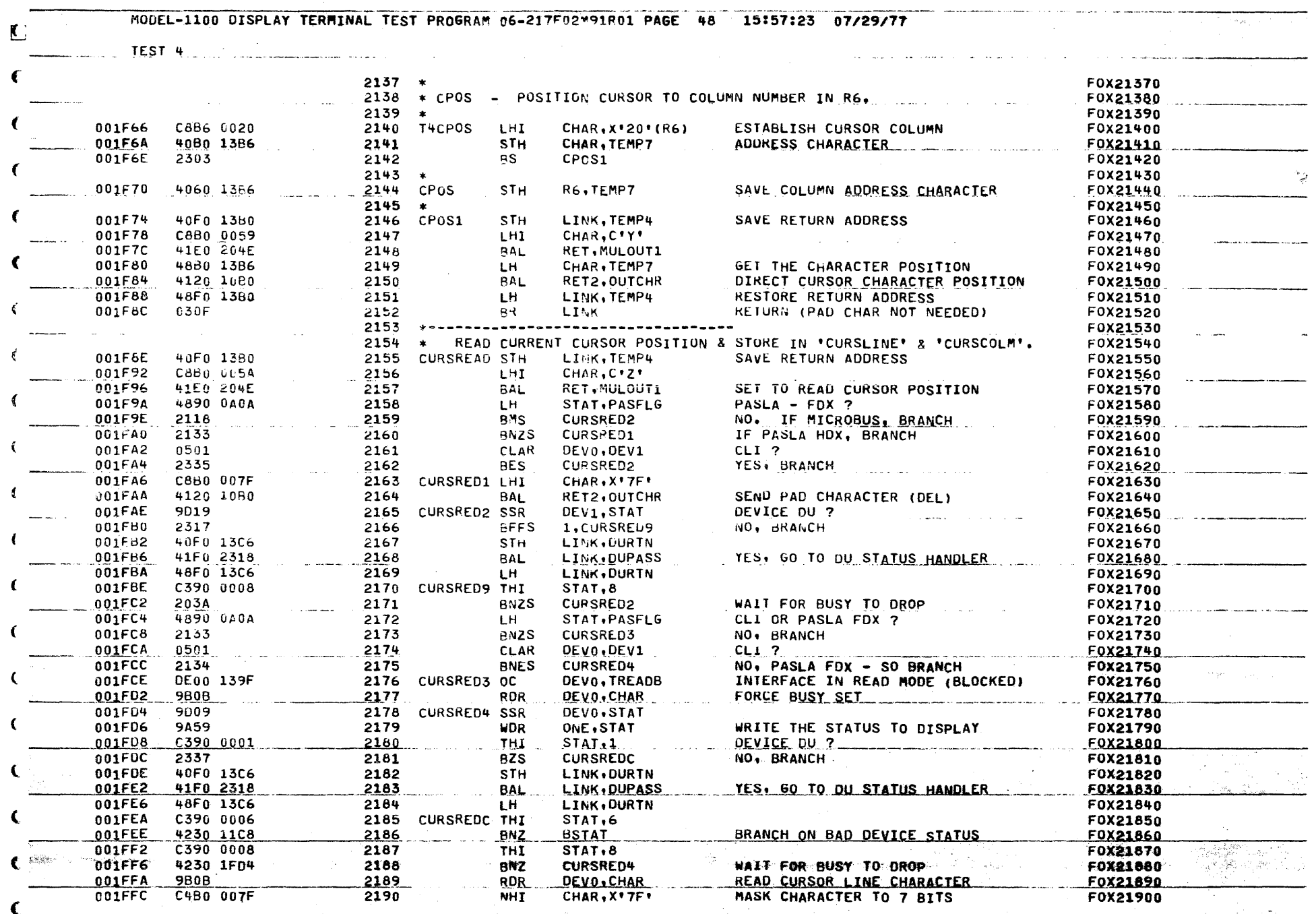

名词复数 计自动控制

(# 10 mm 高級 2000 mm

والمراد والمتعاطف والمتحارب

يباجن

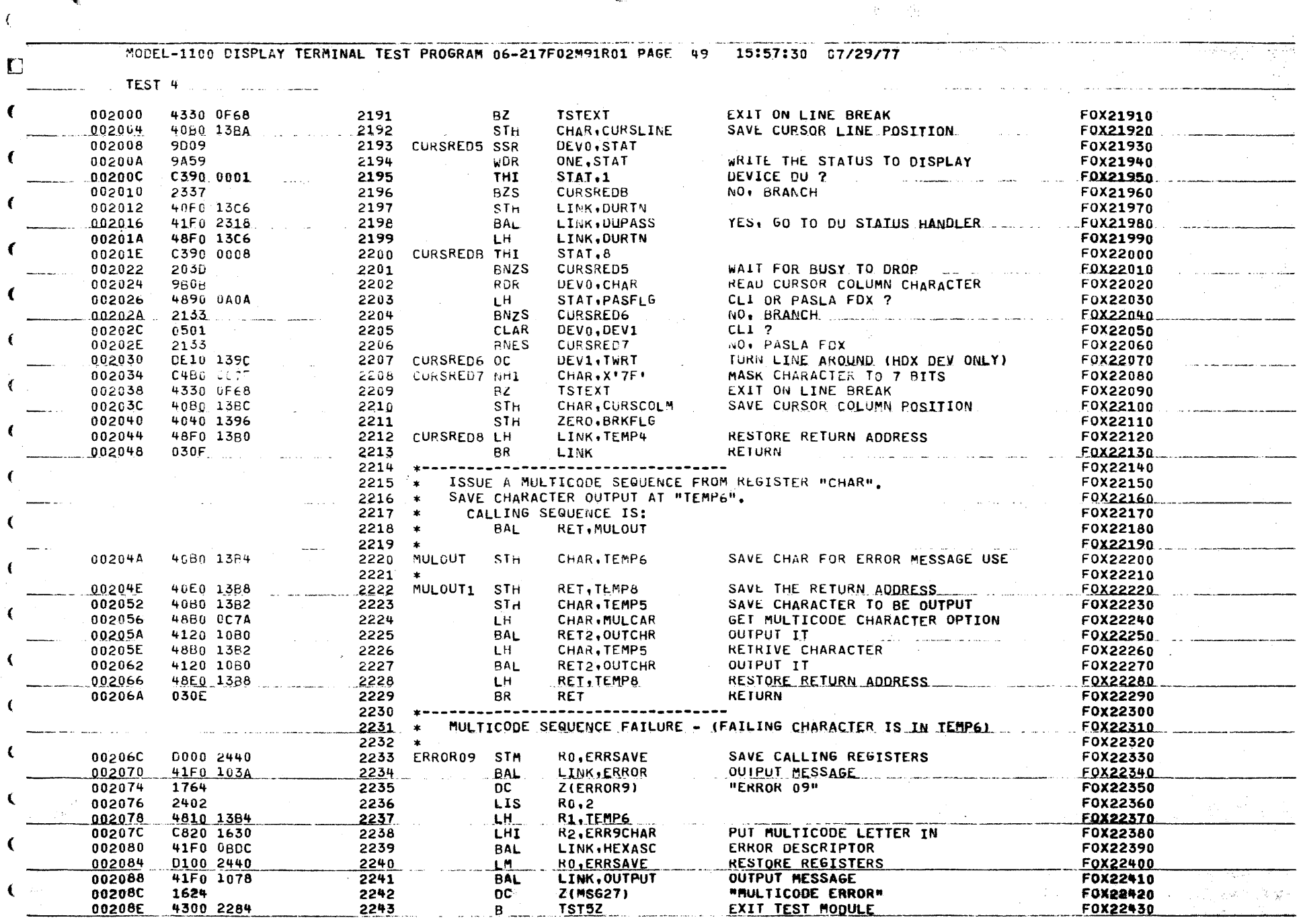

 $\mathbf{r} = \mathbf{r} \mathbf{r}$ 

 $\mathbf{C}$ 

Committee of the committee of the committee of the committee of the committee of the committee of the committee 

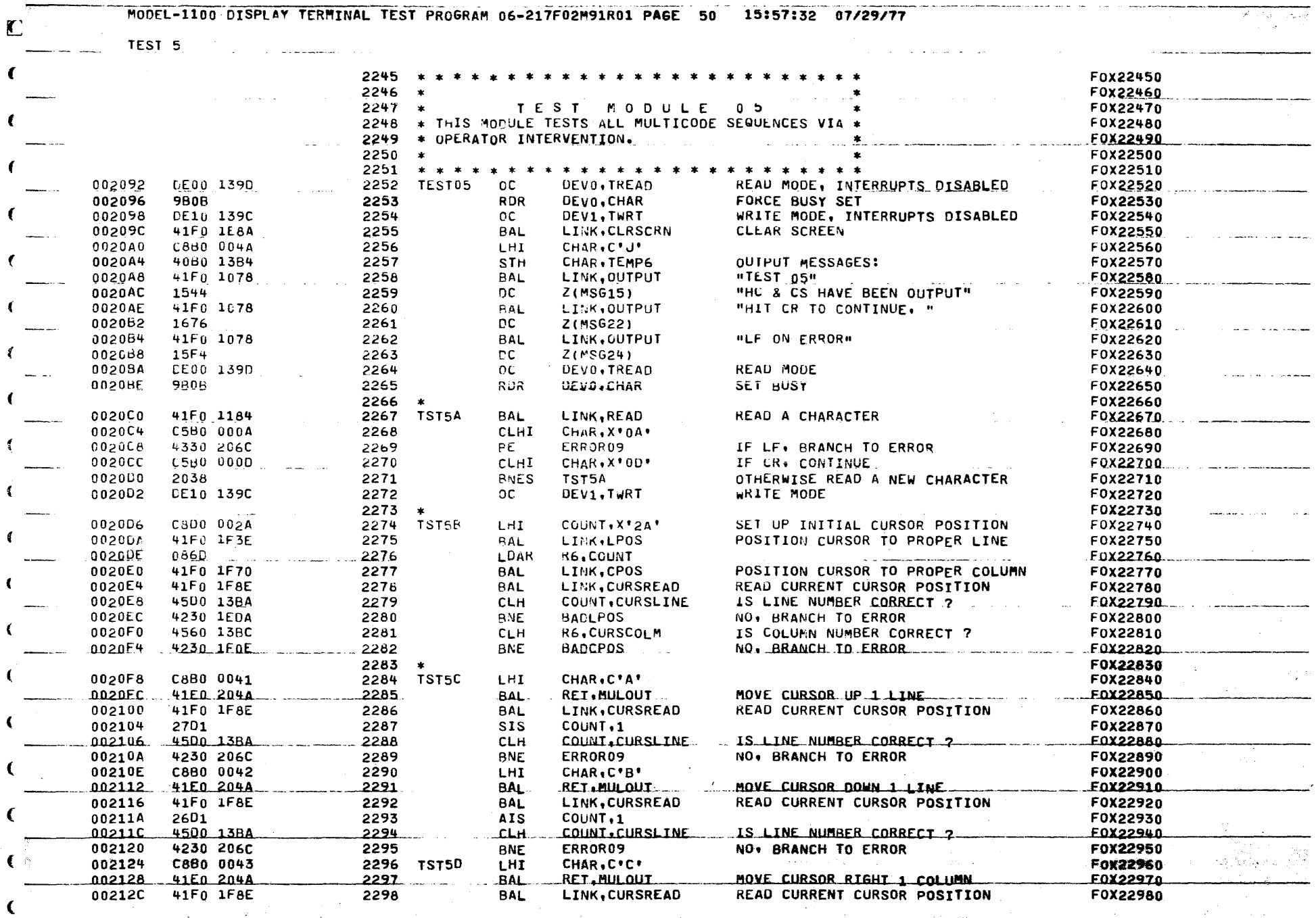

 $\frac{1}{2} \frac{1}{2} \frac{1}{2} \frac{1}{2} \frac{1}{2}$ 

 $\overline{C}$ 

e de la provincia de la construcción de la construcción de la construcción de la construcción de la construcció<br>La construcción de la construcción de la construcción de la construcción de la construcción de la construcción

 $\epsilon$ 

m i promenuk

TE E CARE CON

المطمئنات والكافا المتماسي

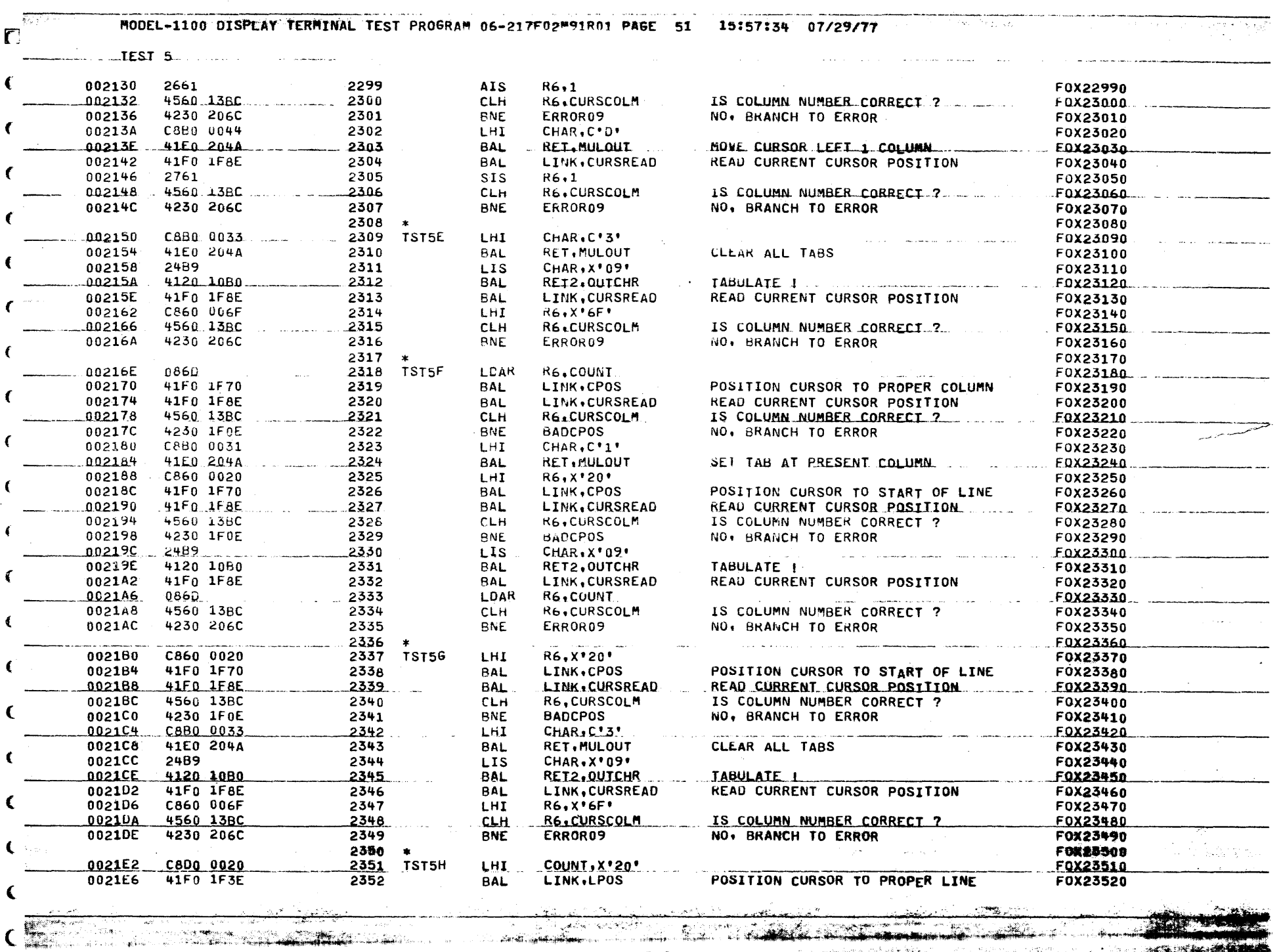

THE CONTRACTOR OF THE CONTRACTOR OF THE CONTRACTOR OF THE CONTRACTOR OF THE CONTRACTOR OF THE CONTRACTOR OF THE CONTRACTOR OF THE CONTRACTOR OF THE CONTRACTOR OF THE CONTRACTOR OF THE CONTRACTOR OF THE CONTRACTOR OF THE CO

 $\sim 100$  km s  $^{-1}$ 

 $\epsilon$ 

 $\sim$ 

 $\sim 100$ 

 $\mathcal{L}(\mathbf{z})$  and  $\mathcal{L}(\mathbf{z})$  and  $\mathcal{L}(\mathbf{z})$  and

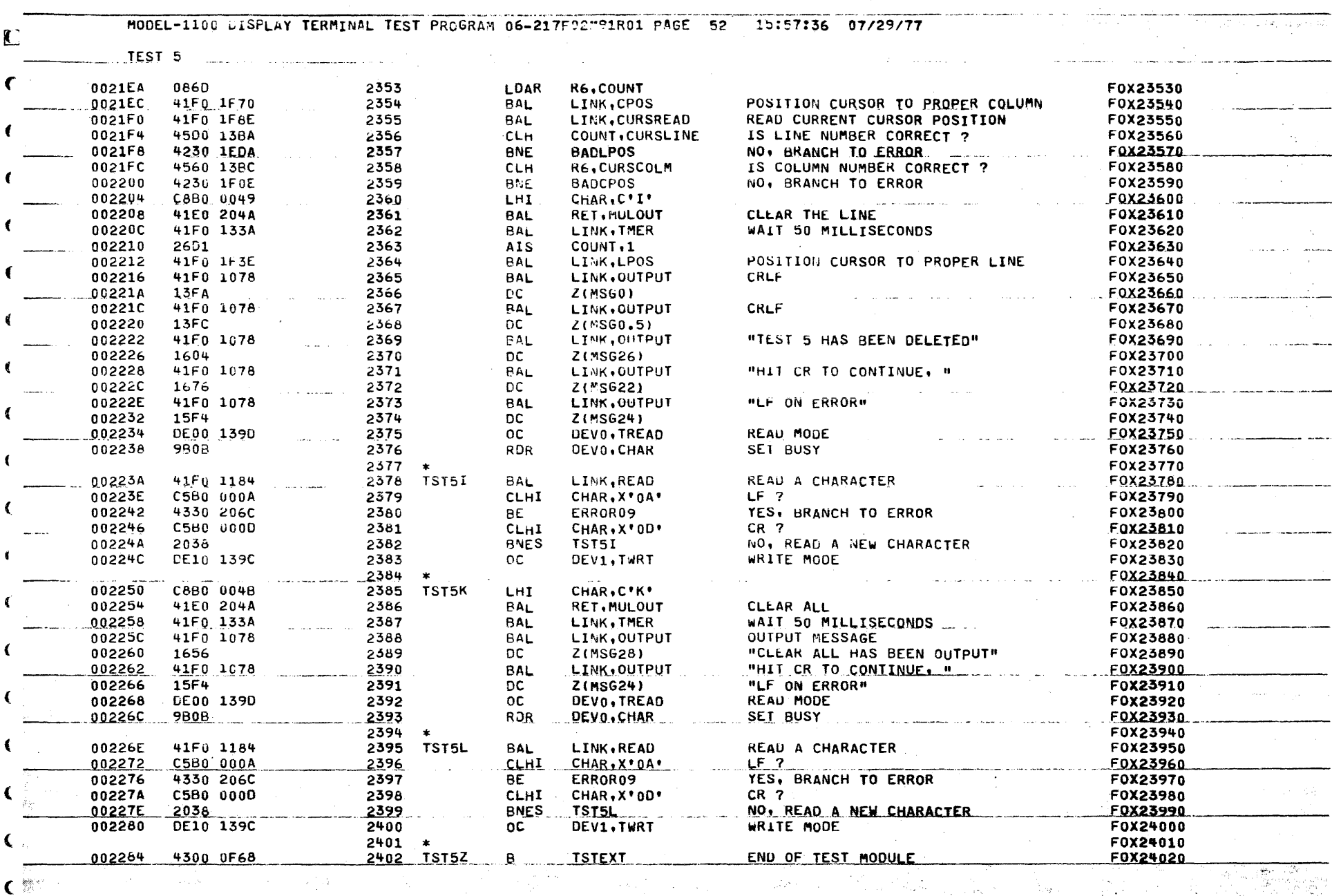

AP 2

Ñ

 $\mathcal{C}_{\frac{3}{2}}$ 

u Nij

27.

or a

 $\mathbb{R}^2$ 

 $\epsilon$ 

 $\chi^{\mu\nu}_{\ \nu\sigma\sigma}$ **RAMA** 

Arawa ú.

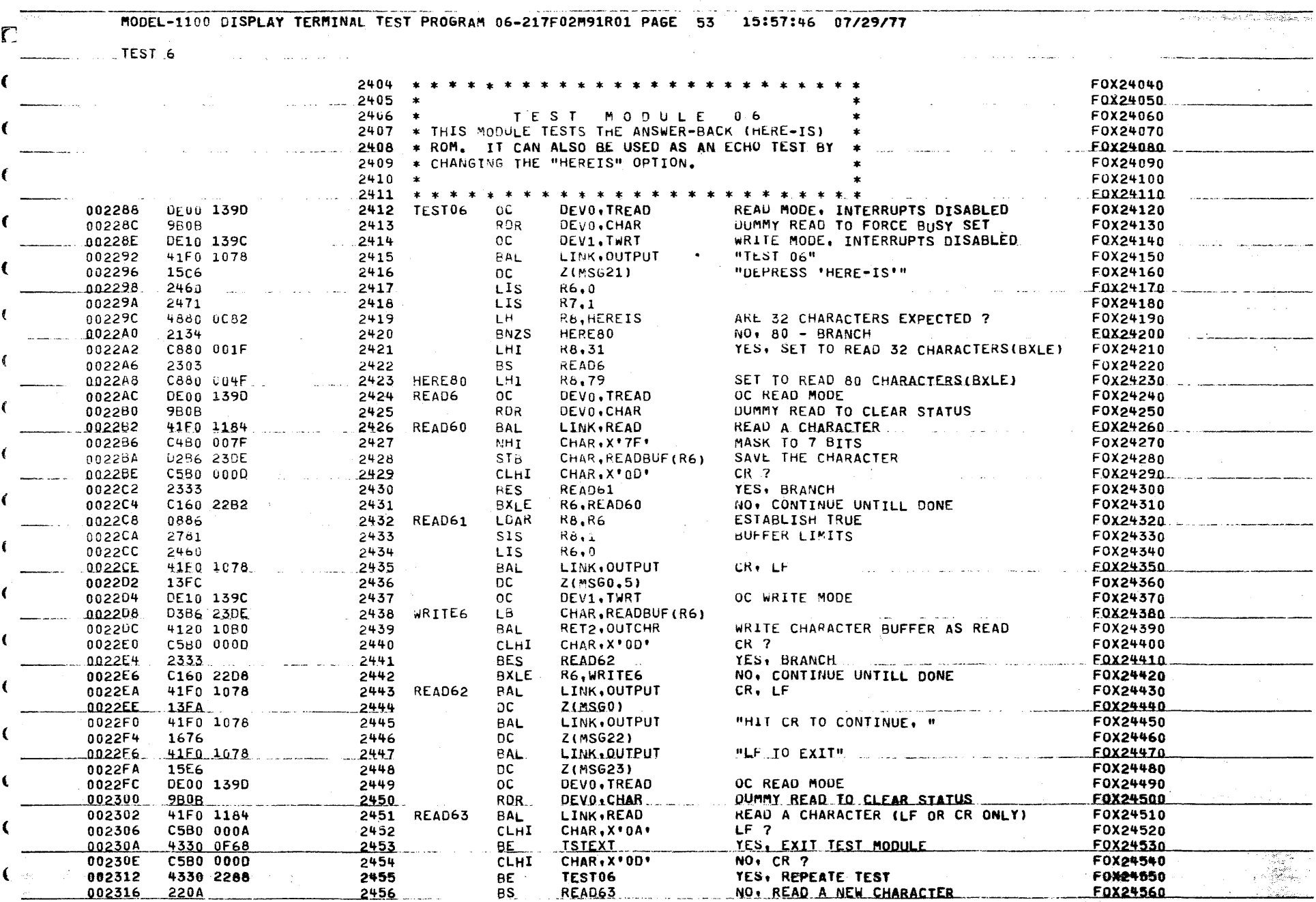

 $\label{eq:2} \mathcal{L}_{\text{max}}(\mathbf{x}) = \sum_{i=1}^n \mathcal{L}_{\text{max}}(\mathbf{x}) \mathcal{L}_{\text{max}}(\mathbf{x}) \mathcal{L}_{\text{max}}(\mathbf{x}) \mathcal{L}_{\text{max}}(\mathbf{x})$ 

 $\mathbf{C}$ 

 $\frac{1}{2}$  , and  $\alpha_{\rm R}$ 

 $\frac{1}{2} \left\langle \frac{d}{dt} \right\rangle_{\rm{max}}$  .

 $\sim 100$ 

 $\overline{C}$ 

i (1998–1997)<br>Selection of the Society Ang<mark>ara</mark>ntala (gl.

 $\mathcal{L}^{\text{max}}_{\text{max}}$ 

e de la composición de la composición de la composición de la composición de la composición de la composición  $\mathcal{L}\left( \mathbb{R}^{N}\right)$  ,  $\mathcal{L}$ 

 $\sim 10^6$ 

ingan.<br>Tina

 $\mathbf{C}$ 

## MODEL-1100 DISPLAY TERMINAL TEST PROGRAM 06-217F02M91R01 PAGE 54 15:58:52 07/29/77

\* ( 마수 아니라 )

DU DETECTED HANDLER

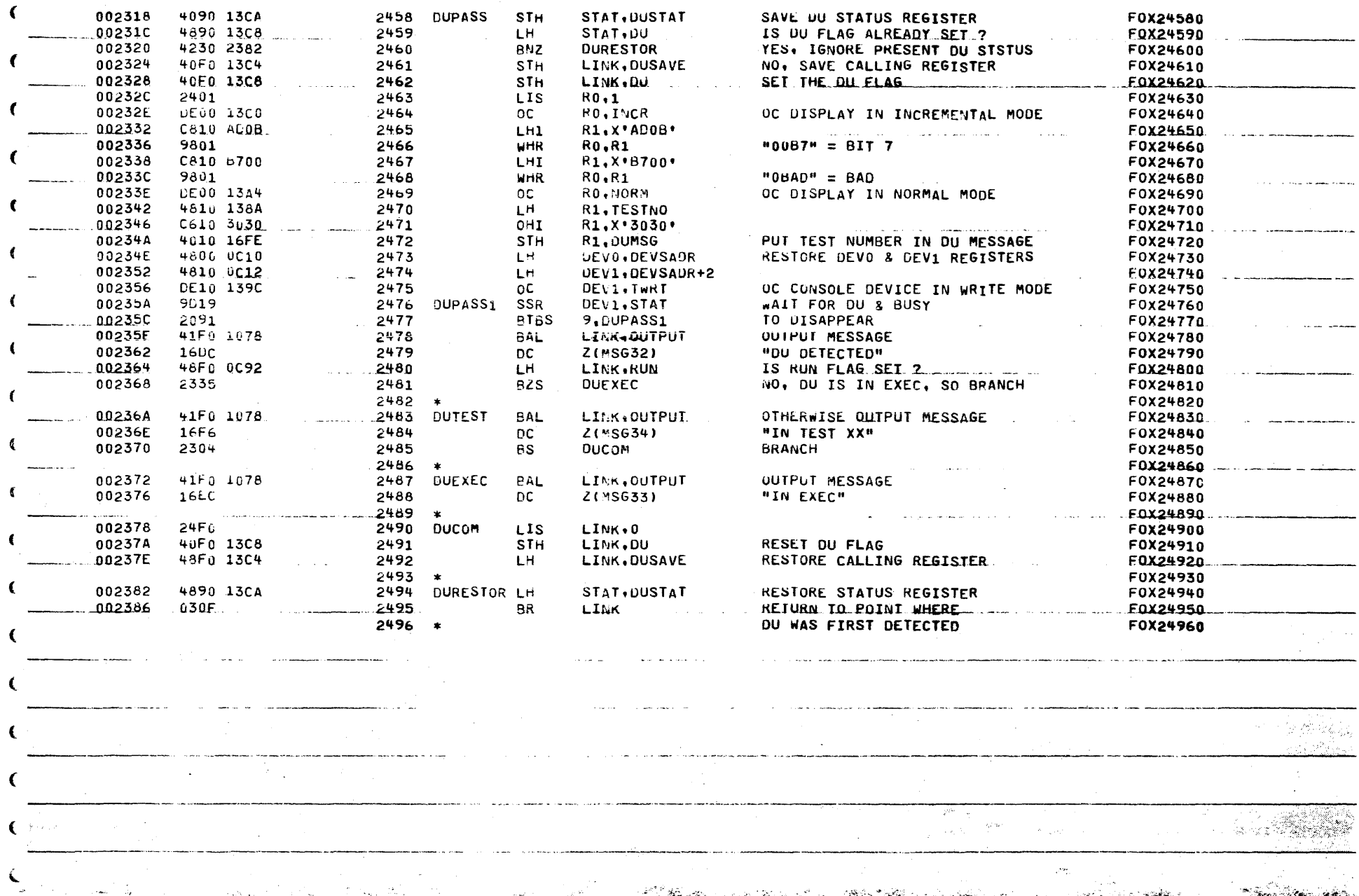

والأنافذ والمستقطع والمتعارف والمراد

reference

 $\mathbb{R}$  . We set  $\mathbb{R}$ 

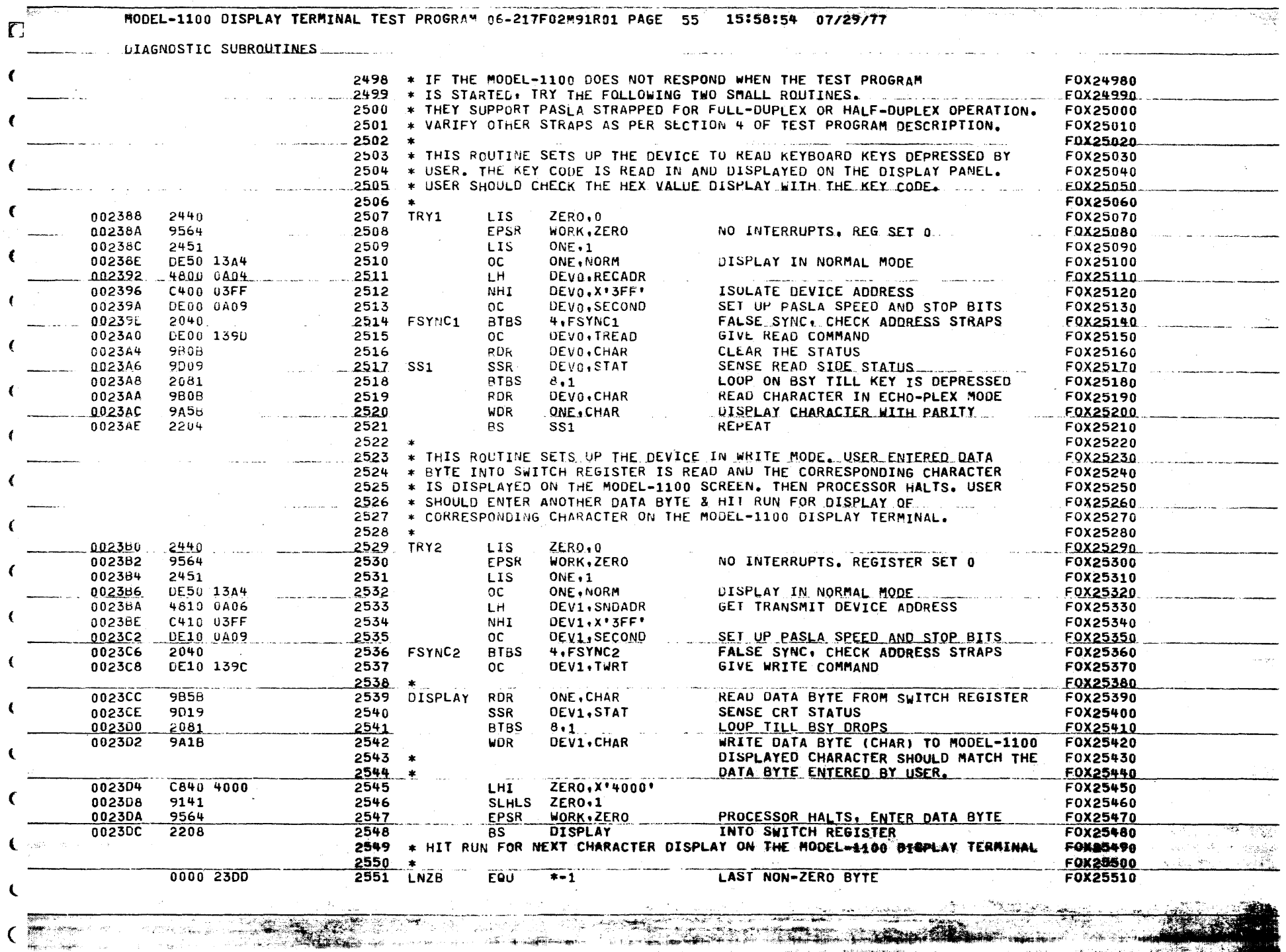

 $\omega$  , and  $\omega$  , and  $\omega$  , and  $\omega$ 

 $\mathbf{q}$  , and  $\mathbf{q}$  , and  $\mathbf{q}$  , and  $\mathbf{q}$ 

 $\epsilon$ 

 $\mathcal{L}^{\mathcal{L}}$  , we can be a set of

**Service** 

MODEL-1100 DISPLAY TERMINAL TEST PROGRAM 06-217F02M91R01 PAGE 56 15:58:56 07/29/77

## BUFFERS & SAVE AREAS

 $\mathbf{r}$ 

 $\left($ 

 $\overline{\mathbf{C}}$ 

 $\epsilon$ 

 $\overline{\mathbf{C}}$ 

 $\sqrt{2}$ 

 $\left($ 

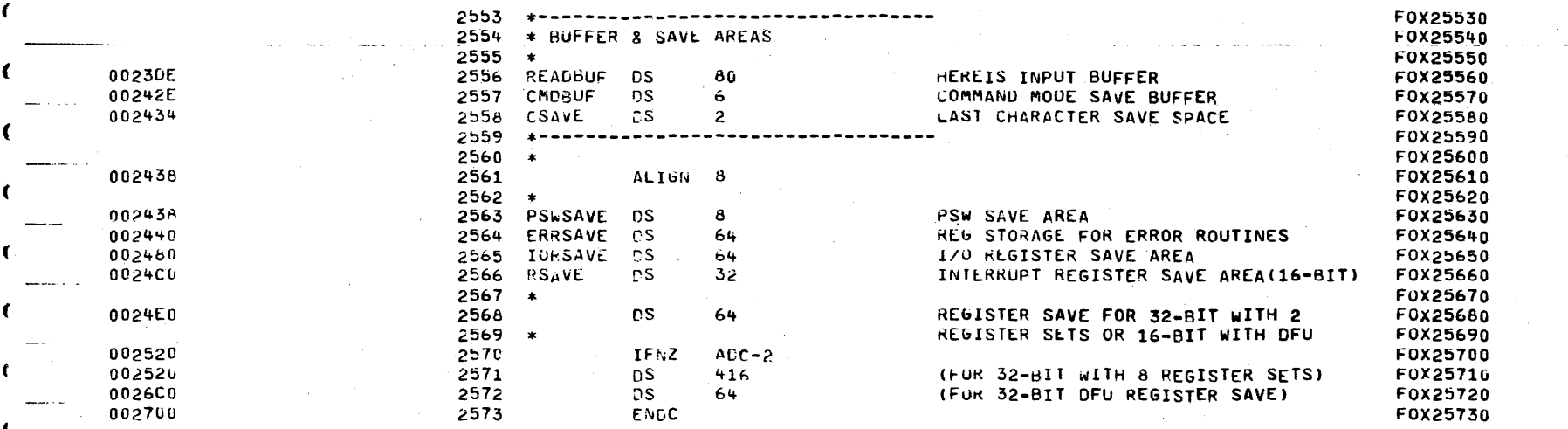

 $\overline{\mathbf{C}}$ 

MODEL-1100 DISPLAY TERMINAL TEST PROGRAM 06-217F02M91R01 PAGE 57 15:59:04 07/29/77

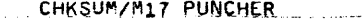

 $\mathcal{B}(\mathbf{x}^{\mathsf{T}},\ldots)$ 

امورو ارد

 $\mathbb{R}^2$  , and  $\mathbb{R}^2$ 

 $\tau_{\rm eff}$  , where

€ ₩

 $\mathcal{L}_{\mathcal{L}} = \mathcal{L}^{\mathcal{L}} \mathcal{L}^{\mathcal{L} \mathcal{L}} + \mathcal{L}^{\mathcal{L}} \mathcal{L}^{\mathcal{L}} \mathcal{L}^{\mathcal{L}}$ 

<u> Alexand</u>

**Art of Private Ballies** 

 $\mathbf C$ 

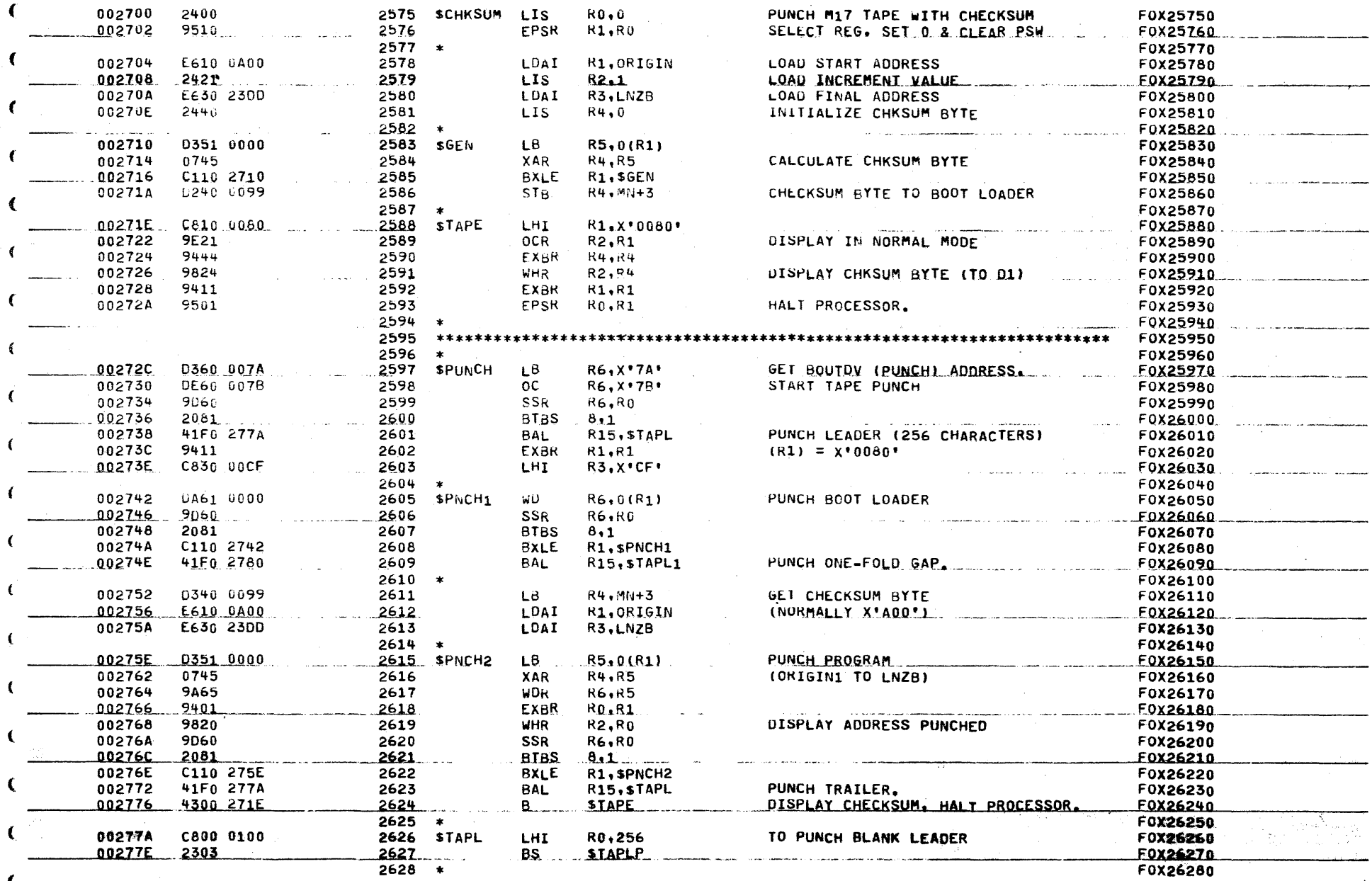

ाल्या एकम् ।

the college spots of the second

success experience complexance

**Africans** 

**The State** 

نوم به الكلاء<br>الموجه

<u>marista</u>i

يه جي پ

 $\boldsymbol{r} \times \boldsymbol{r}$ 

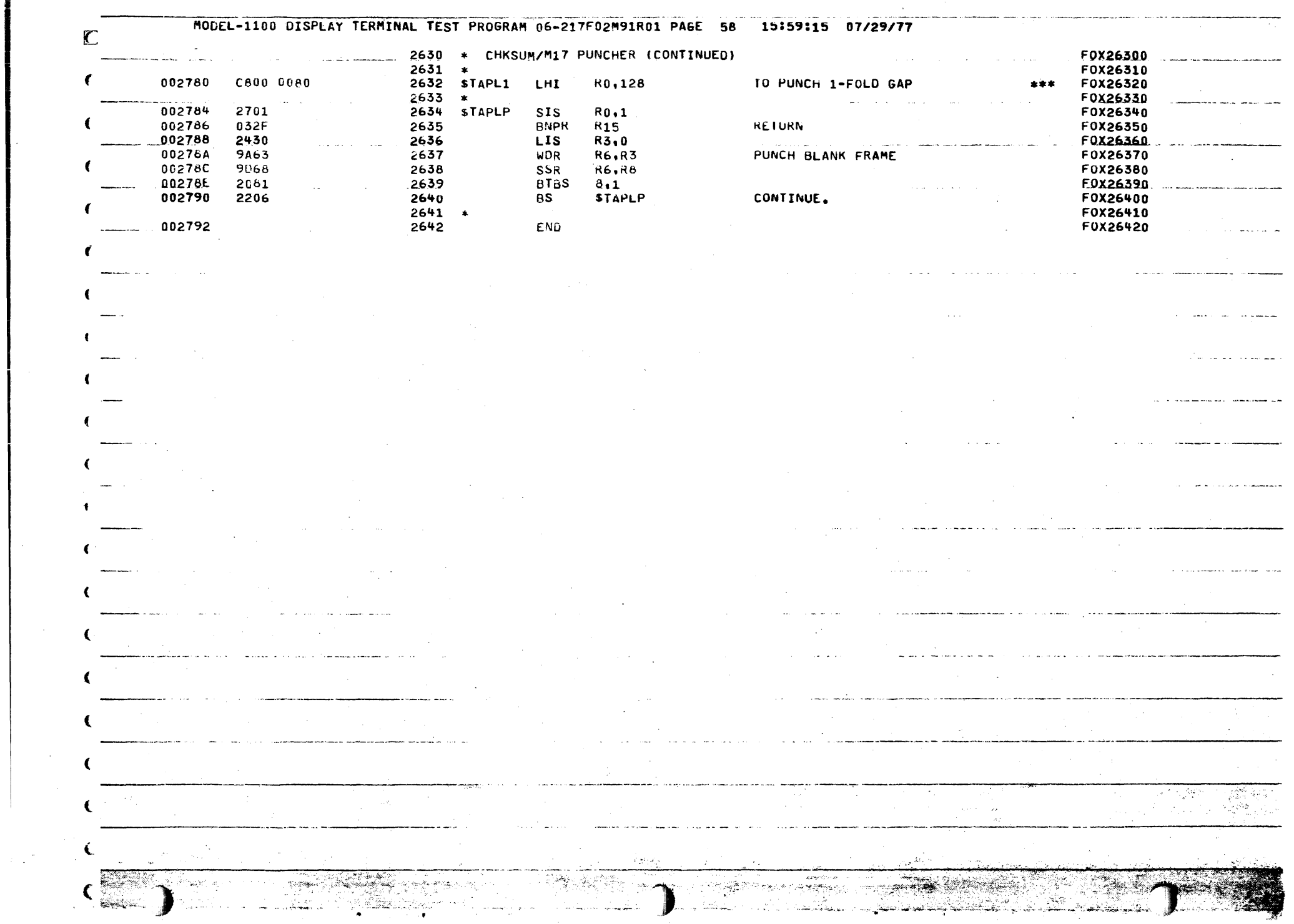

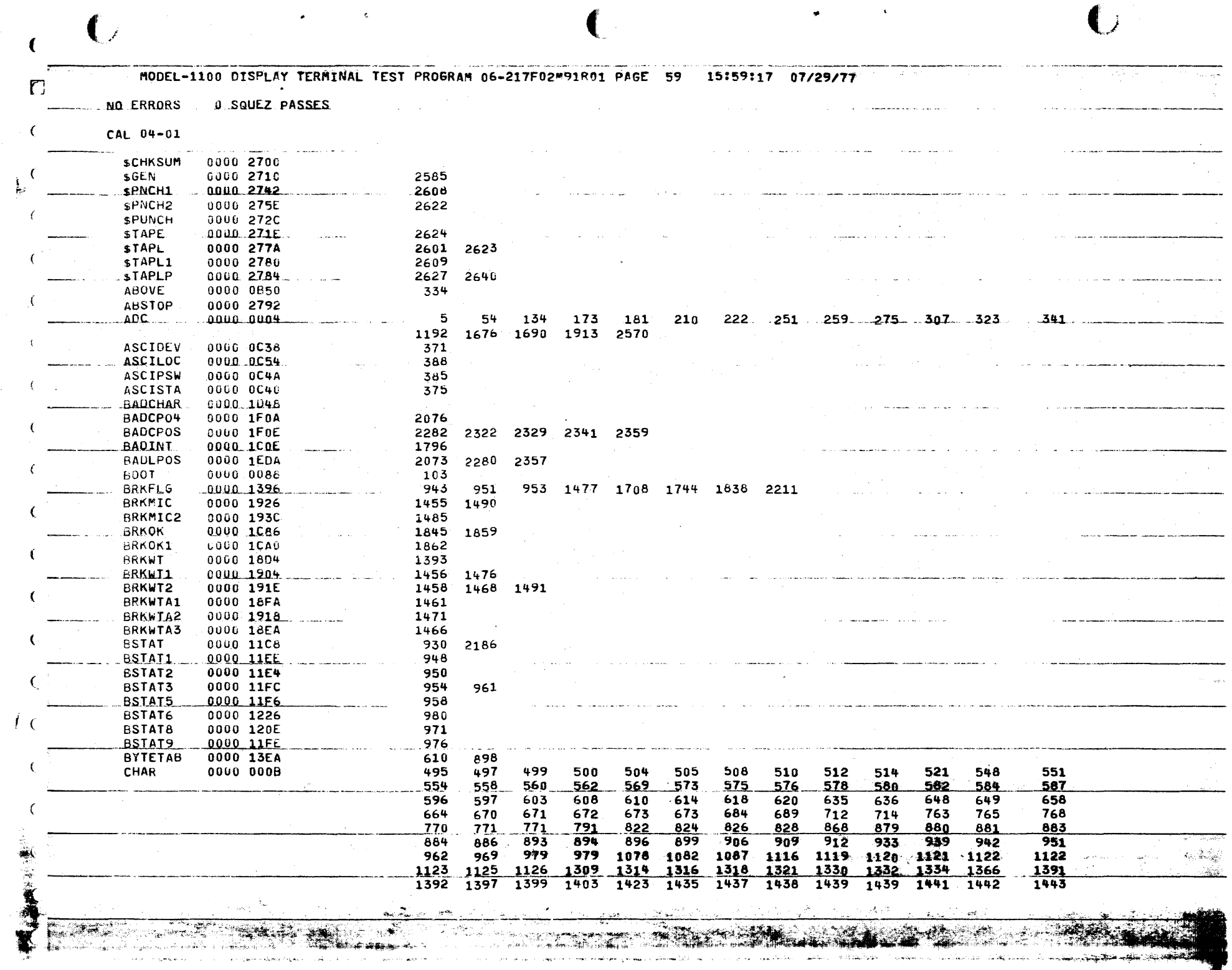

 $\sim 100$ 

 $\sim 10^{11}$  km s  $^{-1}$ 

 $\blacktriangleleft$ 

 $\bullet$ 

 $\mathcal{L} \subset \mathcal{M}$  .

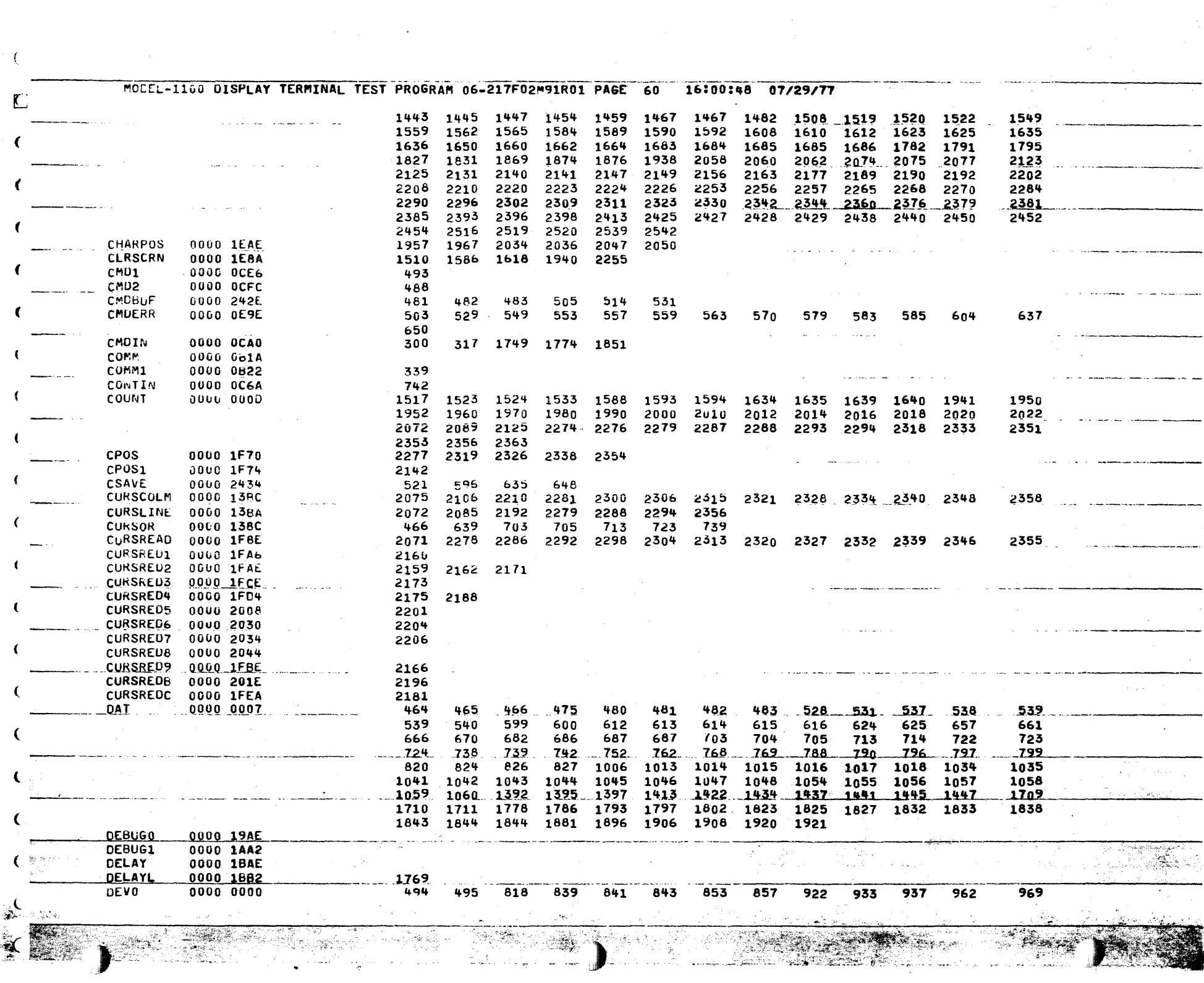

 $\mathbb{R}^n$ 

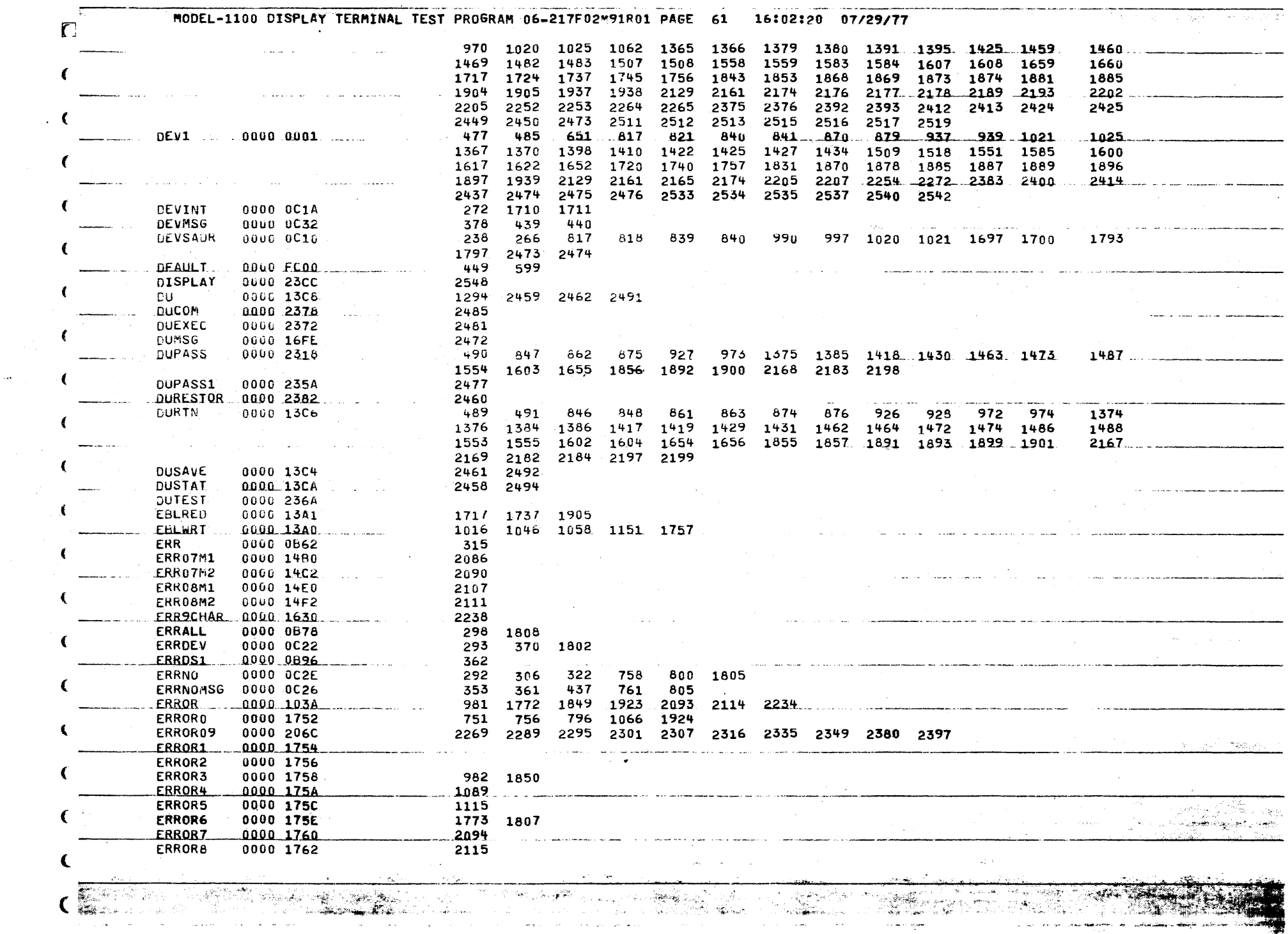

 $\mathcal{L}^{\mathcal{L}}(\mathcal{L}^{\mathcal{L}}(\mathcal{L}^{\mathcal{L$ 

 $\left($ 

 $\sim 100$ 

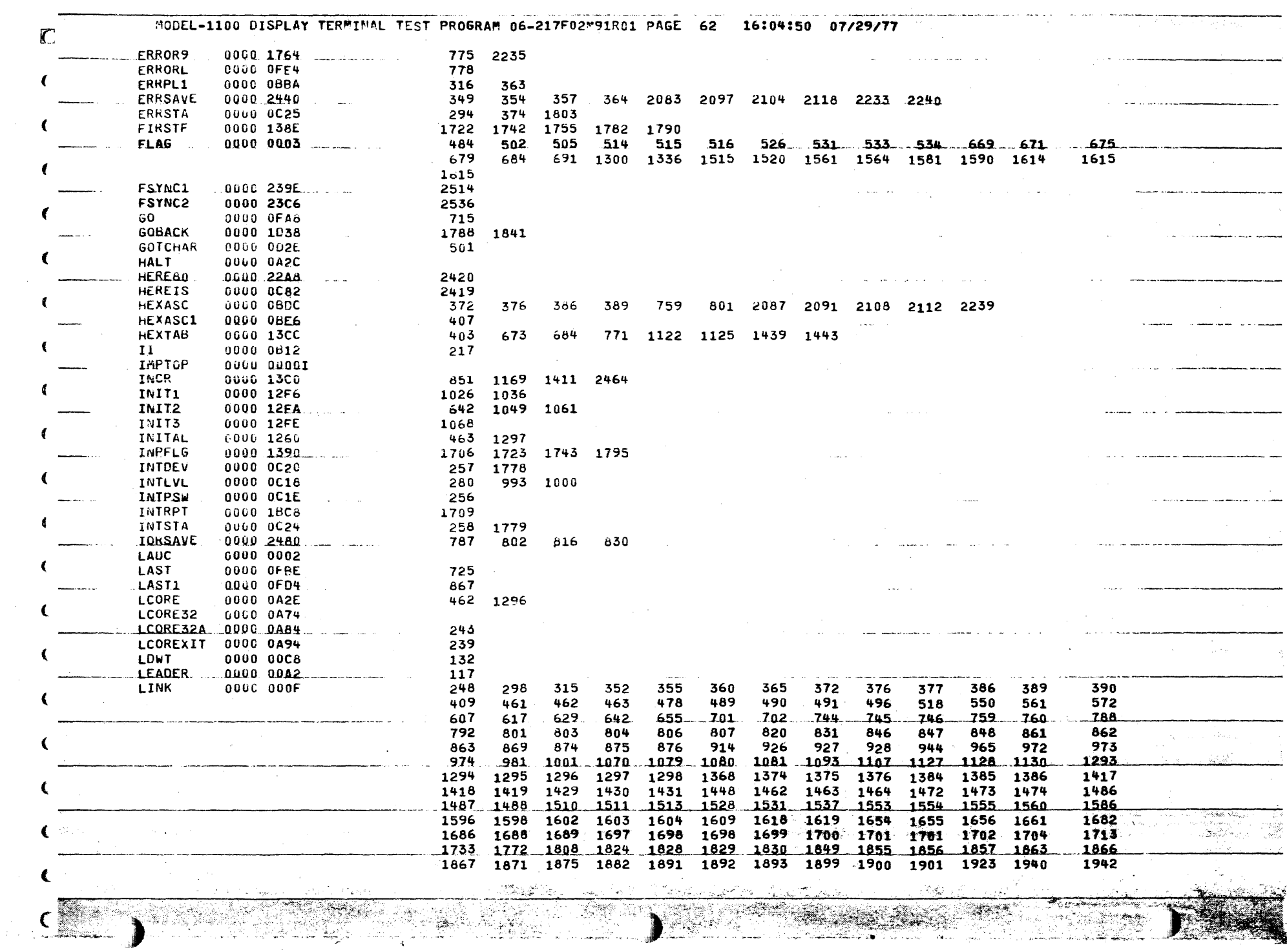

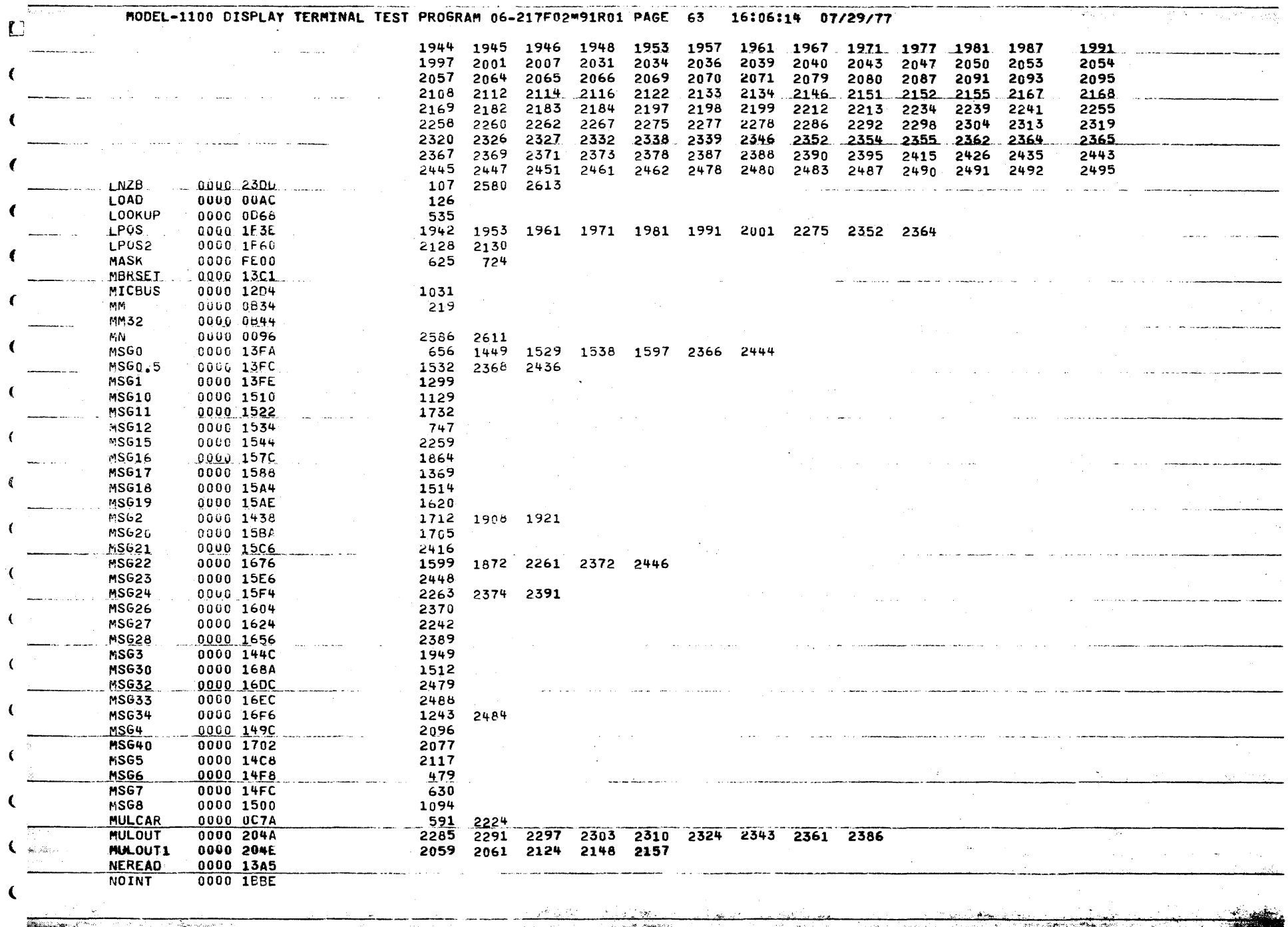

 $\label{eq:2.1} \frac{1}{2} \left( \frac{1}{2} \right)^2 \left( \frac{1}{2} \right)^2 \left( \frac{1}{2} \right)^2 \left( \frac{1}{2} \right)^2 \left( \frac{1}{2} \right)^2 \left( \frac{1}{2} \right)^2$ 

 $\epsilon$ 

 $\mathcal{L}^{\text{max}}_{\text{max}}$  and  $\mathcal{L}^{\text{max}}_{\text{max}}$ 

 $\sim 10^{-1}$ 

 $\sim$   $\sim$  $\sim 10^{-1}$ entered products and contract of the

 $\label{eq:2} \mathcal{L}(\mathcal{L}(\mathcal{L})) = \mathcal{L}(\mathcal{L}(\mathcal{L})) \otimes \mathcal{L}(\mathcal{L}(\mathcal{L}))$ 

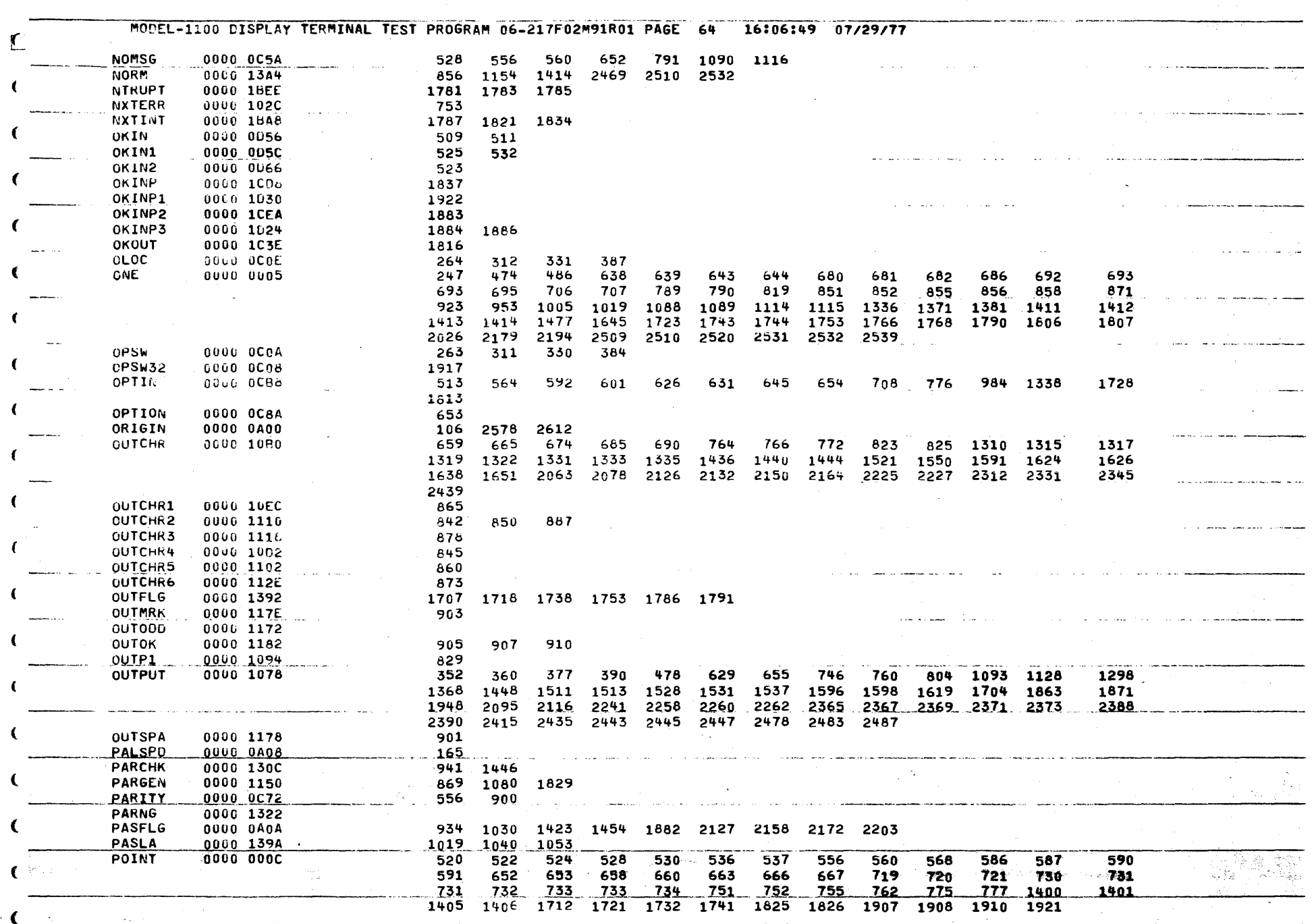

**SERVICE SERVICE** 

비는 장식에 따라 있 .<br>Anderson and a

 $\sqrt{2}$ 

38

aliya.

 $\epsilon$ 

أنكاح أتربيها  $\sim 10$ 

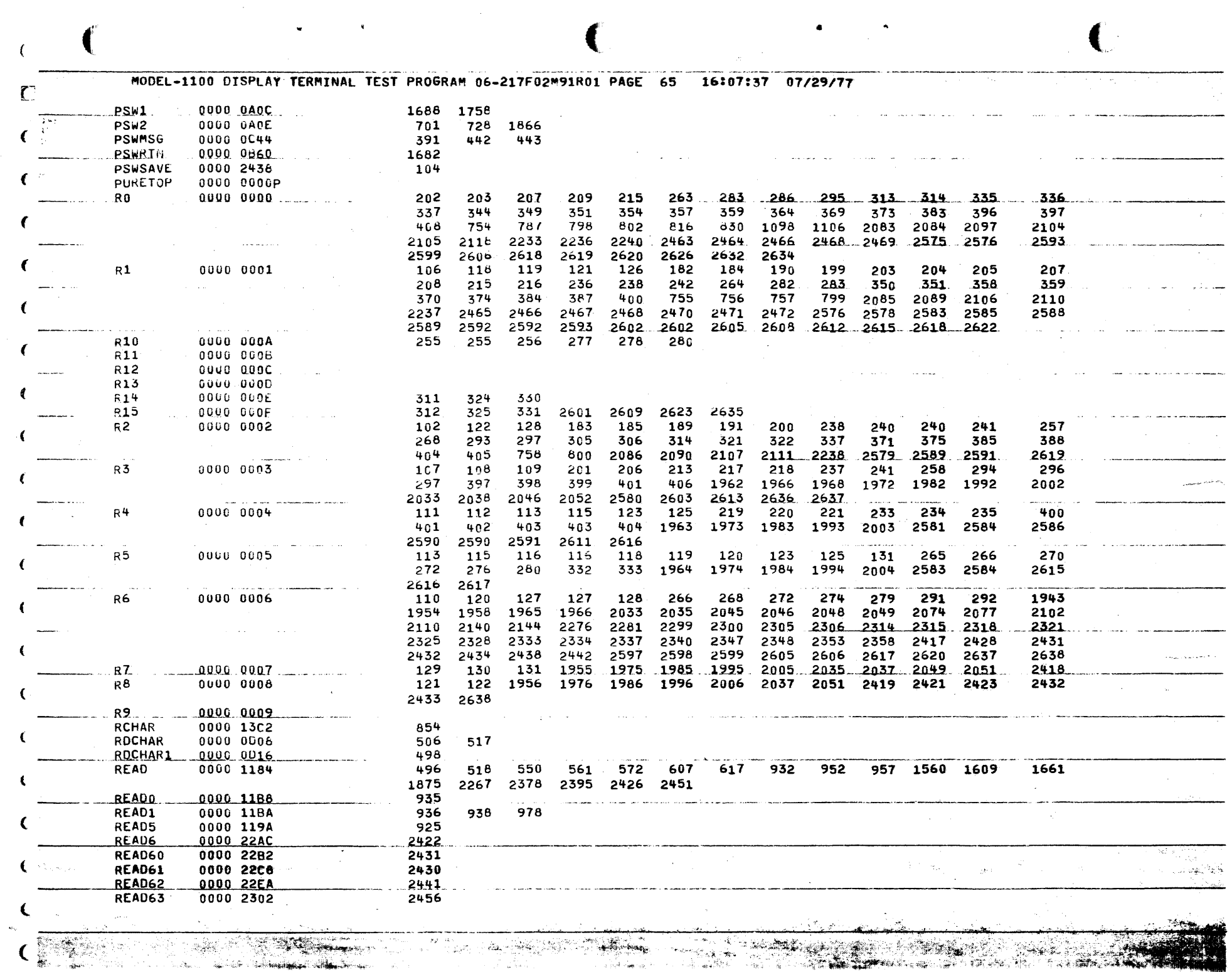

 $\label{eq:2.1} \frac{d\mathbf{r}}{d\mathbf{r}} = \frac{1}{2} \sum_{i=1}^n \frac{d\mathbf{r}}{d\mathbf{r}} \left[ \frac{d\mathbf{r}}{d\mathbf{r}} \right] \mathbf{r}_i \mathbf{r}_i \mathbf{r}_i \mathbf{r}_i \mathbf{r}_i$ 

 $\sim 10^{-11}$ 

 $\sim$  and  $\sim$ 

 $\label{eq:2} \frac{1}{\sqrt{2}}\sum_{i=1}^n\frac{1}{\sqrt{2}}\sum_{i=1}^n\frac{1}{\sqrt{2}}\sum_{i=1}^n\frac{1}{\sqrt{2}}\sum_{i=1}^n\frac{1}{\sqrt{2}}\sum_{i=1}^n\frac{1}{\sqrt{2}}\sum_{i=1}^n\frac{1}{\sqrt{2}}\sum_{i=1}^n\frac{1}{\sqrt{2}}\sum_{i=1}^n\frac{1}{\sqrt{2}}\sum_{i=1}^n\frac{1}{\sqrt{2}}\sum_{i=1}^n\frac{1}{\sqrt{2}}\sum_{i=1}^n\frac{1$ 

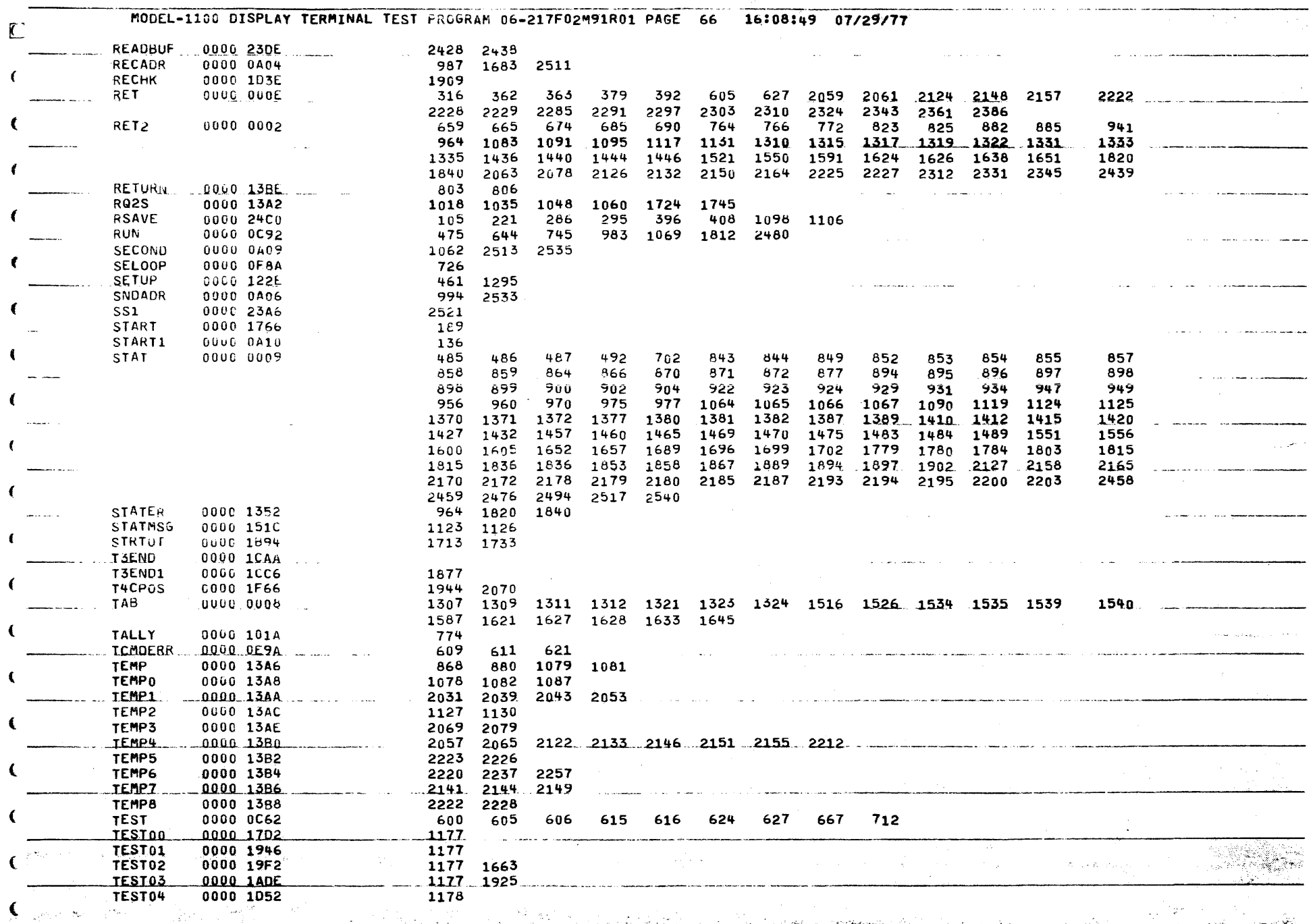

in a

 $\mathcal{A}^{\mu}{}_{\nu} \rightarrow \mathcal{C}^{\nu}$ st

**The Second Second Second Second** 

- 17

 $\epsilon$ 

 $\sqrt{2}$ 

<u>e a s</u>

<u> Tarih da da</u>

42 C

. és

न्द्र

.

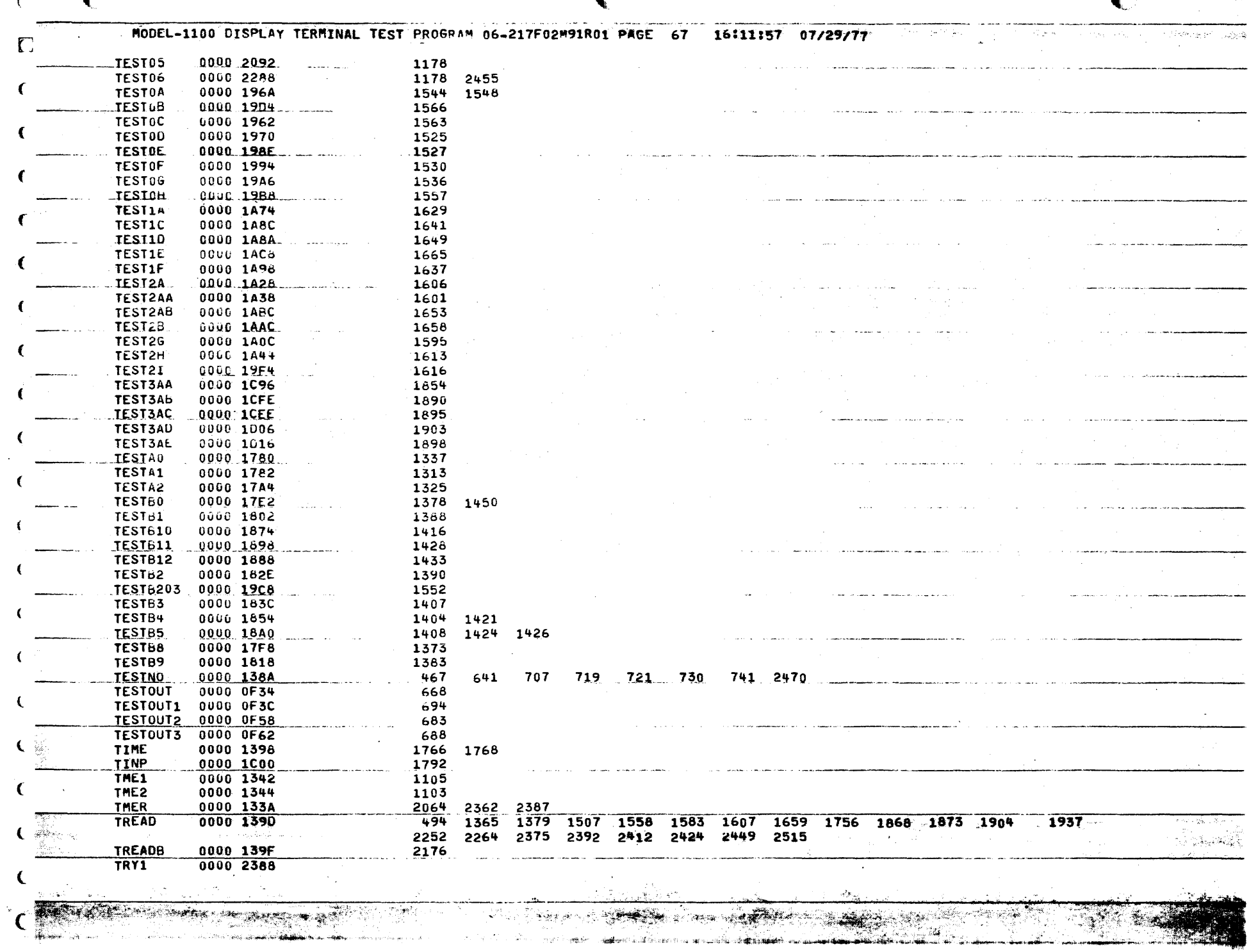

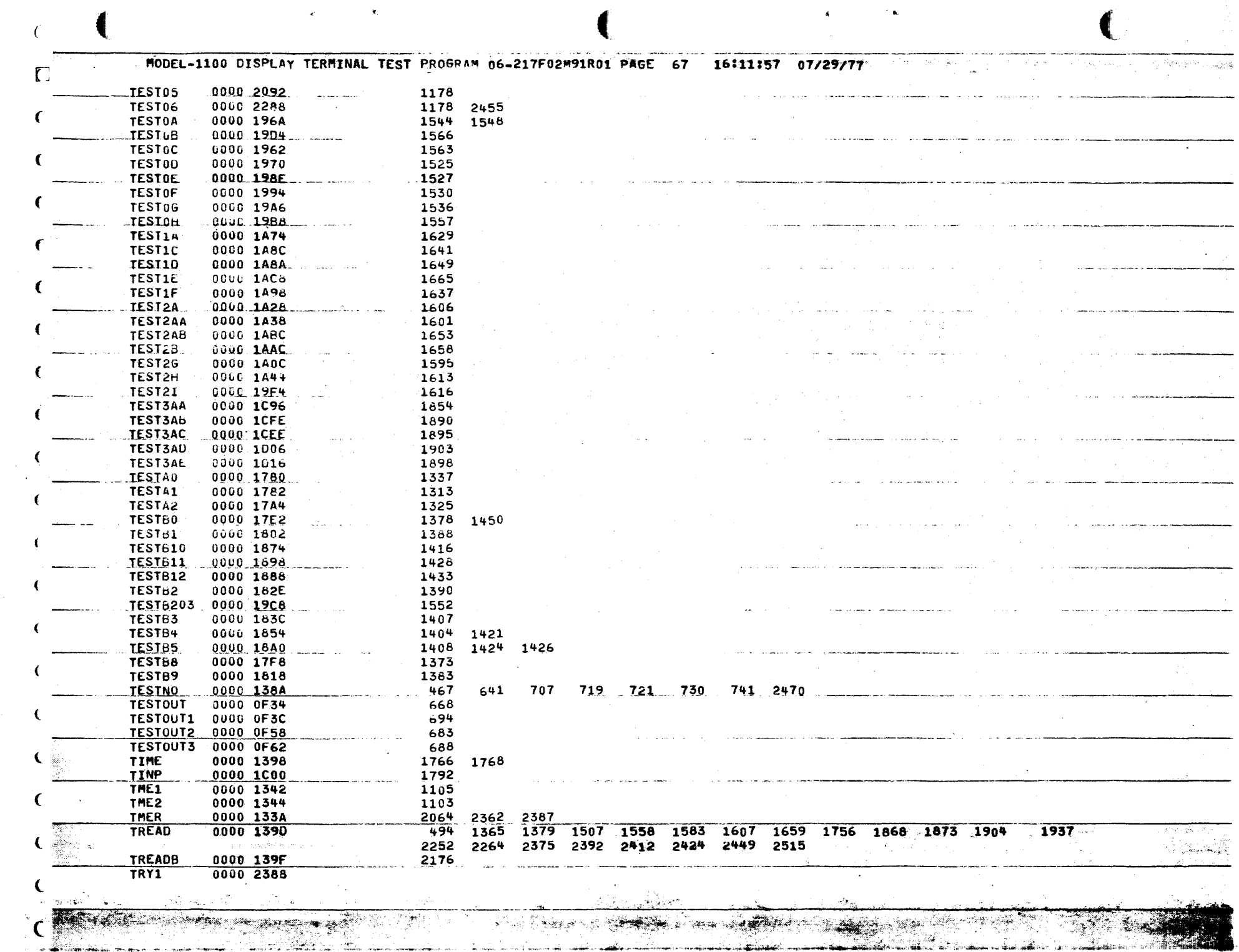

 $\mathcal{A}^{\text{max}}$  and  $\mathcal{A}^{\text{max}}$ 

 $\mathcal{L}^{(2)}(\mathbf{k})$ 

 $\mathbb{C}$ 

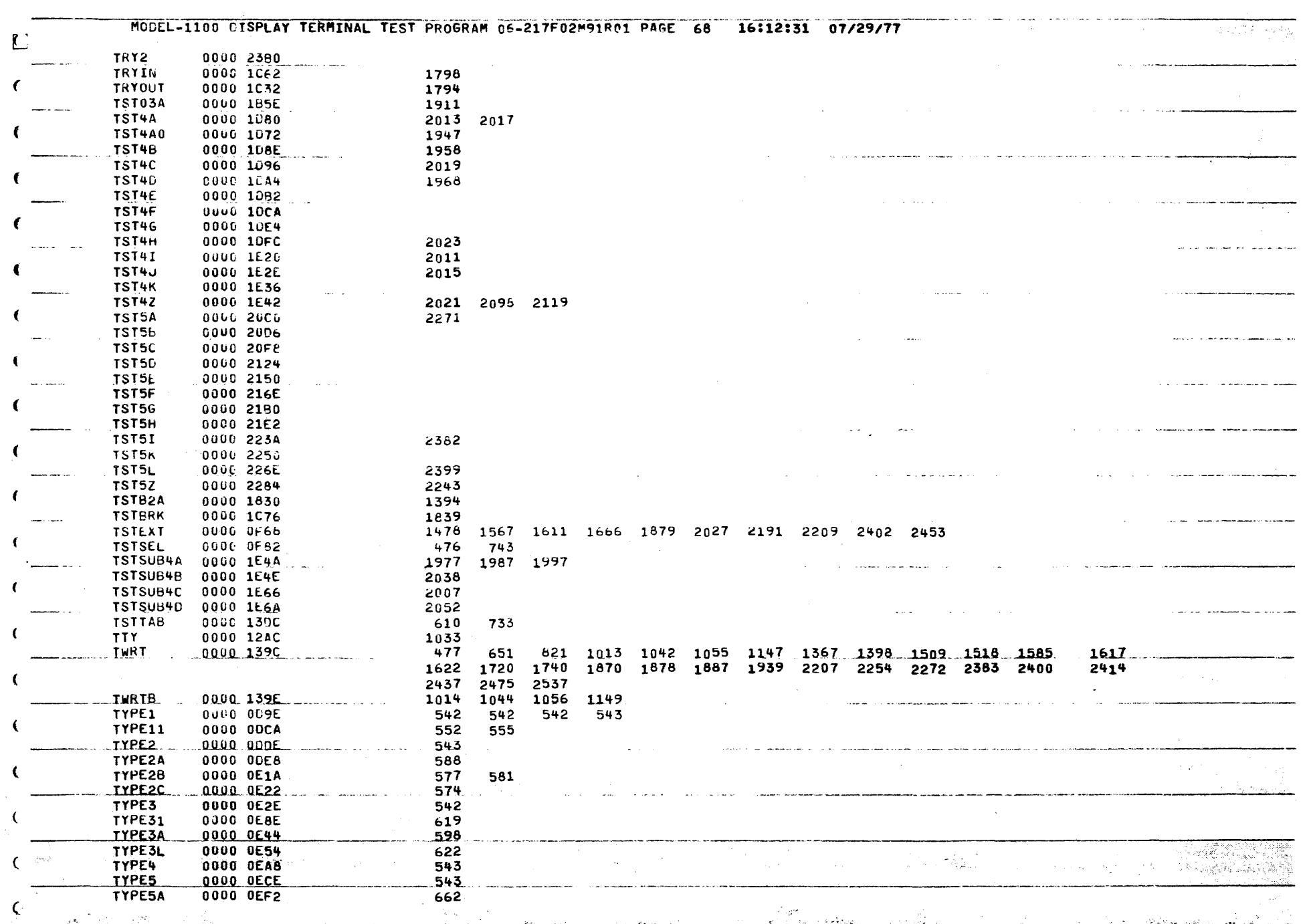

도록 1999 P

ÿ.

 $\epsilon$ 

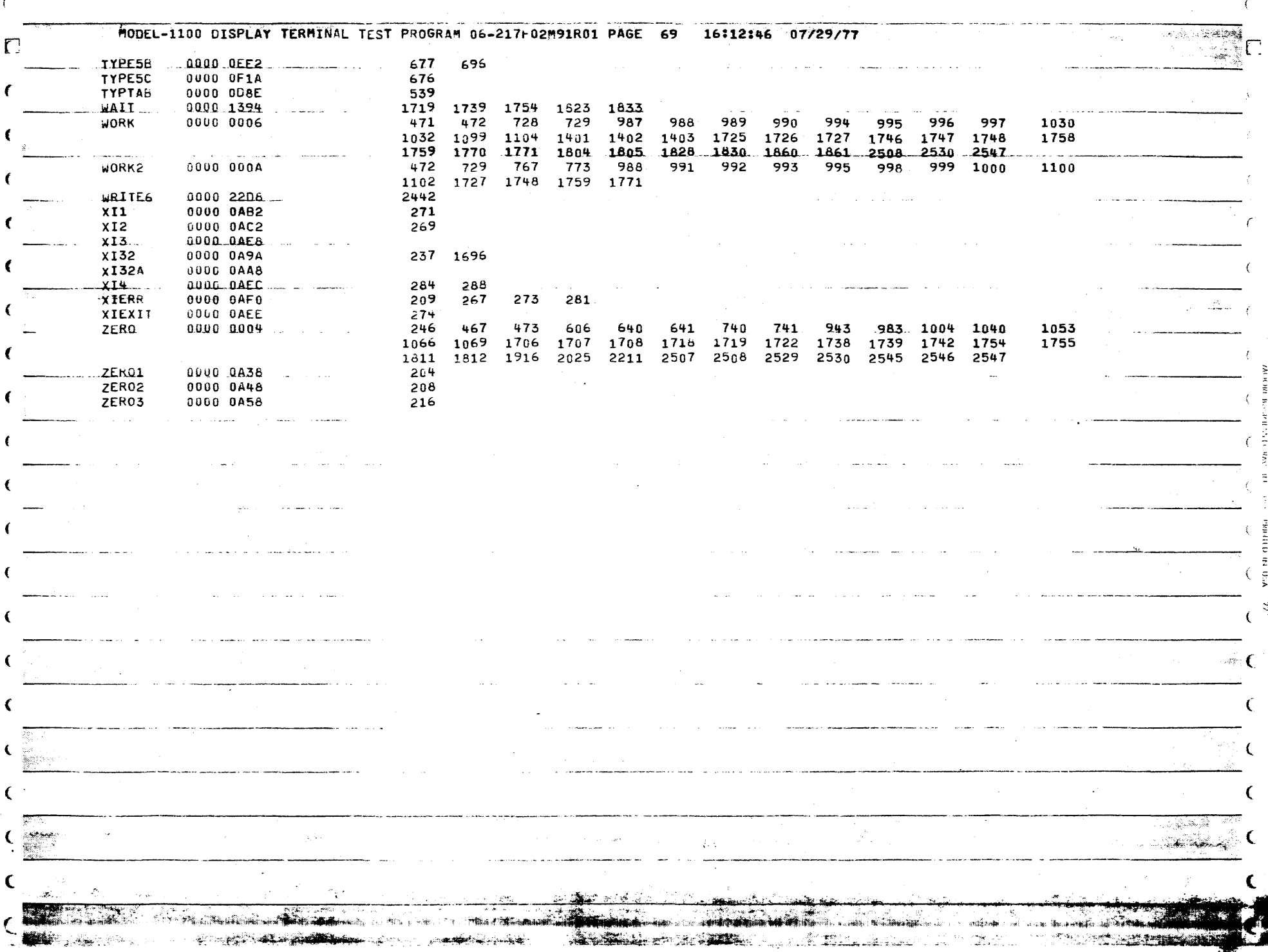

 $\mathbf{f}$ 

 $\mathbf{f}$ 

 $\epsilon$